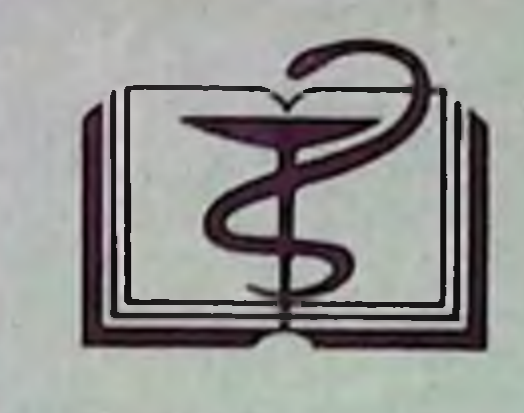

УЧЕБНАЯ ЛИТЕРАТУРА Для студентов **Медицинских институтов** 

# С.И. Золотухин Учебное пособие по фармакологии

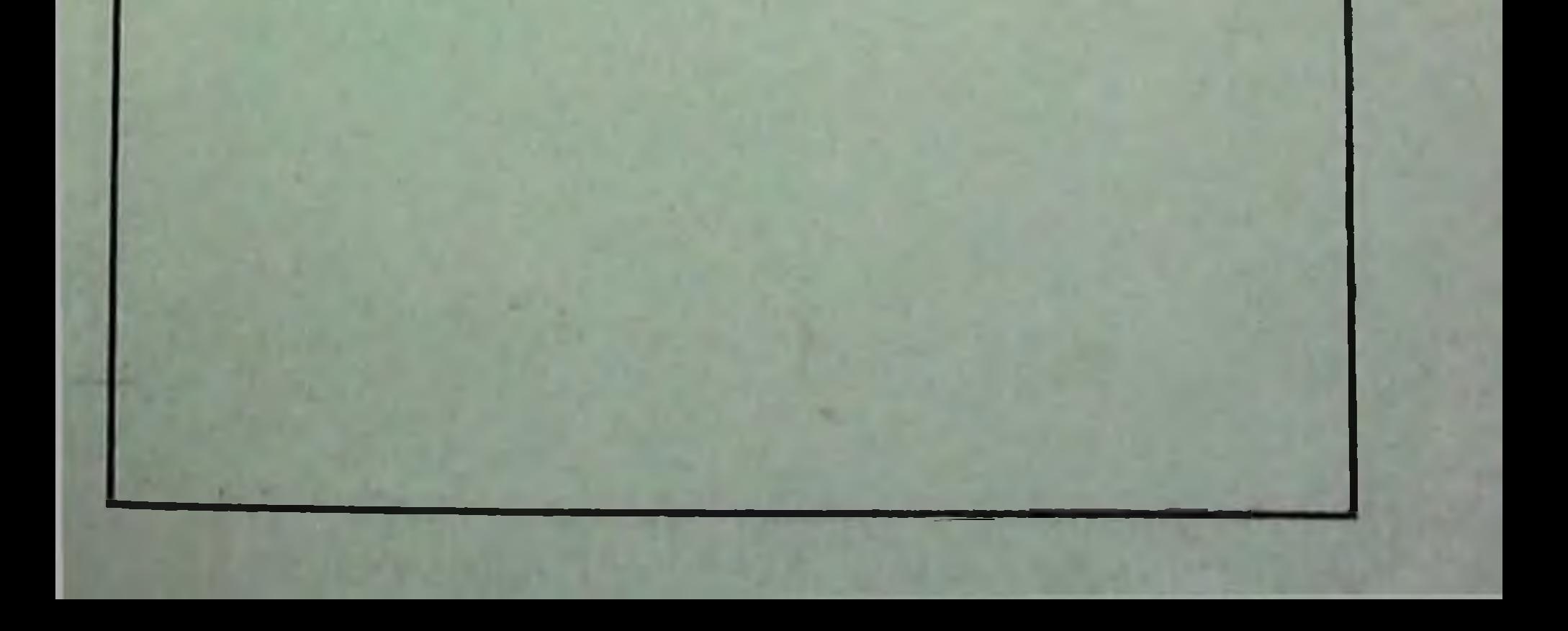

## УЧЕБНАЯ ЛИТЕРАТУРА Для студентов медицинских институтов

## С.И.Золотухин

## Учебное пособие по фармакологии

## (ДЛЯ ИНОСТРАННЫХ СТУДЕНТОВ)

Издание второе, переработанное и дополненное

Допущено Главным управлением учебных заведений Министерства здравоохранения СССР в качестве учебного пособня для студентов медицинских **ИНСТИТУТОВ** 

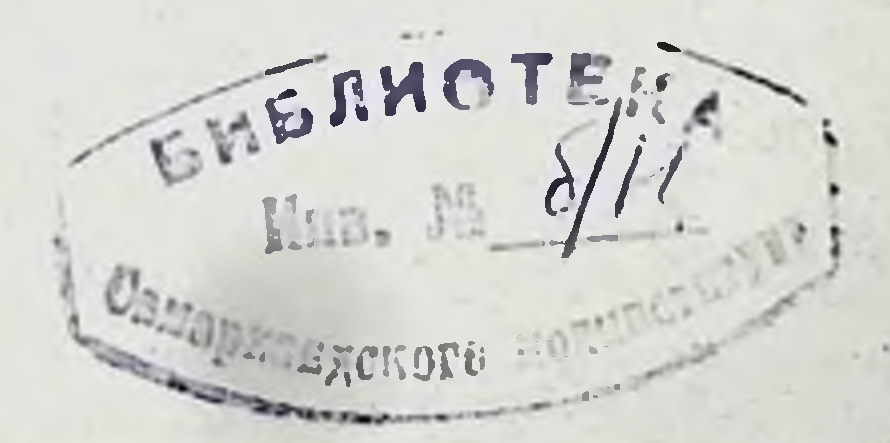

 $3813$ 

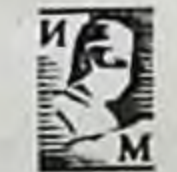

### Москва. «Медицина». 1983

**ББК52.81** 

380 УДК615(075.8)

ЗОЛОТУХИН С. И. Учебное пособие по фармакологии. - 2-е изд. перераб. и доп. - М.: Медицина, 1983, с. 224.

С. И. ЗОЛОТУХИН - профессор, зав. кафедрой фармакологии Университета дружбы народов им. Патриса Лумумбы.

Второе издание пособия (1-е вышло в 1975 г.) содержит сведения об антибнотиках, сульфаниламидах и других современных химнотерапевтических средствах, включая препараты, которые широко применяются для лечения инфекционных и паразитарных болезней. распространенных в странах с жарким климатом. Препараты разделены на группы по общепринятой классификации. Даются сведения о спектре их химиотерапевтического действия, фармакокинетике, показаниях и противопоказаниях к применению, дозах, возможных побочных эффектах, формах выпуска. Во 2-е издание включены новые лекарственные препараты. Из пособия исключены средства, утратившие практическое значение.

Пособне предназначено для иностранных студентов, обучающихся в высших медицинских учебных заведениях СССР.

Рецензент - зав. кафедрой клинической фармакологии Ростовского медицинского института проф. Н. Н. КАРКИЩЕНКО

#### Степан Иванович Золотухин

#### УЧЕБНОЕ ПОСОБИЕ ПО ФАРМАКОЛОГИИ

Зав. редакцией С. Д. Крылов Редактор Н. В. Коробов Редактор издательства И. Н. Кононова<br>Художественный редактор Т. М. Смага<br>Технический редактор В. П. Сорокина Корректор Т. Ф. Пашкова

#### **HE No 3351**

Сдано в набор 31.08.82. Подписано к печати 01.02.83. Т-05327. Формат бумаги 84 × 1081/82. Бум тип. № 2. Лит. гарн. Печать высокая. Усл. печ. л. 11.76. Усл. кр.-отт. 11,97. Уч.-нзд. л. 11.73. Тираж 18 000 экз. Заказ № 7289. Цена 45 кон.

«Медицина», Москва, Ордена Трудового Красного Знамени **ИЗДАТЕЛЬСТВО** Петроверигский пер., 6/8.

«Звезда». Ордена Трудового Красного Знамени типография издательства

#### г. Пермь, ул. Дружбы, 34.

## $3\frac{4108000000-166}{039(01)-83}$  71-83

© Издательство «Медицина», Москва, 1975. © Издательство «Медицина», Москва, 1983, с изменениями

## ПРЕДИСЛОВИЕ

В Университете дружбы народов имени Патриса Лумумбы и медицинских институтах СССР обучаются студенты, приехавшие из стран Азии, Африки и Латинской Америки. Молодые врачи у себя на родине будут лечить инфекционные и паразитарные болезни, которые еще широко распространены с странах с тропическим и субтропическим климатом. В связи с этим перед кафедрами фармакологни встают задачи, выходящие за рамки учебных программ, принятых для медицинских институтов СССР, а именно - дать студентам-иностранцам основные сведения о химиотерапевтических средствах, примеияемых для лечения и профилактики тропических болезней.

Во 2-м издании пособия по фармакологии дана классификация химиотерапевтических средств, в том числе применяемых для лечения болезней жарких стран, описаны свойства отдельных препаратов и указаны лекарственные формы, в которых они выпускаются различными фармацевтическими фирмами мира.

В пособии описаны следующие группы химнотерапевтических средств: антибиотнки, сульфаниламидные препараты, органические соединения мышьяка, органические соединения сурьма, средства для лечения амебиаза, ароматические диамидины, противомалярийные средства, средства для лечения лепры, противотуберкулезные, противогрибковые, антигельминтные препараты. Во 2-е издание включены сведения о новых химиотерапевтических средствах. Из пособия исключены сведения об устаревших лекарственных средствах, исторические сведения о препаратах, список синонимов, так как этот материал при необходимости можно найти в специальных пособнях.

При выборе препаратов для пособня были использованы учебники и монографии по тропическим болезням, а также материалы Всемирной организации здравоохранения. Способы применения препаратов при отдельных заболеваниях даются для общей характеристнки препаратов, а не как система лечения, ибо последнее входит в компетенцию клиницистов. Дозы указываются только для взрослых. Первое название препарата в пособии соответствует наименованию, принятому в СССР, другие-Международной фармакопее или являются наиболее распространенными синонимами.

## ОБЩИЕ ПРИНЦИПЫ ПРИМЕНЕНИЯ ХИМИОТЕРАПЕВТИЧЕСКИХ СРЕДСТВ

Применение антимикробных и антипаразитарных средств в медицинской практике позволило спасти жизнь и возвратить трудоспособность миллионам больным. Успехи современной химиотерапии огромны. Химиотерапевтические средства находят применение во всех областях медицины. Но, к сожаленню, врачи нередко используют химпотерапевтические препараты без достаточных к тому осповании или без соблюдения определенных условии, что может принести вред больному.

Нежелательные последствия неправильного лечения химиотерапевтическими средствами могут быть обусловлены следующими причинами: 1) многие химнотерапевтические средства оказывают токсическое действие на организм больных; 2) повторное назначение какого-то препарата или родственного ему химического соединения может провоцировать повышенную чувствительность к данному лекарственному препарату; 3) химнотерапевтические средства могут оказывать действие на баланс нормальной микрофлоры организма, что создает угрозу появления суперинфекции; 4) могут появиться штаммы микроорганизмов, резистентных к данному химиотерапевтическому средству или другим препаратам, близким по химическому строению.

Для того чтобы гарантировать оптимальную пользу химиотерапевтических средств и минимальную опасность их для больного, необходимо соблюдать ряд принципов:

1) применять химиотерапевтические средства только в тех случаях, когда иначе нельзя достигнуть выздоровления больных;

2) прежде чем назначать химнотерапевтическое средство, необходимо убедиться, что данное заболевание инфекционного происхождения;

3) подбирать специфическое средство, наиболее эффективное нменно против данного возбудителя;

4) с целью обеспечения гарантии специфической терапии определять чувствительность возбудителей инфекции к данному химиотерапевтическому средству; для этого нужно брать пробы крови или жидкостей организма и регистрировать чувствительность возбудителя болезни (способ дисков и т. д.); вместе со тем следует учитывать определенную ограниченность подобных лабораторных тестов;

5) обязательно выяснять возможность наличия противопоказаний у больного к применению препарата, а также реакцию больного на этот или подобный препарат в прошлом;

6) при оценке реакции больного на химиотерапевтический препарат помнить о возможности появления побочного, нежелательного действия препарата (лихорадка, кожная сыпь, нарушения функций центральной нервной системы, печени, почек и т. д.);

7) подбирать лекарственную форму, дозу препарата и схему лечения, в наиболее адекватном виде обеспечивающие сохранение тера-

певтического уровня концентрации вещества в крови и очагах инфекции;

8) продолжительность специфического лечения определять темпом и характером улучшения клинических симптомов и лабораторными исследованиями;

9) определять уровень химиотерапевтического средства в крови, скорость его элиминации для того, чтобы решить вопрос о дозе и частоте применения препарата; при инфекционных заболеваниях мочевых путен целесообразно определять активную концентрацию химнотерапевтического средства в моче;

10) при выборе дозы препарата и цикла его применения учитывать наличие почечной недостаточности, уремии или олигурии, так как большинство лекарственных веществ выделяется через почки; неполноценная экскреция химнотерапевтического вещества через почки может привести к превышению допустимых концентраций вещества в крови, кумуляции и токсическому действию;

11) учитывать возможность нежелательного действия химнотерапевтических веществ на развитие плода у беременных женщин;

12) особое внимание обращать на дозировку и продолжительность применения химнотерапевтических средств при лечении детей; к сожалению, об экскреторных механизмах для многих химиотерапевтических средств у детей, особенно у новорожденных, известно очень мало.

## **АНТИБИОТИКИ**

Антибиотиками называются продукты метаболизма растений, микроорганизмов и животных, способные избиподавлять жизнедеятельность возбудителей рательно различных инфекционных и паразитарных заболеваний.

По принципу преимущественного или исключительного действия на отдельных представителей мира микроорганизмов антибиотики разделяют на антибактериальные и антигрибковые. В особый разряд выделяются вещества микробного происхождения, обладающие цитотоксическими свойствами (противоопухолевые антибнотики). К каждой из упомянутых групп антибиотиков присоединения разного химического строения, надлежат которые объединяются в один класс лекарственных веществ только по принципу их бнологического происхождения и специфического противомикробного действия. Антибиотики отличаются между собой по спектру противомикробного действия. Одни из них подавляют рост и размножение главным образом бактерий (например, пенициллин), другие, кроме того, оказывают влияние и на риккетсии, некоторые вирусы и простейшие (например, тетрациклины).

В настоящее время большинство антибиотиков получают на заводах из культур бактерии или грибов, находящихся в стадии активного роста. Некоторые из антибнотиков, например левомицетин и циклосерин, снитезируют химическим путем.

По механизму действия антибиотики разделяются на несколько групп:

1) ингибирующие синтез клеточной оболочки микроорганизмов (пеннциллины, цефалоспорины, циклосерин, ристомиции, бацитрации, ванкомиции);

2) изменяющие проницаемость клеточной мембраны (полимиксии, колистии, полненовые противогрибковые антибнотики и амфотерицин);

3) ингибирующие прежде всего спитез протеннов, действуя на рибосомы (левомицетни, тетрациклины, аминогликозиды, макролиды - эритромнцин и олеандомицин, линкомицин);

4) воздействующие на метаболизм нукленновых кислот (рифамицины).

По основной направленности действия и химическому строению антибиотнки разделяются на следующие группы.

#### І. АНТИБИОТИКИ ПРЕИМУЩЕСТВЕННО АНТИБАКТЕРИАЛЬНОГО ДЕЯСТВИЯ

#### 1. Пенициллины

 $\bf{6}$ 

Benzylpenicillinum (Penicillin H) Benzylpenicillinum-novocalnum (Procaini Benzylpenicillinum) Bicillinum (Benzathini Benzylpenicillinum) Methicillinum-natrium (Staphcillin) Phenoxymethylpenicillinum (Penicillin V) Phenthicillinum (Broxyl) Oxacillini-natrium (Oxacillinum Natricum) Ampicillinum (Penbritin) Dicloxacillinum-natrium (Dynapen) Carbenicillin (Geopen, Pyopen) 2. Цефалоспорины Cephalexin (Keflex, Ceporex) Celaloridinum (Ceporan, Ceporinum)

Cefazolin (Kefrol) Cephalothinum (Keflin) Cefotaxime (Claforan) Cephradine (Anspor, Velosef)<br>Celamandol (Mandol)

#### 3. Тетрациклины

Chlortetracyclini hydrochloridum (Aureomycin) Demethylchlortetracyclini  $(Dec-$ 

lomycin) Oxytetracyclini dihydras (Terramycin) Oxytetracyclini hydrochloridum (Geomycinum) Lymecyclinum (Tetralysal) Tetracyclinum (Achromycin, Panmycin) Tetracyclini hydrochloridum (Ambramycin) Methacyclinum hydrochloridum (Methylencycline, Rondomycin)

Doxycyclinum (Doxipan, Doxytrex, Vibramycin) Rolitetracyclinum (Reverin)

#### 4. Рифамицины

Rifamycinum SV (Rifocin) Rifampicinum (Rifadin)

#### 5. Аминогликозиды

1) Группа стрептомнцина

Streptomycini sulfas (Streptomicin Surfate)

Streptomycini et calcii chloridum (Streptomycinum-Calcium Chloratum)

Dihydrostreplomycini pantothenas

2) Группа неомицина

Neomycini sulfas (Framycetin) Kanamycinum (Cantrex) Monomycini sulfas (Paromomy- $\operatorname{cin}$ )

Gentamycini sulfas  $(Garamy$  $cyn)$ 

Tobramycini sulfas (Nebicin) Dibecasin (Panimycin) Amycacin

#### **II. ПРОТИВОГРИБКОВЫЕ АНТИБИОТИКИ**

#### 1. Полиеновой структуры

Amphotericinum B (Funqizone) Nystatinum (Fungicidin) Trichomycinum Pentamycinum Pimaricinum (Natamycin)

#### 6. Макролиды

Erythromycinum (Iloticin) Oleandomycin (Romycil) Carbomycinum (Magnamycin) Leucomycin (Kitasamycin) Iosamycin

#### 7. Полипептиды

Polymyxini B sulfas Bacitracinum (Baciguent) Colistinum (Coly-Mycin) Florimycini sulfas (Viocin) Gramicidinum S Tyrothricin

#### 8. Гликопептиды

Vancomycinum (Vancocin) Ristomycinum

#### 9. Антибиотики разной химической структуры

Lincomycin (Lincocin) Laevomycetinum (Chloramphenicolum) Laevomycetini natrio-succinas Novobiocinum-natrium  $(Catho$  $mycin)$ Novobiocinum calcium Cycloserinum (Seromycin) Acidum Fusidicum (Fucidin)

Candicidinum (Candeptin) Levorinum

2. Неполненовой структуры

Griseofulvinum (Fulcin) Variotinum (Pecilocin)

## АНТИБИОТИКИ ПРЕИМУЩЕСТВЕННО АНТИБАКТЕРИАЛЬНОГО ДЕЙСТВИЯ

## Пенициллины

В группу пенициллинов объединяют противомикробные агенты, получаемые биосинтетическим путем из плесневых грибов (натуральные пеннциллины), и их аналоги полусинтетического производства. Плесневые грибы (Penicillium notatum, P. curstosum, P. chrisogenum) в процессе жизнедеятельности вырабатывают не одно, а несколько соединении, обладающих антимикробным действием. В основе структуры всех этих веществ лежит 6-аминопенициллановая кислота, которая представляет собой своеобразную биоциклическую систему, построенную из В-лактамного (А) и тиазолидинового (В) колец.

В настоящее время нашли клиническое применение пенициллины, которые готовят полусинтетическим путем, используя 6-аминопенициллановую кислоту. Эта кислота является промежуточным продуктом в биосинтезе природных пенициллинов. Путем ацилирования ее были получены препараты со значительными отличнями от натуральных соединений этого класса по кислотоустойчивости, по отношению к ферменту пеницилрезистентности линазе, спектру антимикробного действия и нным свойствам (см. табл.).

Сравнительная характеристика антибиотиков группы пенициллина введения

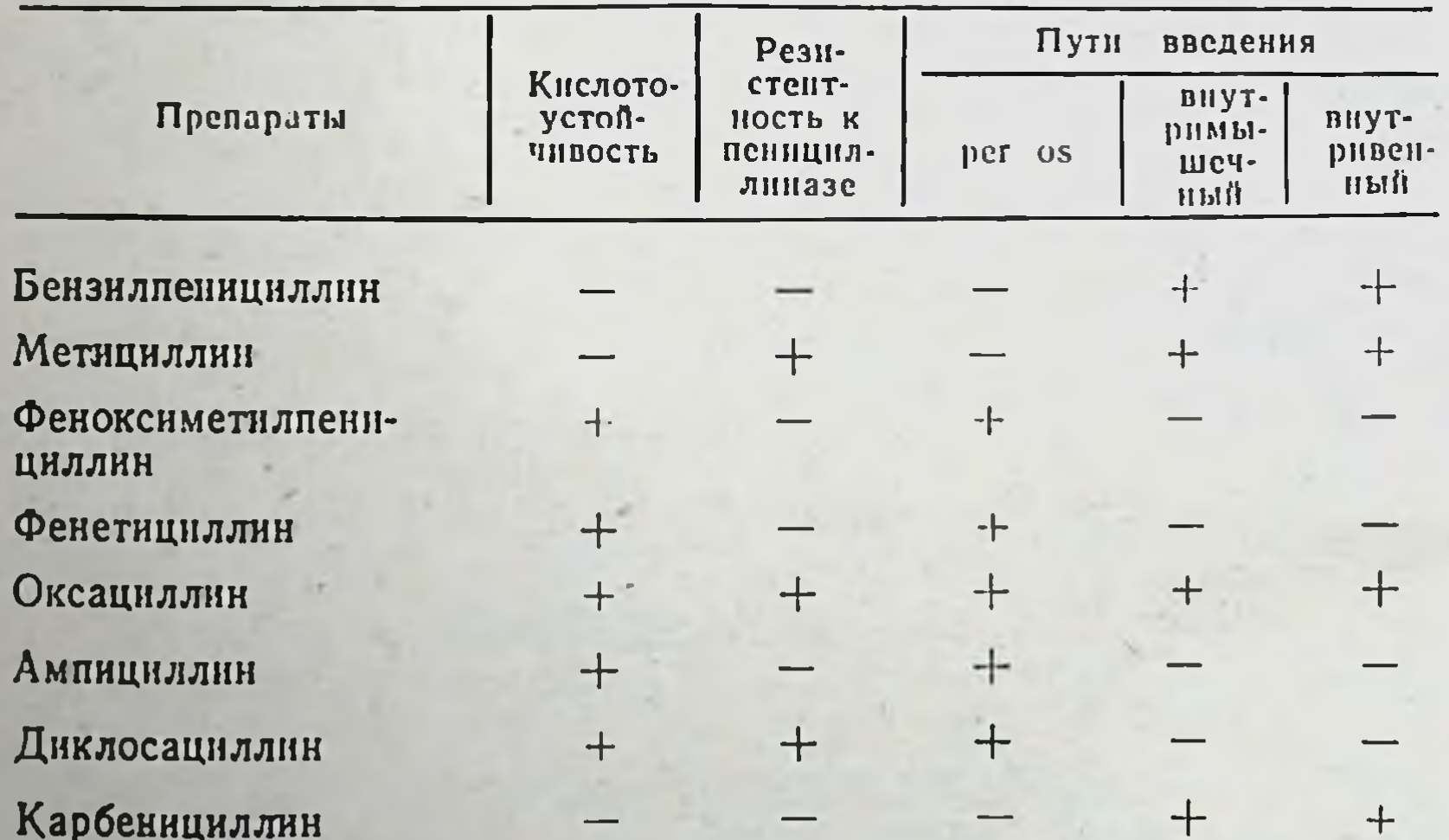

 $\bf{8}$ 

Механизм антимикробного действия разных пенициллинов в основных чертах одинаков. Они подавляют микроорганизмы в стадии роста и деления, тормозя биосинтез мукопептидов клеточной оболочки. Одним из важнейших компонентов клеточной оболочки бактерий является ацетилмурамовая кислота, связанная с полипептидами.

Пенициллин блокирует включение пептидов ацетилмурамовой кислоты в процессе синтеза клеточных оболочек. Покоящиеся клетки не нуждаются в быстром снитезе мукопептидов, поэтому пенициллин для них безопасен.

## Benzylpenicillinum

Бензилпенициллин продуцируется плесневыми гриба-<br>ми рода Penicillium (Penicillium notatum, P. chrysogenum). В химическом отношении он является кислотой и применяется в виде солей.

В сухом виде бензилиенициллин довольно стоек, но в растворах постепенно разрушается, особенно при нагревании. Он теряет активность в присутствии кислот, например хлористоводородной кислоты желудочного сока.

Бензилиенициллин легко разрушается ферментом пенициллиназой, который вырабатывается стафилококками, некоторыми штаммами Proteus, Pseudomonas pyocyaneae, Mycobacteria tuberculosis и др. В последние годы значительно возросло число штаммов стафилококков, резистентных к бензилпенициллину, и это свойство их в значительной степени зависит от способности продуцировать пенициллиназу.

Ферменты, инактивирующие пенициллин, можно разделить на две группы: В-лактамазы и амидазы. Пенициллиназа принадлежит к В-лактамазам. Она атакует β-лактамное кольцо антибнотика.

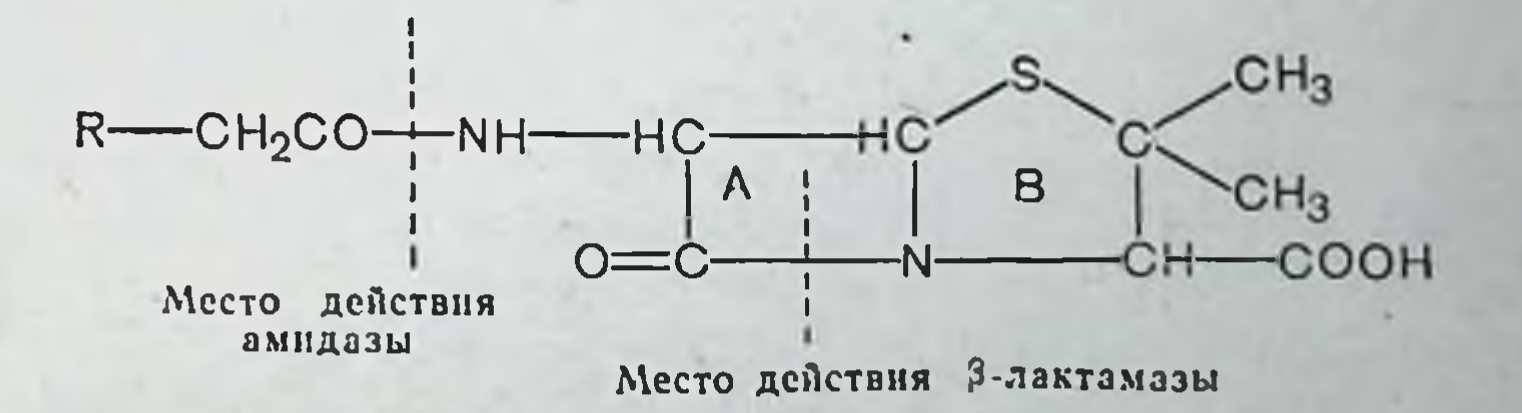

Антимикробные свойства. Бензилпенициллин по сравнению со многими современными антибиотиками имеет относительно узкий спектр противомикробного действия. Он эффективен главным образом против грамположительных бактерий (стафилококки, стрептококки, пневмококки, клостридни), некоторых грамотрицательных микроорганизмов (гонококки, менингококки), спирохет и только отдельных грибов (например, Actinomyces).

Многие патогенные микробы практически нечувствительны к пенициллину. Не действует пенициллин на возбудителей брюшного тифа, паратифов, туберкулеза, мягкого шанкра, коклюша, чумы, дизентерии, туляремин, бруцеллеза. Резистентны к нему также протей, вирусы, большинство грибов и простейшие (амебы, плазмодни малярии, трипаносомы и т. д.).

Фармакокинетика. Растворимые соли бензилпенициялина (калиевая и натриевая), как правнло, вводятся внутримышечно. При этом антибнотик быстро поступает в кровоток и максимальная концептрация его в кровн создается уже через 15 мин.

Терапевтически достаточный уровень антибиотика в крови сохраняется только в течение 3 ч, а через 6 ч оп почти весь элиминируется.

При внутривенном введении (патриевой соли, по не калиевой!) бензилпенициллин выводится еще быстрее: терапевтические концентрации его в крови сохраняются около 2 ч.

Применению солей бензилпеннциллина per os препятствует то, что они, во-первых, теряют активность в кислом содержимом желудка, во-вторых, разрушаются энзимами микробной флоры кишечника, в-третыих, медленно и неполно адсорбируются из пищеварительного канала.

В крови бензилпенициллин находится главным образом в плазме, причем на 35-60% связывается с белками. В эритроциты проникают только незначительные количества антибиотика.

Из крови бензилпенициллин легко поступает в ткани и жидкости организма. В почках и лимфе он находится в небольших количествах. Пенициллин легко проходит через сосуды плаценты, содержание его в крови плода близко к концентрации в крови матери.

Бензилпенициллин почти не проникает в мозговую ткань, нервы, спинномозговую жидкость, а также в камеры глаза. Бензилпенициллин, как уже упоминалось, очень быстро элиминируется из организма, причем большая часть его (60-70%) выводится в неизменном виде почками. Продукты распада пенициллина удаляются таким же путем. Часть антибиотика концентрируется в желчи и поступает в кишечник. В связи с тем что легкорастворимые соли бензилпенициллина очень быстро покидают организм, их необходимо вводить через каждые 3-4 ч.

Применение. Калиевую и натриевую соли бензилпенициллина используют при бактериальном эндокардите, газовой гангрене, сифилисе, фрамбезии, тропической язве, возвратном тифе, мегалобластической анемии, содоку, лептоспирозе, актиномикозе, фузоспирохетозах и ряде других инфекций. При смешанных инфекциях, когда преобладают грамотрицательные бактерии, эти препараты неэффективны. Они также не оказывают действия при грамотрицательных бациллярных инфекциях, вирусных заболеваниях, большинстве грибковых поражений, туберкулезе, амебиазе, малярин и новообразовани- $HX.$ 

В связи с тем, что число штаммов стафилококков, резистентных к бензилпенициллину, увеличивается, при стафилококковых инфекциях этот антибиотик следует применять с большой осторожностью.

Дозирование. Дозы препаратов бензилпенициллина, назначаемые больным, варьируют в широких пределах. Это зависит от природы инфекции, стадии и тяжести заболевания, возраста больных, эффективности лечения и ряда других условий. Средней разовой дозой для взрослых считают 50 000-200 000 ЕД, суточной - 200 000-1 000 000 ЕД. В некоторых случаях указанные дозы значительно превышаются, например до 2000 000 ЕД/сут.

Benzylpenicillinum-kalium: caps. 200 000, 400 000 ED; pulv. (pro<br>inhalation) 100 000 ED; pulv. (pro injection) 100 000, 200 000,<br>500 000, 1 000 000, 2 000 000, 5 000 000, 20 000 000 ED; pulv. (pro<br>usu interno) 40 000 ED; s 100 000, 200 000, 500 000, 1 000 000 ED). Benzylpenicillinumnatrium: pulv. (pro injection) 100 000, 200 000, 500 000, 1 000 000, 200 000, 500 000, 500 000, 200 000, 500 000 ED.

Benzylpenicillinum-novocainum (Procaini Benzylpenicillinum)

CH-CH CHCOO- $M_{\rm H}$  $-CH_2-CH_2-\frac{1}{N}C_2H_5$  . H<sub>2</sub>O 11

Новокаиновая соль пенициллина плохо растворяется (0,7%) и поэтому после внутримышечного введения ее в виде водной или масляной суспензии антибнотик освобождается медленно и поступает в кровь в течение 8-12 ч и более. Содержание антибиотика в крови после инъекций препарата бывает относительно низким. Следовательно, этот препарат можно применять только при тех инфекциях, возбудители которых имеют высокую чувствительность к пенициллину.

Вводится эта соль пенициллина только внутримышечно по 300 000 - 600 000 ЕД 1 или 2 раза в день.

Выпускается в виде стерильного порошка, предпазначенного для приготовлення суспензий и в виде готовых препаратов.

Benzylpenicillinum-novocainum: susp. (pro injection) 300 000, 600 000 ED/ml, 1 500 000 ED/5 ml, 3 000 000 ED/10 ml, 6 000 000 ED/12 ml; susp. oleosa (pro injection) 300 000 ED/ml, 3 000 000 ED/10 ml; pulv. (pro injection) 300 000, 600 000, 1 200 000 ED.

Bicillinum (Benzathini Benzylpenicillinum)

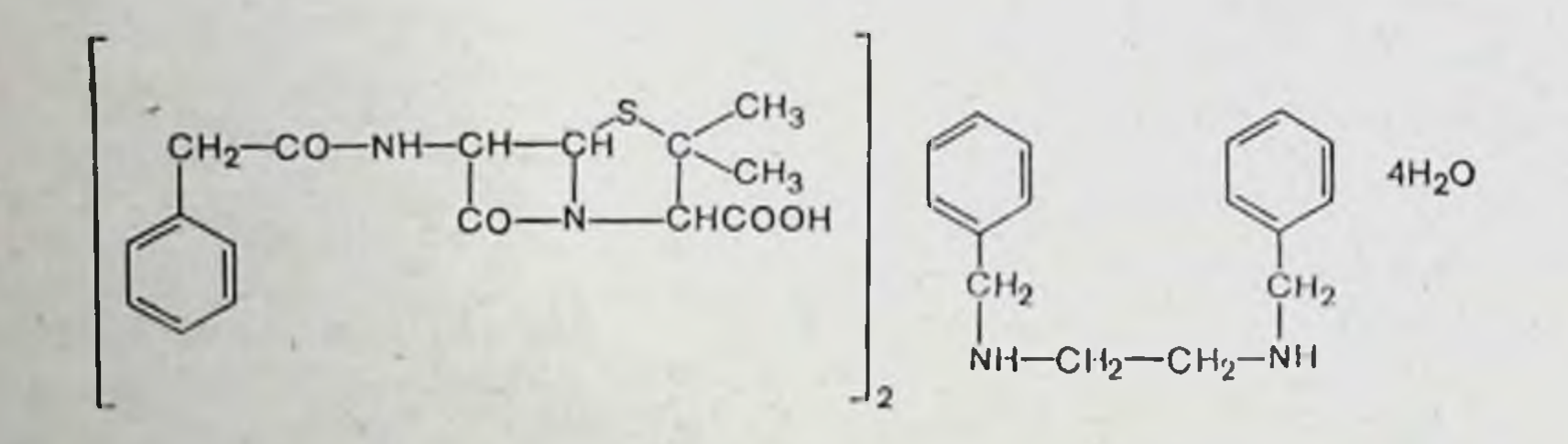

Это N, N<sup>1</sup>-дибензилэтилендиаминовая соль бензил-Очень плохо растворяется (0,015%) и пенициллина. после внутримышечных инъекций в водной суспензии обеспечивает пребывание антибиотика в крови от 1 до 4 нед в зависимости от введенной дозы. Может применяться и per os. При этом достаточный уровень в крови

можно поддерживать назначением препарата с 6-8-часовыми интервалами. Бициллин удобно применять как для лечения, так и для профилактики чувствительных к пенициллину инфекций. В частности, его применяют для предупреждения или лечения вторичных инфекций при тонзиллэктомиях и экстракциях зубов у больных ревматизмом, при ревматических поражениях сердца и т. д.

Как и все препараты пенициллина, бициллин может вызывать реакции повышенной чувствительности и другие осложнения, причем устранять эти явления бывает трудно, так как антибиотик очень долго находится в организме. При назначении препарата рег оѕ могут быть поносы.

Рег оз назначается обычно по 200 000 ЕД с 6-8-часовыми интервалами. Внутримышечно обычно вводят по 600 000 ЕД 1 раз в 2 нед или по 1 200 000 ЕД 1 раз в месяц. В общем дозы подбирают в зависимости от тяжести заболевания и целей применения препарата.

Bicillinum: susp. (pro injection) 600 000 ED/ml, 1 200 000 ED/2 ml, 2 400 000 ED/4 ml, 3 000 000 ED/10 ml; susp. (ad uso interno) 300 000 ED/ml, 600 000 ED/ml; tabul. 100 000; 200 000 ED.

Bicillinum-3. Смесь равных частей натриевой или калиевой соли бензилпенициллина, новокаиновой соли бензилпенициллина и бициллина (N, N<sup>1</sup>-дибензилэтиленднаминовой соли бензилпенициллина). Препарат обеспечивает быстрое поступление антибиотика в кровь (за счет натриевой или калиевой соли) и длительное пребывание в организме (за счет медленного освобождения бензилпенициллина из связи с новокаином или N, N<sup>1</sup>-дибензилэтилендиаминовой соли). Вводится в форме суспензии только внутримышечно один раз в три дня или в неделю в зависимости от дозы.

Bicillinum-3: 300 000, 600 000, 900 000, 1 200 000 (флаконы) ЕД.

Bicillinum-5. Смесь, состоящая из 1 части новокаиноновой соли бензилпенициллина (300 000 ЕД) и 4 частей бициллина (1200000 ЕД). Этот препарат обеспечивает наличие пенициллина в терапевтических концентрациях до 4 нед. Вводится в форме суспензии только внутримышечно 1 раз в месяц.

Bicillinum-5: 1 500 000 ED.

Methicillinum-natrium (Staphcillin)

OCH<sub>3</sub>

#### $CH<sub>3</sub>$  $NH CH<sub>3</sub>$  $· H<sub>2</sub>O$ CHCOONa  $OCH<sub>3</sub>$

Метициллин является полусинтетическим антибиотиком для парентерального введения. По химиотерапевти-

ческим свойствам он идентичен бензилпенициллипу, но устойчив по отношению к пенициллиназе. Поэтому он эффективен при стафилококковых инфекциях, возбудители которых продуцируют пенициллиназу и, следовательно, резистентны к солям бензилпенициллина и феноксиметилпенициллину.

Вводят метициллин-натрий внутримышечно в водных растворах. Максимальная концентрация антибиотика в крови (12-17 мкг/мл) создается через 30-60 мнн и на терапевтическом уровне сохраняется в течение 3-4 ч (6-8 мкг/мл). Примерно 30% антибиотика связывается с белками плазмы крови.

Метициллин, подобно бензилиенициллину, быстро экскретируется почками. Через 6 ч в крови его обнару-<br>жить уже не удается. Около 35-50% введенной дозы метициллина выделяется в неизменном виде.

Внутримышечные инъекции препарата нужно делать через каждые 4 ч. Его можно вводить и внутривенно по 1-2 г в 50 мл 0,85% раствора натрия хлорида.

Необходимость делать частые инъекции является существенным препятствием к длительному применению метициллина.

В связи с тем что не исключается возможность появления резистентных микроорганизмов по отношению к метициллину (с непенициллиназным механизмом) и с целью предупреждения увеличения числа штаммов, продуцирующих пенициллиназу, этот антибиотик следует применять только при резистентных стафилококковых инфекциях или до определения чувствительности стафилококков к бензилпенициллину.

Метициллин, как и другие препараты этого класса, может вызывать аллергические реакции, и, кроме того, угнетать функцию костного мозга (анемия, нейтропения, гранулоцитопения).

При повторных инъекциях могут встречаться реакции анафилактического характера.

Инъекции растворов метициллина болезненны. При внутривенных инъекциях препарата могут возникать флебиты. Обычно внутримышечно вводят по 1 г метициллина в 1,5 мл воды для инъекций или 0,85% раствора натрия хлорида каждые 4-6 ч, при тяжелых инфекциях - по 1,5 г каждые 4 ч или по 1 г с трехчасовыми интервалами.

Внутривенно вводят по 1-2 г в 50 мл 0,85% раствора натрия хлорида со скоростью 10 мл/мин с интервалами в 6 ч.

Methicillinum-natrium: pulv. (pro injection) 0,5, 1 g.

Phenoxymethylpenicillinum (Penicillin V)

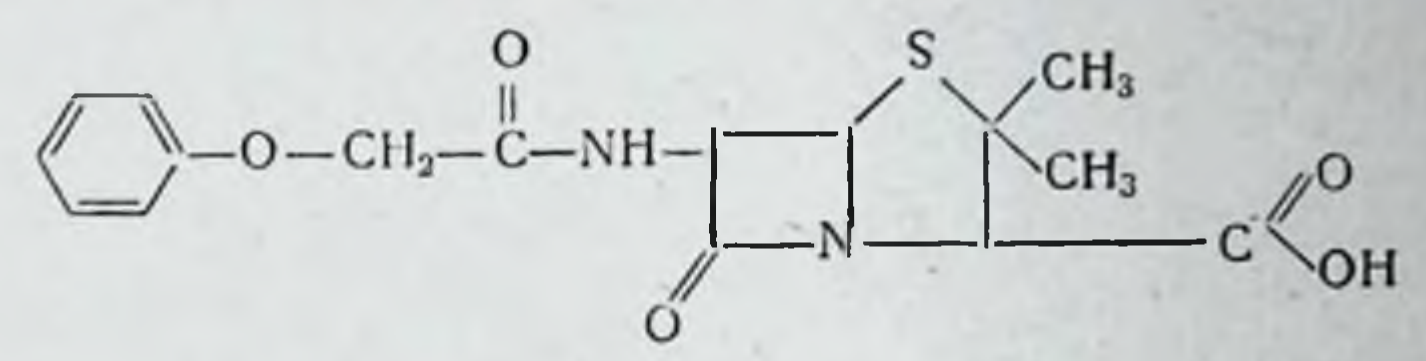

По спектру антибактериального действия феноксиметилпенициллин не отличается от натриевой и калиевой солей бензилпенициллина, но он более устойчив к инактивирующему действию желудочного сока, что позволяет назначать его рег os. Он хорошо абсорбируется из желудочно-кишечного тракта и находится в достаточно высоких концентрациях в крови.

Феноксиметилпенициллин эффективен при инфекциях, вызванных гемолитическим стрептококком, пневмококком, гонококком и чувствительными к нему штаммами стафилококков.

Феноксиметилпенициллин используют в терапии инфекций легкой и средней тяжести, которые вызваны стрептококками, пневмококками или чувствительными к нему стафилококками. Он применяется для предотвращения атак ревматизма, с целью профилактики послеоперационных инфекций у больных с ревматизмом или заболеваниями сердца.

Назначается рег оз по 200 000 ЕД, обычно 3-4 раза в сутки.

Phenoxymethylpenicillinum: caps. 200 000, 400 000 ED; gutts.<br>150 000 ED/ml; susp. (pro usu interno) 30 000, 40 000, 60 000,<br>80 000 ED/ml; tabul. 200 000, 160 000, 400 000, 500 000 ED.

## Phenethicillinum (Broxyl)  $CH<sub>3</sub>$  $CH<sub>3</sub>$  $-NH-CH$  $-CH$ COOK

Полусинтетический антибиотик. В химическом OTHOшении близок к феноксиметилпенициллину.

Фенетициллин имеет такой же спектр антимикробного действия, как феноксиметилпенициллин, и применяется по тем же показаниям. Он стабилен в желудочном соке и легко абсорбируется из кишечника. Однако всатолько половина принятой ДОЗЫ сывается даже  $H_{\perp}$ меньше.

Максимальная концентрация антибиотика в кровн достигается примерно через 1 час после приема, а затем концентрация снижается быстро. Примерно 1/3 принятой дозы экстретируется с мочой, как правило, в первые 6 ч после приема.

По продолжительности пребывания в крови в терапевтически эффективных концентрациях он не превосходит феноксиметилпенициллин и уступает даже водорастворимым солям бензилиенициллина, вводимым внутримышечно.

Назначается фенетициллин рег оз обычно по 125-250 мг 3 раза в день, в редких случаях по 500 мг 3 раза в день.

Phenethicillinum: pulv. (pro usu interno); tabul 125, 250 mg.

Oxacillini-natrium (Oxacillinum Natricum)

16

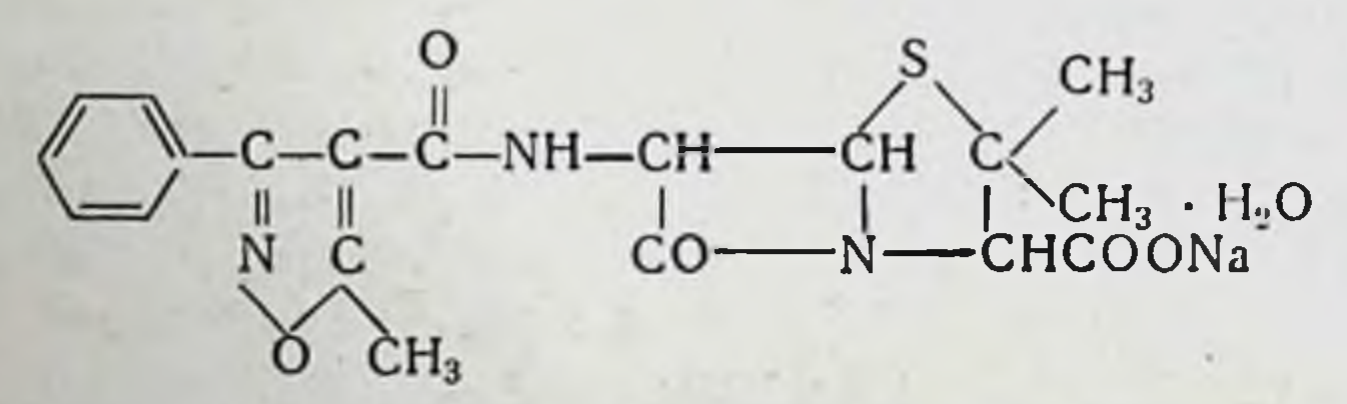

Пенициллиназорезистентный полусинтетический антибиотик. Назначается рег os. Относительно устойчив к кислоте желудочного сока. По другим свойствам близок к феноксиметилпенициллину.

Из желудочно-кишечного тракта оксациллин абсорбируется хорошо (около 60%). Максимальная концентрация антибиотика в крови (4-8 мкг в 1 мл плазмы) определяется через час после приема 500 мг (или соответственно 1 г). Примерно 80% препарата связывается с белками плазмы крови. Оксациллин проникает в плевральную и амниотическую жидкости, появляется в желплохо проходит через гематоэнцефалический чи, но барьер. Выделяется оксациллин быстро, преимущественно с мочой. Поэтому его назначают с интервалами в 4-6 ч. причем за час до еды, чтобы избежать активной фазы желудочной секреции.

Применяется оксациллин в тех же случаях, что и феноксиметилпенициллин, но он эффективен при стафилококковых инфекциях, резистентных к другим пенициллинам.

Назначается оксациллин per os за 1-2 ч до приема легких стафилококковых инфекциях - по пищи, при 500 мг с 4-6-часовыми интервалами в течение 5 дней, при более тяжелых стафилококковых поражениях - по 1 г с такими же промежутками времени.

Oxacillinum-natrium: caps. 250 и 500 mg; tabul. 250 и 500 mg<br>pulv. (pro injection) 250 и 500 mg.

Ampicillinum (Penbritin)

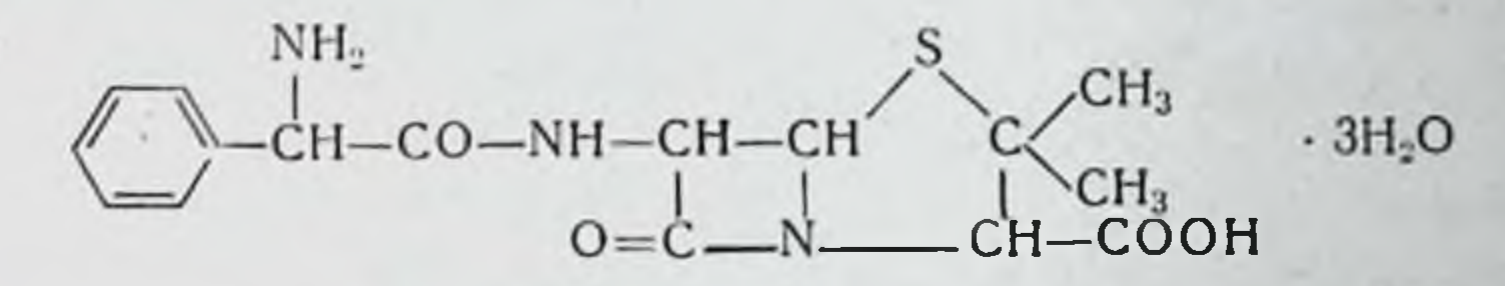

Полусинтетический пенициллин с широким спектром антимикробного действия. По действию на грамположительные микроорганизмы ампициллин несколько уступает бензилпенициллину, но в отношении грамотрицательных бактерий он в 4-8 раз сильнее бензилпенициллина. Наеmophylus influenzae, например, более чувствительна к ампициллину, чем к другим антибиотикам, включая левомицетин и тетрациклины. Он весьма активен против Salmonella и Shigella. Ампициллин оказывает на микробы бактерицидное действие, в то время как левомицетин и тетрациклины только бактерностатическое.

Ампициллин неактивен против Pseudomonas aerugiпоѕа и многих штаммов А. aerogenes. Как и бензилпенициллин, он легко разрушается пенициллиназой.

Ампициллин является кислотоустойчивым препаратом. При назначении рег оѕ всасывается хорошо. Максимальная концентрация антибиотика в крови после приема 250 мг бывает 2,19 мкг/мл, а 2 г дают 6,79 мкг/мл. Активный уровень антибнотнка в кровн для грамположительных бактерий (0,05 мкг/мл) сохраняется более 6 ч после приема 250 мг и до 8 ч, если доза была в 2 раза больше (500 мг). Следовательно, ампилиялин находится в крови в терапевтических концентрациях значительно дольше, чем феноксиметилпенициллин и фенети-ЦИЛЛИН.

Для проявления бактерицидного действия на грамотрицательных бактериях необходимы ДОЗЫ порядка 0,5 мкг/мл. Такие концентрации сохраняются до 4-6 ч после приема препарата.

Ампициллин обнаруживается в моче и желчи в концентрациях, превышающих уровень его в крови примерно в 300 раз. Выделяется через почки (30% принятой дозы), частично с желчью.

Применяют ампициллин для лечения острых заболеваний дыхательных путей, особенно при инфекциях Н. іпfluenzae. Он высокоэффективен при инфекциях мочевого тракта, вызванных Е. coli и некоторыми штаммами Proteus.

Препарат назначают рег оз по 250-750 мг на прием 3-4 раза в сутки.

Ampicillinum: caps. 250 mg; tabul. 125 и 250 mg.

Dicloxacillinum natrium (Dynapen)

18

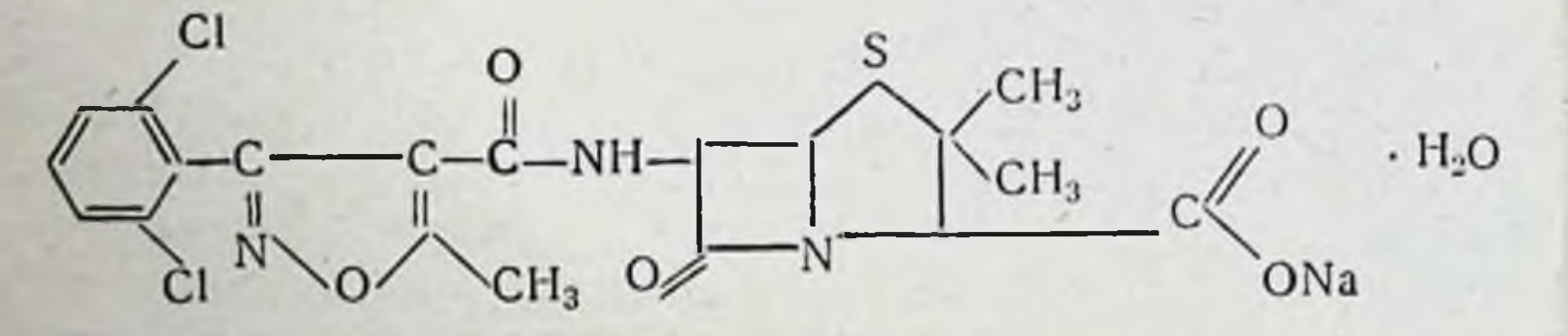

Диклоксациллин относится к полусинтетическим производным пенициллина. По спектру антимикробного действия он близок к другим препаратам этой группы, но проявляет выраженную активность против стафилококков, продуцирующих пенициллиназу. Оказывает бактерицидный эффект. Грамотрицательные бактерии к нему нечувствительны. Это кислотоустойчивый антибиотик.

Из желудочно-кишечного тракта всасывается хорошо, дает более высокие концентрации в крови, чем другие препараты пенициллина, назначаемые внутрь. Активно проникает в ткани и жидкости организма. Главными показаниями к применению диклоксациллина служат инфекции, вызванные стафилококками, продуцирующими пенициллиназу, и другие инфекции, чувствительные к пенициллинам.

Назначают диклоксациллин обычно по 250 мг 4 раза в день (за 1 ч до еды или через 1-11/2 ч после еды). Dicloxacillinum natrium: caps. 125, 250 mg; pulv. for oral suspensio.

Carbenicillin (Geopen, Pyopen)

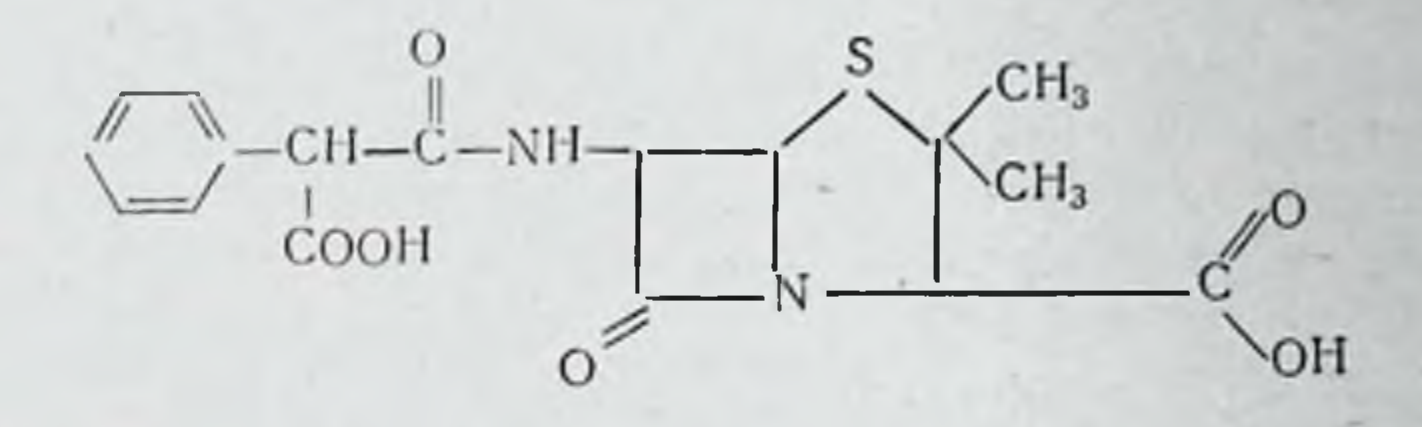

Карбенициллин - полусинтетический антибиотик, устойчивый к пенициллиназе. Превосходное качество его состоит в том, что он часто дает хороший терапевтический эффект при серьезных инфекциях, вызванных штаммами Pseudomonas и Proteus, резистентными к ампициллину, а также некоторыми грамотрицательными микроорганизмами. Но к нему очень быстро развивается резистентность бактерий. Он не всасывается из желудочно-кишечного тракта, и поэтому его вводят парентерально, обычно в больших дозах. После внутримышечной инъекции 1 г антибиотика пик концентрации его достигается через 1/2-2 ч. Активные концентрации в крови сохраняются до 6 ч. С протеннами плазмы связывается  $50\%$  препарата.

Период полувыведения около 1 ч. Экскретируется главным образом через почечные канальцы. За 9 ч мочой выделяется до 75-85% антибиотика в активной форме. Дневные дозы для взрослых с тяжелыми инфекциями 25-30 г и даже 40 г. Внутривенно вводят по 2-2,5 г каждые 2 ч.

Carbenicillin: 1, 2, 5 g.

Препараты пенициллина могут вызывать побочные эффекты самого различного характера. Наиболее опасными являются реакции повышенной чувствительности. После введения препаратов повышается температура, появляются крапивница, сыпь на коже и слизистых оболочках, боли в суставах, ангионевротический отек и дру-

19

\* \* \*

гие явления анафилактической природы, включая анафилактический шок. Аллергические реакции на пенициллин могут возникать при всех путях введения. При назначении пенициллинов внутрь прежде всего отмечаются расстройства функции желудочно-кишечного тракта (тошнота, рвота, понос).

При длительном применении может развиться суперинфекция. Ингаляции препаратов пенициллинов могут провоцировать приступы бронхиальной астмы, вызывать фарингиты и ларингиты. Большие дозы пенициллинов проявляют нейротоксическое действие (судороги, кома и т. д.). Некоторые препараты (метициллин) угнетают функцию костного мозга (анемия, нейтропения, гранулоцитопения). Внутримышечные инъекции пенициллинов болезненны.

## Цефалоспорины

20

По химическому строению цефалоспорины в какой-то мере близки к пенициллину, но ядром их молекулы является В-лактамная дигидротиазиновая кольцевая система, названная 7-аминоцефалоспорановой кислотой:

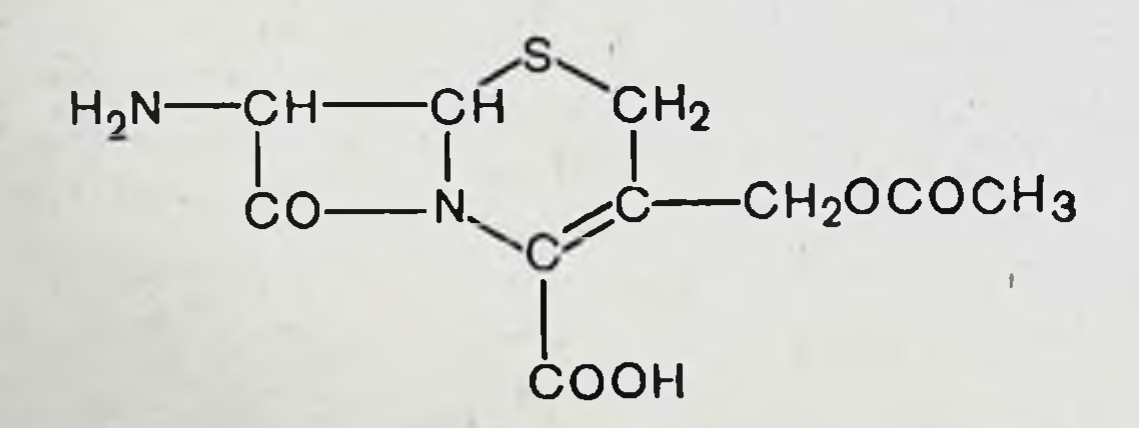

Антимикробные свойства. Антибиотики цефалоспоринового ряда получают полусинтетическим путем. Они обладают широким спектром антимикробного действия, резистентны к ферменту, разрушающему пенициллин - пенициллиназе, поэтому они активно подавляют стафилококки, образующие пенициллиназу. Вместе с тем многие цефалоспорины разрушаются β-лактамазой (цефалоспориназой), продуцируемой некоторыми микроорганизмами (Klebsiella aerogenes, Pseudomonas aeruginosa). По механизму антимикробного действия цефалоспорины идентичны пенициллину: они подавляют процесс синтеза мукопептидов клеточной оболочки микроорганизмов. Это препараты бактерицидного действия. Цефалоспорины оказывают действие на грамположительные и грамотрицательные кокковые микроорганизмы (стрептококки, стафилококки, менингококки, гонококки), сибиреязвенные палочки, спирохеты, лептоспиры, клостридии. На микобактерии туберкулеза, риккетсии, вирусы они не оказывают воздействия.

Применение. Цефалоспорины применяют для лечения как системных, так и локализованных инфекций. Они эффективны при инфекциях дыхательных путей, возбудителями которых являются пневмококки, Klebsiella, Haemophilus influenzae, золотистые стафилококки (в том числе и резистентные к пенициллину), В-гемолитические стрептококки группы А; при инфекциях мочеполовых путей, вызванных E. coli, Proteus mirabilis, Klebsiella, некоторыми штаммами энтерококков и Enterobacter, гонококками, при септицемии, вызванной Pr. mirabilis, Klebsiella, E. coli, иневмококками, золотистыми стафилококками (включая резистентные к пенициллину). Их используют при эндокардитах, вызванных В-гемолитическими стрептококками группы А или золотистыми стафилококками, при инфекционных поражениях кожи и мягких тканей стрептококковой и иной этнологии. Они дают хороший эффект при сифилисе и гонорее.

Цефалоспорины нельзя назначать больным с повышенной чувствительностью к ним или пенициллинам, осторожность нужна при налични бронхиальной астмы ит. д.

Побочное действие. Цефалоспорины могут вызвать побочные эффекты разного характера, например реакции повышенной чувствительности (лихорадка, эозинофилия, сыпь на коже, нейтропения и т. д.).

Значительным побочным эффектом цефалоспоринов является нефротоксичность, которая, однако, у одних препаратов бывает выраженной, у других - незначительной. Диуретик фуросемид усиливает нефротоксичность цефалоспоринов.

Реакции повышенной чувствительности к цефалоспо-

ринам наблюдаются чаще у больных, дававших анафилактические реакции на введение пенициллина. При внутримышечных инъекциях цефалоспоринов появляется боль, могут возникнуть стерильные абсцессы, некроз мышц.

Внутривенные инъекции цефалоспоринов могут привести к флебитам или тромбофлебитам. Редко бывают нарушения функции центральной нервной системы (галлюцинации, энцефалопатии), особенно у больных с почечной недостаточностью.

При назначении внутрь цефалоспорнны могут вызывать тошноту, рвоту, диарею; воможно появление симптомов суперинфекции (кандидамикоз).

Препараты цефалоспорннового ряда отличаются между собой по спектру и силе антимикробного действия. резистентности к В-лактамазе, нефротоксичности, продолжительности пребывания в крови в терапевтических концентрациях, интенсивности почечной экскреции. В зависимости от способов применения цефалоспорнны можно разделить на три группы: для назначения внутрь (цефалексин), для внутримышечного и внутривенного введения (цефалориднн, цефазолнн, цефалотин, цефамандол, цефатоксим), для энтерального и парентерального применения (цефрадин).

Cephalexin (Keflex, Ceporex)

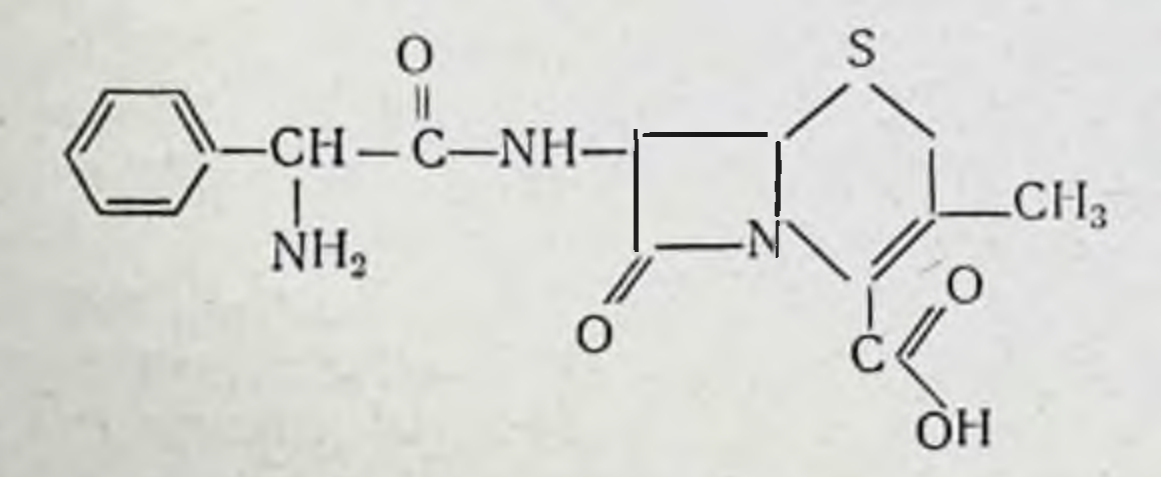

Это цефалоспориновый антибиотик для применения внутрь. Из желудочно-кишечного тракта всасывается быстро. После приема больным 250-500 мг пик концентрации достигается через 1 ч. С белками плазмы связывается 15% от принятой дозы. Около 90% препарата выделяется с мочой в неизмененном виде в течение 8ч.

Применяется преимущественно при системных инфекциях мочевыводящих путей (см. с. 21). Основные побочные эффекты: нарушения функции желудочно-кишечного тракта, кожные сыпи. Назначается в дозах от 1 до 4 г в день, обычно по 250 мг каждые 6 ч.

Cephalexin: For oral suspension 1,5, 2,5, 5 mg.

Cefaloridinum (Ceporan, Ceporin)

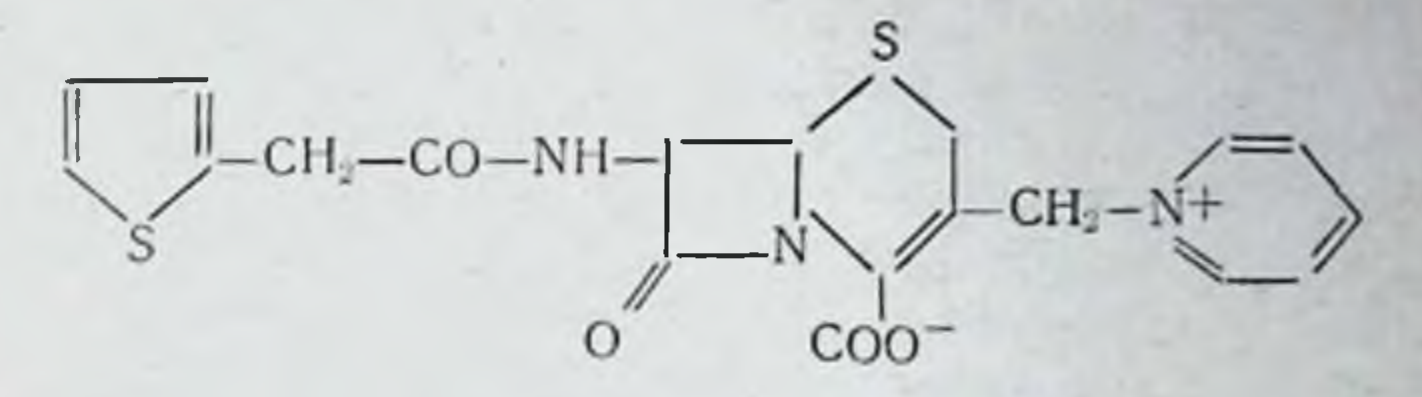

Используется для внутривенного и внутримышечного введения. После внутримышечной инъекции пик концентрации препарата в крови создается через 30 мин - 1 ч. В крови находится до 12 ч. С белками плазмы связывается на 20%. Выделяется через почки в неизмененном виде путем клубочковой фильтрации. Может повреждать почечные канальцы. Поэтому его следует с большой осторожностью применять с потенциально нефротоксичными антибиотиками (гентамицин, канамицин, полимиксин В, колистин).

Другие побочные эффекты - боль на месте инъекции, аллергические реакции.

Главными показаниями к применению цефалоридина служат бактериальные инфекции дыхательных органов и мочевыводящей системы. Цефалоридин эффективен и при некоторых инфекциях другой локализации (см. с. 21).

Дозы препарата варьнруют от 500 мг до 1 г три раза в день (через равные промежутки времени).

Cefaloridinum: 250, 500 mg, 1 g.

Cefazolin (Kefrol)

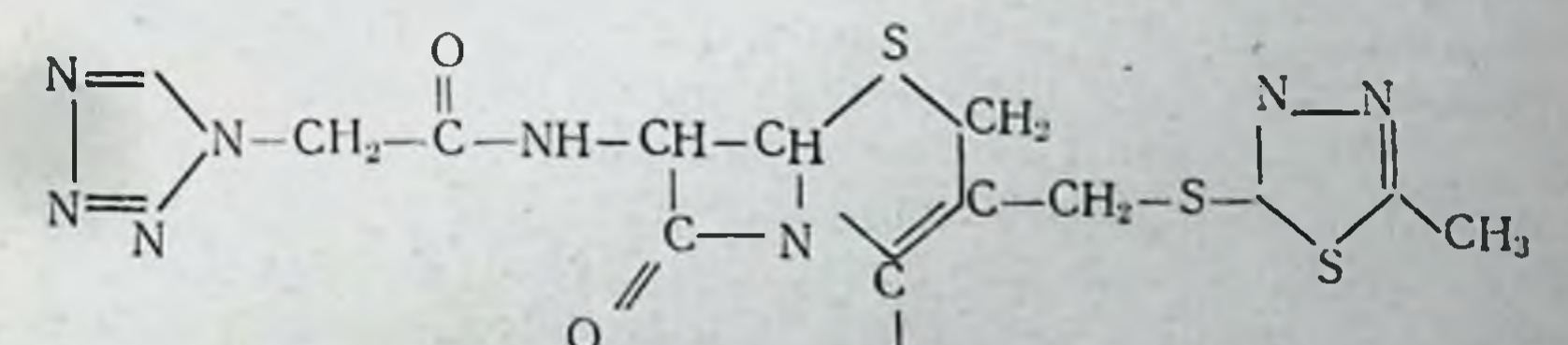

## **COOH**

23

Препарат для парентерального применения. Пик концентрации в крови после внутримышечной инъекции создается через полчаса или час. На терапевтическом уровне концентрация антибиотика сохраняется 6-8 ч. С протеннами плазмы связывается до 90% препарата.

Цефазолин выделяется через почки путем клубочковой фильтрации (до 80% введенной дозы выводится за 24 ч). Основными показаниями к применению цефазолина являются респираторные инфекции, инфекции мочевыводящих путей, инфекционные поражения кожи, инфекционные поражения суставов. Инъекции его по сравнению с цефалоридином менее болезненны; обладает меньшей нефротоксичностью.

Цефазолин вводят внутривенно 2-4 раза в день, а также капельным способом с перерывами или непрерывно.

Дозы препарата варьируют от 250 мг 3 раза в день до 1 г 3-4 раза в день, что зависит от характера и тяжести инфекции.

Cefazolin: Sol. pro injection 250, 500 mg/ml, 1 g/ml.

Cephalothinum (Keflin)

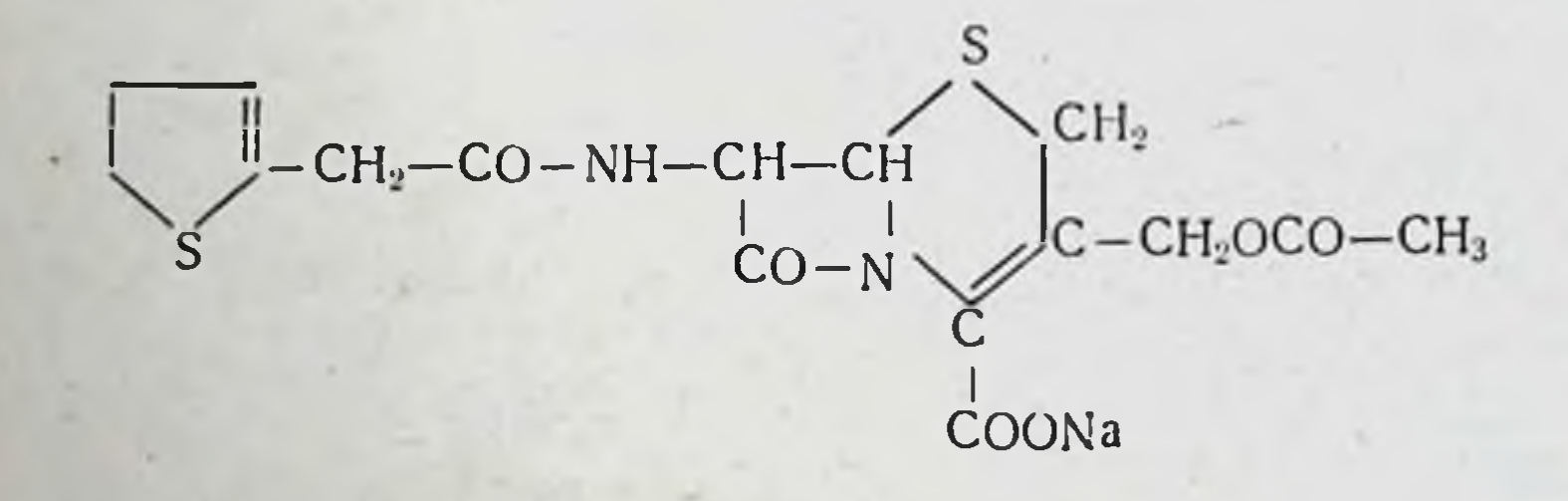

Применяется для внутривенных и внутримышечных инъекций. При внутримышечном введении 500 мг наибольшая концентрация его в крови бывает через полчаса. Путем внутривенного вливания можно поддерживать оптимальные концентрации продолжительное время. С белками плазмы связывается на 50%.

После внутримышечной инъекции около 70% экскретируется почками в течение 6 ч. Используется для лечения системных инфекций (см. с. 21). Основные побочные эффекты: сильная боль в области инъекции, тромбофлебиты, аллергические реакции, суперинфекции (Pseudomonas aeruginosa).

Обычные дозы составляют 500 мг или 1 г каждые 4 или 6 ч.

Cephalothinum: amp. 1 и 2 g.

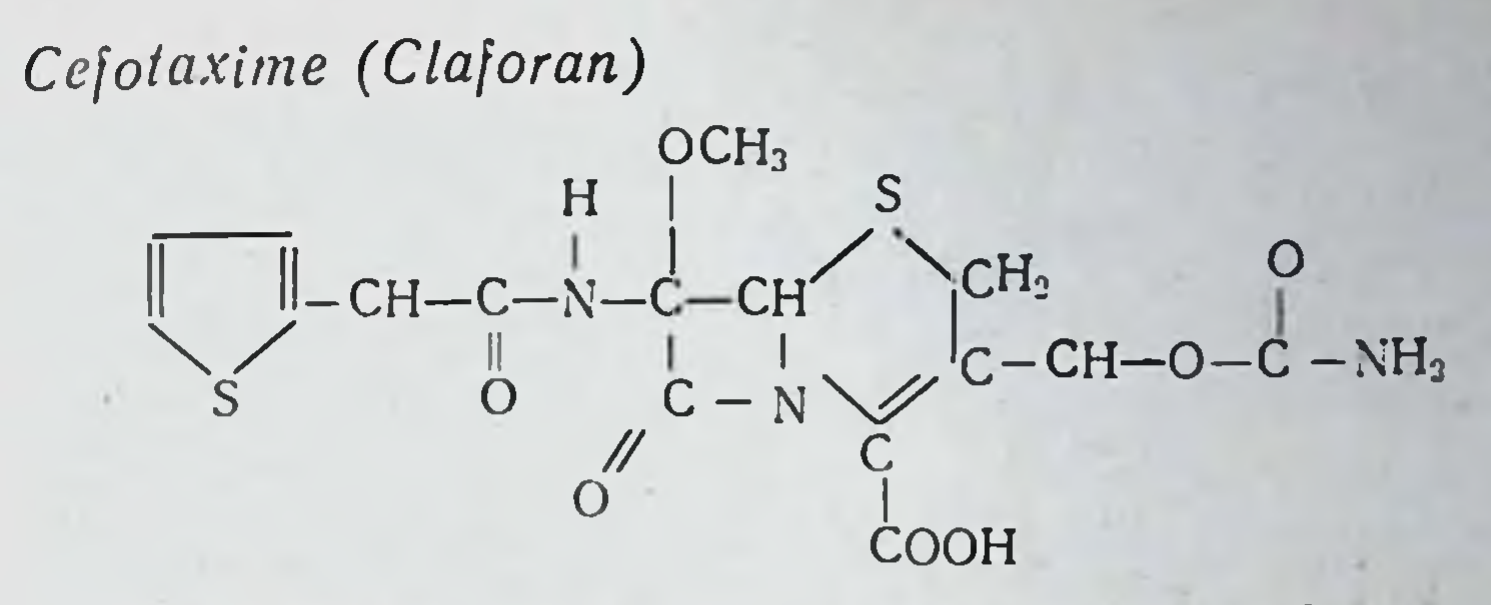

Цефотаксим отличается от других антибиотиков цефалоспорннов более снльной противомикробной активностью, очень широким спектром действия, высокой резистентностью к В-лактамазам, лучшей клинической переносимостью. Цефотаксим особенно активен в отношении кншечных палочек, Haemophilus influenzae, Neisseria gonorrheae, а также против Bacillus fragilis и Pseudomonas aeruginosa.

При внутримышечном введении цефотаксим быстро всасывается, и пик концентрации в крови наблюдается через 30 мин. С протеннами плазмы крови связывается на 25-45%. Половина введенной дозы препарата выделяется с мочой в течение 6 ч.

После внутривенных инъекций за 2 ч с мочой выделяется  $40-60\%$  препарата в течение суток.

По сравнению с другими препаратами цефотаксим дает очень высокий процент выздоровлений при заболеваннях органов дыхания, мочеполового тракта, септицемиях и других инфекциях.

Особенно ценен цефотаксим при лечении гонорен у взрослых и менингита у детей.

Cefotaxim 50 mg, 1 g pro injection.

Cephradine (Anspor, Velosef)

н

25

## $CH<sub>2</sub>$ - NH – CH ŃH CH,  $\mathsf{COOH}$

Цефрадин пригоден как для энтерального, так и для парентерального использования.

Хорошо всасывается из кишечника, создавая пик кон. центрации в крови в течение часа. С протеннами плазмы крови связывается очень плохо  $(0-20\%)$ .

Экскретируется с мочой почти полностью в течение 6 ч в неизмененном виде. После внутримышечной инъекции максимальный уровень в крови создается через 50 мин (примерно такой же, как и при назначении препарата внутрь). При этом за 6 ч с почками выделяется 57-80%. Применяется цефрадин для лечения системных инфекций.

Внутрь цефрадин назначается обычно по 250-500 мг 4 раза в день, внутривенно - по 500 мг - 1 г 4 раза в день (через равные промежутки времени).

Cephradine: caps. 250, 500 mg; pro injection 250, 500 mg, 1  $g_i$ pro infusion 2 u 4 g.

Cefamandol (Mandol)

26

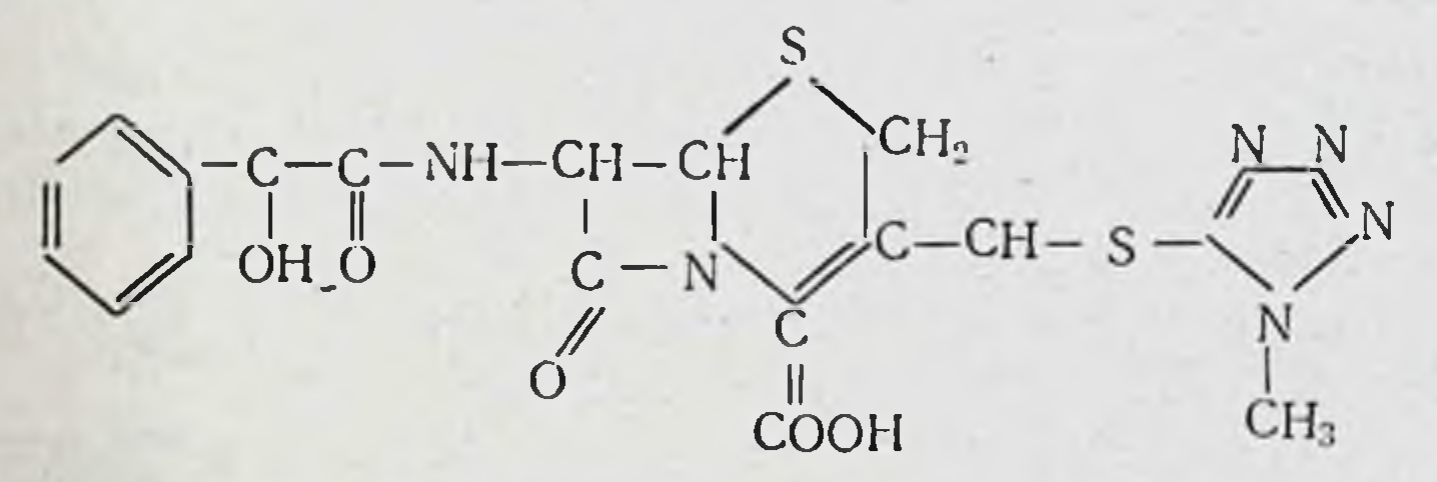

Антибиотик цефалоспориновой группы с широким спектром антимикробного действия, с особенно выраженной активностью в отношении грамотрицательных мнкроорганизмов. Синегнойные палочки к нему нечувствительны. Относительно устойчив к В-лактамазам, продуцируемым как грамотрицательными, так и грамположительными типами мнкробов. Вводят цефамандол внутримышечно или внутривенно (с определенными интервалами или непрерывно-капельным способом).

При внутримышечном введении максимальная концентрация в крови регистрируется через 30-120 мин после инъекции. Время снижения концентрации антибиотика в крови на 50% при внутримышечном введении составляет 60 мин, при внутривенном - 32 мин. Экскретнруется цефамандол через почки. В тенение 8 ч выделяется 65-85% введенной дозы, при этом в моче создаются довольно высокие концентрации антибиотика. Цефамандол легко проникает в ткани и жидкие среды организма (плевральную, суставную, в желчь), в кости.

Применяют цефамандол при инфекциях дыхательных путей, мочевыделительной ситемы, желчного пузыря, костей и суставов, кожи и мягких тканей; при перитонитах, септицемии. Цефамандол можно комбинировать с некоторыми антибнотнками аминогликозидного строения (например, с тобрамицином). Такая необходимость возникает при острых, тяжело протекающих инфекциях, когда нет возможности бактернологически определить возбудителя.

При внутримышечных инъекциях растворов цефамандола появляется боль, внутривенные инфузии могут вызывать тромбофлебиты. При применении цефамандола, как и других антибиотиков, были отмечены реакции повышенной чувствительности (кожная сыпь, лихорадка, эозинофилия и т. д.). Иногда бывает тромбоцитопения, нейтропения, лейкопения.

Взрослым больным цефамандол вводят из расчета  $0,5-2$  г каждые 4-8 ч. При инфекциях, угрожающих жизни, суточную дозу можно довести до 12 г. При нарушении выделительной функции почек дозу препарата уменьшают. Перед внутримышечным введением 0,5 или 1 г цефамандола растворяют в 3 мл воды для инъекции нли изотонического раствора натрия хлорида. Для внутривенных инъекций каждый грамм препарата растворяют в 10 мл растворителя и вводят этот раствор медленно (за 3-5 мин) нли капельным способом в большом объеме растворителя (5% или 10% раствор глюкозы с 0,9% раствором натрия хлорида).

Cefamandol: 0,5, 1, 2 g.

## Тетрациклины

Основой химической структуры антибнотнков ЭТОЙ группы является конденсированная четырехциклическая система, названная тетрациклином.

 $CH<sub>3</sub>$   $CH<sub>3</sub>$ **OH**  $CH<sub>3</sub>$ OH  $C-NH_2$ OH OH OH

В медицинской практике применяются тетрациклин и близкие к нему по химическому строению вещества, получаемые из культур лучистых грибов рода Actinomyces (Streptomyces) или полусинтетическим путем.

Механизм антимикробного действия тетрациклинов на микробную клетку сложен. Отмечено воздействие их на многие звенья метаболизма микробов, но решающее значение имеет, очевидно, нарушение синтеза белка. Тетрациклины селективно подавляют процесс образования связи между транспортной РНК, которая переносит ацилированные аминокислоты, и системой информационная РНК - рибосомы.

Антимикробные свойства. Тетрациклины обладают широким спектром антимикробного действия. Они проявляют высокую активность против грамположительных и грамотрицательных бактерий, риккетснй, микоплазм, хламид (возбудители венерической лимфогранулемы, пситтакоза, трахомы, конъюнктивита с включениями) и амеб. К ним, однако, нечувствительны грибы, мелкие вирусы, а также Proteus vulgaris и Pseudomonas aeruginosa.

Антибиотнки тетрациклинового ряда оказывают губительное влияние на микроорганизмы, которые приобрели резистентность к пенициллинам, стрептомицину, неомицину, эритромицину и другим антибиотикам, что имеет исключительно важное значение. Вместе с тем следует иметь в виду, что микробы, ставшие нечувствительными к одному из тетрациклинов, проявляют резистентность и к другим представителям этой группы (перекрестная резистентность).

Применение. Тетрациклины применяют для лечения тифа, первичной атипичной пневмонии, японской речной лихорадки (цуцугамуши), мышиного тифа, орнитоза, острой трахомы, венерической лимфогранулемы, неспецифического уретрита, В-гемолитических стрептококковых инфекций, бациллярных инфекций, вызванных Аегоbacter aerogenes, E. coli, Klebsiella pneumoniae, бациллярной дизентерии, инфекций мочевых путей, вызванных E. coli, A. aerogenes, стафилококками и стрептококками, острои сибирской язвы, туляремии, актиномикоза и многих других инфекций. Совместно с сульфаниламидами и диафенилсульфоном (дапсоном) применяются при хронических язвах, мицетоме, вызванных Noc. asteroides.

Хорошне результаты дают тетрациклины в комбинации с сульфаниламидами и стрептомицином при твердом шанкре (Н. ducrei). Используют тетрациклины и в терапни малярии, при резистентности Plasmodium falciparum к хингамину (хлорхину). Кобминация хинина и тетрациклинов также дает хорошие результаты.

При тропической болезни спру бывают серьезные нарушения баланса микрофлоры кишечника. В этих случаях тетрациклины нормализуют микрофлору. Тетрациклины находят применение в системе лечения амебной дизентерни.

Тетрациклины широко используют при различных локальных инфекциях в дерматологии, офтальмологии, оториноларингологии, гипекологии.

Имеются сведения о высокой эффективности тетрациклинов (доксициклин) при половых заражениях различного рода микоплазмами.

Фармакокинетика. Все тетрациклины всасываются из желудочно-кишечного тракта в достаточных количествах, но не полностью. Абсорбция больше всего идет из желудка и верхних отделов кишечника (особенно до приема пищи); из нижних отделов кишечника тетрациклины всасываются мало.

Тетрациклины легко образуют хелатные соединения с нонами некоторых металлов. Образующиеся при этом нерастворимые комплексы нарушают процесс всасывания тетрациклинов из кишечника. Поэтому тетрациклины нельзя назначать одновременно с молоком (в нем много кальция), антацидными препаратами, содержащими кальций, магний или алюминий, а также с препаратами железа (антианемические препараты).

Степень связывания отдельных тетрациклинов с протеинами плазмы крови варьирует от 20-25% (окситетрациклин) до 80% (метациклин). Тетрациклины проникают в легкие, селезенку, сердечную мышцу, печень, кости, щитовидную железу; в спинномозговую жидкость они поступают в малых дозах, легко проходят через плацентарный барьер. В относительно больших концентрациях выделяются с молоком кормящих матерей.

Все тетрациклины концентрируются в печени и с желчью попадают в кишечник, откуда они вновь частично всасываются. В желчи создаются концентрации, в 5-10 раз более высокие, чем в плазме крови. В результате печеночно-кишечной циркуляции тетрациклины могут продолжительное время находиться в крови даже после от. мены препаратов.

Выделяются тетрациклины главным образом с мочой частично с содержимым кишечника (даже после внутривенного введения, так как поступают в кишечник с желчью).

Побочное действие. Реакции повышенной чувствительности характеризуются появлением на коже кореподобной сыпи, крапивницы, признаков эксфолнативного дерматита. Воспаляются слизистая оболочка и кожа губ (хейлит) и язык (атрофический или гипертрофический глоссит), на языке возникает коричневый или темный налет. Этому сопутствуют лихорадка, эозинофилия. Наиболее опасны ангноневротический отек и анафилактоидные реакции.

Наблюдается так называемая перекрестная сенсибилизация: если у больного была отмечена повышенная чувствительность, например, к окситетрациклину, она будет повышенной и к другим препаратам тетрациклиновой структуры.

Расстройства функции желудочно-кишечного тракта (тошнота, рвота, боли в эпигастральной области, жидкий стул, диарея) зависят от прямого раздражающего действия тетрациклинов или являются следствием дисбактериоза; иногда тошнота, рвота и т. д. бывают обусловлены токсическим воздействием антибиотиков на центральную нервную систему.

Внутримышечные инъекции растворов антибнотиков болезненны, при внутривенных инъекциях могут развиться тромбофлебиты. Изменения в периферической крови обычно встречаются при длительном применении антибиотиков (лейкоцитоз, атипичные лимфоциты, токсические грануляции в гранулоцитах). Возможна тромбоцитопеническая пурпура.

Тетрациклины повышают чувствительность кожи к солнечному свету и вызывают так называемые фототоксические реакции, которые связаны с поглощением дополнительного количества излучения. В результате этого образуются либо возбужденные молекулы, либо свободные радикалы, которые повреждают клеточную мембрану или лизосомы.

При длительном применении больших доз тетрациклинов или при внутривенном введении их иногда поражается печень, особенно при нарушении выделительной

функции почек. Блокада синтеза протеннов в гепатоцитах в большей степени проявляется при белковой недостаточности и в последнем триместре беременности. В этих случаях возникает риск жирового перерождения печени.

Тетрациклины (за исключением доксицилина) вообще не рекомендуется применять при почечной недостаточности (может появиться азотемия, гиперфосфатемия, ацидоз, тошнота, рвота). Тетрациклины могут привести к нарушенням обмена веществ, что характеризуется потерей веса, увеличением экскреции азота с мочой, отрицательным азотистым балансом, что чаще имеет место при наличии дисфункции почек.

Тетрациклины в форме кальций-фосфатных комплексов откладываются в костной ткани, особенно в период роста. Поэтому у детей, получавших тетрациклины, зубы приобретают коричневый цвет, замедляется формирование зубной эмали. Накопление тетрациклинов в костной ткани особенно опасно для детей раннего возраста, а также для развития плода, если беременная женщина принимает эти антибнотики.

Некоторые препараты тетрациклинового ряда обладают ототоксическим действием (головокружения, атаксия, тошнота, рвота). Даже в терапевтических дозах тетрациклины способны повышать внутричерепное давление у детей. Тетрациклины - антибиотики широкого антибактериального спектра, но они не действуют на грибы и некоторых кокков. В связи с этим при использовании тетрациклинов могут возникать супернифекции, т. е. проявление активности микроорганизмов, не чувствительных к тетрациклинам. Выделяют три типа суперинфекнии: стафилококковые энтероколиты, кншечный кандидамикоз и псевдомембранозный колит. Очень опасно применение тетрациклинов с истекшим сроком годности, т. е., содержащих продукты их распада.

В связи с тем что тетрациклины тормозят формирование и рост скелета, их нельзя назначать при беременности и детям до 5 лет. Выраженность побочных эффектов у отдельных препаратов тетрациклинового ряда неоднозначна.

Для лечения инфекционных заболеваний применяют несколько антибиотиков тетрациклиновой структуры. Все

они имеют много общих свойств и отличаются друг от друга только по отдельным признакам. Различия эти касаются скорости и полноты абсорбции из желудочно-ки. шечного тракта, способности связываться с протеинами крови, степени проницаемости в отдельные органы и тка. ни, длительности пребывания в организме, способов использования, побочного действия и некоторых других деталей.

## Chlortetracyclini hydrochloridum (Aureomycin)

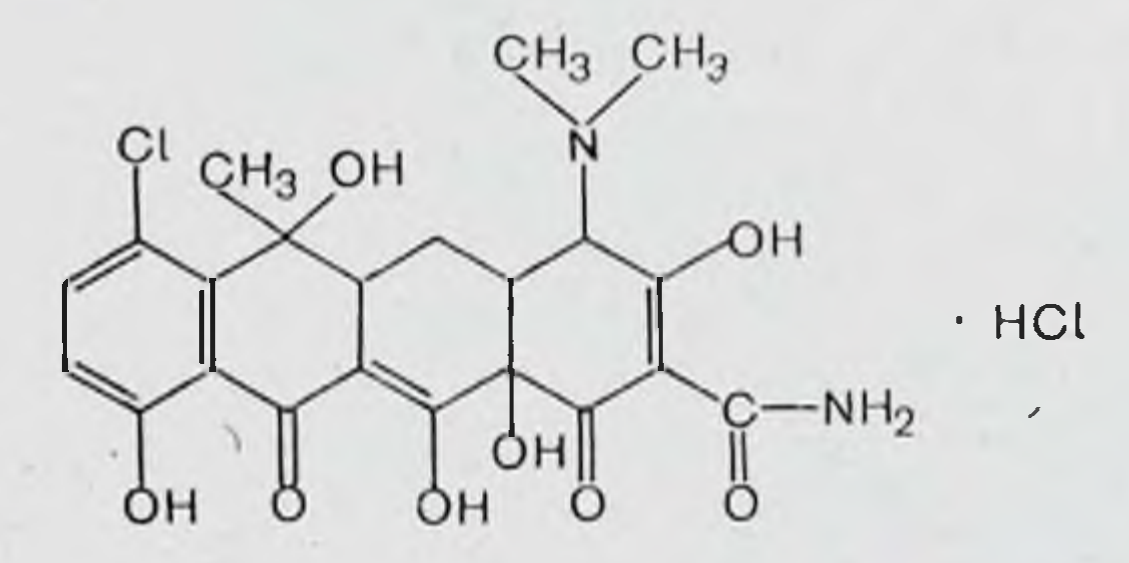

Продуцентами хлортетрациклина являются Streptomyces auerofaciens. Хлортетрациклин, как правило, назначают per os. В редких случаях его вводят внутривенно, но при этом имеется опасность возникновения тромбофлебитов.

Из пищеварительного канала хлортетрациклин абсорбируется быстро и обнаруживается в крови в достаточно высоких концентрациях в течение 6-8 ч после приема. Активные концентрации антибиотика в крови можно поддерживать назначением умеренных доз препарата с 6-8-часовыми интервалами. При внутривенном введении хлортетрациклина содержание его в крови уменьшается довольно быстро. Поэтому для обеспечения активной концентрации инъекции препарата нужно делать с промежутками в 6 ч.

Хлортетрациклин из крови проникает в легкие, селезенку, мозг, сердечную мышцу, печень, кости, щитовидную железу; концентрируется в желчи. Его можно об наружить в плевральной, перитонеальной и синовиальнои жидкостях. В спинномозговую жидкость хлортетрациклин в заметных количествах не проходит. Показания и противопоказания к применению, побочные виды действия общие с другими антибиотиками тетрациклинового ряда. В настоящее время хлортетрацик-

лин применяется редко в связи с появлением новых тетрациклинов, имеющих преимущества перед этим препаратом.

Хлортетрациклин назначают per os за полчаса до еды в таблетках или капсулах по 100-200 мг 5-6 раз в сутки. Местно используется в мазях.

Chlortetracyclini hydrochloridum: pulv. (pro injection) 250. 500 mg; tabul. 50, 100, 200 mg; ung. 3%; ung. (ophtalm.) 10%.

Demethylchlortetracyclini (Declomycin)

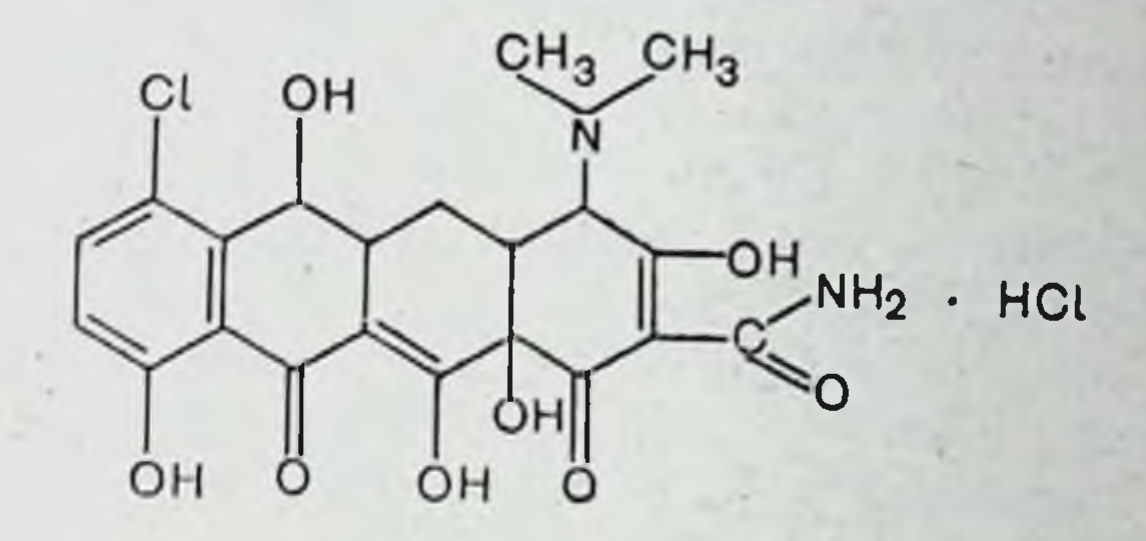

Этот антибиотик получен из мутантов Streptomyces auerofaciens и по химическому строению-отличается от хлортетракциклина только отсутствием метильной группы в 6-м положении полициклического ядра, составляющего основу молекулы всех тетрациклинов. Он более стоек к воздействию температуры, кислот и щелочей по сравнению с метилированными аналогами.

По антимикробным свойствам деметилхлортетрациклин в общем близок ко всем другим тетрациклинам. Однако многие бактерии оолее штаммы патогенных чувствительны именно к этому препарату, и при ряде инфекций он дает лучший эффект, чем окситетрациклин и тетрациклин (острые бактериальные легочные инфекции, острые инфекции у детей, бруцеллез, инфекции мочевыводящих путей), хотя убедительных данных о его особых пренмуществах перед тетрациклином пока нет. Из желудочно-кишечного тракта абсорбируется быстро. Высокие концентрации в крови поддерживаются в течение 2-6 ч. По интенсивности абсорбции он превосходит окситетрациклин, но уступает тетрациклину. В крови находится до 24-48 ч, т. е. продолжительнее окситетрациклина. Выделяется деметилхлортетрациклин в основном через почки, причем примерно с такой же скоростью, как

2 Заказ 7289

хлортетрациклин, но медленнее окситетрациклина и тетрациклина. Очевидно, медленное выведение почками и является основной причиной более длительного пребывания его в крови. В этом имеет значение также большая стойкость его к воздействию температуры тела.

Деметилхлортетрациклин накапливается в печени и экскретируется через биллиарную систему. В спинномозговую жидкость проникает очень мало.

Применяется деметнлхлортетрациклин в общем при тех же инфекциях, что и другие дериваты тетрациклина.

Деметилхлортетрациклин переносится хорошо, но может вызывать осложнения, свойственные всем тетрациклиновым антибиотикам (тошнота, рвота, жидкий стул, диарея, глоссит, стоматит, проктит, вагинит, дерматит и т. д.). Считают, что он повышает чувствительность организма к солнечному свету больше, чем другне аналоги тетрациклина (эритема, отек), но, очевидно, существенной разницы в этом между тетрациклинами нет. Назначают рег оѕ по 300 мг на первый прием и затем по 200 мг 3 раза в сутки.

Demethylchlortetracyclinum; caps. 75, 150 mg; gutts. (pro interno) 60 mg/ml; syrup. 15 mg/ml. usu

Oxytetracyclini dihydras (Terramycin)

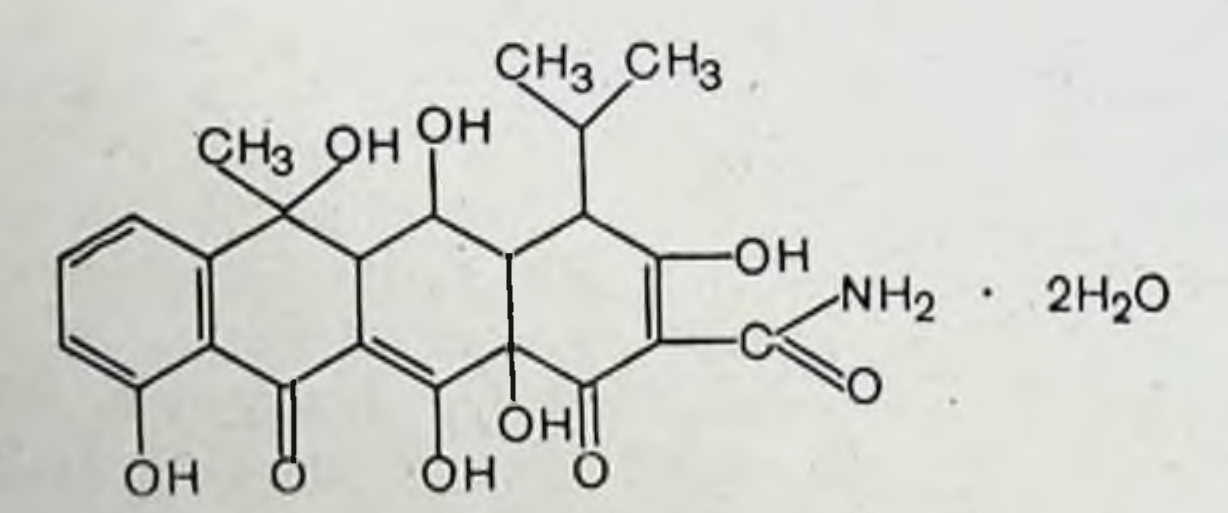

Продуцентами окситетрациклина являются актиномицеты Sfreptomyces rimosus.

По противомикробному действию этот препарат аналогичен хлортетрациклину, в частности подавляет большинство штаммов В-гемолитического стрептококка, а-гемолитического и негемолитического стрептококков, пневмококков, стафилококков, E. coli, Aerobacter, Haemophilus influenzae, Klebsiella pneumoniae, Bacillus subtilis некоторых вирусов и риккетсий. Однако он слабее хлортетрациклина действует на многие грамположительные бактерии, а также проявляет меньшую активность по

сравнению с хлортетрациклином в отношении бактероидов и пневмококков. Вместе с тем окситетрациклин сильнее влияет на H. influenzae и большинство штаммов Pseudomonas aeruginosa.

При введении рег оѕ антибиотик всасывается быстро. Для поддержания терапевтической концентрации в крови его необходимо назначать с промежутками в 6 ч. Окситетрациклин обнаруживается в спинномозговой жидкости (особенно при воспалении мозговых оболочек), проходит в плевральную и абдоминальную полость и через плацентарный барьер. В относительно больших количествах выделяется с желчью и мочой.

Окситетрациклип эффективен при бактериальных, некоторых вирусных и протозойных инфекциях, а также при риккетснозах. Его применяют для лечения клещевой пятнистой лихорадки Скалистых гор, тифа, японской речной лихорадки (цуцугамуши), мышиного тифа, первичной атипичной пневмонии, орнитоза, острой трахомы, венерической лимфогранулемы, неспецифического уретрита, в-гемолитических стрептококковых инфекций, бациллярных инфекции, вызванных A. aerogenes, E. coli, К. рпецтопіае, бациллярной дизентерии, инфекций мочевых путей, вызванных Е. coli, A. aerogenes, стафилококками и стрептококками, острой сибирской язвы, туляремни, актиномикоза и многих других инфекций. Его используют в дерматологии при различных локальных пиогенных поражениях. При назначении рег оз окситеттетрациклин может вызвать тошноту, рвоту понос. Окситетрациклин-основание назначают per os по 250 мг 4 раза в сутки (2 г). При очень тяжелых заболеваниях приходится вводить до 4 г.

Oxytetracyclini dihydras: gutts. 100 mg/ml; susp. 25 mg/ml; tabul. 100, 200, 250 mg.

## Oxytetracyclini hydrochloridum (Geomycinum)

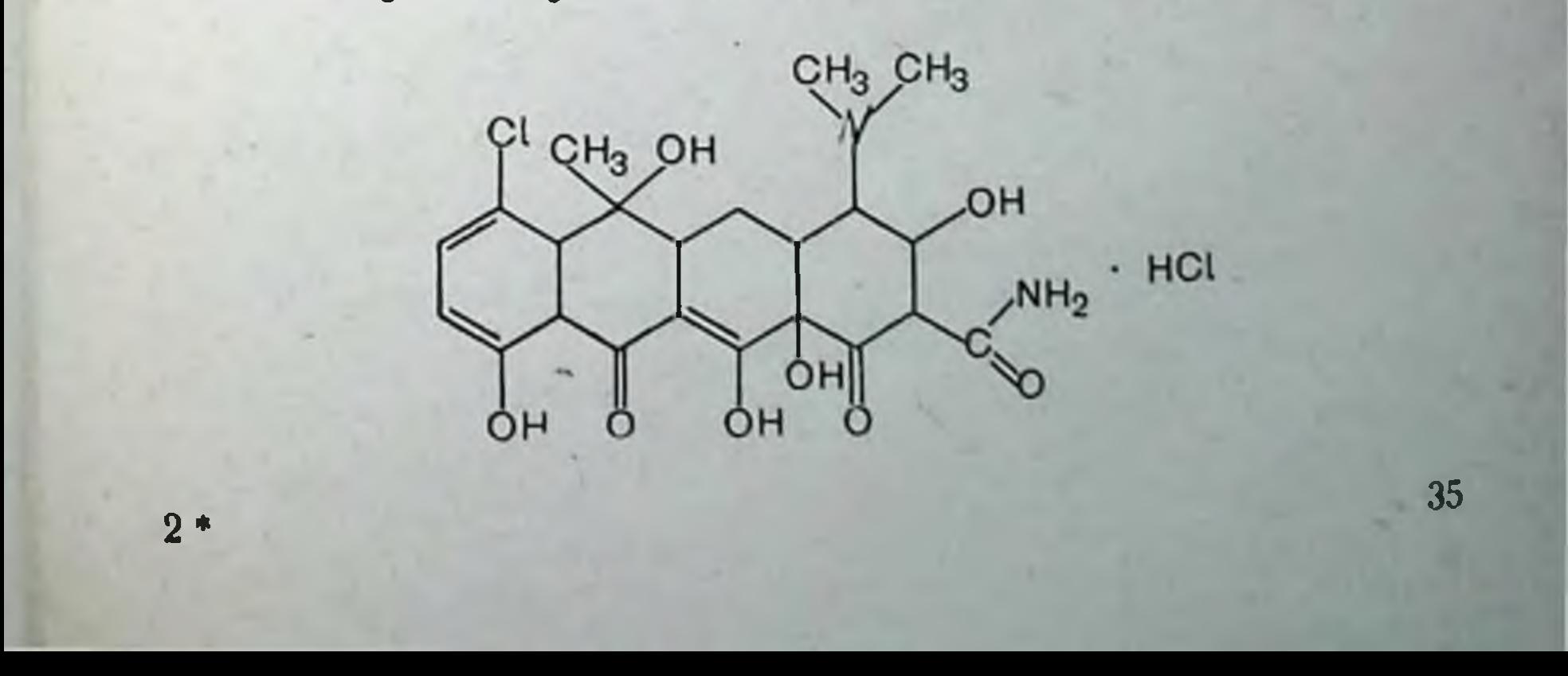
Окситетрациклин гидрохлорид можно назначать рег оѕ. Его вводят внутримышечно, в полости (брюшную, (брюшную, Из желудочно-кишечного тракта этот препарат абсорбируется быстро и сравнительно долго находится в организме.

С белками плазмы связывается до 20-25% препарата. Период полувыведения 9,6 ч.

Для поддержания терапевтических концентраций антибиотика в крови и тканях per os его назначают 4 раза в сутки с интервалами 6 ч.

Внутримышечно и внутривенно растворы окситетрациклина гидрохлорида вводят только тогда, когда больные не в состоянии принимать лекарство рег оз или когда имеется необходимость быстро создать высокие концентрации антибиотика в крови.

Для внутримышечных инъекций 50 мг препарата растворяют в 2-5 мл 2% раствора новоканна и вводят в верхний наружный квадрат ягодичной мышцы 2-3 раза в сутки. С целью внутривенного введения 250-500 мг антибиотика растворяют в 10 мл стерильной воды, изотонического раствора натрия хлорида или 5% раствора глюкозы. Инфузии надо делать медленно.

В дерматологии и офтальмологии окситетрациклина гидрохлорид используется местно в виде мазей и растворов.

Per os назначают 2-4 раза в сутки. При очень тяжелых инфекциях дозы можно увеличить до 4 г, если препарат хорошо переносится больными. Внутримышечно вводят по 100 мг 2-3 раза в сутки.

Oxytetracyclinum hydrochloridum; aerosol. 50 mg/ml; caps. 120-<br>250 mg; pulv. (pro injection) 100, 250, 500 mg; sol. (pro injection)<br>100 mg/2 ml, 200 mg/2 ml; tabul. 100, 200, 250 mg; ung. (ophtalm.) 5 mg/g; ung. 30 mg/g.

Lymecyclinum (Tetralysal) **QH<sub>3</sub>** OH он HO.  $NH<sub>2</sub>$ 36

Лимециклин является продуктом сочетания тетрациклина с аминокислотой лизином.

Лимециклин легко растворяется в воде (2,5 г/мл) с образованием растворов, имеющих реакцию, близкую к нейтральной (pH 7,8), что дает возможность использовать его для внутривенных и внутримышечных инъекций. При назначении рег оѕ лимециклин абсорбируется лучше тетрациклина, обеспечивает хороший терапевтический эффект и меньше действует на желудочно-кишечный тракт.

Лимециклин экскретируется с мочой на 64% от принятой дозы в сутки. Подобно всем тетрациклинам выделяется с желчью.

Побочные эффекты, связанные с неполной абсорбцией других тетрациклинов из кишечника, при использовании лимециклина отсутствуют.

Применяются при системных инфекциях, чувствительных к тетрациклинам.

Доза лимециклина 150-300 мг 6 раз в день.

Lymecyclinum: caps. 150 mg.

Tetracyclinum (Achromycin, Panmycin)

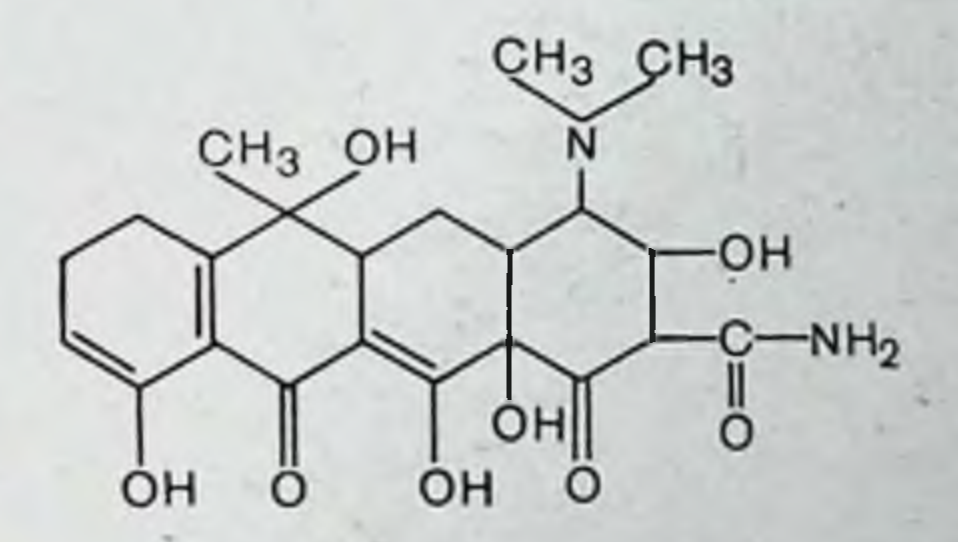

По сравнению с хлортетрациклином и окситетрациклином препарат всасывается из кишечника быстрее.

Тетрациклин проходит через гемато-энцефалический барьер сравнительно легко и может находиться в достаточно высоких концентрациях в ликворе. По интенсивности экскреции с мочой и содержимым кишечника существенно не отличается от своих аналогов. Период полувыведения его - 8,5 ч. С белками плазмы крови связывается до 25-30% препарата. Тетрациклин назначают по 150-250 мг 4 раза в сутки. При тяжелых инфекциях суточная доза может увеличиваться до 4 г. Tetracyclinum: tabul. 50, 100, 250 mg.

# Tetracyclini hydrochloridum (Ambramycin)

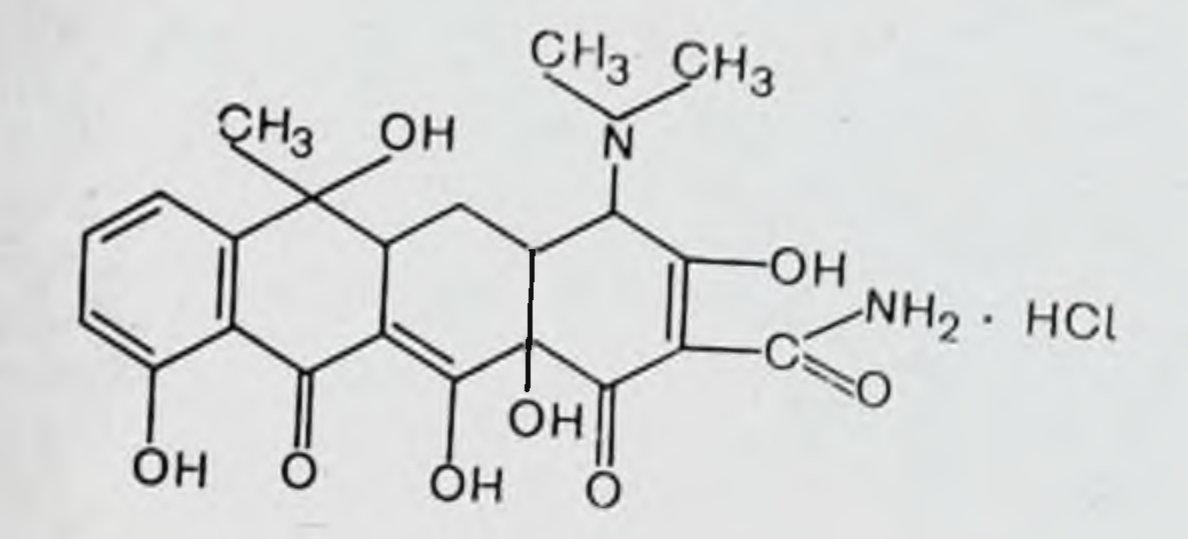

Тетрациклина гидрохлорид по антимикробным и фармакологическим свойствам идентичен тетрациклину-основанию, но он лучше растворим в воде (до 0,7%) и поэтому может применяться и для инъекций.

К внутримышечным инъекциям этого препарата прибегают в случаях тяжелых инфекций, когда другие антибиотики неэффективны или невозможно тетрациклины вводить per os.

Внутримышечно вводится по 50-100 мг на инъекцию в 1-2% растворе новоканна.

Tetracyclinum hydrochloridum: caps. 50, 100. 250 mg; pulv. (pro<br>injection) 100, 250, 500 mg; pulv. (ophtalm.), 1%; tabul. 50, 100,<br>200, 250 mg; ung. (ophtalm.) 0,5%, 1%; ung. (pro usu externo) 3%.

Methacyclinum hydrochloridum (Methylencyclin, Rondomycin)

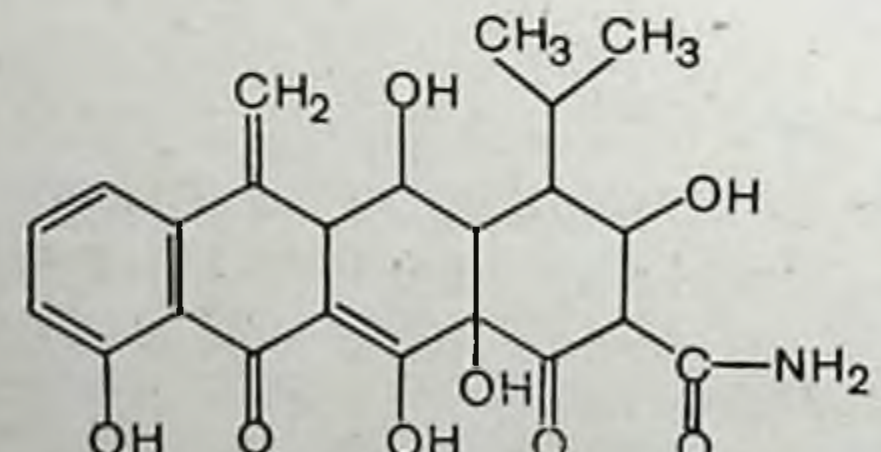

Метациклин — синтетический дериват тетрациклина. Подобно всем антибиотикам тетрациклинового ряда обладает широким спектром действия. Из кишечника всасывается быстро. Максимальная концентрация в крови создается через час после приема. С белками плазмы связывается до 80%. Период полувыведения 14,3 ч. Выделяется медленно. За 72 ч 50% при-

нятой дозы экскретируется с мочой в неизмененном виде около 5% — через кишечник.

Показания к применению метациклина, возможные побочные эффекты, противопоказания и продосторожобщие с другими антибиотиками-тетрацикли-ПОСТИ пами.

Обычная доза препарата - 150 мг 2 раза в день. При тяжелых инфекциях его можно назначать по 150 мг 4 раза в день.

Methacyclinum hydrochloridum: caps 150, 300 mg.

Doxyciclinum (Doxipan, Doxytrex, Vibramycin)

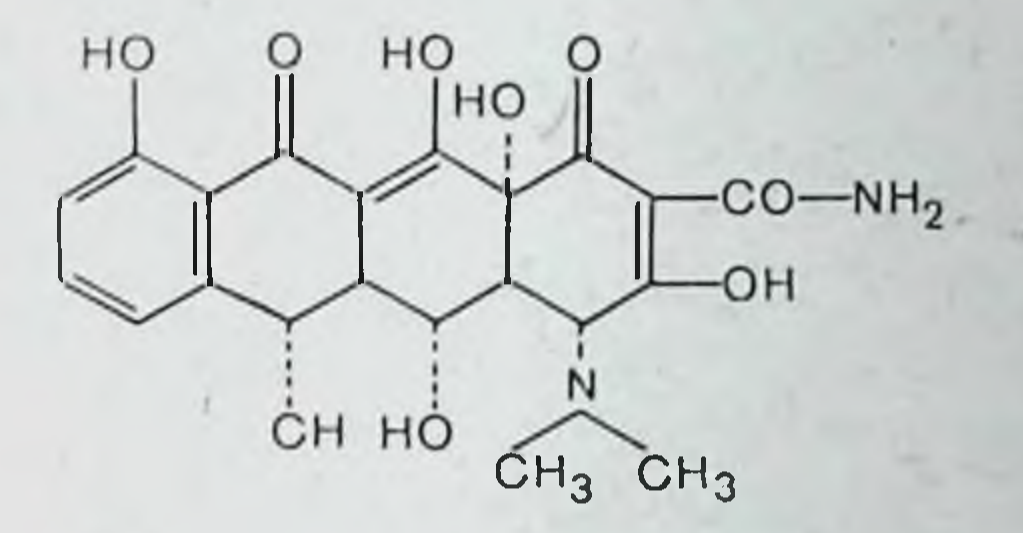

Доксициклин является полусинтетическим производным окситетрациклина. Очень хорошо растворим в липидах, меньше других тетрациклинов связывается с кальцием. С белками плазмы крови связывается до 80-90 % препарата. Из кншечника всасывается быстро, легко проникает в разные органы и ткани; в спинномозговую жидкость поступает в небольших количествах. При назначенин 200 мг пик концентрации его создается через 2 ч. Терапевтически необходимый уровень его в крови сохраняется обычно более 24 ч.

Период полужизни доксициклина 18-22 ч. Как и другие тетрациклины, он выделяется с желчью. Экскретпруется с мочой (около 40% введенной дозы за 72 ч при нормальной функции почек) и с содержимым кишечника.

Применяют доксициклин, как и другие антибиотики тетрациклинового ряда, при риккетснозах, шфекциях, вызванных грамотрицательными и грамположительными мнкрорганизмами (чувствительными к тетрациклинам), при инфекциях Micoplasma pneumoniae, при половых за ражениях различного рода микоплазмами, спирохетами.

Доксициклин вызывает побочные эффекты, свойственные всем тетрациклинам. Противопоказания к применению его те же, что и для всех антибиотиков этого класса.

Доксициклин выпускается в разных лекарственных формах как для приема внутрь, так и для внутривенного введения.

Взрослым доксициклин назначают в первый день по 100 мг 2 раза в день, затем по 100 мг 1 раз в день.

Внутривенно доксициклин вводят только при отсутствии возможности приема внутрь. Первая доза для инфузии - 200 мг (за один или два раза), затем по 100 или 200 мг в зависимости от тяжести болезни.

Doxycyclinum: caps, 50, 100 mg; Vibramycin Calcium Syrup 50 mg/5 ml; Vibramycin Monohydrate pro usu interno; Suspension 25 mg/5 ml; Vybramycin Hyclate pro injection 100 n 200 mg;

Vibramycin Hyclate; caps. 50, 100 mg.

Rolitetracyclinum (Reverin)

40

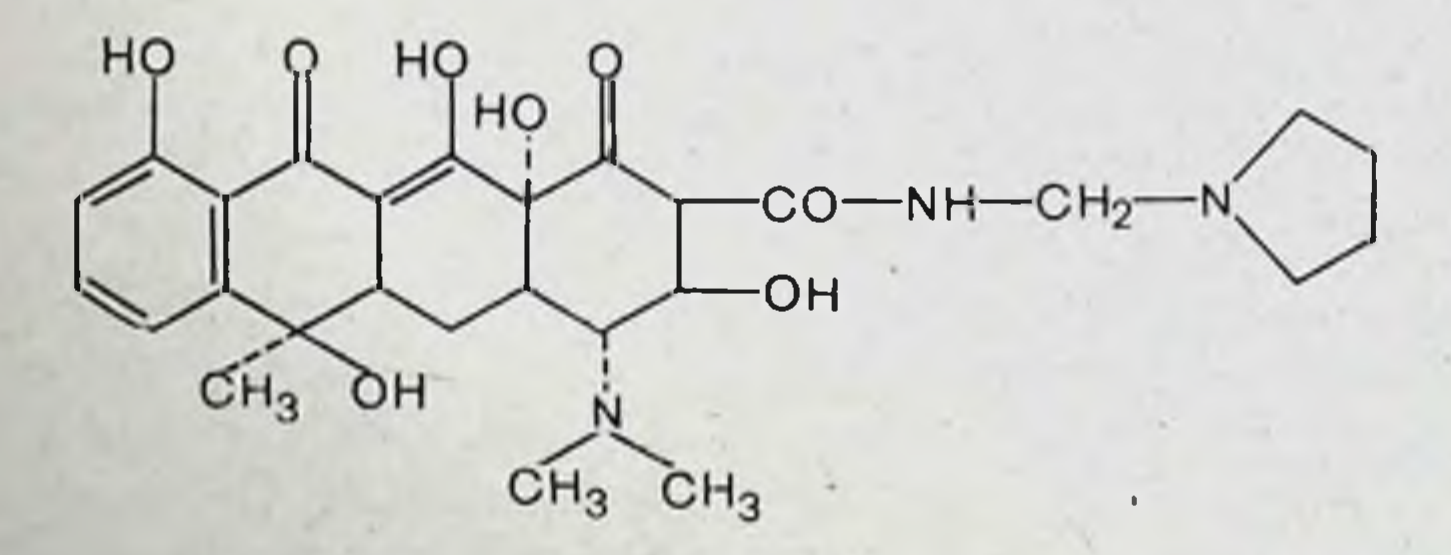

Ролитетрациклин из кишечника не всасывается. Хорошо растворим в воде (>1 г/мл), поэтому его можно вводить внутривенно в полной дозе и тем самым быстро создавать высокий уровень антибиотика в крови и тканях. По токсичности ролитетрациклин идентичен тетрациклину и в больших дозах может поражать печень. Несмотря на то что ролитетрациклин вводится внутривенно, при его использовании могут появиться стафилококковые энтериты, как и при лечении другими тетрациклинами.

Применяется для лечения системных инфекций, чувствительных к антибиотикам тетрациклинового ряда. Дозы препарата варьируют от 150 до 750 мг Rolitetracyclinum: pulv. (pro injection) 150, 350 mg

## Рифамицины

К этой группе принадлежат антибиотики, получаемые из культур лучистого гриба Streptomyces mediterranei, и полусинтетические соединения, созданные путем модификации природных рифамицинов.

Рифамицины обладают выраженным антимикробным действием. Они активны главным образом против грамположительных бактерий, микобактерий туберкулеза и лепры. На некоторых грамотрицательных бактерий действуют только в больших дозах. К ним чувствительны штаммы Staph. aureus, резистентные к пенициллину.

Рифамицины воздействуют на бактериальную РНКполимеразу и таким путем ингибируют синтез всех форм РНК. На ДНК-зависимые РНК-полимеразы в эукариотических клетках рифамицины не влияют. Этим и обусловливается их селективное действие на бактерий.

Рифамицины вызывают индукцию микросомальных ферментов и тем самым ускоряют метаболизм других лекарств.

Токсические эффекты рифамицинов проявляются в виде тошноты (после приема внутрь), лейкопенни, тромбоцитопенни, пурпуры, реакций повышенной чувствительности.

Rifampicinum (Rifadin, Rifampin, Rimactane)

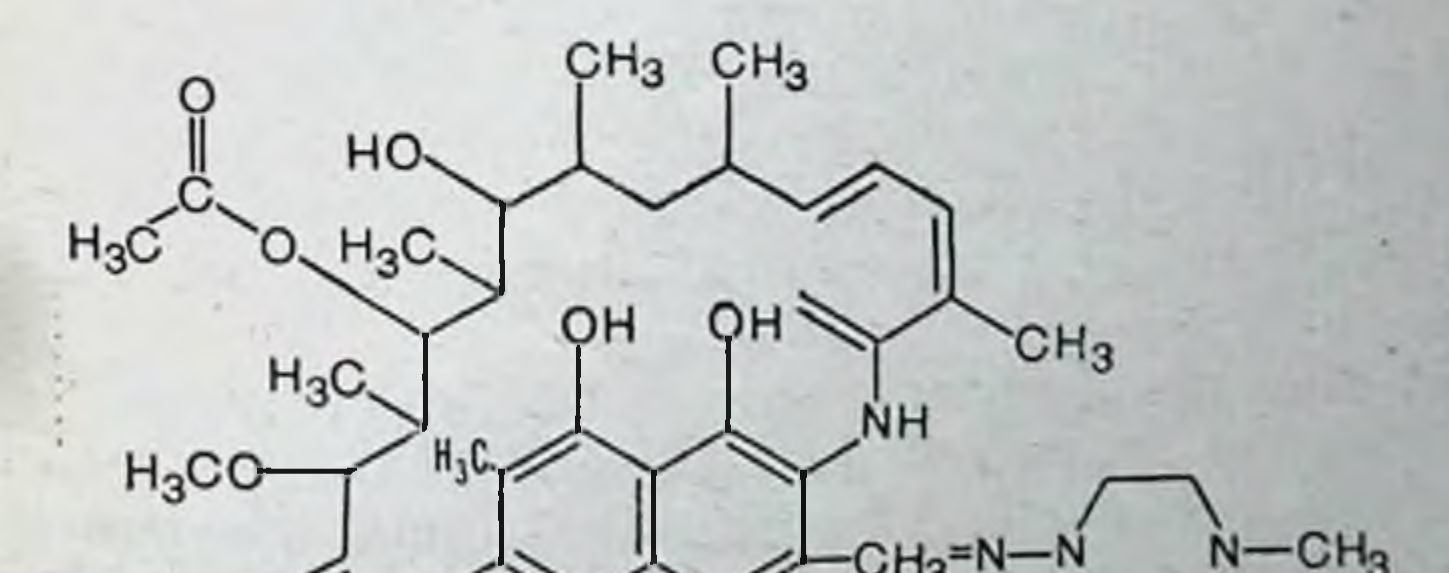

Гидразон 3- (4-метнлпиперазинилиминометнл) рифампицин S. V. Это полусинтетическое производное рифамицина В, изолированного из Streptomyces mediterranei.<br>Антимикробные свойства. Рифампицин высокоакти-BeH против Staphylococcus aureus и albus и Cl. welch.

Он так же эффективен, как эритромнини или линкомиции, против Strept. viridans beta-hemolyticus, Pneumococci, Bacillus anthracis, Corynebacterium diphtheriae, Neiserria gonorrhoeae и менингококков. Он только умеренно активен против H. influenzae и Str. faecalis. Он также in vitro активен против многих грамотрицательных бацилл: Е. соli, Proteus, Salmonella, Shigella, Ps. aeruginosa u Brucella. Однако, в отличие от пенициллина, многие организмы быстро становятся резистентными к рифампицину. Его самое главное свойство - активность против Мусоbact. tuberculosis. Он активен против микобактерий, резистентных к стандартным химнотерапевтическим средствам, и против большинства атипичных микобактерий. Перекрестная резистентность встречается только с другими рифампицинами.

Фармакокинетика. Пик максимальной концентрации в крови у взрослых варьирует индивидуально. После применения per os в дозе 600 мг он наступает через 2-4 ч. Среднее значение концентрации в крови на пике около 7 мкг/мл, но этот показатель индивидуально варьирует от 4 до 32 мкг/мл. Полупернод выведения около 3 ч. Экскретируется препарат с желчью и в меньшей мере с мочой.

Применение. Препарат применяют для лечения туберкулеза в комбинации с другими средствами.

Рифампицин используют также при бессимптомном носительстве меннигококков (для удаления их из носоглотки), но не для лечення меннигококковой инфекции. Резистентность у менингококков, как и у микобактерий, развивается очень быстро за счет доминирования отдельных клеток, нечувствительных первоначально к препарату.

Противопоказанием для назначения служит анамнез с аллергией к рифампицинам. Препарат нельзя использовать при заболеваниях печени. При анамнезе с перенесенным гепатитом высок риск медикаментозного гепатита с желтухой, особенно при использовании с другими гепатотоксичными средствами, например изониазидом. Рифампицин проникает в кровь плода через систему сосудов пуповины. У человека данных о влиянии на плод нет. У грызунов введение рифампицина вызывает нарушения в костной ткани (spina bifida и др.). Так как рифампицин в основном метаболизируется в печени, то сывороточная концентрация повышена при болезнях пече-

ни, а почечная недостаточность мало влияет на фармакокинетику препарата.

Побочное действие. Побочные реакции обычно умеренные и включают кожные сыпи, диарею, атаксию, головокружение, эозинофилию, лейкопению. В некоторых случаях наблюдали поражения печени, приводящие к смерти. Недавно описана острая печеночная недостаточность у пациентов, получающих рифампицин.

Дозирование. Назначают рифампиции внутрь. При острых инфекциях по 0,3 г 2 раза в день до еды.

Rifampicinum: caps. 150 mg.

Rifamycin S. V. (Rifocin)

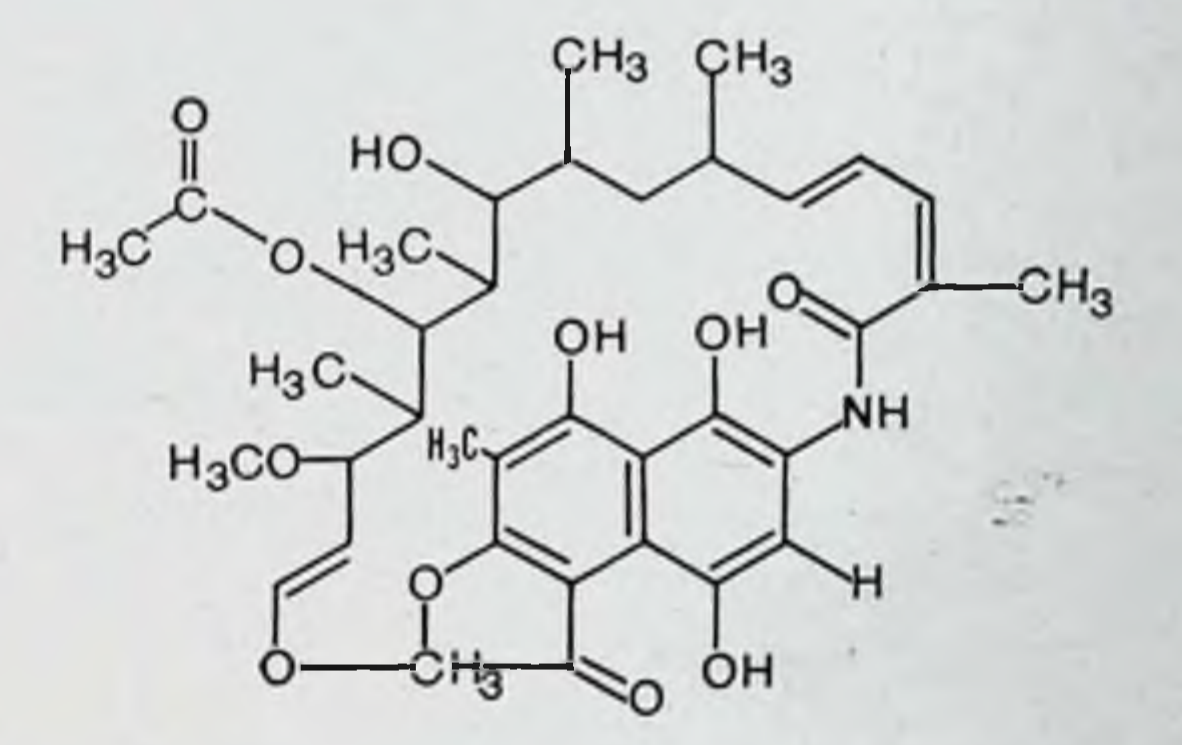

Рифамицин принадлежит к группе антибиотиков, действующих бактерностатически, но в больших дозах, которые обычно создаются при его введении только в желчи (50-100 мкг/мл), он вызывает и бактерицидный эффект.

Препарат активен главным образом в отношении грамположительных микроорганизмов, и, в частности, стафилококков, резистентных к другим антибиотикам (пенициллин, эритромицин и др.), а также в отношении микобактерий туберкулеза и лепры. Из желудочно-кишечного тракта рифамицин абсорбируется неравномерно, в связи с чем его предпочитают вводить внутримышечно. При этом он абсорбируется быстро и в течение часа, например, в крови его содержание составляет 2 мкг/мл (при инъекции 250 мг). В спниномозговую жидкость рифамицин проникает в незначительных количествах.

Выделяется этот антибиотик преимущественно с желчью (до 60-85% от введенной дозы) и в желчи находит. ся в очень больших концентрациях (примерно в 200 раз превышающих уровень его в крови). Экскретнруется большей частью с содержимым кишечника. Частично подвергается обратному всасыванию. Через почки выделяется около 10% антибиотика. Однократная доза полностью удаляется из организма через 8 ч после инъекции.

Рифамицин назначают для лечения заболеваний, вызванных грамположительными микроорганизмами, особенно стафилококками, резистентными к другим антибиотикам. Он очень эффективен при инфекционных поражениях гепатобилиарной системы, когда возбудителями являются грамположительные кокки.

Рифамицин применяют при туберкулезе легких (можно вводить эндобронхнально) и лепре.

Серьезных побочных реакций рифамиции не вызывает. Однако нужна осторожность при наличии заболеваний печени.

Рифамиции вводят внутримышечно по 250-500 мг через каждые 6-8 ч.

Rifamycinum S. V.: pulv. (pro injection) 125, 250 mg.

#### **Аминогликозиды**

44

Эту группу антибиотиков составляют стрептомицин, неомицин, канамицин и близкие к ним по химическому строению соединения.

Все они имеют общие химические компоненты. Молекула их состоит из трех частей. Они являются водорастворимыми органическими основаниями, имеют много общих как антимикробных, так и фармакологических и фармакокинетических свойств. Они обладают широким антимикробным спектром действия. Вместе с тем каждый из препаратов этой группы имеет свои особенности. Стрептомицин и его аналоги относятся по своему действию к противотуберкулезным средствам. Антибиотики, близкие по своей структуре к неомицину, обладают выраженными антимикробными свойствами и по силе действия их можно расположить в следующий ряд: гентамицин; неомицин; канамицин; мономицин. Для всех препаратов группы аминогликозидов свойственно избирательное, ототоксическое и нефротоксическое действие, что требует особого внимания при их использовании. Общая токсичность наиболее выражена у неомицина, затем следует мономицин, гентамицин, канами-ЦИН.

Из желудочно-кишечного тракта антибиотики аминогликозиды практически не всасываются. Парентеральное введение их требует осторожности.

#### Группа стрептомицина

Стрептомицины получают путем ферментации из<br>культур лучистых грибов рода Streptomyces (Actinomyces).

Стрептомицины обладают широким спектром антимикробного действия, но наибольшее значение имеет их способность подавлять микобактерии туберкулеза. В настоящее время их относят к группе основных противотуберкулезных средств.

Из антибиотиков этого класса клиническое применение нашли стрептомицин и дигидрострептомицин.

Стрептомицин выпускается в виде сульфата и хлоркальциевого комплекса.

Streptomycini sulfas

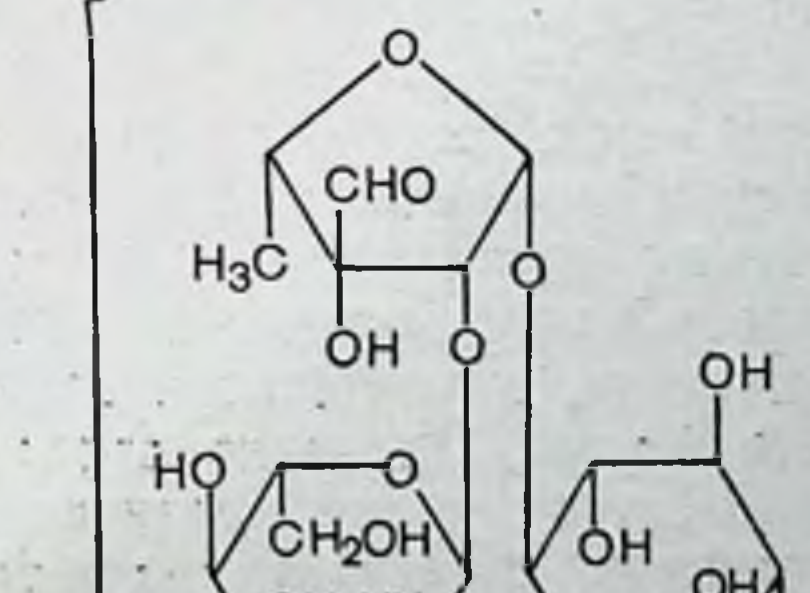

 $45$ 

 $\overline{2}$ 

# CH<sub>3</sub>HN OHH<sub>2</sub>N-

Продуцентами стрептомицина являются актиномицеты Streptomyces griseus. Стрептомицин нарушает целостность клеточной мембраны микроорганизмов, подавляет синтез белка, изменяет процесс считывания генетнческого кода. Химическое строение стрептомицина очень сложно. Молекула его состоит из двух компонентов - азотистого основания стрептидина и стрептобиозина. Препарат является основанием и с кислотами образует солн, хорошо растворимые в воде.

Антимикробные свойства. Стрептомиции обладает более широким спектром антимикробного действия, чем пенициллин. При испытании in vitro он подавляет многие грамположительные, грамотрицательные и кислотоустойчивые бактерии, некоторые риккетсни и грибы. Вместе с тем большинство грибов, спирохет и простейших, а также вирусы совсем нечувствительны к этому антибнотику.

Уступая пенициллину в активности против стафилококков, стрептококков и гонококков, стрептомиции действует на многие патогенные микроорганизмы, которые первично резистентны к пенициллину, а именно на кишечную палочку, на возбудителей туляремии, чумы, микробактерий туберкулеза. Существенным недостатком стреп. томицина является то, что к нему очень быстро привыкают микроорганизмы и терапевтическая активность его в процессе лечения может снижаться.

Фармакокинетика. Стрептомицин при назначении рег оѕ из пищеварительного канала не всасывается и не поступает в кровь из альвеол легких, если используется в виде ингаляции.

При внутримышечном введении стрептомицин абсорбируется быстро. Максимальный уровень его в крови наблюдается через 1-2 ч после инъекции. Антибиотик можно обнаружить в перитонеальной, плевральной, лабиринтной и спинномозговой жидкостях, в водянистой влаге и стекловидном теле глаза, в желчи. Он легко проходит через плацентарный барьер и появляется в крови плода. Наибольшие количества стрептомицина накапливаются в почках, затем в легких и сердечной мышце. В печени, мозге, селезенке, лимфатических узлах стрептомицин не задерживается. Выделяется стрептомицин из организма за 12-24 ч, причем почками экскретируется около 70-75% введенного количества; приблизительно 1% выделя. ется с желчью. Остальная часть (25—30%) подвергается в организме различным превращениям с образованием продуктов, лишенных антимикробной активности. При введении рег оѕ весь стрептомицин выводится через ки-

как шечный тракт, нз кишечника он не всасыватак ется.

Применение. Стрептомицин применяется для лечения разных форм туберкулеза, чумы, туляремин, язвенной гранулемы, лихорадки Ку, бациллярной дизентерии, инфекций, вызванных кишечной палочкой, менингитов, коклюша, актиномикоза. Однако лечение стрептомицином должно проводиться только тогда, когда чувствительность возбудителей инфекций к антибнотнку доказана лабораторно.

Побочное действие. Стрептомицин действует токсически на VIII пару черепных нервов и при длительном применении может поражать вестибулярный аппарат и нарушать слух. При лечении стрептомицином сравнитель. но часто бывают осложнения аллергического характера (лихорадка, дерматит), головокружения, головная боль, тахикардня, поражения почек.

Дозирование. Стрептомицина сульфат чаще всего вводят внутримышечно. При лечении туберкулеза легких его можно назначить в виде аэрозолей или интратрахеально, а при кишечных инфекциях - рег os.

Streptomycini sulfas: sol. (pro injection) 500 mg/ml, 1 g/2 ml, 2,5 ml, 5 g/10 ml, 12,5 g/20 ml; pulv. (pro injection) 250, 500 mg;  $1, 5, 10 g.$ 

#### Streptomycini et Calcii Chloridum (Streptomycinum-Calcium Chloratum)

Двойная соль кальция хлорида и стрептомицина гидрохлорида. Стрептомицин-хлоркальциевый комплекс по химиотерапевтическим и другим свойствам идентичен стрептомнцину сульфату. В отличие от последнего, хлоркальциевый комплекс можно вводить субарахноидально при туберкулезном менингите и менингитах иного происхождения, если возбудители чувствительны к стрептомицину. Этот препарат вводят и внутримышечно по тем же показанням, что и стрептомицин. Streptomycini et Calcii Chloridum: pulv. (pro injection) 0,1, 0,5,  $1,5$  g.

Dihydrostreptomycini sulfas

Дигидрострептомиции по своему действию идентичен стрептомицину. По влиянию на вестибулярный аппарат

он менее токсичен, чем стрептомиции, но более часто вызывает нарушения слуха. Применяется только внутримышечно.

Dihydrostreptomycini sulfas: pulv. (pro injection) 0,5, 1 g.

# Dihydrostreptomycini pantothenas

Пантотеновокислая соль дигидрострептомицина **NO** спектру антимикробного действия идентична стрептомицину и дигидрострептомицину, но менее токсична и некоторыми больными лучше переносится, чем другие препараты этой группы. По-видимому, пантотеновая кислота (относящаяся к водорастворимым витаминам группы В) подавляет токсические и аллергические реакции, которые наблюдаются при лечении стрептомицинами. Вместе с тем этот препарат может вызывать все нежелательные побочные эффекты, свойственные стрептомицинам. Поэтому при лечении больных препаратом нужно соблюдать такие же предосторожности, как и при лечении стрептомицином.

Вводят этот препарат только внутримышечно.

Dihydrostreptomycini pantothenas: pulv. (pro injection) 0,25, 1,5,  $\lg$ .

### Группа неомнцина

Продуцентами антибиотиков этой группы являются почвенные бациллы из рода Streptomyces. По химическому строению и антимикробным свойствам они близки к стрептомицину, но более токсичны и при парентеральном введении могут поражать VIII пару черепных нервов и почки.

Широкий спектр антимикробного действия и высокие бактерицидные качества этих антибиотнков, а также то, что к ним не так быстро развивается резистентность у микробов, позволяют применять их для местных аппликаций, лечения кишечных и некоторых тяжелых системных инфекций. Антибиотики аминогликозидного строения блокируют синтез белка, вмешиваясь в этот процесс на уровне 30S субъединиц рибосом, и нарушают считывание генетического кода. Такое специфическое действие антибиотиков данного класса, по-видимому, определяется наличием в молекуле дезоксистрептамина.

#### Neomycinum (Framycetin)

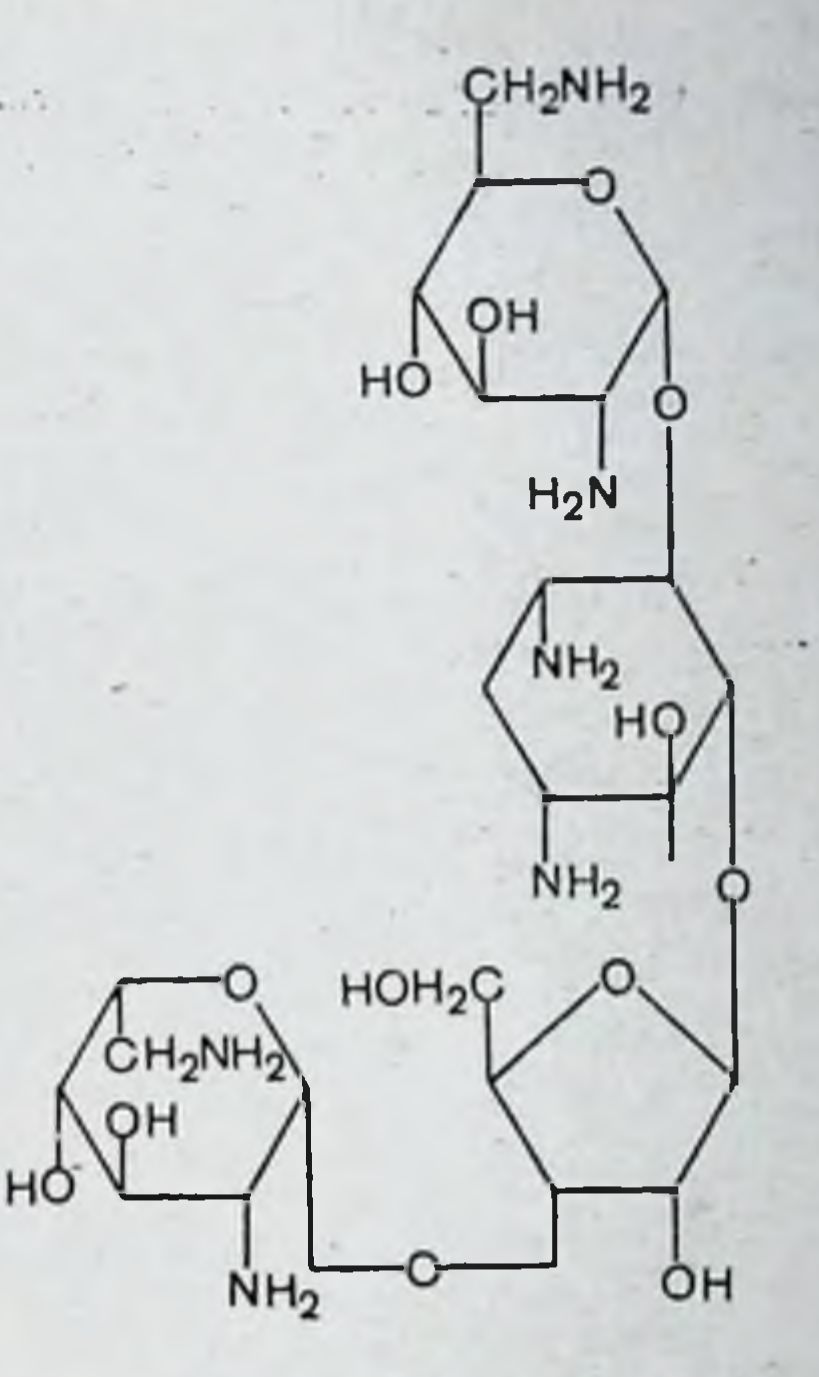

получают культуральной Неомицин **H3** ЖИДКОСТИ Streptomyces fradie.

Антимикробные свойства. Неомицин по антимикробному спектру близок к стрептомицину. Оказывает бактерицидное действие на грамположительные бактерии (Staphylococcus aureus, Corynebacterium, Milzbrand bacillus), грамотрицательные бактерии (Salmonella, Shigella, Brucella, Colibacteria, группу Proteus и Pseudomonas) и микобактерии туберкулеза. Энтерококки, стрептококки и пневмококки умеренно чувствительны к неомицину. Таким образом, неомиции по спектру действия превосходит такие антибиотнки, как пенициллин, бацитрацин и даже

стрептомицин, так как он проявляет активность и против Proteus и против Pseudomonas.

В отношении вирусов, грибов и простейших неомицин неактивен. Развитие резистентности у микроорганизмов к неомицину отмечено in vitro. В клинических условиях это не исключается, но бывает весьма редко. Фармакокинетика. При назначении рег оз неомицина абсорбируется очень мало (3% от принятой дозы). Всосавшаяся часть антибиотнка быстро выделяется с мочон.

Неабсорбированный остаток удаляется с содержимым кишечника в неизмененном виде.

После парентерального введения концентрация анти-<br>биотика в крови в пределах 5-15 мкг/мл создается довольно быстро. Сохраняется он в кровотоке до 8 ч. Выде. ляется почками.

Применение. Неомицин применяется прежде всего для лечения и профилактики заболеваний кожи и глаз. включая пиогенные дерматиты, импетнго, раны, ожоги, язвы (при варикозном расширении вен или трофические). конъюнктивиты, блефариты. При тяжелых инфекционных поражениях тканей местное лечение неомпцином должно сочетаться с назначением рег os сульфаниламидов или внутримышечными инъекциями пенициллина.

Неомицин назначают рег оз перед операциями на толстой кишке и анусе с целью профилактики послеоперационных осложнений.

Побочное действие. Неомицин при местном применении не вызывает никаких местных реакций. При назначении per os может повышать моторную активность кишечника, а при длительном использовании возможно развитие кандидамикоза. Парентеральное применение опасно из-за возможного поражения почек и слухового аппарата. Поэтому в процессе лечения неомицином нужно контролировать функцию почек и проводить аудиометрические исследования. После внутрибрюшинного введения больших доз неомицина в период наркоза (особенно эфирного) может быть остановка дыхания, что за-ВИСИТ от способности неомицина блокировать нервномышечную передачу (курареподобное действие).

Дозирование. Местно неомицин используют в растворах 0,5% концентрации. С целью предоперационной «стерилизации» кишечника назначают по 1 г препарата 4 раза с одночасовыми промежутками, затем по 1 г через каждые 4 ч в течение 1-2 сут.

Neomycini sulfas: ung. (ophthalm.) 2; 5 mg/g; pulv. (pro injection) 500 mg; pulv. (pro usu externo) 500 mg, 5 g; tabul. 100, 200, 500 mg; sol. (pro usu interno)  $25$  mg/ml.

Kanamycinum (Cahtrex)

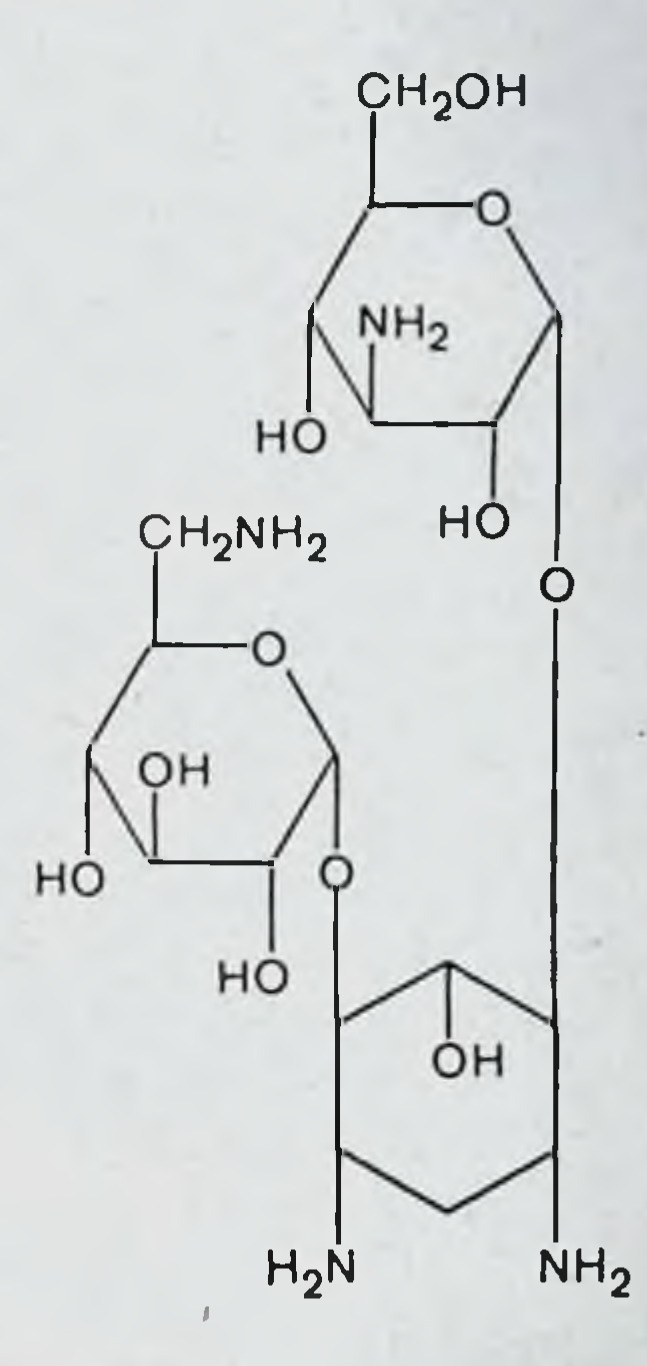

Канамицин получают из Streptomyces kanamyceticus биосинтетическим путем. Препарат представляет собой водорастворимое вещество основного характера, молекула которого состоит из двух аминосахаров, гликозидно связанных с дезоксистрептамином.

Канамицин проявляет высокую активность в отношении многих грамположительных, грамотрицательных и кислотоустойчивых бактерий, а так же лептоспир. Из грамположительных микроорганизмов к нему чувствительны бактерни из рода Klebsiella, Aerobacter, Shigella, Salmonella, Neisseria, E. coli и большинство штаммов Proteus vulgaris. Такие грамположительные бактерии, как Streptococcus и Pneumococcus, к концентрациям канамицина, какие могут создаваться в организме, обычно бывают резистентны. Enterococcus, Brucella и Pseudomonas, а также Clostridia, Bacteroides, дрожжи и грибы к нему совсем нечувствительны.

Резистентность у микроорганизмов к канамицину развивается, как правило, медленно (за исключением микобактерий туберкулеза), причем отмечается полная пере-

крестная резистентность с неомицином и односторонняя со стрептомицином, т. е. штаммы микроорганизмов, резистентные к канамицину, нечувствительны и к стрептомицину, но штаммы, резистентные к стрептомицину. обычно чувствительны к канамицину.

У микобактерий туберкулеза перекрестной резистентности к канамицину и стрептомицину не бывает, но односторонняя перекрестная резистентность между вномнцином и канамицином может встречаться.

На большинство чувствительных к нему организмов канамицин оказывает бактерицидное действие, а на микобактерий туберкулеза — бактерностатическое.

Из желудочно-кишечного тракта канамиции всасывается в небольших количествах, поэтому при системных инфекциях его вводят внутримышечно. Из мышечной ткани канамицин абсорбируется быстро, и максимальная концентрация его в крови обнаруживается через 1 час после инъекции. Терапевтические концентрации антибиотика после однократной инъекции обычных доз сохраняются в течение 8-12 ч.

Канамицин проникает в плевральную, перитонеальную и синовнальную жидкости, но через гематоэнцефалический барьер он не проходит. При воспалении мозговых оболочек (менингиты) его можно обнаружить в спинномозговой жидкости в заметных количествах.

Внутрь канамицин назначают при инфекциях желудочно-кишечного тракта, вызванных, в частности, сальмонеллами и шигеллами (некоторые тяжелые кишечные ннфекции требуют дополнительно парентеральной терапии). Его используют при предоперационной подготовке больных перед операциями на толстом кишечнике. Канамицин можно назначать рег оз для подавления азотобразующих бактерий с целью понижения уровня аммиака в крови у больных циррозами печени (предотвращение печеночной комы). Канамицин может оказаться эффективным для удаления цист Entamoeba histolytica из кншечника асимптоматических носителей паразита. Канамицин вводят интраперитонеально (2,5% растворы) после операций на кишечнике. В период наркоза или действия мышечных релаксантов его вводить не следует, так как он. подобно неомицину, обладает курареподобными свойствами и может вызвать остановку дыхания. Для промывания полостей (плевральной, перитонеальной) используют 0,25% раствор препарата. . N. You has N.

Парентерально канамицин вводят при туберкулезе, стафилококковых и грамотрицательных инфекциях дыхательных путей, мягких тканей, мочевыводящих путей, а также при остеомиелитах, септицемии и бактериемии. Но его следует применять только в тех случаях, когда возбудители инфекций резистентны к другим антибиотикам.

При парентеральном введении канамицин может поражать VIII пару черепных нервов и почки. Ототоксическое н нефротоксическое действие находится в прямой зависимости от концентрации и длительности пребывания препарата в крови. В связи с этим не рекомендуется вводить в сутки более 15 мг/кг. При недостаточности почек дневную дозу капамицина следует уменьшать.

Иногда инъекции канамицина сопровождаются лихорадкой, сыпью на коже, головной болью, парестезиями, эозинофилией.

При кншечных инфекциях назначают по 15-30 мг/кг, а при амебиазе по 30-150 мг/кг канамицина в сутки. Для предоперационной подготовки дают по 1 г каждые 4 ч, затем 1 г с 6-часовыми интервалами в течение 36-72 ч.

Внутримышечно вводят из расчета не более 15 мг/кг сутки. Для внутривенных инъекций готовят 0,26%  $\mathbf{B}$ растворы и вводят медленно (3-4 мл/мин). Суточная доза разделяется на 2-3 инъекции и не должна превышать 15-30 мг на 1 кг массы тела.

В полости вводят 2,5% растворы препарата.

Kanamycini sulfas: caps. 500 mg; tabul. 125, 250, 500 mg; sol. (pro injection) 500 mg/ml, 1 g/ml.

#### Monomycini sulfas (Paromomycin)

Мономицин получают из культуральной жидкости лучистого грибка Streptomyces circulatus var. monomycini. По своим физическим, химическим и химиотерапевтическим свойствам мономицин близок к канамицину и неомицину. Он является водорастворимым основанием. Мономицин имеет широкий спектр антимикробного действия. Он активен против многих грамположительных микроорганизмов. Особенно чувствительны к нему стафилококки, несколько слабее он действует на пневмококков, стрептококков и энтерококков. Из грамотрицательных бактерий к нему чувствительны палочки дизентерни, кишечная палочка, палочки Фридлендера. Из этоп груп-

пы микробов более резистентным к мономицину оказался Proteus vulgaris. На аэробные микроорганизмы и грибы мономицин не действует.

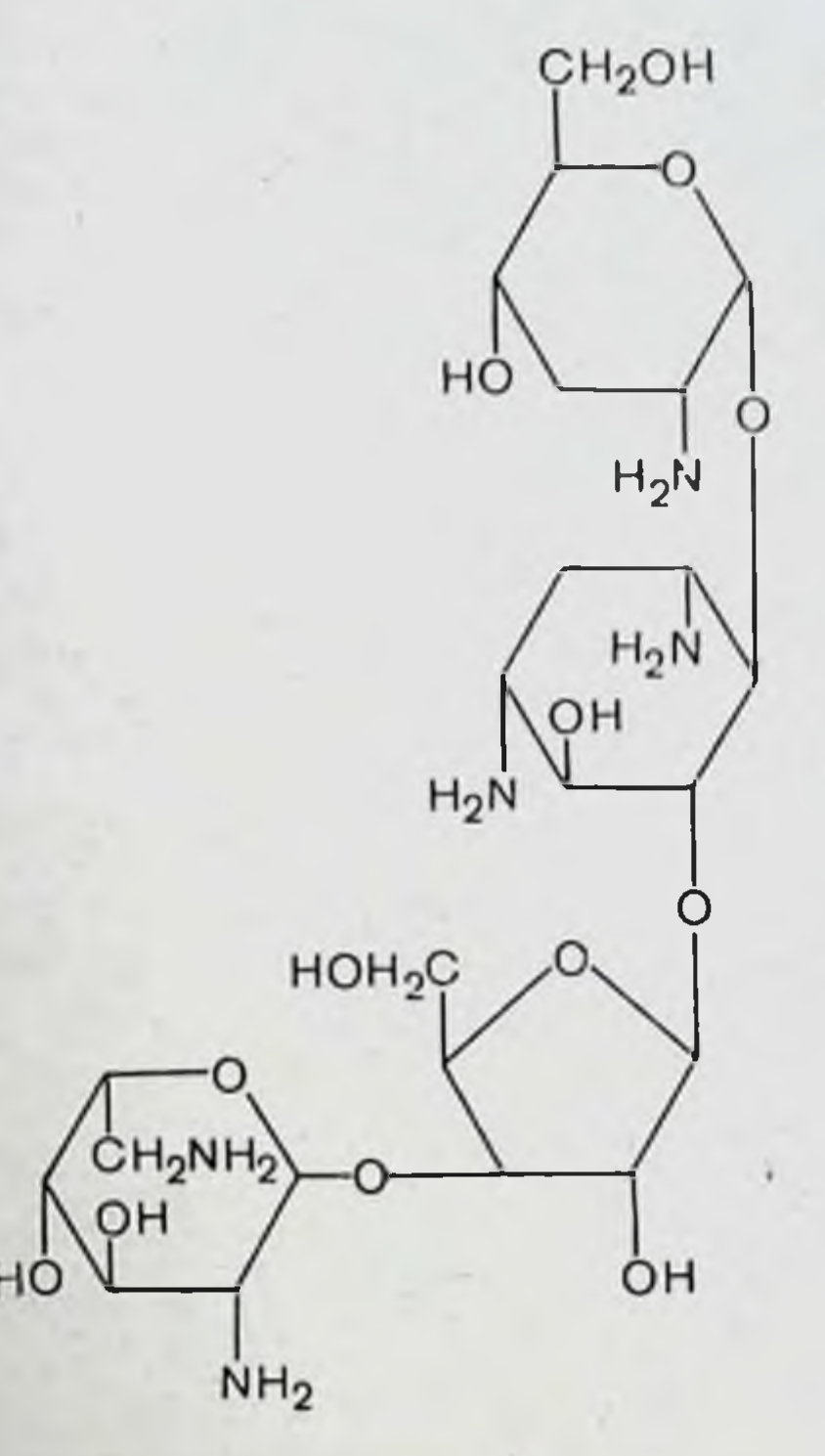

Мономицин подавляет микроорганизмы, которые стали резистентными к другим антибиотикам, в частности к пенициллину. левомицетину, стрептомицину и тетрациклинам.

Мономицин, подобно неомицину, нарушает перенос генетического кода в системе нуклеиновых кислот. Кроме того, он ингибирует процесс окислительного фосфорилирования в митохондриях амеб (бактерии их не имеют). Из желудочно-кишечного тракта всасывается около 10-15% принятой дозы антибиотика. При введении мономицина парентеральным путем максимальная концентрация его в крови обнаруживается через 30-60 мин после инъекции. Элиминируется из крови в течение 3-4 ч. Мономицин назначают рег оз перед хирургическими операциями на кишечнике с целью профилактики послеоперационных осложнений; для лечения бациллярной и амебной дизентерии, колиэнтеритов, токсических диспеп-

сии у детей и токсико-пепсических состояний у новорожденных. Препарат вводят в брюшную или плевральную полость при перитонитах, плевритах, деструктивных формах аппендицита, гнойном воспалении желчного пузыря и т. д. Его применяют местно для лечения флегмон, абсцессов, остеомиелитов, циститов и т. д.

Внутримышечно мономицин используются для лечения перитонитов, сепсиса, инфекций мочевыводящих путей. При назначении рег оѕ мономицин переносится обычно хорошо, но в редких случаях появляется изжога, тошнота и очень редко рвота. Длительное парентеральное применение мономицина может привести к поражению слухового нерва и почек. Одновременное применение его с неомицином, стрептомицином и канамицином не рекомендуется из-за опасности поражения слухового аппарата.

Per os мономиции назначают по 250 000 ЕД 4 раза в сутки, внутримышечно вводят по 250 000 ЕД 3 раза в сутки в 0,5% растворе новоканна. В полости (брюшную, плевральную) вводят 250 000-500 000 ЕД в 5-10 мл 0,5% раствора новокаина. При эфирном наркозе и при-<br>менении мышечных релаксантов в брюшную полость можно вводить не более 500 000 ЕД, так как большие дозы могут вызвать паралич нервно-мышечной проводимости с остановкой дыхания (курареподобное действие).

Monomycini sulfas: pulv. (pro injection) 0,25 H 0,5 g; tabul. 250 mg.

Gentamycini sulfas (Garamycin)

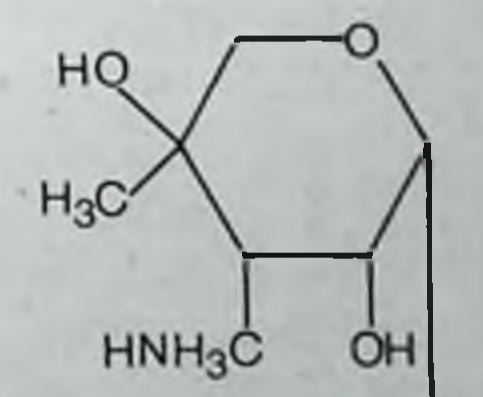

СНЗСН

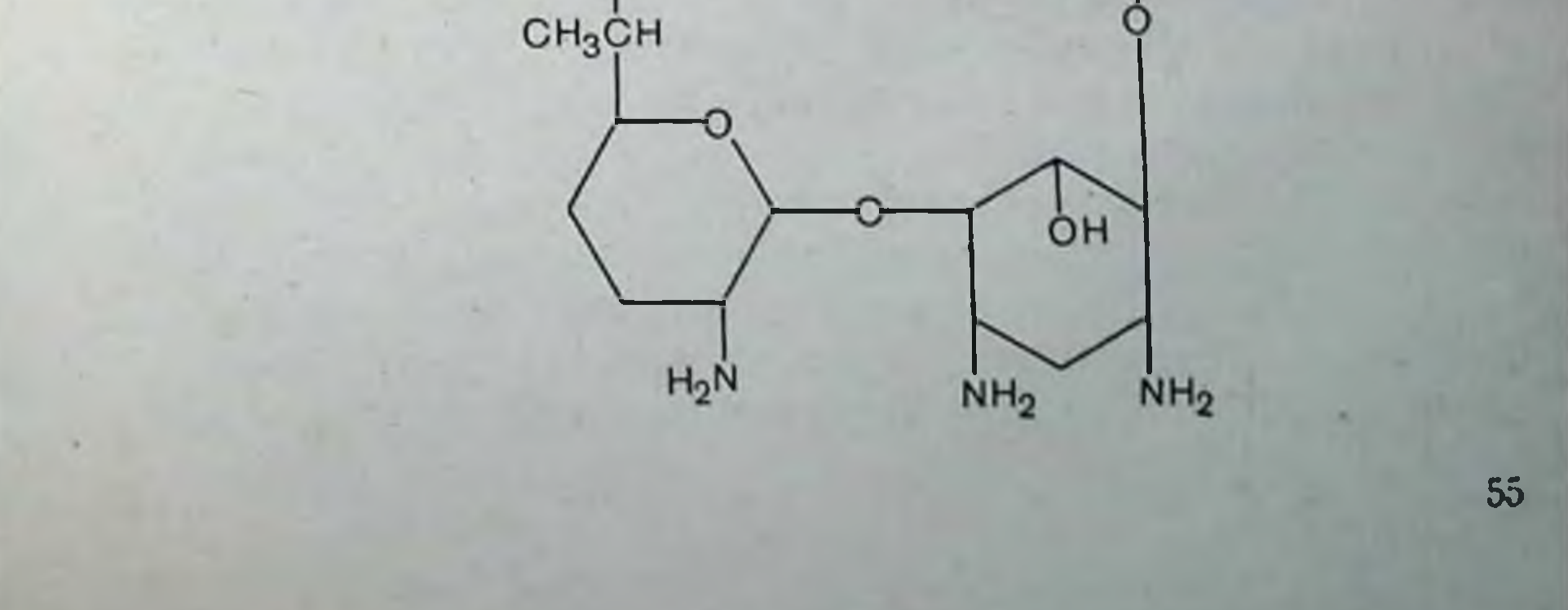

Гентамиции был изолирован в 1963 г. из актиномицетов Місготопозрога ригригеа. В процессе ферментации эти актиномицеты продуцируют три близких вещества. которые обозначают гентамицинами С, С<sub>2</sub>, и С<sub>3</sub>. По химическому строению гентамицины относятся к группе аминогликозидов и имеют сходство с неомицином, канамицином, мономицином (паромомицином).

Гентамицин подобно другим антибиотикам аминогликозидной структуры обладает широким спектром действия и проявляет активность в отношении как грамотрицательных, так и грамположительных микроорганизмов. Он подавляет рост и тех микроорганизмов, которые стали нечувствительными к антибнотикам других химических классов. Вместе с тем микроорганизмы с приобретенной резистентностью к неомицину, канамицину, мономицину (паромомнцину) или стрептомнцину не поддаются действию гентамицина, т. е. здесь имеет место перекрестная резистентность.

Из желудочно-кишечного тракта гентамицин всасывается в весьма незначительных количествах. После внутримышечного введения максимальная концентрация антибиотика в крови достигается через 30-60 мин и сохраняется на терапевтическом уровне от 6 до 12 ч (в зависимости от введенной дозы). До 25-96% гентамицина выделяется с мочой в активном состоянии. Вводят гентамицин внутримышечно обычно по 0,8 мг/кг 3 раза в сутки.

Гентамицин используют при таких инфекциях, которые не поддаются лечению другими, менее токсичными антибиотиками. Чаще всего это инфекции, вызванные кишечной палочкой, протеем, синегнойной палочкой, сальмонеллами.

Гентамицин эффективен при инфекционных поражениях мочевыводящей системы, например при циститах, уретритах, хроническом пиелонефрите (при щелочной реакции мочи антимикробная активность гентамицина повышается). Целесообразно назначать его при смешанных инфекциях и в тех случаях, когда возбудитель инфекции еще не определен.

Подобно ДРУГИМ антибиотикам аминогликозидной структуры, гентамицин может поражать слуховой нерв и оказывать нефротоксическое действие. В этом отношении он более опасен, чем канамицин, но менее опасен по сравнению с неомицином. При поражениях слухового нерва и

при лечении антибиотнками с ототоксическими свойствами гентамицин применять нельзя. Нужна большая осторожность при назначении гентамицина больным с нарушением функции почек. В случаях тяжелых поражений почек гентамицин противопоказан. Гентамицин проявляет курареподобные свойства и в больших дозах нарушает нервно-мышечную проводимость. С целью предупреждения побочных эффектов следует следить за тем, чтобы концентрация антибиотика в сыворотке крови не превышала 8-16 мкг/мл.

Gentamycini sulfas: sol. 4% 1, 2 ml.

Tobramycin (Nebicin)

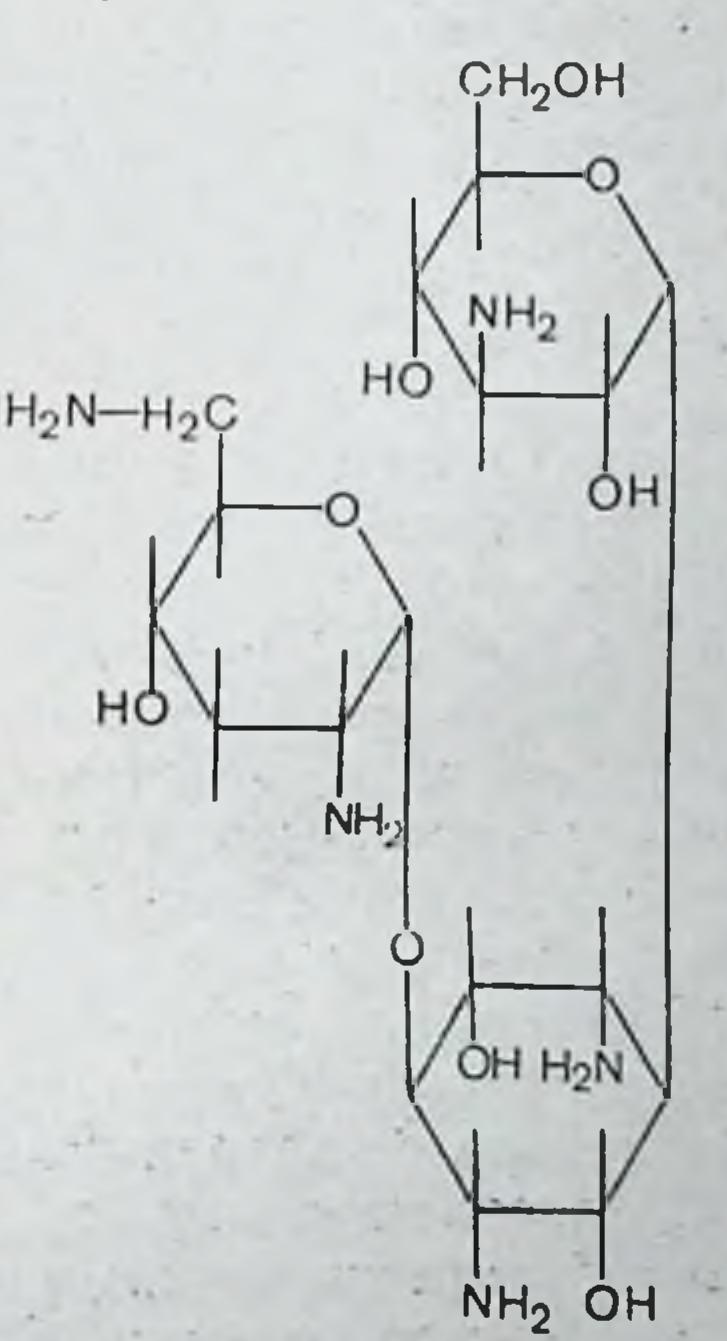

Тобрамицин - антибиотик аминогликозидного строения с бактерицидным типом действия. Он подавляет большинство грамотрицательных и многие виды грамположительных микроорганизмов. Из группы грамотрицательных микроорганизмов к нему чувствительны Е. coli, Klebsiella, Enterobacter sp., Proteus mirabilis, Proteus sp. (индолпозитивный), Pseudomonas sp., Salmonella, Shigella, Serratia spp. Citrobacter, Providencia. Из группы

грамположительных микробов гентамиции активно действует на стафилококки и энтерококки; менее чувствительны к нему стрептококки, Diplococcus pneumoniae, Ps. aeruginosa. Гентамицин может оказывать действие на микроорганизмы, на которые другие антибиотики-аминогликозиды не влияют. Перекрестная резистентность микроорганизмов по отношению к тобрамицину и иным аминогликозидам не отмечена. К самому тобрамицину резистентность микробов развивается медленно. Этот антибиотик не связывается с протеинами сыворотки крови. После внутримы. шечного введения максимальная концентрация антибнотика в крови достигается через 30-40 мнн. Пернод полураспада в сыворотке равен 2 ч. В течение 8 ч выделяется около 84% тобрамнцина почками путем клубочковой фильтрации, а к 24 ч - до 93% введенной дозы. При этом в моче создаются высокие концентрации препарата.

Тобрамицин хорошо проникает в ткани и жидкие среды организма; через гематоэнцефалический барьер при нормальных условиях не проникает; плацентарный барьер проходит.

Тобрамицин применяют при септицемиях, инфекциях желудочно-кишечного тракта и перитонитах, менингитах, ожогах, инфекциях костей и мягких тканей. Вводится тобрамицин внутримышечно по 1 мг/кг 3 раза в день (через каждые 8 ч). При жизнеопасных инфекциях общую дозу можно увеличить до 5 мг/кг в сутки (в 3-4 приема). При невозможности внутримышечных инъекций тобрамицин вводят в вену в тех же дозировках, что и внутривенно. Для этого дозу антибиотика разводят в 50-100 мл изотонического раствора натрия хлорида или 5% раствора глюкозы (инфузии делают медленно, в течение 20-60 мин). В инфузионных растворах концентрация тобрамицина не должна превышать 1 мг/кг.

Вообще дозы тобрамицина нужно подбирать строго в зависимости от массы тела больного. Курс лечения тобрамицином обычно составляет 7-10 дней. Тобрамицин может вызывать побочные эффекты и прежде всего нарушение функции почек. Анемия, гранулоцитопения, крапивница, тошнота, рвота, головные боли, поражения VIII пары черепных нервов также могут быть, как и при применении других аминогликозидов. Но в общем плане он менее токсичен, чем другие антибиотики этой группы. в том числе и гентамицин.

Tobramycini sulfas; sol. 20 mg/2 ml u 80 mg/2 ml.

Dibecasin (Panimycin)

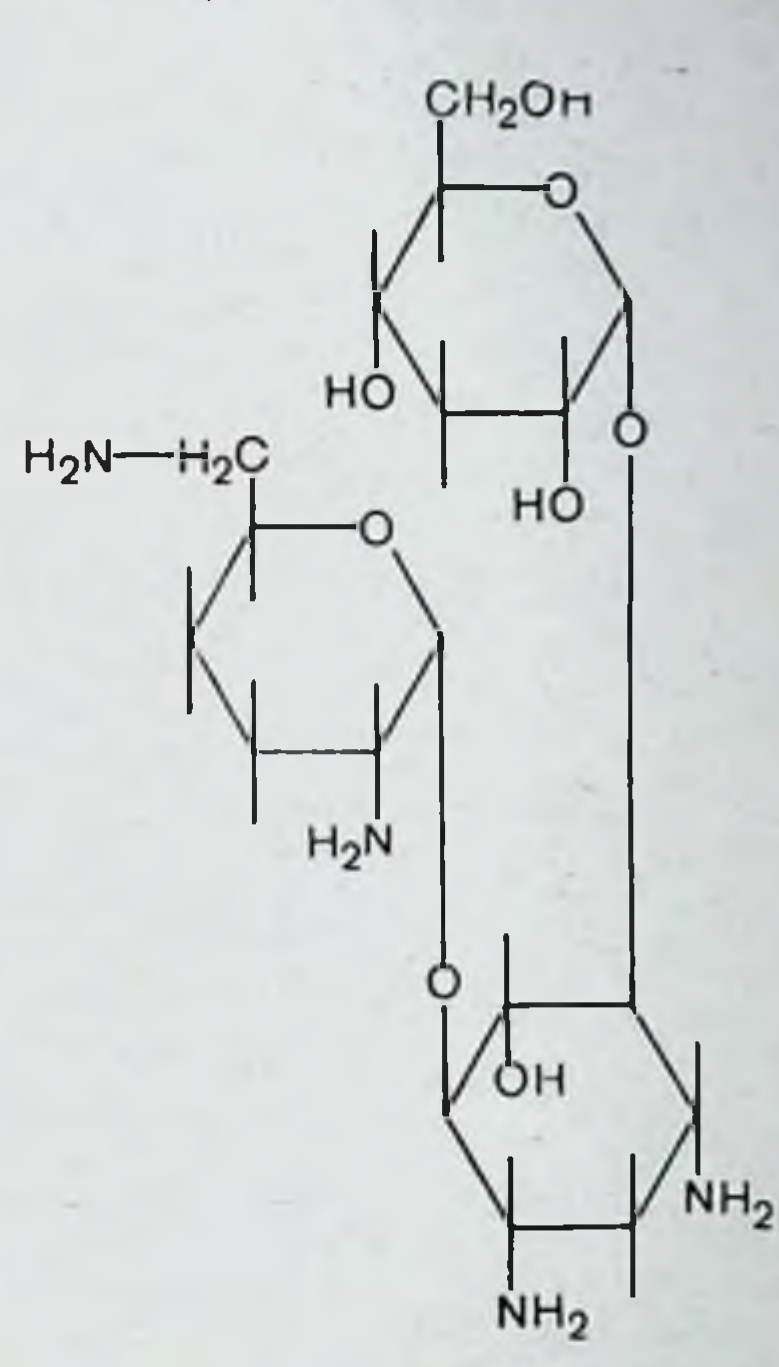

Дибекасин обладает широким спектром антимикробной активности и эффективен в отношении как грамположительных, так и грамотрицательных микроорганизмов, в том числе Pseudomonas aeruginosa и Proteus sp., E. coli, Klebsiella pneumoniae, стафилококков, которые проявляют устойчивость к другим антимикробным препаратам. По сравнению, например, с гентамицином он более активен против Ps. aeruginosa и имеет меньшую ототоксичность. При внутримышечном введении пик концентрации его в крови бывает через 30 мин. Примерно 70-80% от введенной дозы экскретируется с мочой в активной фор-<br>ме в течение 8 ч. Дибекасин можно вводить и внутривенно.

Применяют дибекасин при инфекционных заболеваниях, вызванных Ps. aeruginosa, Proteus sp., E. coli и другими чувствительными к нему микроорганизмами. Дибекасин, как и другие антибиотики аминогликозидного строения, необходимо с осторожностью назначать больным с пониженным слухом, с нарушеннями функции почек, печени и больным старческого возраста. Не рекомендуется совместное применение дибекасина с кровезаме-

нителями, например декстраном (усиление токсического действия), с наркотическими средствами (усиление курареподобного действия), с мочегонными, например фуросемидом (усиление нейротоксичности и ототоксичности). Нельзя вводить дибекасин больным с повышенной чувствительностью к аминогликозидам (стрептомицин, канамицин, гентамицин) или бацитрацину.

Побочные эффекты дибекасина те же, что и других антибиотиков аминогликозидов.

Dibecasin: amp. 50, 100 mg/ml; Flacon 50, 100 mg.

Amykacin (Amikin)

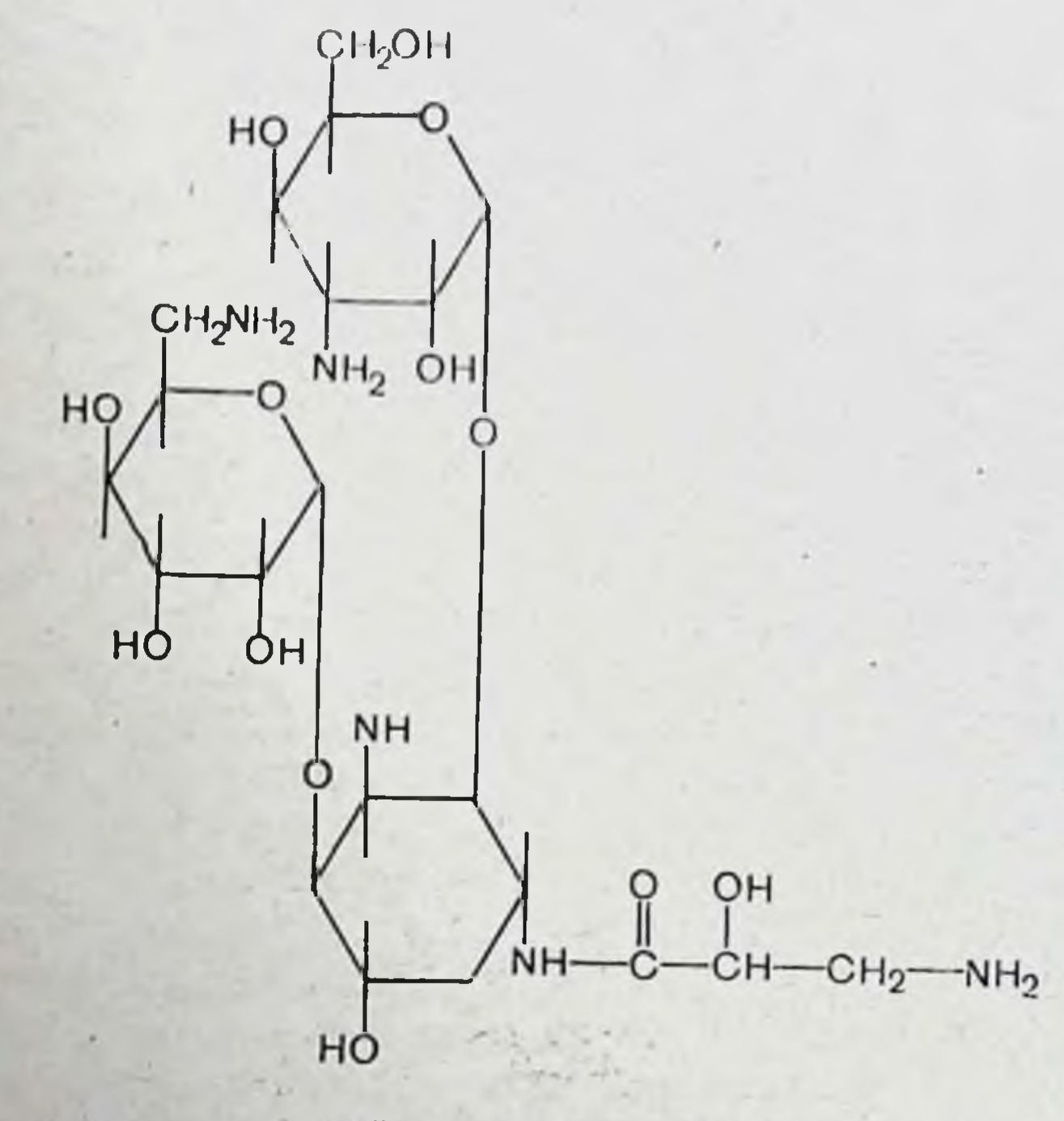

Амикацин — новый

полусинтетический

антибиотик

аминогликозидного строения с высокой бактерицидной активностью в отношении многих грамположительных и грамотрицательных бактерий. Спектр антимикробного действия амикацина охватывает Pseudomonas (включая Ps. aeruginosa), Providentia stuartit, Escherihia coli, Klebsiella pneumoniae, Enterobacter, Proteus vulgaris, Pr. mirabilis, Salmonella, Corinobacter. Acenetobacter. Staphylococcus aureus, Staphylococcus epidermidis. Он действует на бактерии, резистентные к пенициллину и метициллину.

Следует подчеркнуть, что он устойчив к большому числу ферментов, инактивирующим другие антибиотики аминогликозидного строения, включая гентамицин и тобрамицин.

Амикацин — антибиотик бактерицидного действия. Он тормозит синтез протеинов бактериальной клетки.

После внутримышечного введения 250 мг амикацина максимальная концентрация в сыворотке крови создается через 1 ч (1 мкг/мл). По истечении 10 ч концентрация его снижается до 0,3 мкг/мл сыворотки крови.

С протеннами крови амикацин связывается незначительно; хорошо проникает в ткани; диффундирует в ампнотическую и плевральную жидкость, проходит через плацентарный барьер.

Амикацин экскретируется путем клубочковой фильтрации в неизмененном виде. Период полужизни его 2-3 ч (у лиц с нормальной функцией почек). Полностью препарат выделяется в течение суток, создавая в моче высокие концентрации. Амикацин нередко является средством выбора в терапии упорных и тяжелых инфекций. Его применяют при лечении тяжелых инфекций, вызванных грамотрицательными микроорганизмами (включая Ps. aeruginosa), штаммами стафилококков, нечувствительными к пенициллину и метициллину. Амикацин дает хорошие результаты при упорных и тяжелых смешанных инфекциях.

Амикацин с успехом применяется при инфекциях дыхательной системы, когда возбудителями являются Klebsiella, Enterobacter, Serratia spp., E. coli, Ps. aeruginosa, Proteus (как индолположительный, так и индолотрицательный), Staphylococcus aureus (в смешанных инфекциях с грамотрицательными бактериями); при инфекциях желудочно-кишечного тракта (Klebsiella, Pseudomonas и Е. coli); инфекциях мочеполовой системы, вызванных Pseudomonas, E. coli, Proteus, Klebsiella, Enterobacter, Serratia spp., Providencia, Citrobacter staphylococcus aureus (в смешанных инфекциях с грамотрицательными микробами). Эффективен амикацин при инфекционных поражениях кожи и подкожной клетчатки, вызванных чувствительной к нему микрофлорой, а также при инфицированных ожогах. Амикацин применяют и при таких системных инфекциях, как сепсис новорожденных, остеомнелит, бактериемня, септицемня, эндокардит, перитонит, менингит. Побочные эффекты при применении ами-

кацина бывают редко. Это обратимые парушения слухового и вестибулярного аппарата (у лиц, которые ранее принимали антибиотики аминогликозиды). Амикацин может нарушать функцию почек, что необходимо учитывать при дозировании препарата у пациентов с недостаточной почечной функцией. Вводят амикации внутримышечно, реже внутривенно на соответствующих растворителях по 500 мг 2 раза в день или по 350 мг 3 раза в день.

Суточная доза не должна превышать 1,5 г, общая доза не должна быть более 15 г на весь курс лечения. Продолжительность лечения при внутримышечном способе введения составляет 7-10 дней, при внутривенном-3-7 дней.

Противопоказанием к применению амикацина служит наличие к нему повышенной чувствительности.

Amycacin: pulv. (pro injection) 100, 500 mg.

#### Макролиды

62

К этой группе принадлежат антибиотнки, которые нмеют в своей молекуле макроциклическое лактонное кольцо, глюкозидно связанное с одним или несколькими углеводными остатками.

По спектру антимикробного действия антибиотики макролидной структуры только незначительно превосходят пенициллин и в этом отношении особых преимуществ не имеют. Ценность же их состоит в том, что они проявляют высокую активность протнв микроорганизмов, которые стали резистентными к пенициллину (стафилококки, гонококки, стрептококки, пневмококки и др.) и другим антибиотикам.

Антибиотики-макролиды ингибируют синтез белка в цитоплазме бактерий путем образования комплексов с рибосомами.

Наибольшее практическое применение из макролидов

получили эритромицин, олеандомицин, спирамицин, карбомицин и китазамицин (лейкомицин)  $H$ **ИОЗА**мицин.

К макролидам относятся и так называемые полиеновые антибиотики (нистатин, амфотерицин В и др.), обладающие противогрибковой активностью; они нарушают функции цитоплазматической мембраны (см. с. 199).

# Erytromycinum

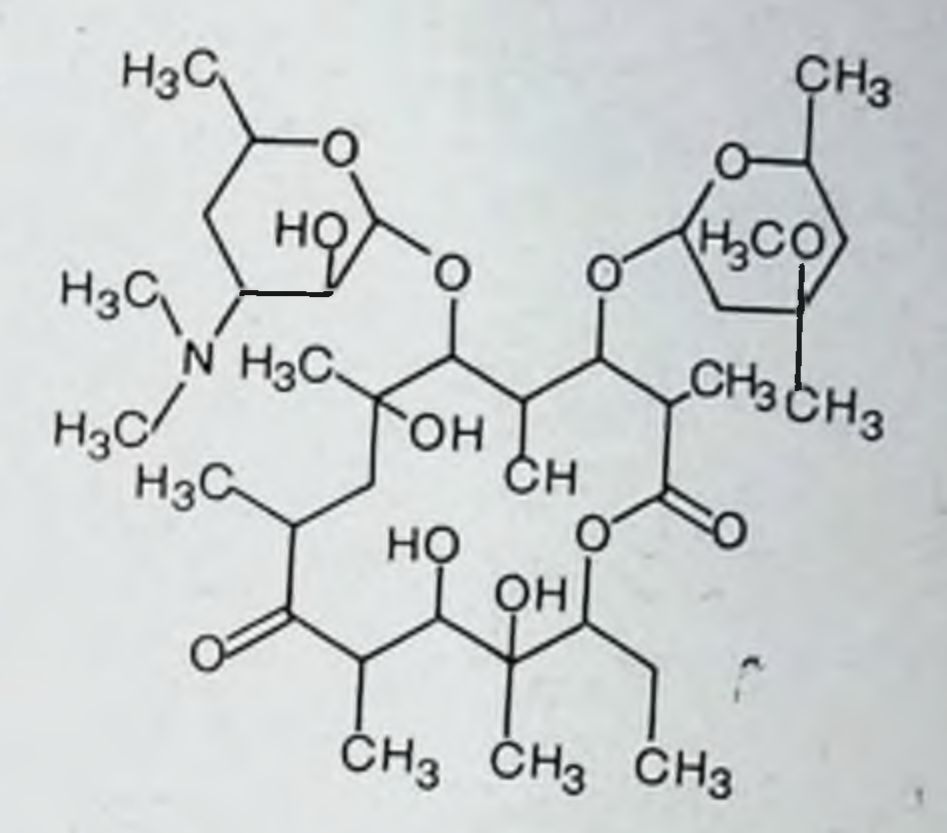

Продуцентом эритромицина является лучистый гриб Streptomyces erythreus. Молекула этого антибнотика состоит из макроциклического кольца и двух сахарных остатков - дезозамина и кладинозы.

Антимикробные свойства. По спектру действия эритромиции несколько превосходит пенициллин. Он активен в отношении многих грамположительных бактерии (стафилококки, стрептококки, пневмококки), некоторых грамотрицательных (гонококки, менингококки, бруцеллы), отдельных представителей крупных вирусов (атипической пневмонии, венерической лимфогранулемы, трахомы), риккетсий (возбудители сыпного тифа).

Эритромицин оказывает влияние и на те штаммы микроорганизмов, которые приобрели резистентность к пенициллину, стрептомицину и другим антибиотикам, не относящимся к группе макролидов. Вместе с тем наблюдается перекрестная устойчивость микробов к разным макролидам, например к эритромицину и олеандомицину. Устойчивость микроорганизмов к эритромицину может развиваться, как и к другим антибиотикам.

Эритромицин, подобно пенициллину, подавляет микроорганизмы в стадии деления, но денствие его состоит в нарушении синтеза белковых молекул (пенициллин нарушает синтез мукопептидов клеточной оболочки). Фармакокинетика. При назначении рег оз эритромицин абсорбируется быстро. Терапевтические концентрации антибиотика в крови создаются уже через час после приема препарата (300-500 мг) и поддерживаются на протяжении 6-7 ч. Эритромицин обнаруживается в плев-

ральной и перитонеальной жидкостях, проходит через плацентарный барьер. В спинномозговую жидкость он поступает в небольших количествах. Больше всего эритромицина накапливается в печени. Выделяется почками и через кишечник.

Применение. Эритромицин эффективен при стафилококковых, стрептококковых и пневмококковых заболеваниях, а также при остром и хроническом амебназе, коклюше, трахоме, дифтерии и ряде других инфекций. Его непользуют в тех случаях, когда возбудители инфекций<br>резистентны к пенициллину или больные не переносят препараты пенициллина.

Эритромицин применяется местно в виде глазных мазей и при гнойничковых заболеваниях кожи. Явления сенсибилизации кожн встречаются редко.

Побочное действие. Эритромнции может нарушать функцию желудочно-кишечного тракта, что бывает чаще при больших дозах (тошнота, рвота, понос), и вызывать реакции аллергического характера (эритемы, крапивница, ангионевротический отек и т. д.).

Дозирование. Назначают эритромицин по 200-500 мг каждые 6 ч.

Erythromycinum: tabul. 100, 250 mg; ung (oculenta) 0,5%; ung. 1%.

Oleandomycini phosphas (Romycil)

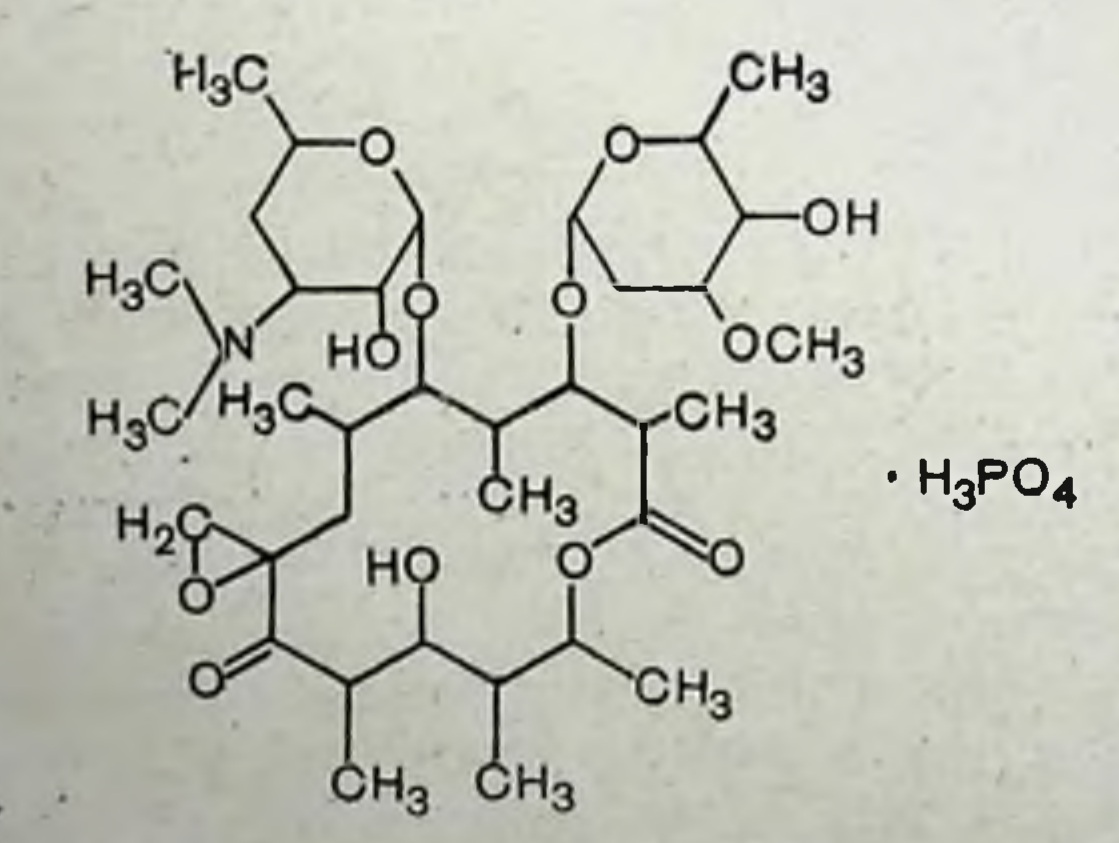

Олеандомицин образуется лучистым грибом Streptomyces antibioticus. Его молекула состоит из лактонаолеандолина, к которому гликозидно присоединены остатки дезозамнна и олеандрозы.

Олеандомиции по антимикробному действию близок к пенициллину и эритромицину. Он активен против грамков, пневмококков, палочек сибирской язвы, дифтерии и др.), некоторых грамотрицательных бактерий (гонококков, меннигококков), риккетсий и крупных вирусов. На кишечные палочки, сальмонеллы, дизентерийные палочки, протей и многие другие грамотрицательные бактерии олеандомиции не действует.

Олеандомицин проявляет активность против микроорганизмов, которые стали нечувствительными к пенициллину и другим антибиотикам.

При назначении олеандомицина per os он абсорбируется быстро и подобно эритромицину хорошо проникает во многие органы и ткани организма. В спинномозговой жидкости не обнаруживается.

Выделяется олеандомицин преимущественно через почки. Часть препарата поступает с желчью в кишечник, откуда он может вновь абсорбироваться. Олеандомицин используют для лечения стрептококковых, стафилококковых и пневмококковых заболеваний дыхательных путей, остеомиелита, сепсиса, гонорен, инфекций мочевыводящих путей и желчного пузыря. Его обычно применяют при устойчивости микроорганизмов к другим антибиотикам: пенициллину, стрептомицину, тетрациклину.

Олеандомицин в общем нетоксичный препарат. Иногда вызывает расстройства функции желудочно-кишечного тракта (тошнота, рвота, понос) и реакции аллергического типа (сыпь на коже, крапивница, ангионевротический отек и т. д.).

Препарат назначают рег оз по 250-500 мг 4 раза в день. Для внутривенных инъекций антибиотик растворяют в стерильной воде, или физиологическом растворе, нли 5% растворе глюкозы из расчета 2 мг/мл и вводят  $12 \text{ y}$ В исключительных случаях, когда нет возможности ввести препарат per os или внутривенно, прибегают к внутримышечным инъекциям. Антибиотик смешивают с местноанестезирующими средствами, так как он сильно раздражает ткани. Для этого 500 мг антибнотнка растворяют в 7,5 мл 1-2% раствора новокаина. Обычно вводят по 3 мл этого раствора (200 мг) с 6-8 часовыми интервалами.

З Заказ 7289

Oleandomycini phosphas: caps. 250 mg; tabul. 125 mg; 250 mg; pulv. (pro injection) 100, 250, 500 mg.

Carbomycinum (Magnamycin)

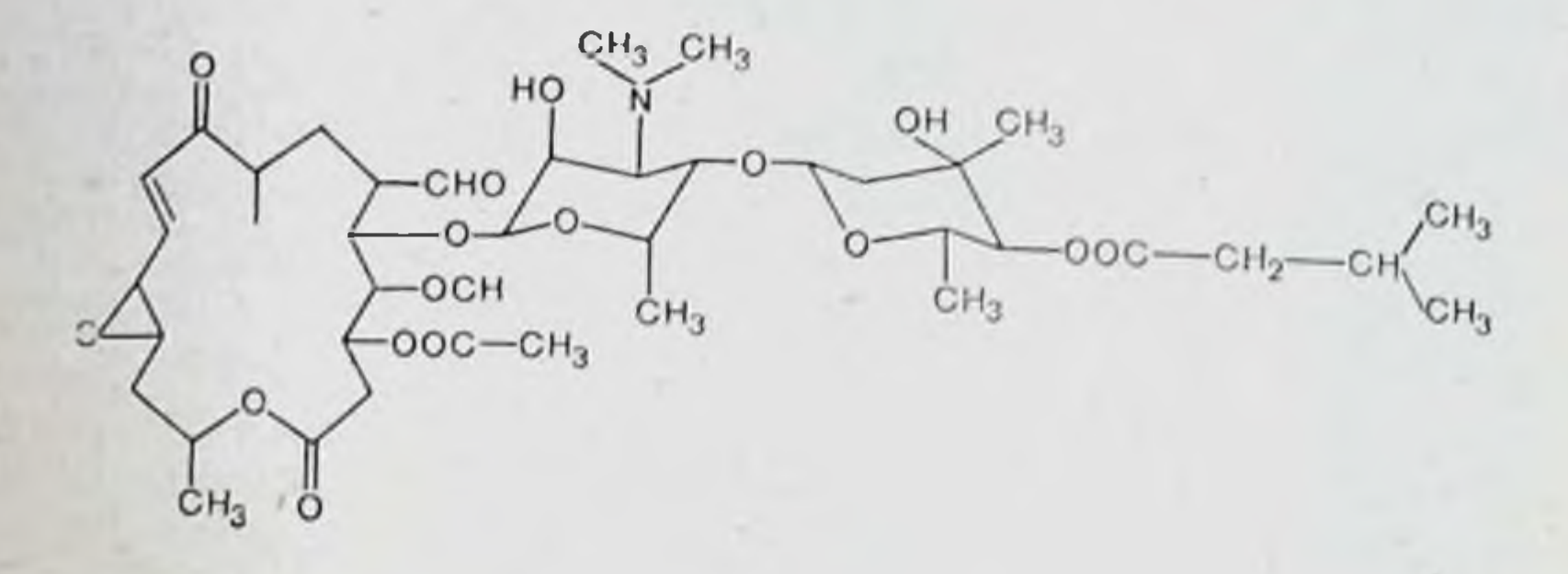

Карбомицин получают биосинтетическим путем **ИЗ** культуры Streptomyces halstedii.

По противомикробному спектру карбомицин близок к эритромицину и активен против многих грамположительных и некоторых грамотрицательных бактерий. Проявляет бактериостатические свойства, но в больших дозах может вызвать и бактерицидный эффект.

Карбомицин оказывает влияние на микроорганизмы, приобретшие резистентность к пенициллину, тетрациклину, левомицетину, дигидрострептомицину и полимиксину В. Вместе с тем обнаруживается перекрестная резистентность карбомицина с другими антибиотиками этой группы (эритромицин, олеандомицин и др.).

Из пищеварительного канала карбомицин абсорбируется хорошо и задерживается в кровяном русле до 6-12 ч. Через почки выводится около 7-8% принятой дозы. Карбомицин применяется для лечения инфекций ордыхания (стафилококковых, пневмококковых, ганов стрептококковых) и мочевыводящих путей, возбудителями которых являются чувствительные к нему микроорганизмы. Он может обеспечить лечебный эффект при мноинфекциях, резистентных к антибиотикам ГИХ других классов (пенициллинам, тетрациклинам и др.). Может оказаться полезным при амебной дизентерии. В процессе лечения карбомицином может наблюдаться потеря аппетита, тошнота и рвота как следствие раздражающего действия антибиотика на слизистую оболочку желудочно-кишечного тракта. Иногда бывают кожные реакции.

Рег оз карбомиции назначают по 250 мг 4 раза в день. Carbomycinum: tabul. 100, 250 mg.

Leucomycin (Kitasamycin)

 $3*$ 

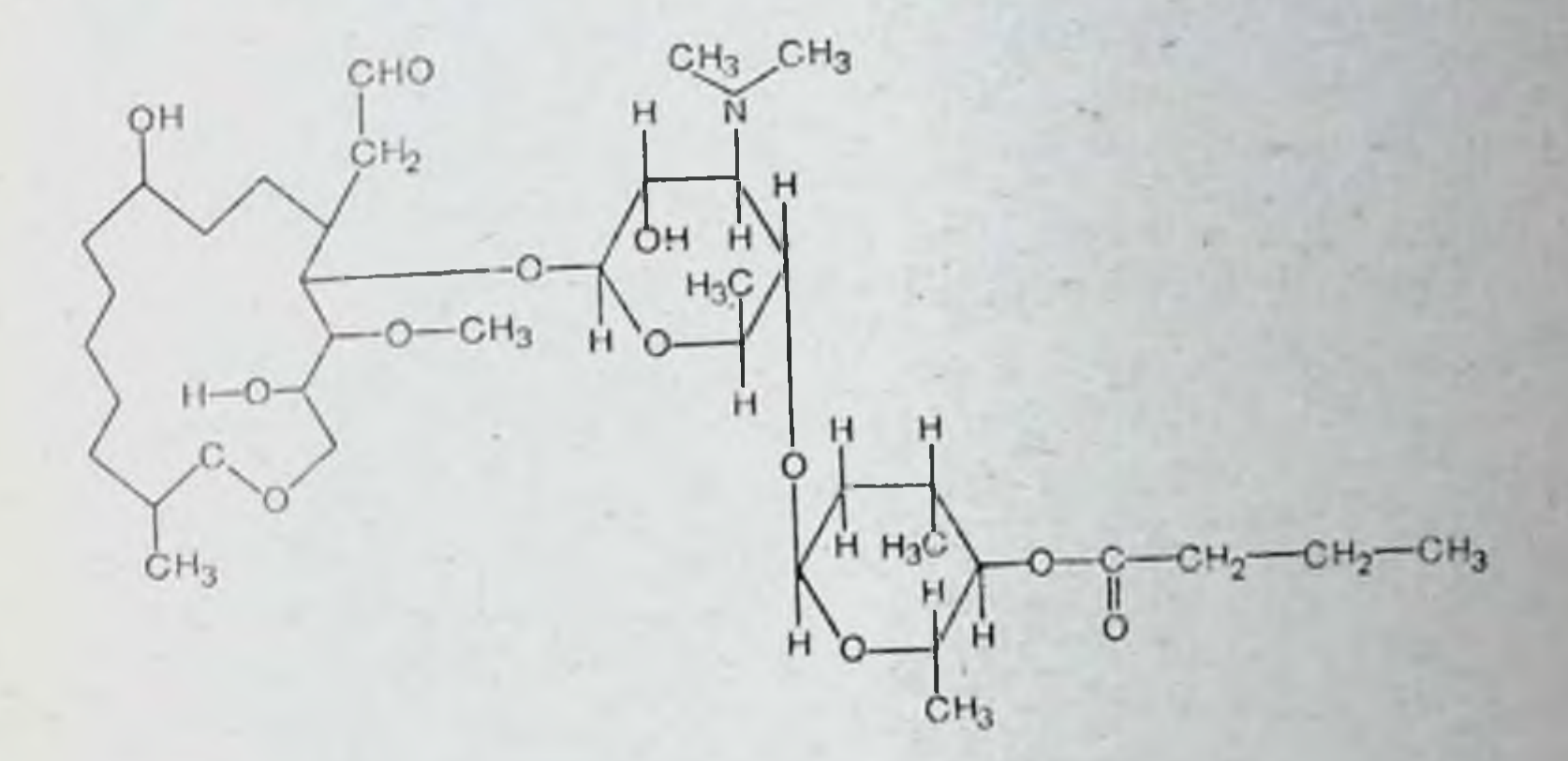

средним Лейкомицин — антибиотик-макролид  $co$ спектром антимикробного действия. Он оказывает сильное антибактериальное действие на грамположительные бактерии - стафилококки, стрептококки и пневмококки. К нему чувствительны не только кокки, но и спирохеты (сифилис), некоторые риккетсии (японская речная лихорадка, эпидемический сыпной тиф). Малотоксичен, почти не вызывает побочных реакций. В связи с тем, что лейкомиции не действует на грамотрицательные бактерии кищечной группы, прием его внутрь не сопровождается дисбактериозом. Лейкомицин активен при инфекциях, резистентных к пенициллину, стрептомицину, тетрациклнну и другим антибиотикам. Это особенно касается резистентных стафилококков. Считают, что лейкомицин не вызывает анафилактического шока даже у больных с повышенной чувствительностью к пенициллину. Из кишечника лейкомицин всасывается хорошо. После внутривенной инъекции 200 мг эффективная концентрация его в крови поддерживается до 8 ч. Показания и противопоказания к применению, побочные эффекты лейкомицина такие же, как и у других антибнотиков-макролидов.

Leucomycin: tabul. 100, 200 mg; syrup. (siccum) 100 mg/l g; injection 200 mg; ung. 5 mg/l g, vaginal. tabul. 200 mg; vaginal. supp. 20 mg. 67

### Josamycin

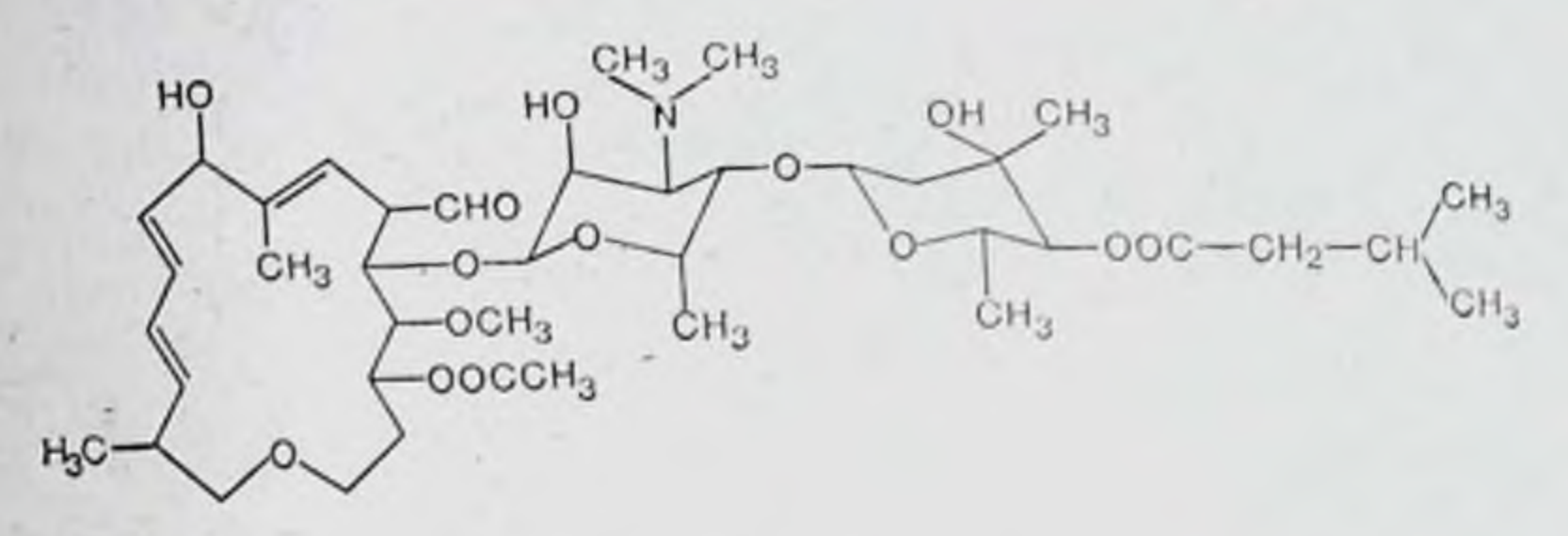

Йозамицин относится к группе макролидов и по спектру антимикробного действия сходен с эритромицином. Онактивен в отношении грамположительных (стафилококков, стрептококков и др.). и некоторых грамотрицательных (гонококков, менингококков и др.) микроорганизмов, коклюшной палочки, а таже микоплазм, спирохет, риккетсий и крупных вирусов. Йозамицин подавляет рост и размножение микроорганизмов (например, стафилококков), устойчивых к другим антибиотикам: пенициллину, стрептомицину, левомицетину, тетрациклинам. Йозамицин является антибиотиком, не индуцирующим макролидную резистентность стафилококков. В этом его особенность и ценность.

Из желудочно-кишечного тракта йозамицин всасывается хорошо. Быстро проникает в ткани, особенно в легкие и кожу. С этим, в частности, связано успешное применение его при инфекционных заболеваниях органов дыхания и гнойных пораженнях кожи.

Йозамицин применяют при пневмонии, бронхопневмонии, остром и хроническом бронхите, бронхоэктазии, ларингофарингите, тонзиллите, синусите, среднем отите, скарлатине, сепсисе, мастите, лимфадените, пиодермии, фолликулите, фурункулезе, флегмонах, послеоперационных и раневых инфекциях, уретрите, бациллярной дизентерии и других инфекционных болезнях, возбудители которых чувствительны к этому антибиотику. Назначают йозамицин по 200-300 мг 3-4 раза в сутки. Детям назначают сухой сироп по 30 мг/кг в день. Побочное действие проявляется расстройствами функции желудочно-кишечного тракта (потеря аппетита, тошнота, рвота, понос), появлением стоматита и налета на языке; возможны аллергические реакции.

Josamycin: tabul. 50, 200 mg; caps. 200 mg: Dry Syrup 100 и 500 g Josamycin Dry Syrup (Josamycin propionate)

### Полипептиды

Продуцентами антибиотиков-полипептидов являются микроорганизмы из рода Bacillus. Эти антибиотики оказывают бактерицидное действие на многих грамотрицательных бактерий, включая Pseudomonas aeruginosa, которые обычно нечувствительны ко многим антибиотикам иного химического строения.

Антибиотнки полипептидного строения нарушают целостность цитоплазматической мембраны бактерий, в результате чего теряется функция мембраны как осмотнческого барьера. .

Антибнотики-полинентиды относительно токсичны и при парентеральном применении могут вызывать поражения почек. Из кишечника они почти не всасываются, поэтому их применение per os безопасно.

Из группы антибиотнков-полипептидов в медицинской практике используются полимиксин, колистин, бацитрацин, флоримицин, грамицидин и тиротрицин.

# Polymyxini B sulfas

Полимиксин В продуцируется спорообразующими<br>бактериями Bacillus polymyxa. В химическом отношении представляет собой полипептид основного характера.

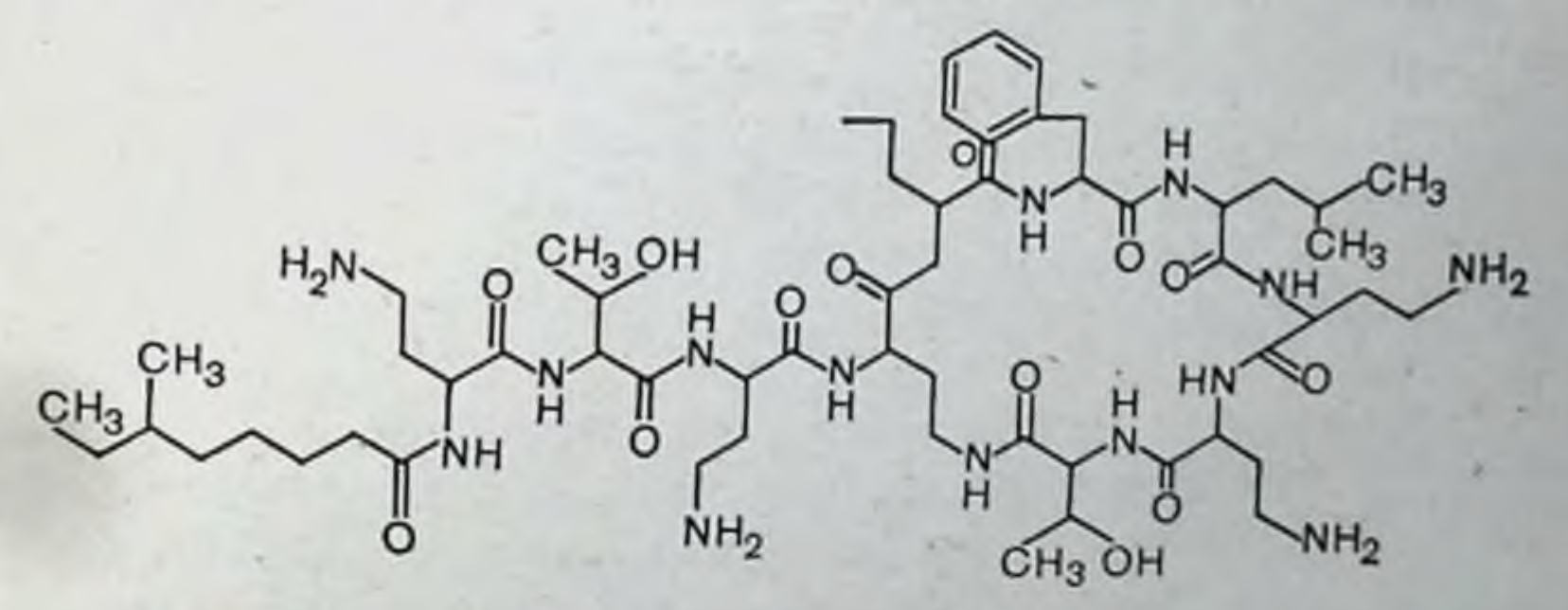

Антимикробные свойства. Полимиксин в оказывает избирательное бактерицидное действие на многих грамотрицательных микроорганизмов. Он подавляет E. coli, Shigella, Pseudomonas aeruginosa, Aerobacter aerogenes, Klebsiella pneumoniae и Haemophylus influenzae в концентрациях 0,05-2 мг/мл. Proteus vulgaris обычно более резистентен к полимнксину. Развитие резистентности у бактерий к полнмиксину в клинических условиях еще не отмечалось.

Фармакокинетика. Из желудочно-кншечного тракта полимиксин всасывается в незначительных количествах. После внутримышечного введения пик концентрации в крови бывает через 30-120 мин. К 6-му часу в крови остается 50% введенной дозы. В спинномозговую жидкость полимиксин не проникает.

Выделяется полимиксин почками, причем максимальное количество его в моче бывает через 2 ч после инъекции.

Применение. Полимиксин назначают рег оз для лечення кишечных заболеваний, вызванных Shigella и Pseudomonas, которые часто бывают резистентны к другим антибиотикам.

Местное применение полимнксина показано при поверхностных инфекциях бациллами, особенно Ps. aerugiпоза, а также с целью профилактики при ожогах и обширных ранах. Его используют в виде глазных мазей перед операциями на глазах.

Внутримышечно полимиксин вводят при бактериемии, менингитах и инфекциях мочевых путей, возбудителями которых является Pseudomonas; при менингитах, вызванных другими грамотрицательными бактериями, например A. aerogenes, E. coli, K. pneumoniae, Н. influenzae, когда они более чувствительны к полимиксину В, чем к другим антибактериальным средствам. При менингитах его можно вводить интратекально, наряду с внутримышечными инъекциями. Дозы полимиксина В, эффективные при интратекальном введении, обычно не вызывают системных токсических реакций и не оказывают раздражающего действия на мозговые оболочки.

Побочное действие. При парентеральном введении полимиксин В может оказывать нейротоксическое действие (головокружение, слабость, парестезии) и поражать почки (альбуминурия, задержка азота). Однако при дозах 3 мг/кг в сутки опасность появления осложнений токсического характера невелика. Дозирование. Внутримышечно вводится из расчета 1,5-2,5 мг/кг в день. Обычно суточную дозу делят на 3 инъекции и делают их с интервалами в 6-8 ч. Для интратекальных инъекций полимиксин В растворяют в 10 мл 0,85% раствора натрия хлорида и вводят по 5 мг в сутки. Местно используют 0,1-0,25% растворы и мази.

Polymyxinum: ung, (ophth.) 200 000 ED/g; pulv. (pro injection)<br>50 000 ED; pulv. (pro usu externo) 200 000 - 500 000 ED: sol<br>10 000 ED/ml; tabul. 50 000 ED.

# Bacitracinum (Baciguent)

Бацитрации продуцируется грамположительными микроорганнзмами из группы Bacillus subtilis. В химическом отношении он является полипептидом слабоосновного характера.

Бацитрацин, как и другие антибиотики-полипептиды, обладает бактерицидными свойствами. Он активен против многих грамположительных микроорганизмов, в том числе гемолитических и негемолитических стрептококков, стафилококков и пневмококков, анаэробных кокков и клостридий, коринебактерий, а также против спирохет и актиномицетов. К нему чувствительны и некоторые грамотрицательные кокки (гонококки, менингококки), но большинства аэробных грамотрицательных ба-ПРОТИВ цилл он неэффективен. Резистентность у микробов к бацитрацину развивается медленно. Из желудочно-кишечного тракта бацитрацин не всасывается. После внутримышечных инъекций находится в крови 6-8 ч. В спинномозговую жидкость и мозг проникает плохо. Выделяется преимущественно с мочой и желчью. Бацитрацин используют для лечения инфекций, вызванных чувствительными стафилококками; он часто дает хороший эффект, когда микроорганизмы резистентны к пенициллину и другим антибнотикам. Его вводят вокруг фурункулов, карбункулов, абсцессов. Отдельно или в комбинации с внутримышечными введениями его вводят интратекально, интрацистернально или интрацеребрально при нейрохирургических инфекциях, включая остеомиелит черепа, септические кокковые менингиты, абсцессы мозга и постоперационные инфекции.

Местно применяется при инфекционных поражениях кожи, глаз, носа, горла или хирургических инфекциях. Используется в виде ингаляций при инъекциях дыхательных путей. Так как он не абсорбируется из желудочнокишечного тракта, даже большие дозы не обеспечивают необходимой концентрации в крови. Рег оз применяют при амебной дизентерии. Бацитрацин является полипептидом, и внутримышечные инъекции больших доз его могут вызывать поражение
почек. Малые дозы в первое время вызывают альбуминурию, а затем почки, по-видимому, адаптируются.

Из других побочных эффектов можно указать на потерю аппетита, тошноту, рвоту. Уртикарии бывают редко. На месте инъекции возможно болезненное уплотнение.

Для внутримышечных инъекций бацитрацин растворяют в 2 % растворе новокаина и вводят обычно по 10 000-20 000 МЕ в сутки с 8-часовыми интервалами. При нейрохирургических инфекциях бацитрации применяют интратекально, интравентрикулярно, интрацистернально и в качестве растворителя используют изотонический раствор натрия хлорида из расчета 1000 ЕД/мл (но не новоканн!). Суточная доза при этом не должна превышать 10 000 ЕД/мл.

Внутрибрюшинно вводят по 20 000 ЕД препарата, растворенного в 20 мл изотонического раствора натрия хлорида. Этим же раствором можно орошать область операции после резекций кишечника.

При амебной дизентерии препарат назначают per os по 20 000-30 000 ЕД 4 раза в сутки.

Для местных аппликаций применяется в мазях, присыпках, растворах.

Bacitracinum: pulv. (pro injection) 2000, 10000 ED/20<br>50 000 ED/50 ml; tabul. 2500 ED; ung. 500 ED/g. ml,

# Colistinum (Coly-Mycin)

Продуцентами колистина являются Bacillus colistinus.

В химическом отношении колистин близок к полимиксину В и представляет собой полипептидное соединение аминокислот с жирной кислотой.

Колистин бактерицидно действует на многих грамотрицательных бактерий, включая Pseudomonas, Escherichia, Klebsiella, Aerobacter, Salmonella, Shigella, Haemophilus. На Proteus и грамположительные микробы колистин не влияет.

Резистентность бактерий к колистину развивается медленно и в ограниченной степени. Установлено наличие перекрестной резистентности у микробов к полнмиксину В и колистину.

В медицинской практике используют два препарата колистина: сульфат колистина (назначается регоз) и ме-

тансульфонат (для парентерального введения). Из пищеварительного тракта колистин всасывается в небольших количествах. Так, например, после приема 150-750 мг препарата рег оѕ в крови обнаруживается 1,6 мкг/мл и меньше 34 мкг/мл в моче. При внутримышечном введении 30-40 мг (900 000-1 350 000 ЕД) метансульфоната колистина в крови создаются концентрации в 2-3 мкг/мл уже через 2 ч после инъекции и на эффективном уровне остаются в течение 12 ч и дольше.

Колистин проникает через гематоэнцефалический барьер. Сульфат колистина назначают per os грудным детям и детям младшего возраста, больным энтеритами, вызванными грамотрицательными бактериями, особенно Pseudomonas и патогенными штаммами E. coli. Следует помнить, что из кишечника грудных детей колистин может абсорбироваться, поэтому нужна большая осторожность в дозировании. Вообще колистин рекомендуется использовать тогда, когда возбудители инфекции нечувствительны к другим антибиотикам.

Метансульфонат колистина применяется (внутримышечно) для лечения системных инфекций, вызванных такими грамотрицательными бактериями, как Pseudomonas, E. coli, Klebsiella, Aerobacter. Этот препарат является эффективным средством для лечения инфекций E. coli, A. aeruginosa и Klebsiella, которые стали резистентными к другим антибиотикам (энтериты, бактериемни, перитониты, менингиты, обширные ожоги и ранения, поражения мочевыводящих путей). При этих заболеваниях он может быть эффективным в 60-70% случаев.

При назначении per os может чрезвычайно расти нечувствительная к нему кишечная флора, особенно протеи (суперинфекция). Системные поражения могут встречаться у детей и пожилых людей, имеющих недостаточность почек.

73

Парентеральное введение метансульфоната колистина может сопровождаться поражением нервной системы и почек.

Парестезни языка и вокруг рта, зуд и чувство жжения в конечностях, глухота, атаксия, расстройства зрения, головокружение - основные симптомы токсического действия колистина на нервную систему. Кроме того, могут быть лекарственная лихорадка, лейкопения, неитропения, гранулоцитопения, поражения кожи.

Дозы для детей per os составляют 3-5 мг основання колистина на 1 кг массы тела в сутки за 3 приема. Для этого к 300 мг препарата добавляют 37 мл дистиллированной воды и готовят суспензию, 1 мл которой будет содержать 5 мг основания. Внутримышечно вводят метансульфонат колистина из расчета 2,5 мг основания на 1 кг массы тела в сутки. Дозы более 5 мг/кг в день применять не следует.

Colistini sulfas: pulv. (pro usu interno) 300 mg; Colistini met-<br>hansulfonas: pulv. (pro injection) 150 mg; caps. 300 mg.

# Florimycini sulfas (Viocin)

74

Флоримицин получают биосинтетическим путем из актиномицетов (Streptomyces punicus, S. floride и др.). Он является полипептидом и имеет сильные основные свойства.

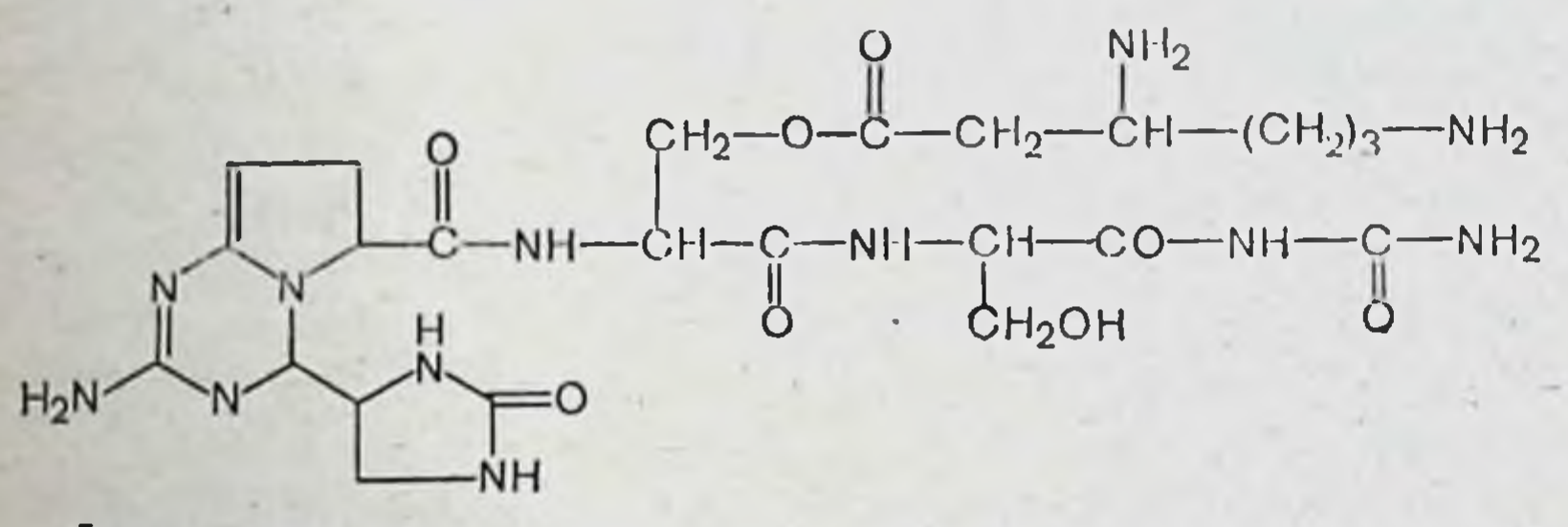

Флоримицин активен в отношении некоторых грамположительных и грамотрицательных микроорганизмов, но главная ценность его состоит в том, что он действует на кислотоустойчивые бактерии и, в частности, на микобактерии туберкулеза. Проявляет активность и против тех микобактерий, которые стали нечувствительны к стрептомицину или изониазиду. По силе антимикробного действия флоримицин уступает стрептомицину, однако превосходит парааминосалицилат натрия.

Резистентность у бацилл к этому антибиотику разви-

вается так же, как и к стрептомицину или изониазиду, но перекрестной устойчивости, по-видимому, не бывает. Флоримицин используют в качестве дополнительного средства при лечении разных форм туберкулеза. Его применяют также профилактически при таких операциях, как лобэктомия и пневмонэктомия при туберкулезном поражении легких.

В связи с относительной токсичностью его не следует применять для лечения первичного легочного туберкулеза, когда эффективны другие антитуберкулезные средства. Его следует назначать больным, которые не переносят стрептомицин, изониазид или парааминосалицилат натрия, или при резистентности бацилл к этим препаратам.

Флоримицин вводят глубоко в мышцы. При этом он абсорбнруется быстро, и максимальная концентрация его в крови создается через 1-2 ч после инъекции. Выделяется он медленно, в основном почками. Назначение флоримицина per os не дает желаемого эффекта вследствие плохой всасываемости. Внутривенные инъекции неприемлимы из-за возможности появления серьезных токсических реакций.

Только небольшие количества антибнотика из крови попадают в спинномозговую жидкость, в плевральную или брюшную полость.

Побочное действие флоримицина может проявляться реакциями аллергического характера, симптомами поражения почек (альбуминурня и т. д.), нарушением электролитного баланса, частичной потерей слуха. Поэтому в процессе лечения флоримицином необходимо контролировать функцию почек и производить систематические аудиометрические исследования.

Комбинированное применение его с изониазидом, стрептомицином или парааминосалицилатом натрия снижает риск появления осложнений, свойственных как флоримицину, так и основным средствам.

Для лечения большинства форм туберкулеза флори-миции вводят по 1 г 2 раза в сутки с 12-часовым интервалом. Инъекции производят 2 раза в неделю в течение<br>4-6 мес. Дозу 2 г в день превышать нельзя. Растворы<br>флоримицина готовят на стерильной воде или 0,85%<br>растворе натрия хлорида. Концентрация их не должна<br>превышать 500 мг

Florimycini sulfas: pulv. (pro injection) 1, 5 g.

# Gramicidinum S

Грамицидин С образуется почвенной споровой бактерией Bacillus brevis штамма Гаузе-Бражниковой. химическом отношении грамицидин С является циклическим декапептидом, в состав которого входят пять аминокислот: L-валин, L-орнитин, L-ленцин, L-пролин и L-фенилаланин. В 1965 г. был осуществлен синтез

этого полипептида. Грамициднн С проявляет сильную противомикробную активность в отношении грамположительных микроорганизмов (стафилококки, стрептококки, пневмококки) и некоторых грамотрицательных бактерий (возбудители дизентерни, брюшного тифа, паратифа). Используют его только местно, так как из желудочнокишечного канала он не всасывается, а при парентеральном введении оказывает токсическое действие, в частности вызывает гемолиз эритроцитов. Его применяют в виде спиртовых, водных или масляных растворов для лечения поверхностных язв, ожогов, остеомислитов и при эмпиемах.

Выпускается грамицидин С в 2% спиртовом растворе, который перед употреблением разводят дистиллированной<br>водой (1:100), 70° спиртом (1:100) или смешивают с маслами (1:25). В присутствии белков крови, экссудатов и т. д. активность грамицидина С резко снижается.

Gramicidinum S: sol. spirituosa (topic) 2% - 5 ml.

# Tyrothricin (Soluthricin)

Титротрицин представляет собой смесь грамицидина и тироцидина - антибиотиков полипептидного строения, образуемых Bacillus brevis Dubos. По антимикробным и фармакологическим свойствам тиротрицин близок  $\mathbf K$ грамицидину С и применяется только местно (при язвах, ранах, ангинах и т. д.).

Выпускается в 2,5% растворах, которые разводят перед употреблением в 50 раз стерильной дистиллированной водой. В более крепких концентрациях может раздражать ткани.

Tyrothricin: sol. (topic.) 25 mg/ml.

#### Гликопептиды

Особенностью этих антибиотиков является высокая бактерицидная активность в отношении грамположительных кокков, в том числе и пенициллинорезистентных штаммов. Во многих случаях они оказывались единственными препаратами, спасающими жизнь больных при таких тяжелых инфекциях, как септические эндокардиты и менингиты стафило- или энтерококковой этиологии. Антибиотики этой группы можно вводить в организм только внутривенным путем.

Антибиотики гликопептидного строения специфически<br>блокируют использование (но не синтез) липид-фосфолисахарид-пентапептида в процессе формирования клеточной оболочки.

# Vancomycinum (Vancocin)

Ванкомнцин получают из культур Streptomyces orientalis.

Антимикробные свойства. Ванкомицин высокоактивен против грамположительных кокков. Он оказывает бактерицидное действие как in vitro, так и in vivo на стрептококки, пневмококки и стафилококки, в том числе и на те штаммы, которые стали резистентными к пенициллину.

К настоящему времени не отмечено ни первичной, ни приобретенной резистентности у стафилококков к этому антибиотику.

Фармакокинетика. Ванкомицин из желудочно-кишечного тракта не абсорбируется, а при внутримышечных инъекциях сильно повреждает ткани, что может привести к их некротизации. Поэтому его вводят только внутривенно. Терапевтические концентрации ванкомицина в крови можно поддерживать путем введения по 500 мг с шестичасовыми интервалами или по 1 г с промежутками в 12 ч. Из кровяного русла он довольно быстро поступает в плевральную, асцитическую и синовиальную жидкости, но через гематоэнцефалический барьер не проникает. Концентрация антибиотика в желчи не превышает уров-<br>ня его в сыворотке крови. Около 90% введенной дозы<br>ванкомицина экскретируется с мочой.

Применение. Ванкомицин применяют исключительно в тех случаях, когда возбудители заболеваний нечувствительны к другим антибиотикам. Сюда относятся прежде всего стафилококковые и энтерококковые инфекции (эндокардиты, септицемии, пневмонии). При легких инфекциях этот антибиотик применять не следует вследствие его относительной токсичности. Побочное действие. При кратковременном применении ванкомицина токсические реакции встречаются редко. Длительное применение его, особенно в больших дозах, может сопровождаться поражением слухового аппарата. Иногда появляются кожные сыпи и фебрильные реакции. В результате раздражающего действия на эндотелий вен могут развиваться тромбофлебиты.

Дозирование. Суточная доза ванкомицина составляет 2 г. Его можно вводить по 500 мг через каждые 6 ч или по 1 г с интервалами в 12 ч.

Инъекции целесообразно делать капельным способом. Для этого нужную дозу антибиотика растворяют в 100-200 мл изотонического раствора натрия хлорида или 5% раствора глюкозы и вводят в течение 20-30 мнн.

Vancomycinum: pulv. (pro injection) 500 mg.

# Ristomycinum

Ристомицин образуется лучистым грибком Proactinomyces fructiferi, var. ristomycini. По химическим, противомикробным и фармакологическим свойствам он близок к ванкомицину.

Ристомицин оказывает губительное действие только на грамположительные микроорганизмы (стафилококки, гемолитический и зеленящий стрептококки, пневмококки, листерии, споровые грамположительные палочки, анаэробные и кислотоустойчивые бактерии). Грамотрицательные бактерии, грибы, вирусы и простейшие к ристомицину нечувствительны. Препарат способен подавлять рост и размножение микроорганизмов, которые стали резистентными к антибиотикам тетрациклиновой группы, левомицетину, эритромицину, олеандомицину, стрептомицину, мономицину, канамицину или неомицину, что имеет большое практическое значение.

Ристомицин является антибиотиком бактерицидного действия. Резистентность к нему у микроорганизмов развивается в меньшей степени, чем к другим антибиотикам. Ристомицин вводят только внутривенно, так как при назначении per os он не абсорбируется, а при подкожном и внутримышечном введении сильно раздражает ткани.

Ристомицин используют только при тяжелых септических заболеваниях, возбудители которых чувствительны к нему, но резистентны к широко употребляемым химиотерапевтическим препаратам. Его с успехом применяют при септическом эндокардите, тяжелых заболеваниях стафилококковой, пневмококковой и стрептококковой этиологии, гематогенном остеомиелите, гнойном менингите и хирургических инфекциях. Ристомицин не оказывает токсического действия на организм и переносится в общем хорошо. После первых инъекций антибиотика возможны реакции обострения (озноб и т. д.). Иногда по-

является тошнота. Осложнения аллергического характера наблюдаются редко (преимущественно у больных с нарушением экскреторной функции почек). При длительных инфузиях ристомицин может вызвать раздражение стенки вен на месте введения. Ристомицин противопоказан при тромбоцитопениях. Ристомицин вводят внутривенно капельным способом. Для этого препарат растворяют в 0,85% растворе натрия хлорида (250 000 ЕД в 125 мл или 1 000 000 ЕД в 500 мл). Вводят по 500 000-750 000 ЕД 2 раза в сутки. Для первой инъекции нужно реакций обострения).

Ristomycini sulias: pulv. (pro injection) 200 000, 500 000 ED.

Антибиотики разной химической структуры

Laevomycetinum (Chloramphenicolum)

$$
O_2N - \bigvee_{O_2N}^{O} + \bigvee_{O_2N}^{H} + \bigvee_{O_2N}^{MH} - \bigvee_{O}^{O} - \bigvee_{O}^{CH} - \bigvee_{O}^{CH} - \bigvee_{O}^{
$$

Левомицетин был получен Burckhater и сотрудниками в 1947 г. из актиномицета Streptomyces venezuelae.

Левомицетин - антибиотик с микробостатическими свойствами, т. е. действует главным образом бактерностатически и риккетсиостатически. Механизм антимикробного действия его состоит в том, что он подавляет синтез белковых молекул микробной клетки.

Левомицетни специфически подавляет синтез белка, связываясь с 50 S субъединицами 70 S рибосом бактерии.

В настоящее время этот антибиотик получают синтетическим путем.

Антимикробные свойства. Левомицетин принадлежит к группе антибиотиков широкого спектра действия. Он подавляет многие грамположительные и грамотрицательные бактерии, действует на риккетсни, спирохеты и некоторые крупные вирусы. Он активен в отношении микроорганизмов, которые стали резистентными к пенициллину, стрептомицину и другим химиотерапевтическим средствам. Устойчивость у микробов к самому левомицетниу развивается медленно. Левомицетин не проявляет актив-

ности в отношении кислотоустойчивых бактерий, большинства грибов, дрожжей и многих вирусов.

Фармакокинетика. Из желудочно-кишечного тракта левомицетин абсорбируется быстро. Максимальные концентрации антибнотнка в крови создаются через 2-4 ч после введення. Достаточный терапевтический уровень антибиотика в крови сохраняется на протяжении 6-8 ч. Следовательно, его необходимо назначать с интервалами в 6—8 ч.

Экскретируется левомицетин преимущественно с мочой. В течение суток выделяется около 9% принятой дозы. При этом только одна десятая часть экскретируемых продуктов обладает антимикробной активностью.

Левомицетин в наибольших количествах обнаруживается в почках, затем в печени и легких. Он проникает в цереброспинальную, плевральную и плацентарную жидкости, находится в желчи. Еще не установлено, проходит ли он в жидкости глаза.

Применение. Левомицетин является наилучшим современным средством лечения брюшного тифа. Его применяют также при паратифах, бациллярной дизентерии, бруцеллезе, туляремии, пневмонии, риккетснозах, заболеваниях, вызванных крупными вирусами (трахома, пситтакоз и др.), хирургических инфекциях и пиогенных инфекциях кожи.

Побочное действие. При интенсивной терапии левомицетином могут возникать серьезные и даже смертельные осложнения, связанные с поражением кроветворных органов (апластическая и гипопластическая анемия, тромбоцитопения, гранулоцитопения). Поэтому левомицетин следует применять только при серьезных инфекциях, вызванных микробами, которые чувствительны именно к этому антибиотику. Его не следует использовать в тех случаях, когда другие, менее опасные антимикробные агенты, могут оказаться эффективными в терапии данных инфекций. При лечении левомицетином, как и многими другими антибнотиками, могут встречаться расстройства желудочно-кишечного тракта, реакции повышенной чувствительности, неврологические расстройства, а также чрезмерный рост нечувствительных микроорганизмов (суперинфекции). Дозирование. Для лечения большинства инфекций левомицетин назначают сначала (ударные дозы) по 250 мг

через каждые 2-3 ч (но не более 8 г в сутки), в последующие дни суточная доза должна составлять 1-2 г. Длительность лечения зависит от характера и тяжести инфекции.

При брюшном тифе, паратифах и бруцеллезе левомицетин назначают по 250 мг 4-5 раз в первые сутки, затем дозу повышают. Интенсивная начальная терапия в этих случаях может вызвать реакцию типа Яриша - Герксгеймера. В редких случаях левомицетин вводят внутримышечно, обычно по 1 г каждые 8-12 ч.

Laevomycetinum: caps. 50, 100, 250 mg; pulv. (pro injection) 1 g; cream  $1\%$ ; sol. (pro injection) 500 mg/2 ml.

# Laevomycelini natrio-Succinas

Этот препарат левомицетина хорошо растворим в воде и поэтому может применяться для инъекций (под кожу, внутримышечно и внутривенно). По химиотерапевтическим свойствам, побочному действию, показаниям и противопоказаниям этот препарат не отличается от левомицетина.

Laevomycetini natrio-Succinas 0,5; 1 g (flacon).

# Novobiocinum-natrium (Catthomycin)

Новобиоцин образуется актиномицетами Streptomyces niveus и S. spheroides. Выпускается в продажу в виде натриевой и кальциевой солей.

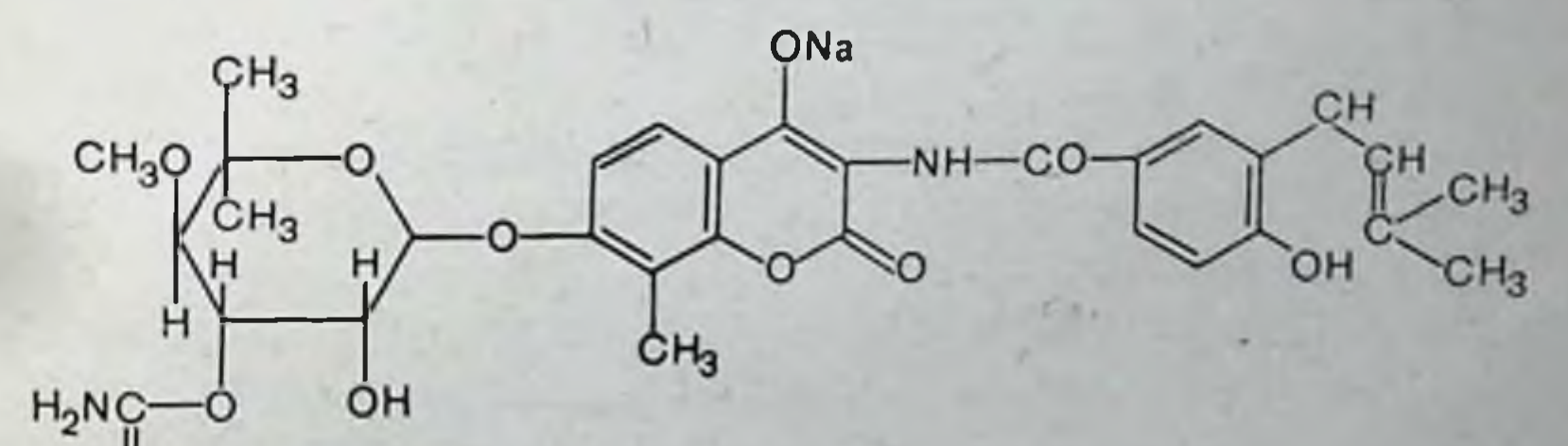

Механизм действия новобноцина состоит в том, что он подавляет синтез ДНК из-за угнетения ДНК полимеразы.

Антимикробные свойства. По спектру антимикробного действия новобноцин близок к пенициллину, эритромицину и олеандомицину и, в частности, он высокоактивен против стафилококков, резистентных к другим антибио-

тикам. В отношении многих грамотрицательных микроорганизмов кишечной группы активности не проявляет новобиоцина характерно бактерностатическое Для действие, но он может давать и бактерицидный эффект.

Резистентность у микроорганизмов к новобноцину развивается относительно быстро.

Фармакокинетика. Из желудочно-кишечного тракта новобиоцин всасывается быстро, давая пик концентрации через 2-3 ч после приема. Терапевтически активные концентрации антибиотика сохраняются до 8 ч, но через 24 ч после однократного приема его еще можно обнаружить в кровяном русле. Новобиоцин проникает в плевральную н асцитическую жидкости, но не проходит через гематоэнцефалический барьер, если нет воспаления мозговых оболочек. Наибольшие колнчества новобноцина обнаруживаются в печени и желчи. Выделяется он с содержимым кишечника. С мочой экскретируется только 3% введенной дозы.

Применение. Новобиоцин показан при тяжелых инфекциях стафилококковой этнологии, например сепсисе и поражениях мочевыводящих путей. Однако к нему довольно быстро привыкают микроорганизмы и он относительно токсичен, поэтому его следует держать в резерве для лечения тяжелых инфекций, когда больные не переносят другие антибиотики или возбудители инфекций (стафилококки) резистентны ко многим антимикробным средствам. Новобиоцин применяют также для лечения абсцессов и язв, послеоперационных ран, стафилококковых энтеритов и септицемии.

Лечение новобиоцином должно быть интенсивным, чтобы подавить возбудителей инфекции раньше, чем они станут резистентными.

Побочное действие. Наиболее частыми симптомами нежелательного действия новобиоцина являются зуд кожи,

уртикарная сыпь, лихорадка, анемия, лейкопения. Натриевая соль новобиоцина назначается чаще всего рег оз по 250 мг через каждые 6 ч или по 500 мг с 12-часовыми интервалами. Внутривенно вводят по 500 мг в 30 мл 0,85% раствора натрия хлорида в течение 5-10 мин. При более быстром введении бывает раздражение вен и даже могут возникать тромбофлебиты. Позирование. Предпочтительно вводить новобиоцин в больших объемах 0,85% раствора натрия хлорида ка-

пельным способом, и как только позволят обстоятельства. нужно переходить к назначению per os.

Novobiocinum natrium: caps. 250 mg; pulv. (pro injection) 500 mg; tabul. 125 H 250 mg.

# Novobiocinum calcium

Кальциевая соль новобиоцина более стабильна в водных суспензиях. Применяется для введения рег оз детям и взрослым, которые не могут принимать капсулы. Дозы препарата и показания к его применению те же, что для натриевой соли новобиоцина.

Novobiocinum calcium; syrup. 25 mg/ml.

Cycloserinum (Seromycin)  $H$  $H_2N-C$ 

Циклосерин образуется при росте культур Streptomy-<br>ces orchidaceus и S. garyphalus. Этот антибиотик получается и путем химического синтеза. По своей антибактериальной активности циклосерин слабее многих антибиотиков, а в отношении микобактерий туберкулеза значительно уступает стрептомицину, изониазиду и фтивазиду. Ценным качеством этого антибиотика является то, что он действует на микобактерии, у которых имеется резистентность к основным противотуберкулезным препаратам стрептомицину, изониазиду, парааминосалициловой кислоте.

D-циклосерин селективно подавляет включение аланина в состав нуклеотидного предшественника мукопептида клеточной оболочки бактерии.

Циклосерин относительно быстро абсорбируется из желудочно-кишечного тракта и в зависимости от принятой дозы терапевтический уровень в крови наблюдается через 4-8 ч и сохраняется на протяжении 12-24 ч. Из крови циклосерин проникает в цереброспинальную жидкость в достаточно высоких концентрациях. Эскретируется преимущественно почками. Применяют циклосерин для лечения туберкулеза легких в тех случаях, когда возбудители инфекции стали

резистентными к основным противотуберкулезным средствам. Его используют также в комбинации с другими препаратами, например изониазидом, парааминосалицилатом натрия, стрептомицином, пиразинамидом, флоримицином, что дает более выраженный терапевтический эффект, чем каждый из этих компонентов в отдельности.

Циклосерин - относительно токсическое соединение. При его использовании могут возникать расстройства функции центральной нервной системы, что выражается в возбуждении, бессоннице или, напротив, сонливости и заторможенности; могут быть судорожные припадки, нарушения психики (дезориентация, агрессивность и т. д.).

Противопоказаниями к использованию циклосерина являются органические заболевания нервной системы, эпилепсия, психические расстройства.

Cycloserinum: tabul. 125, 250 mg.

Acidum Fusidicum (Fucidin)

84

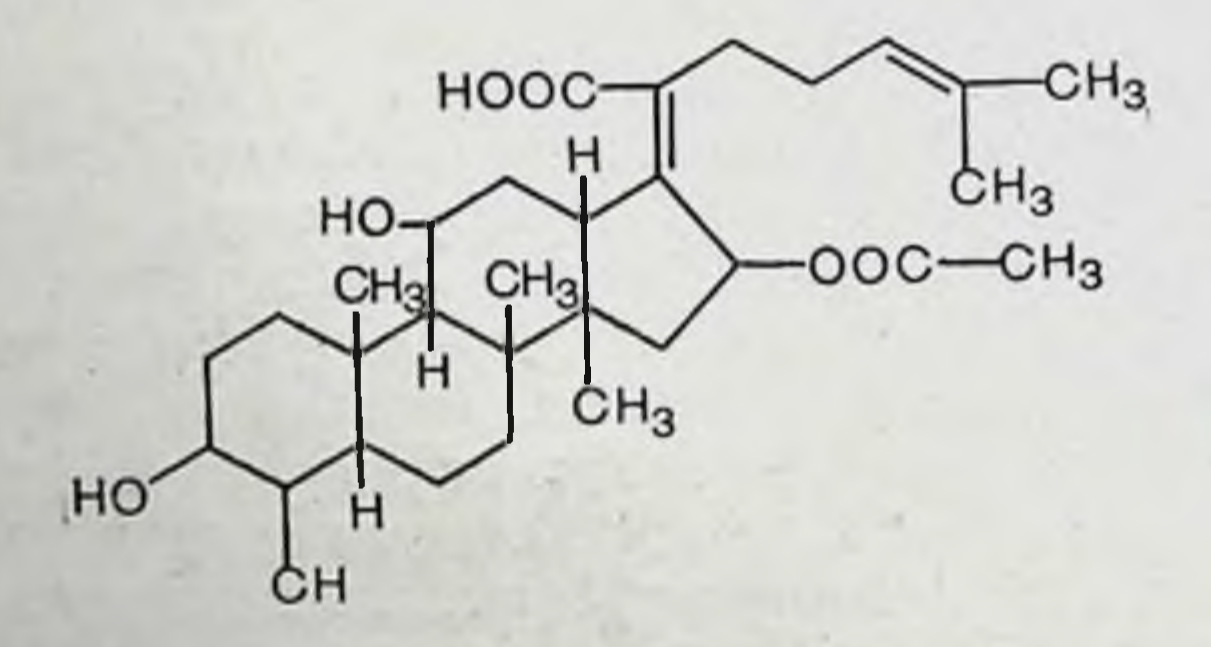

Фузидиевая кислота - антибиотическое вещество, получаемое из культуры особого штамма Fusidium coccineит. Она принадлежит к группе циклопентанофенантрена и относится к стероидам. Однако эта кислота, как и близкие к ней по структуре цефалоспорин Р и гальволевая кислота, не обладает гормональной активностью, так как имеет значительные отличия от стероидных гормонов в строении боковой цепи и самом стероидном ядре. Фузидиевая кислота подавляет синтез белка в цитоплазме бактерии, очевидно, путем нарушения процесса полимеризации аминокислот.

Антимикробные свойства. Фузидиевая кислота активна против грамположительных (стафилококки) и грамотрицательных (Neisseria gonorrhoeae, N. meningitidis)<br>кокков, клостридий (Clostridium diphtheriae, Cl. tetani и др.) и микобактерий (Mycibacteria tuberculosis).

Стрептококки и пневмококки относительно устойчивы к этому антибиотику, а бациллы группы Coli и грибы весьма устойчивы.

Фузидиевая кислота оказывает бактерицидное действие и на те стафилококки, которые стали нечувствительны ко многим другим антибиотикам, что имеет исключительно практическое значение.

Следует иметь в виду, что противомикробная активность фузидиевой кислоты заметно снижается в присутствии крови или сыворотки и устойчивость стафилококков к ней развивается относительно быстро.

Фармакокинетика. Из желудочно-кишечного тракта фузидиевая кислота абсорбируется быстро и хорошо проникает в ткани и органы тела, однако в цереброспинальную жидкость и мозговую ткань она не поступает.

Фузидиевая кислота элиминируется из организма медленно и после приема 500 мг в терапевтических концентрациях в крови сохраняется до 24-48 ч. Экскретируется с желчью и накапливается в желчном пузыре. Около 2% введенной дозы выделяется с содержимым кишечника. Почками экскретируются небольшие количества препарата. Очевидно, этот антибиотик почти полностью разрушается в организме с образованием неактивных продуктов.

Применение. Фузидиевая кислота в настоящее время широко применяется для лечения заболеваний, вызываемых пенициллинорезистентными штаммами стафилококков. При лечении обычных стафилококковых инфекций ее лучше комбинировать с пенициллином и новобноцином. При приеме фузидиевой кислоты рег оз могут быть изжога, тошнота, рвота. Поэтому ее следует назначать в капсулах, которые распадаются в желудочном содержимом. Иногда появляются симптомы раздражения кишечника, например метеоризм, обстипации или поносы, боли в животе. Для парентерального введения фузидиевая кислота непригодна, так как сильно раздражает ткани. Дозирование. Фузидиевая кислота назначается  $\overline{10}$ 250-500 мг 4 раза в сутки. Acidum fusidicum: caps. 250 mg; tabul. 125, 250 mg.

**S5** 

# Lincomycini hydrochloridum (Lincocin)

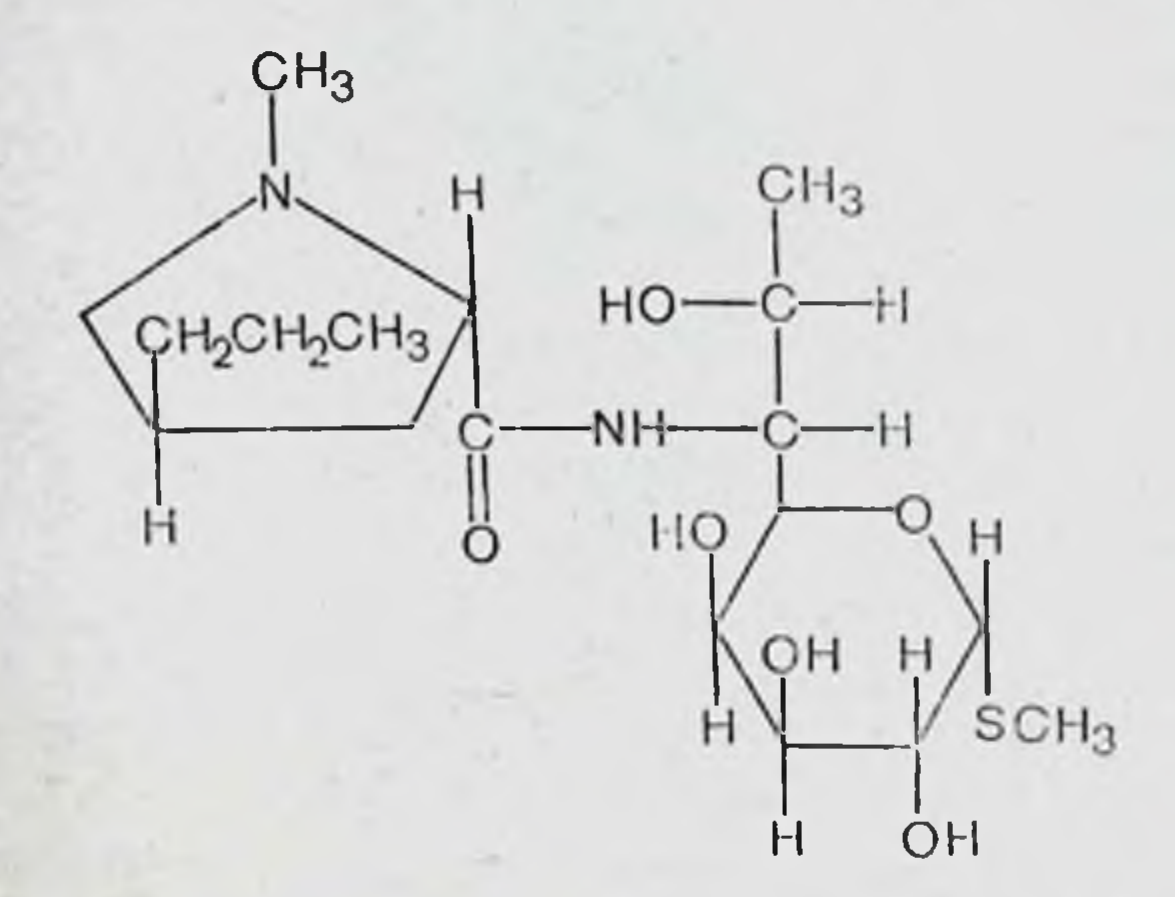

Линкомицин получают биоснитетическим путем из культур лучистого гриба Streptomyces lincolniensis. Это сложное соединение устойчиво к внешним воздействиям и в водных растворах не теряет активности в течение многих месяцев.

Линкомицин блокирует синтез белка в цитоплазме бактериальной клетки, селективно воздействуя на 50S субъединиц рибосом.

Антимикробные свойства. Линкомицин активен против многих грамположительных микроорганизмов, в частности, оказывает бактерицидное действие на Staphylococcus aureus, Diplococcus pneumoniae I и III и β-гемолитический стрептококк. Подавляет рост и тех микроорганизмов, которые стали резистентными к другим антибиотикам. Однако следует иметь в виду, что большинство штаммов В-гемолитического строптококка и энтерококки нечувствительны к этому антибиотику. Первично чувствительные микроорганизмы приобретают резистентность к нему очень медленно.

Фармакокинетика. Из желудочно-кишечного тракта линкомицин всасывается хорошо. После приема 500 мг препарата максимальная концентрация его в крови достигается через 24 ч и на достаточном терапевтическом уровне сохраняется в течение 6-8 ч.

При внутримышечном введении 300-600 мг пик концентрации наблюдается через 30 мин и в определенных количествах антибиотик находится в крови до 12 ч. После внутривенных инфузий 600 мг препарата в 500 мл 5% раствора глюкозы он элиминируется относительно быст-

ро и уже по истечении 6 ч у большинства пациентов содержание его в крови едва превышает величины, необходимые для подавления микроорганизмов.

Линкомицин довольно хорошо проникает в плевральную, перитонеальную и амниотическую жидкости и в спинномозговой жидкости обнаруживается в небольших количествах. При внутривенном введении очень быстро появляется в желчи.

Выделяется линкомицин с мочой и частично с желчью. Так, например, за 24 ч после внутримышечной инъекции  $600$  мг с мочой экскретируется 27,5%, а при назначении рег оз 750 мг - 13% введенного количества.

Применение. Линкомицин применяют для лечения стафилококковых инфекций дыхательных путей, пиелонефритов, остеомнелитов и многих других заболеваний, вызванных грамположительными микроорганизмами.

Линкомицин хорошо переносится больными, которые обладают повышенной чувствительностью к пенициллинам.

Побочное действие. Линкомицин может вызвать расстройства функции желудочно-кишечного тракта, даже смертельно опасные колиты.

Дозирование. Линкомицин назначается рег оѕ по 500 мг 4 раза в сутки.

Внутривенно вводится по 600 мг с интервалами в 8 ч в 500 мл 5% раствора глюкозы (в течение 2 ч).

Внутримышечные инъекции делают 2 раза в сутки (по 600 мг). Имеются и другие схемы дозирования.

Lincomycin: caps. 250, 500 mg; pulv. (pro injection) 250, 500 mg.

# СУЛЬФАНИЛАМИДНЫЕ ПРЕПАРАТЫ

Эту группу химиотерапевтических средств составляют амид сульфаниловой кислоты:

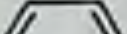

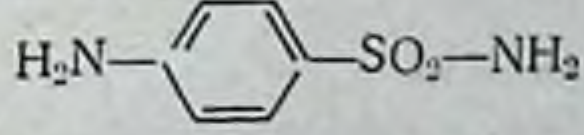

и его производные общей структуры:

$$
R_1-HN\begin{array}{c}\n\hline\n\end{array}\n\qquad\n\begin{array}{c}\n\hline\n\end{array}\n\qquad\n-SO_3-NH-R_2
$$

Сульфаниламидные препараты - кристаллические порошки белого или желтовато-белого цвета, без запаха. Некоторые из них имеют слабо горький вкус. Все они

плохо растворимы в холодной воде, лучше - в горячей воде. Эти вещества легко растворяются в разведенных неорганических кислотах и в водных растворах щелочеи.

Сульфамиламиды в большинстве своем являются амфотерными соединениями: с кислотами они образуют соли типа:

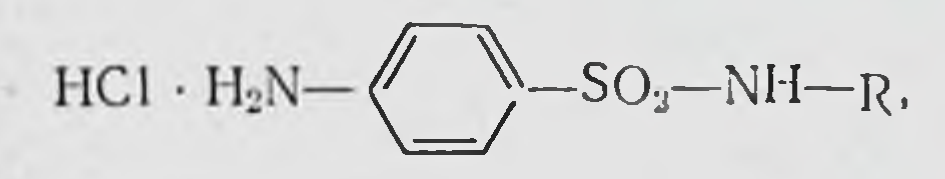

а со щелочами - типа:

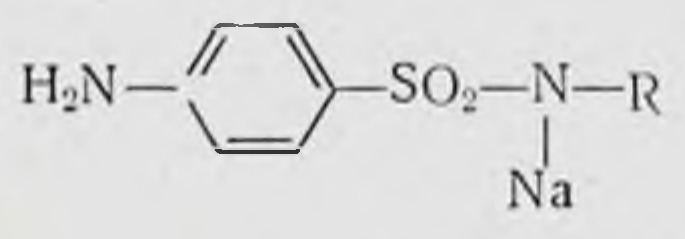

Натриевые соли сульфаниламидов хорошо растворяются в воде, что позволяет использовать их для местного применения и парентерального введения.

Механизм антимикробного действия сульфаниламидов состоит в том, что они конкурентно вытесняют парааминобензойную кислоту из ферментных систем микробной клетки, но функцию этого метаболита выполнить не могут. Поэтому нарушается нормальное течение ряда биохимических процессов, в которых участвуют парааминобензойная кислота и прекращается рост и размножение микроорганизмов.

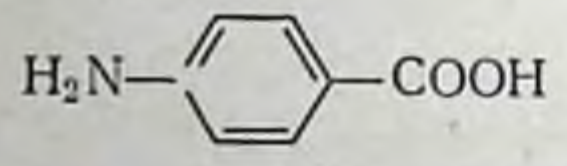

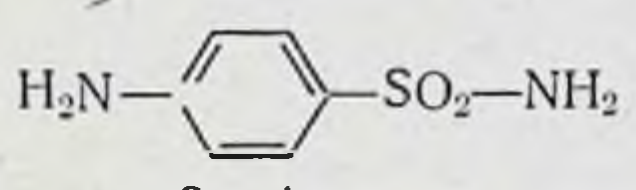

Парааминобензойная кислота

Сульфаниламид

Парааминобензойная кислота является веществом, необходимым для роста многих бактерий, в том числе и патогенных: пневмококков, менингококков, дизентерийной палочки и др. Вместе с глутаминовой кислотой и дигидроптерином парааминобензойная кислота используется микробной клеткой в синтезе фолиевой (точнее, дигидрофолиевой) кислоты, необходимой для нормальной жизнедеятельности и роста бактерий. Сульфаниламидные препараты в конечном счете подавляют процесс деления микробных клеток. На покоящиеся формы бактерий они не действуют. Парааминобензойная кислота, являясь естественным метаболитом, имеет большее сродство к микроорганизмам, чем сульфаниламиды, и тормозит действие сульфаниламидов на микробную клетку. Для того чтобы нейтрализовать антагонистическое действие одной части пара-

аминобензойной кислоты в опытах in vitro, требуется 1600 частей сульфаниламида, 1000 частей сульгина и 36 частей норсульфазола.

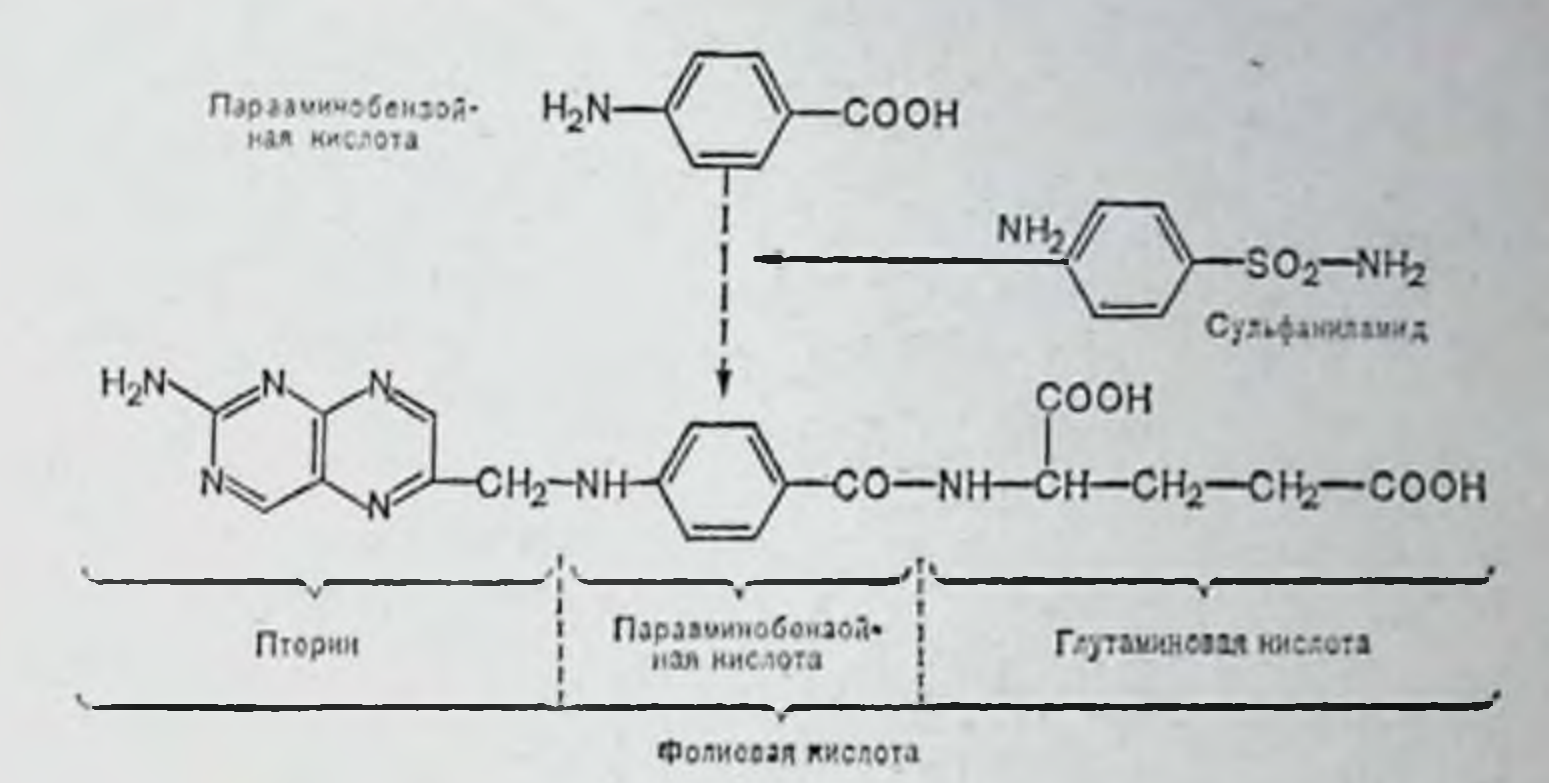

Антимикробные свойства. Сульфаниламиды имеют довольно широкий спектр антимикробного действия, но наиболее активны при различных бактериальных инфекциях.

Амид сульфаниловой кислоты (сульфаниламид) проявляет сильное действие на гемолитические стрептококки и менингококки, но менее эффективен против гонококков и возбудителей кишечно-тифозной группы и, в частности, он слабо действует на кишечную палочку.

Производные сульфаниламида, содержащие гетероциклические радикалы, имеют более широкий спектр действия. Пиразолоновые производные высокоактивны против гемолитического стрептококка, пневмококка, менингококка и стафилококка. Они эффективны при инфекциях мочевыводящих путей, вызванных Escherichia coli, Aerobacter aerogenes, а также при системных инфекциях Klebsiella pneumoniae и Hemophylus influenza. Производные пиразолона действуют также на возбудителей бациллярной дизентерии, вируса трахомы, венерической лимфогранулемы, фолликулярного конъюнктивита. Ацетильные дериваты сульфаниламида более активны против грамположительных кокков, чем грамотрицательных палочек, и не эффективны при системных инфекциях, вызванных Pseudomonas aueroginosa, Proteus vulgaris. Некоторые препараты (сульфазин, сульфапиридазин) применяют совместно с противомалярийными средствами при лечении малярии. Активность сульфаниламидов значительно снижается в присутствии гноя, омертвевших тканей и различных

экссудатов, так как в них содержатся белковые вещест. ва и парааминобензойная кислота. Некоторые лекарственные вещества, структурно близкие с сульфаниламидам, также снижают антимикробную активность этих соединений, например новоканн.

Гетероциклические производные сульфаниламида могут конкурировать не только с парааминобензонной кислотой, но и с другими важными метаболитами и ферментами. Норсульфазол подавляет активность карбоксилазы и ферментов, в состав которых входит никотинамид, что, естественно, расширяет спектр антимикробного ero действия по сравнению с сульфаниламидом.

К сульфаниламидам, как и к другим химнотерапевтическим веществам, микроорганизмы могут привыкать. и тогда лечение больных этими препаратами становится безуспешным.

В основе развития резистентности, нечувствительности микроорганизмов к сульфаниламидам лежат разные механизмы:

а) микробные клетки приобретают способность вырабатывать большие количества парааминобензойной кислоты, что защищает их от действия обычно активных концентраций сульфаниламида;

б) в микробных клетках изменяются пути снитеза белков и аминокислот и они могут обходиться без парааминобензойной кислоты.

Фармакокинетика. Большинство сульфаниламидов хорошо резорбируется из желудочно-кишечного тракта, н терапевтически необходимые концентрации их в кровн и тканях создаются через 2-6 ч. Разница в скорости всасывания отдельных препаратов зависит от их растворимости и степени кислотной диссоциации.

Препараты, хорошо растворимые и имеющие высокую степень диссоциации, резорбируются быстро и полно и, напротив, плохо растворимые соединения абсорбируются в незначительных количествах. Резорбция сульфаниламидов осуществляется преимущественно в тонком кишечнике, причем часть поступившего в кровь препарата выделяется через слизистую оболочку в желудок и затем опять всасывается в кишечнике.

В крови сульфаниламиды частично связываются с белками (преимущественно с альбуминами), поглощаются различными тканями, частично остаются свободны-

ми, в несвязанном состоянии. Химиотерапевтическое действие проявляют только свободные фракции сульфаниламидов. Прочное связывание с белками обеспечивает более длительное пребывание препаратов в крови.

Сульфаниламидные препараты проникают в спинномозговую жидкость, причем некоторые из них проходят через гематоэнцефалический барьер очень легко, например сульфадимезин. В то же время норсульфазол больше связывается белками плазмы, в основном альбуминами, и хуже других сульфаниламидов проникает в спинномозговую жидкость. Могут проникать через плацентарный барьер.

Распределение сульфаниламидов по разным органам в основном равномерное.

В организме (главным образом в печени) сульфаниламиды подвергаются ацетилированию, т. е. водород аминогруппы (при N<sub>4</sub>) замещается остатком уксусной кислоты). Ацетильные производные не обладают химнотерапевтической активностью, они плохо растворимы (за нсключением сульфазина) и в моче могут выпадать в виде кристалликов, закупоривая почечные канальцы и травмируя эпителнальные клетки нефрона.

Сульфаниламидные препараты отличаются между собой по степени ацетилирования.

Часть сульфаниламидов, поступивших в организм, соединяется с глюкуроновой кислотой (в печени). Выделяются сульфаниламиды в основном через почки в свободном состоянии, в виде ацетилированных продуктов и в соединении с глюкуроновой кислотой. Небольшое количество сульфаниламидов выделяется со слюной, потом, с молоком кормящих женщин, желчью, слизнстой оболочкой желудка и толстого кишечника.

Сульфаниламидные препараты, которые плохо резорбируются, покидают организм главным образом с содержимым кишечника.

Разные сульфаниламидные препараты элиминируют-

для их практического использования. Сульфаниламидные препараты отличаются между собой по многим признакам: растворимости, всасываемости из желудочно-кишечного тракта, особенностям распределения в организме, интенсивности элиминации, способности связываться с белками, степени ацетилирования в организме.

91

ся с неодинаковой скоростью, что имеет важное значение

Применение. В зависимости от интенсивности всасывання из желудочно-кншечного тракта сульфаниламиды можно разделить на две групны: препараты хорошо абсорбирующиеся и поэтому пригодные для лечения системных инфекций и препараты мало абсорбирующиеся и поэтому пригодные только для лечения кишечных инфекций.

Сульфаниламиды, которые хорошо всасываются из желудочно-кишечного тракта, отличаются между собой по интенсивности резорбции и длительности пребывания в крови в терапевтически достаточных концентрациях. По этому признаку такие сульфаннламиды делят на четыре группы.

1. Препараты кратковременного действия. Одни из них быстро резорбируются и быстро выделяются, создавая высокие концентрации в моче. Их целесообразно применять при инфекционных поражениях мочевыводящих путей. Такие препараты назначаются через каждые 4 ч. Другие препараты этой группы хорошо всасываются и выделяются через 4-6 ч. Назначением их через каждые 4-6 ч можно поддержать достаточные бактериостатические концентрации в крови и тканях организма длительное время. Их применяют для лечения системных инфекций (пневмонии, менингита и т. д.).

2. Препараты средней продолжительности действия. Они хорошо всасываются и обеспечивают терапевтические концентрации в крови на протяжении 10-12 ч. Такие препараты назначают по 0,5-1 г 2 раза в сутки при различных системных инфекциях.

3. Препараты длительного действия. Такие препараты хорошо всасываются и очень медленно элиминируются (в течение 24-48 ч). Для обеспечения необходимого химиотерапевтического эффекта их назначают по 0,5-1 г один раз в сутки. Применяются эти препараты для лечения системных инфекций.

4. Препараты сверхдлительного действия. Максимальные концентрации их в крови сохраняются до 7 дней, их применяют по 1,5-2 г 1 раз в неделю. Показатель снижения концентрации сульфаниламидов в крови на 50% (Т<sub>50</sub>) для препаратов кратковременного действия равен 8 ч, для препаратов средней продолжительности действия - 8-16 ч, для препаратов длительного действия - 24-48 ч, для препаратов «сверхдлительного» действия - 65 ч.

Препараты, мало абсорбирующиеся из кишечника, только для лечения кишечных инфекций. пригодны В особую группу можно выделить комбинированные препараты - сульфаниламидов с другими веществами.

При кишечных инфекциях используют не только сульгин и фталазол, но и сульфаниламиды, которые хорошо абсорбируются.

Натриевые соли некоторых сульфаниламидных препаратов можно вводить парентерально, а также использовать в виде глазных капель и мазей, например Sulfacylum natrium. Многие препараты применяются в виде присыпок. Ниже приводится классификация сульфаниламидных препаратов.

# СУЛЬФАНИЛАМИДНЫЕ ПРЕПАРАТЫ

# А. ХОРОШО АБСОРБИРУЮЩИЕСЯ ИЗ КИШЕЧНИКА

#### І. Кратковременного действия

Streptocidum (Sulfanilamidum) Streptocidum solubile (Sulfanilamidum Natricum) Sulfadimezinum (Sulfadimidinum) Norsulfazolum (Sulfathiazolum) Norsulfazolum-natrium (Sulfathiazolum natricum) Urosulfanum (Sulfacarbamidinum) Sulfacylum (Sulfacetamidinum) Sulfacylum-natrium (Sulfacetamidum Natricum) Aethazolum (Sulfaethidolum) Aethazolum-natrium (Sulfaethidolum Natricum)

#### II. Средней продолжительности действия Sulfazinum (Sulfadiazinum)

- НІ. Длительного действия Sulfadimethoxinum (Madribon) Sulfapyridazinum (Sulfamethoxypyridazinum)
- IV. Сверхдлительного действия Sulfalenum (Kellizina)
- Б. МАЛО АБСОРБИРУЮЩИЕСЯ ИЗ КИШЕЧНИКА Sulginum (Sulfaguanidinum)<br>Phthalazolum (Phthalylsulfathiazolum)
- В. КОМБИНИРОВАННЫЕ ПРЕПАРАТЫ СУЛЬФАНИЛАМИДОВ

# С ДРУГИМИ ВЕЩЕСТВАМИ

· Bactrim (Biseptol) Salazosulfapyridinum (Sulphasalazine)

Побочное действие. При применении сульфаниламидных препаратов могут возникать диспепсические явления (тошнота, рвота), нарушения деятельности центральнои нервной системы, поражение системы крови (гемолитианемня, тромбоцитопения). Ацетилированные ческая

сульфаниламиды могут вызывать кристаллурию - выпадение кристаллов в моче. Назначение обильного питья, особенно щелочного, уменьшает вероятность выпадения кристаллов. Иногда на сульфаниламиды развиваются аллергические реакции.

Длительное применение сульфаниламидов может привести к подавлению нормальной микрофлоры кишечника, участвующей в синтезе и резорбции витаминов, в частности витаминов комплекса В. Поэтому при лечении кишечных инфекций указанными препаратами необходимо назначать тиамин бромид, рибофлавни, никотинамил и другие витамины.

# СУЛЬФАНИЛАМИДНЫЕ ПРЕПАРАТЫ, ХОРОШО АБСОРБИРУЮЩИЕСЯ ИЗ КИШЕЧНИКА

# Препараты кратковременного действия

Streptocidum (Sulfanilamidum)

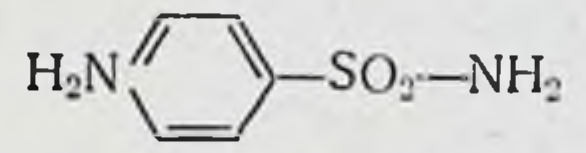

Стрептоцид хорошо резорбируется из желудочно-кишечного тракта. Выделяется быстро (главным образом через почки), частично в свободном виде, частично в ацетилированной форме (до 50%). Проникает в цереброспинальную жидкость. Первая доза - 2 г, затем по 0,5-1 г каждые 4-6 ч. Применяется для лечення заболеваний, вызванных В-гемолитическим стрептококком (ангины, стрептококковые пневмонии, остеомиелиты, раневые инфекции), при эпидемическом цереброспинальном менингите, гонорее, инфекциях мочевыводящих путей (циститы, пиелонефриты).

Для местного применения (на раны, язвы и т. д.) используется в виде мельчайшего порошка, мази (10%) и суспензии (5%).

Streptocidum: pulv.; tabul. 200, 500 mg.

Streptocidum solubile

94

$$
NaSO_3-CH_2-HN-\left\langle\!\!\!\begin{array}{c}\&\&\&\end{array}\!\!\!\right\rangle-SO_2-NH_2
$$

Натриевая соль сульфаниламида хорошо растворяется в воде и поэтому применяется для приготовления инъекционных растворов. Используется в тех же случаях, что и сульфаниламид. В вену вводят по 20-30 мл 2-5- $10\%$  растворов.

Sulfadimezinum (Sulfadimidinum)

$$
H_2N - \bigotimes S O_3 - HN - \bigotimes N - CH_3
$$

CH.

Резорбируется из кишечника быстро и относительно медленно выводится с мочой, преимущественно в ацетилированной форме. Ацетилированный продукт хорошо растворим, поэтому побочные явления дает редко. Малотоксичный и высокоактивный препарат. При бактериальной инфекции назначается по 2 г на первый прием и затем по 1 г через каждые 4 ч.

Sulfadimezinum: tabul. 250, 500 mg.

Norsulfazolum (Sulfathiazolum)

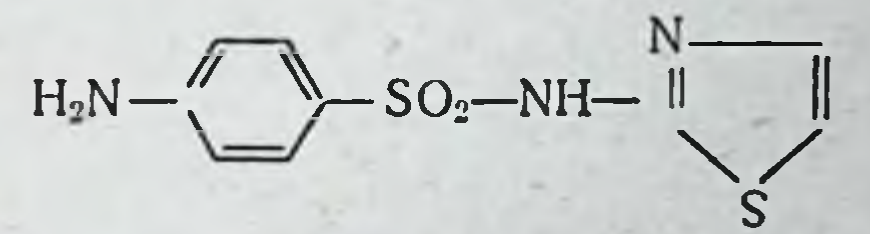

Абсорбируется хорошо, экскретируется быстро, пренмущественно с мочой в свободной (несвязанной) форме. При бактериальной инфекции назначается по 2 г на первый прием, затем по 1 г каждые 4 ч. Переносится больными хорошо. Выпускается в порошках и таблетках. Norsulfazolum: tabul. 250, 500 mg.

# Norsulfazolum Natrium (Sulfathiazolum natricum)

Натриевая соль норсульфазола используется для приготовления инъекционных растворов, которые можно

вводить только внутривенно, так как она резко раздражает ткани. Препарат вводят в вену из расчета 0,5-1-2 г в  $5-10\%$  растворе.

95

Norsulfazolum natrium: pulv.

Urosulfanum (Sulfacarbamidum)  $H_2N-\bigvee_{i=1}^{\infty}S_{i}S_{i} = NH-C\bigotimes_{N\vdash k}^{O}H_2O$ 

Резорбируется хорошо, выделяется почками быстро. Мало ацетилируется, так что кристаллурии не вызывает. Применяется чаще при инфекциях мочевыводящих путей. Назначается по 2 г на первый прием, затем по 1 г каждые 4 ч. Курс лечения 1-2 нед.

Urosulfanum: tabul. 500 mg.

Sulfacylum (Sulfacetamidum)

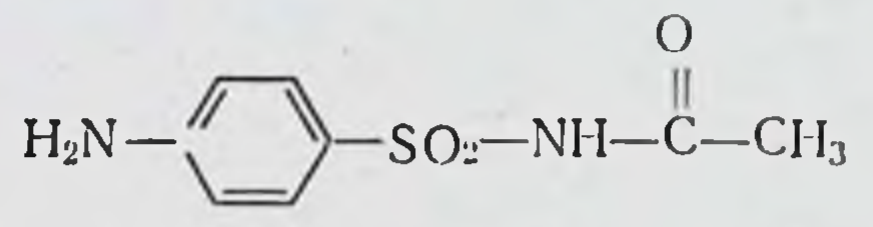

Активен против стрептококков, гонококков, пиевмококков и других бактерий. Применяется для лечення пнелитов, циститов, энтероколитов, мастоидитов, пуэрперального сепсиса. Назначается внутрь по 0,5-1 г 3-5 раз в сутки.

Sulfacylum: tabul. 500 mg.

# Sulfacilum natrium (Sulfacetamidum Natricum)

Натриевая соль сульфацетамида хорошо растворяется в воде. Растворы его слабощелочной реакции и поэтому не раздражают ткани. Используются в офтальмологии в виде 10-20-30% глазных капель и 10-30% мазей.

Sulfacylum natrium: pulv.; gtt 10-30%; ung. ophthalm. 30%.

Aethazolum (Sulfaethidolum)

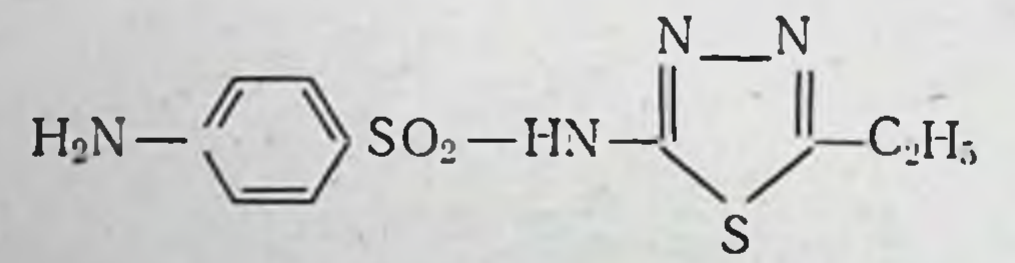

Резорбируется хорошо и быстро выделяется главным образом с мочой. Ацетилируется меньше других сульфаниламидных препаратов. При бактериальной инфекции препарат назначают по 2 г на первый прием, затем по 1 г каждые 4 ч. Применяется для лечения разных бактериальных инфекций. В хирургической практике используется местно (на рану) в порошке. В офтальмологии применяется в виде мази (5%) и мельчайшего порошка (вносится в конъюнктивальный мешок) при трахоме и других инфекционных поражениях глаз. Aethazolym: tabul. 500 mg.

# Aethazolum-natrium (Sulfaethidolum Natricum)

Препарат хорошо растворяется в воде, что дает возможность применять его парентерально. Используется он в 10 и 20% растворах по 5-10 мл на инъекцию. Aelhazolum-natrium: tabul. 250, 500 mg; sol. 10% - 10 ml,  $20\% - 10$  ml.

# Препараты средней продолжительности действия

Sulfazinum (Sulfadiazinum)

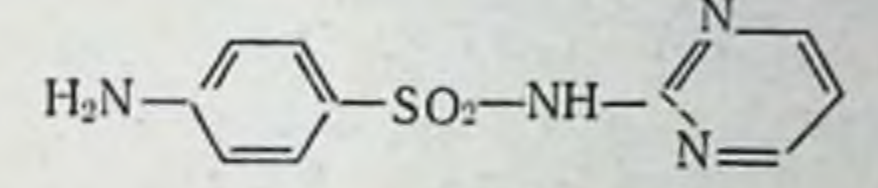

Всасывается из кишечника хорошо. Максимальная концентрация в крови создается через 3-6 ч после приема. Экскретируется почками относительно быстро. Т<sub>50</sub> препарата 10-20 ч.

Применяется при различных бактериальных инфекциях, а также для лечения глубоких микозов (гистоплазмоз, нокаридоз, споротрихоз, криптококкоз).

Активный и малотоксичный препарат.

Назначается по 2 г на первый прием (в тяжелых случаях до 4 г), затем по 1 г через каждые 6 ч.

Sulfazinum: tabul. 500 mg.

### Препараты длительного действия

Sulfapyridazinum (Sulfamethoxypyridazinum)

 $H_2N-\bigwedge\limits^{\prime\prime}\bigwedge\limits^{\prime\prime}\!-SO_2\!-\!HN-\!\!\bigg(\bigwedge\limits^{\mathsf{N}}\bigwedge\limits^{\mathsf{N}}\!-\!OCH_3$ 

Препарат пролонгированного действия. Из кишечника резорбируется хорошо. Бактериостатнческие концентрации в крови создаются уже через 1 час после приема и сохраняются в течение 24-48 ч. Ацетилируется мало (15%). В больших количествах связывается с белками крови (80%). Выводится очень медленно, главным образом с мочой, причем частично в свободной форме, частью в виде ацетилированных продуктов. Применяется при различных бактериальных инфекциях, а также при траxome.

97

4 Заказ 7289

Препарат назначают в первый день по 1,5-2 г, в последующие дни по 0,5-1 г.

Sulfamethoxypyrimidinum: tabul. 500 mg; susp. 50 mg/ml.

Sulfadimethoxinum (Madribon)

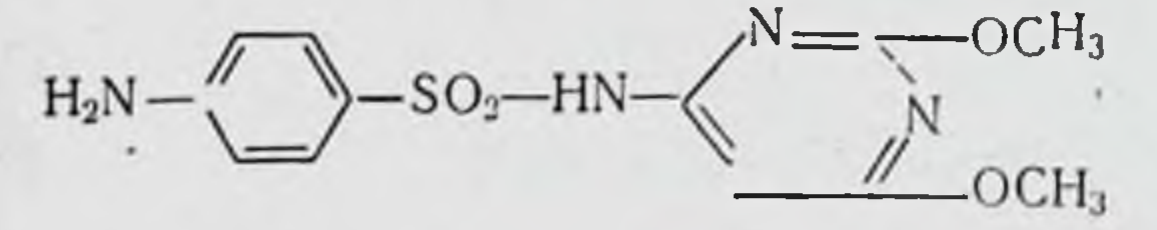

Препарат длительного действия. Резорбируется хорошо; через 4-8 ч после приема 1 г уровень его в крови составляет в среднем 14 мг%. Препарат назначают в первый день по 1,5-2 г, в последующие дин - по 0,5-1 г в сутки. С белками плазмы связывается до 80% сульфадиметоксина. Выделяется с мочой, причем преимущественно в виде хорошо растворимого соединения с глюкуроновой кислотой (глюкуронид). В связи с этим угроза образования кристаллов в почках отсутствует. В общем препарат переносится хорошо. Применяется при бактериальных инфекциях, а также при трахоме. Выпускается в порошке, таблетках, капсулах и в виде суспен-ЗИИ.

Sulfadimethoxinum: tabul. 500 mg; caps. 125 mg; susp. 125 mg/ml.

Препараты сверхдлительного действия

Sulfalenum (Kelfizina)

98

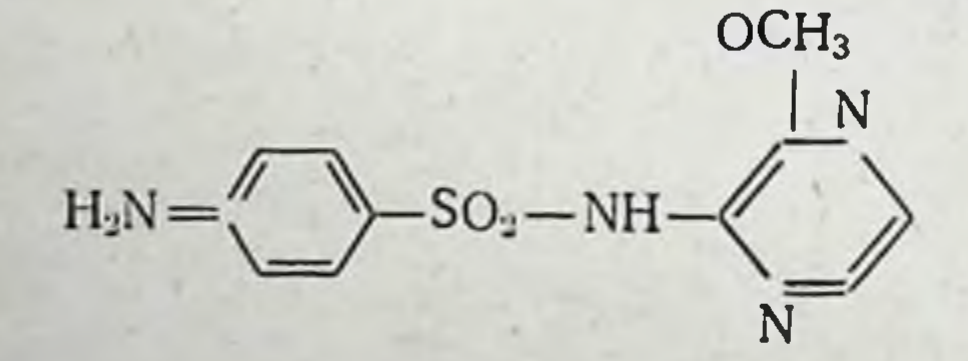

Этот препарат относится к сульфаниламидам сверх-

длительного действия. Период полувыведения его из крови достигает 65 ч. Из кишечника всасывается хорошо. Пик концентрации в крови наблюдается через 4-6 ч после приема. В течение суток элиминируется 25% принятой дозы. Причина такой медленной элиминации сульфалена из организма заключается в том, что он подвергается интенсивной реабсорбции в почечных канальцах. Легко проникает в различные органы. В относительно больших количествах концентрируется в желчи.

Сульфален применяют при различных бактериальных нифекциях, чувствительных к сульфаниламидам, а также при малярии (в комбинации, например, с хлоридином), при токсоплазмозе и лепре.

Препарат может вызывать побочные эффекты, характерные для сульфаниламидов. При остро протекающих инфекциях сульфален назначают ежедневно: 800 мг или 1 г в первый день, затем по 200-250 мг в день. В случаях хронического течения болезней, в том числе при лечении трахомы и лепры, сульфален дают один раз в неделю по 2 г.

В тех случаях, когда больной не может принимать препарат внутрь или при необходимости достижения быстрого действия его вводят внутривенно.

Sulfalenum: tabul. 200, 500 mg, 2 g; susp. 5% - 60 ml; pulv. pro injection 500 mg (ampul.).

#### СУЛЬФАНИЛАМИДНЫЕ ПРЕПАРАТЫ, МАЛО АБСОРБИРУЮЩИЕСЯ ИЗ КИШЕЧНИКА

Sulginum (Sulfaguanidinum)

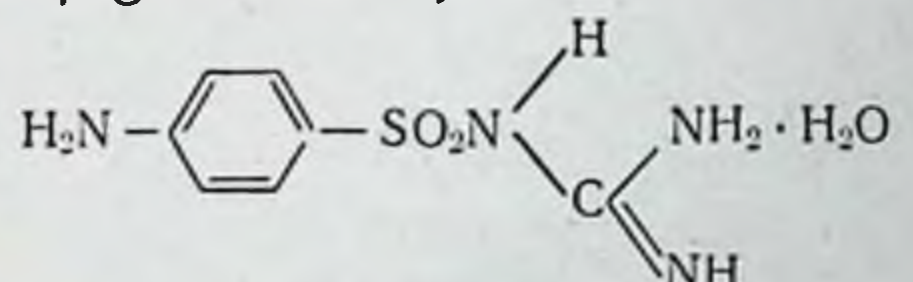

Плохо растворимый препарат. Из кишечника всасывается мало, и большая часть его при приеме pes os выделяется с содержимым кишечника. В связи с этим применяется при кишечных инфекциях бактериального происхождения, а также перед хирургическим вмешательством на кишечнике и в послеоперационном периоде для профилактики возможных инфекционных осложнении.

Применяется по 1-2 г 5-6 раз в сутки. При этом необходимо одновременно назначать витамины комплекca B.

Sulginum: tabul. 500 mg.

 $4$   $*$ 

# Phthalazolum (Phthalylsulfathiazolum)

OH

۵Q

Плохо растворимый препарат. Резорбируется очень медленно. Экскретируется главным образом с содержимым кишечника. Используется при различных кишечных нифекциях, а также перед хирургическими операциями и в послеоперационном периоде с целью предупреждения инфекций.

Phthalazolum: tabul. 500 mg.

# КОМБИНИРОВАННЫЕ ПРЕПАРАТЫ СУЛЬФАНИЛАМИДОВ С ДРУГИМИ ВЕЩЕСТВАМИ

# Bactrim

Бактрим состоит из сульфаметоксазола и триметоприма.

Сульфаметоксазол по противомнкробным свойствам близок к другим производным сульфаниламида, триметоприм также обладает антимикробным действием, но эти вещества отличаются механизмом действия на бактерии. Сульфаметоксазол нарушает биосинтез дигидрофолиевой кислоты, а триметоприм блокирует восстановление дипидрофолиевой кислоты в тетрагидрофолиевую, что ведет к подавлению синтеза ДНК и РНК. Такое сочетанное действие на метаболизм бактерий обеспечивает сильный бактерицидный эффект препарата на грамотрицательные и грамположительные микроорганизмы.

Бактрим действует на стрептококки, стафилококки, пневмококки, палочки дизентерии и брюшного тифа, кишечную палочку, протей; не действует на спирохеты, синегнойную палочку и микобактерий туберкулеза.

Из желудочно-кишечного тракта оба компонента бактрима всасываются быстро (с пиком концентрации в крови в интервале 1-3 ч). В крови бактрим находится до 7 ч. В тканях легких и почек накапливается в больших количествах, чем в других тканях. Выделяется главным образом с мочой, причем за сутки экскретируется 40-50% триметоприма и 60% сульфаметоксазола. Наибольшую активность бактрим проявляет при инфекциях дыхательных путей (бронхиты, абсцесс легкого, бронхоэктазия, пиевмония), мочевыводящей системы (уретриты, циститы, пиелиты и т. д.). Применяют бактрим и при инфекционных заболеваниях желудочно-кишечного тракта, хирургических ин-

фекциях, септицемии, для лечения резистентных форм малярни, вызванных Р. falciparum.

Бактрим может вызывать тошноту, рвоту, аллергические реакции, лейкопению, агранулоцитоз. Он противопоказан при заболеваниях кроветворных органов, печени, почек, при беременности. Нельзя назначать недоношенным и новорожденным детям.

Bactrim: tabul. (400 mg сульфаметоксазола - 80 mg тримето-<br>прима); tabul. (100 mg сульфаметоксазола - 20 mg тримето-<br>прима). Syrupus, 100 ml; Amp. 5 ml

# Salazosuljapyridinum (Sulphasalazin)

Салазосульфапиридин — продукт соединения сульфапиридина с салициловой кислотой.

Действует на диплококки, стрептококки, гонококки, кишечную палочку. Этот препарат отличается от других производных сульфаниламида тем, что дает хороший терапевтический эффект при неспецифическом язвенном колите. В данном случае, очевидно, имеет значение способность препарата накапливаться в соединительной тканн. В кишечной стенке он постепенно распадается на 5-аминосалициловую кислоту и сульфапиридин, обладающий противомикробной и противовоспалительной активностью. Препарат применяют при неспецифическом язвенном колите, болезни Крона (гранулематозный ко- $J<sub>H</sub>(T)$ .

Побочные эффекты - тошнота, рвота, головокружение, головная боль, кожная сыпь, лейкопення. Лечение препаратом проводят по специальным схемам. Салазосульфапиридни противопоказан при наличии тяжелых реакций на сульфаниламиды в прошлом.

Salazosulfapyridinum: 500 mg.

# ПРОИЗВОДНЫЕ 5-НИТРОФУРАНА

Производные 5-нитрофурана (нитрофуразол, нитрофурантонн, фуразолидон и др.) применяются при лечении различных местных и системных инфекций. Механизм действия нитрофуранов, по-видимому, состоит в том, что они нарушают процессы клеточного дыхания микробной клетки. В зависимости от концентрации нитрофураны могут проявлять как микробостатическое, так и микробоцидное действие. Активность нитрофура-

нов не снижается в присутствии парааминобензойной кислоты, новокаина, крови, гнойного отделяемого ран, экссудатов, что имеет большое значение для практического использования препаратов этого ряда. Но следует иметь в виду, что витамины комплекса В и нитрофураны являются взаимными антагонистами.

Антимикробные свойства. По спектру антимикробного действия нитрофураны близки к антибиотикам тетрациклинового ряда и левомицетину (хлорамфениколу) и активны в отношении многих грамположительных и грамотрицательных бактерий, некоторых крупных вирусов. а также трихомонад и лямблий. Однако каждый препарат этой группы обладает пренмущественным действием на отдельные виды микроорганизмов, что зависит от особенностей химического строения.

Дериваты 5-нитрофурана способны в ряде случаев подавлять жизнедеятельность и тех микроорганизмов, которые стали резистентными к сульфаниламидным препаратам или антибиотнкам. К самим же нитрофуранам устойчивость у микроорганизмов развивается медленно и не в такой степени, как, например, к пенициллину или сульфаниламидам.

Побочное действие. Производные нитрофурана в общем малотоксичные соединения, и местное их применение не сопровождается раздражением тканей или подавлением процессов регенерации (они даже способствуют грануляции и заживлению ран). При местном применении они могут способствовать росту грибов, так как грибы нечувствительны к этим нитрофуранам.

При назначении препаратов этого ряда pes os или парентерально могут в отдельных случаях появиться полиневриты, гемолитическая анемия (при лечении нитрофуразоном анемия развивается у 10-20% больных) изза врожденной энзимной патологии, диспепсические явления и реакции аллергического характера.

# Furacilinum (Nitrofuralum)

# $O_2N-\bigvee_O$   $C=N-NH-C-NH_2$

Фурацилин оказывает преимущественное действие на грамотрицательные и грамположительные микроорганиз-

мы. Применяется наружно. Внутрь назначается для лечения бактернальной дизентерии.

Водные растворы этого препарата (1:500) используются для лечения гнойных ран, инфицированных язв, ожогов; при ампутациях конечностей, остеомиелитах, ранениях мягких тканей и суставов; для промывания различных полостей тела; в офтальмологической практике в виде глазных капель или в мазях (0,2% концентрации).

Хроннческие гнойные отиты или заболевания наружного слухового прохода лечат спиртовыми растворами (1:1500), закапывая по 3-5 капель несколько раз в день.

С целью лечения острой бактернальной дизентерии фурацилин назначается рег оз по 100 мг 4 раза в сутки 5-6 дней подряд.

Повторный курс терапии проводят через 4 дня, назначая препарат в тех же дозах в течение 4 дней.

Фурацилин рекомендуется также для лечения африканского трипаносомоза при резистентности к другим средствам, например, арсобалу. Он более эффективен против Т. gambiense. В этих случаях препарат назначают рег оѕ по 500 мг 4 раза в течение недели. Лучшие результаты дает его сочетание с пентамидином.

Имеются сообщения об успешном лечении фурацилином американского трипаносомоза, или болезни Шагаса двозбудитель Тгуранозота сгизі). Первые две суточные дозы были по 2 г (250 мг 4 раза в день), затем еже-дневно их снижали до 125 мг в сутки. Курс лечения продолжался 27 дней. Общая доза препарата составляла около 19 г.

Фурацилин нельзя вводить истощенным больным и при наличии лихорадочных заболеваний.

Furacilinum: tabul. 100, 200 mg.

# Furadoninum (Nitrofurantoinum, Furadantin)

# $C = N - N$ <br>  $O = C$ <br>  $N$ <br>  $H_2O$ <br>  $H_3O$ <br>  $H_1O$

По химиотерапевтическим свойствам фурадонин аналогичен фурацилину, но особенно эффективен при ин-

фекциях мочевыводящих путей (пиелиты, пиелонефриты, циститы, уретриты). Применяется также с целью профилактики инфекционных осложнений при различных урологических операциях и исследованиях мочевых путей. например цистоскопии и катетеризации, потому что больше других препаратов этой группы концентрируется в моче. Так, например, через 4 ч после приема 600 мг рег оѕ в моче обнаруживается 124 мкг/мл, через 6 ч -258 мкг/мл, через 10 ч - 191 мкг/мл. Затем концентрация его снижается и к 36 ч составляет 2 мкг/мл, между тем как максимальная концентрация фурацилина в моче (20 мкг/мл) достигается через 6 ч, а через 24 ч препарат полностью выделяется.

Назначают фурадонии рег оз по 100-150 мг 3-4 раза в сутки в течение 5-8 дней. С целью предупреждения осложнений его целесообразно принимать перед едой и запивать водой. В случае появления аллергических реакций или полиневритов следует назначать витамины В1, РР, антигистаминные препараты, глюкозу, кальция хлорид.

Furadoninum: tabul. 50, 100 mg.

Furazolidonum (Furazolidone)

104

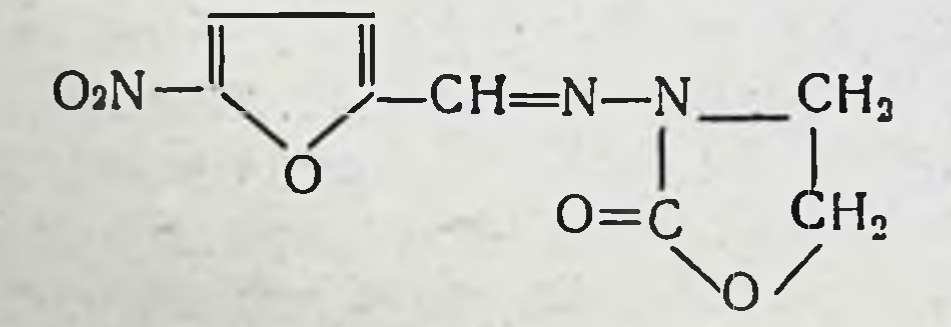

По сравнению с фурадонином этот препарат оказывает более сильное действие на грамотрицательные микроорганизмы, обладает выраженными противотрихомонадными свойствами, менее активен в отношении гноеродных бактерий и возбудителей анаэробной инфекции. Для лечения местных инфекций и ожогов фуразолидон назначают в разведении 1:25 000. Препарат эффективен при бациллярной дизентерии, паратифе и пищевых токсикоинфекциях, вызванных бактериями паратифозной группы. Для лечения этих инфекций используется по 100-150 мг 4 раза в сутки до 10 дней подряд, но не более.

При трихомонадных кольпитах фуразолидон назначают рег оѕ и наряду с этим по 5-6 г препарата в смеси с индифферентными порошками вводят во влагалище а также рег rectum в супнозиториях (4-5 мг).

Фуразолидон может давать нежелательные эффекты, свойственные всем препаратам этого ряда соединений.

Furazolidonum: tabul. 50, 100 mg.

# АРОМАТИЧЕСКИЕ ДИАМИДИНЫ

Химнотерапевтическими свойствами обладают ароматические диамидины общей структуры:

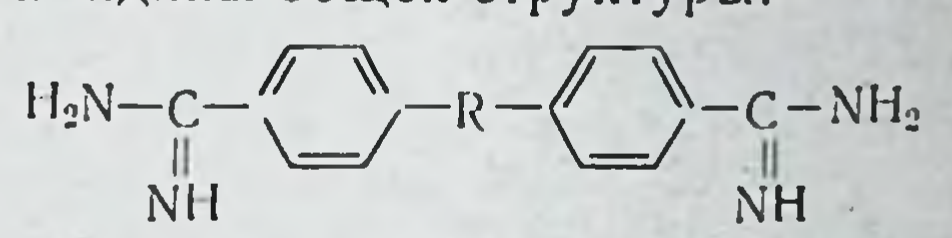

Эти соединения активны в отношении многих простейших и, в частности, трипаносом и леншманий. Они проявляют также фунгицидное действие и поэтому применяются для лечения некоторых системных микозов, например, бластомикоза. Наиболее важными препаратами этого класса соединений являются стильбамидин, гидроксистильбамидин, пропамидин и пентамидин.

Механизм антипаразитарного действия ароматических диамидинов состоит в том, что они, соединяясь с нукленновыми кнслотами, вызывают денатурацию нуклеопротеидов. Кроме того, эти вещества способны ингибировать различные энзиматические системы, не имеющие отношения к обмену нукленновых кислот.

Ароматические диамидины в значительных количествах фиксируются простейшими (например, трипаносомами) и очень быстро проявляют паразитостатическое действие как in vitro, так и in vivo.

Лечебный эффект ароматических диамидинов зависит не только от прямого воздействия на возбудителей инфекций, но и от того, что они стимулируют продукцию антител в зараженном организме. Доказательством такого утверждения служит факт потери химнотерапевтического эффекта препарата у животных с блокированнои нммунной реакцией (удаление селезенки или парентеральное введение препарата меди). Диамидины имеют характерные фармакологические свойства. При внутривенном введении они резко снижают артериальное давление, стимулируют сокращения гладкой мускулатуры и понижают уровень сахара в крови.

Депрессорная реакция, повышение тонуса гладкой мускулатуры и некоторые другие эффекты, например отеки лица и век, связаны с высвобождением гистамина из тканей организма под влиянием диамидинов. Гипогликемия развивается, очевидно, в результате прямого токсического действия препаратов на печень.

Диамидины, как правило, вводят парентеральным путем. После внутривенной инъекции однократной терапевтической дозы диамидинов максимальная концентрация их в крови достигается примерно через 30 мнн и составляет около 30-40 мкг/мл. Но вскоре они покидают кровяное русло, и через 2 ч после инъекции можно обнаружить только 2-3 мкг вещества в 1 мл крови.

О метаболизме днамидинов в организме человека имеется мало сведений. После однократной инъекции только 10-15% вещества экскретируется с мочой, остальная же часть остается надолго в тканях. Длительное присутствие этих веществ в организме обеспечивает защиту людей от трипаносомозной инфекции в течение 6 мес.

При быстром внутривенном введении диамидины, помимо указанных симптомов, вызывают прилив крови к лицу, головокружение, слюнотечение, головную боль, тошноту, рвоту, одышку, судороги эпилептического характера. Этот нежелательный синдром также зависит от высвобождения гистамина и обычно исчезает через 10-20 мин. Его можно в значительной степени предупредить предварительным назначением антигистаминных средств. Указанная реакция не появляется или бывает слабой при медленном введении растворов.

Более серьезным осложнением является поздняя нейропатия, которая может возникнуть через 2-5 мес после лечения диамидинами. При этом наиболее часто поражается тройничный нерв.

Stilbamidini isethionas

 $-NH_2 \cdot CH_2OH \cdot CH_2 \cdot SO_3H$  $NH<sub>2</sub>$ ÑH NH

Стильбамидин применяется при лейшманиозе в случаях резистентности лейшманий к сурьме или у больных, не переносящих сурьму. Его используют иногда с целью

профилактики африканского трипаносомоза и для лечения ранних стадий этого заболевания. В позднем периоде трипаносомоза стильбамидин не применяют, так как он не проникает в спинномозговую жидкость.

Стильбамидин оказывает терапевтическое действие при бластомикозе и кокцидиоидомикозе.

Выпускается в ампулах по 150 мг сухого вещества. Растворы готовят ех tempore, для чего указанную дозу препарата разводят 10 мл 5% раствора глюкозы или изотонического раствора натрия хлорида. Внутривенные инфузии проводят медленно. Лучше инъекции делать капельным способом (в 150 мл раствора). В первый день<br>вводят 50 мг препарата, во второй — 100 мг, в третий — 150 мг, затем по 150 мг через день (всего 15 инъекций). Повторный курс лечения можно провести только через  $1-2$  Mec.

Следует помнить, что стильбамидин в растворе очень быстро разлагается с образованием токсических продук-TOB.

Stilbamidini isethionas: pulv. (pro injection) 150 mg.

### Pentamidini isethionas

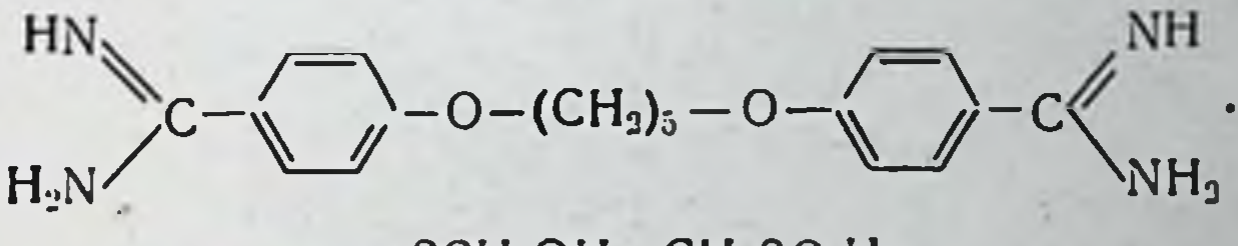

 $\cdot$  2CH<sub>2</sub>OH  $\cdot$  CH<sub>2</sub>SO<sub>3</sub>H

Пентамидина изетионат является избранным средством для массовой профилактики трипаносомоза (вызванного как T. gambiense, так и T. rhodosiense) и имеет большую ценность в лечении ранних стадий этого заболевания.

В опытах с простейшими in vitro было установлено. что пентамидин ингибирует снитез протеннов, РНК, ДНК и фосфолитидов. Особенно страдает процесс включения тимидина в ДНК.

Пентамидина изетнонат является высокоэффективным и относительно нетоксичным средством лечения африканского трипаносомоза на ранней гематолимфатической стадии болезни. Вводят его внутримышечно (4 мг/кг в 3 мл воды для инъекций), реже в вену (по 2-4 мг/кг в 5-10 мл инъекционной воды). Инъекции делают один раз в день или через день (всего 15 инъекции). При ле-
чении поздних стадий трипаносомоза пентамндин комбинируют с трипарсамидом. Внутривенное введение растворов пентамидина нужно проводить медленно - в течемин. Однократная доза пентамидина  $3 - 5$ ние (3-5 мг/кг внутримышечно или 1-2 мг/кг внутривенно) защищает от трипаносомозной инфекции в течение 6 мес. Он применяется также для лечения висцерального лейшманиоза (Leischmania donovani) и американского кожного лейшманноза.

Pentamidini isethionas: pulv. (pro injection) 200 mg.

Propamidini isethionas

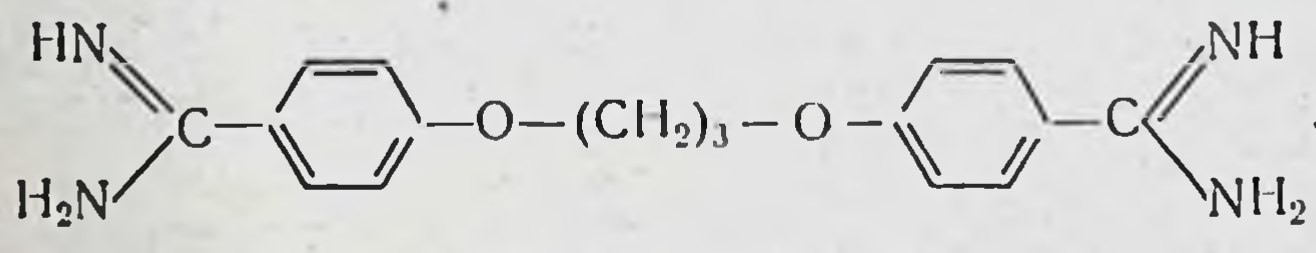

 $\cdot$  CH<sub>2</sub>OH  $\cdot$  CH<sub>2</sub>SO<sub>3</sub>H

Пропамидин по действию аналогичен стильбамидину. Применяется для профилактики африканского трипаносомоза. Две внутримышечные инъекции по 300 мг мужчинам (меньше для женщин и детей) с интервалами в 6 мес могут защитить от инфекции до 2 лет.

Пропамидин используется внутримышечно в 1,25% растворе.

Propamidini isethionas: pulv. (pro injection).

#### Hydroxystilbamidini isethionas

Растворы препарата более стабильны, и он менее токсичен, чем стильбамидин, так как меньше подвергается фотохимическим изменениям. В частности, он не вызывает нейропатии n. trigeminis.  $1 - 1122$ 

Этот препарат активнее стильбамидина в отношении

Blastomyces dermatididis. Оба вещества ингибируют фермент холинэстеразу. Дериваты 2-оксистильбамидина обнаруживаются в ядрах клеток в комбинации с ДНК, в то время как стильбамидин находится в цитоплазме в комбинации с РНК. Следовательно, способ действия этих двух веществ на молекулярном уровне различен. Применяется для лечения кала-азара (особенно в случаях резистентности к препаратам сурьмы), бластомикоза, кандидамикоза (инфекции Candida albicans) и

других системных грибковых инфекции. Как паллиативное средство нспользуется при миеломатозе.

Растворы гидроксистильбамидина вводят внутривенно. Дозы берут из расчета 3-5 мг на 1 кг массы тела (но не более 250 мг) в 10 мл воды. Инъекции производят (медленно) ежедневно или через день.

Hydroxystilbamidini isethionas: amp. 250 mg.

#### ПРОТИВОМАЛЯРИЙНЫЕ СРЕДСТВА

В настоящее время еще нет хнмических препаратов, которые бы в одинаковой степени были активны против возбудителей всех видов малярии или против разных стадий плазмодиев даже одного вида. Однако имеющиеся средства дают возможность прервать процесс развития плазмодиев малярии на любом этапе его жизненного цикла.

В зависимости от того, на какие стадии плазмоднев оказывают влияние антималярийные препараты, различают следующие типы действия.

Шизотропное. Действие на бесполые формы плазмодиев, т. е. шизонты. При этом различают гематошизотропное действие (на эритроцитарные формы плазмодиев) и гистошизотропные (на тканевые преэритроцитарные или параэритроцитарные формы).

Гамотропное. Действие на половые стадии плазмодиев. Под гамотропными понимают действия не только на гаметы, но и на формы метагамного размножения, т. е. стадню размножения в теле комара после копуляции мужских и женских гамонт, приводящую к образованию спорозоитов.

Гамонтоцидное. Действие, в результате которого наступает гибель половых форм плазмодиев в крови человека.

Гамостатическое. Действие, результатом которого яв-

ляется лишь прекращение дальнейшего развития половых форм плазмодиев. Дисфлягеллирующий эффект. Влияние на мужские гаметоциты, вследствие чего они теряют способность превращаться в гаметы, т. е. образовывать бичевидные формы (это действие можно рассматривать как гамостатическое). Поздний гамостатический эффект. Действие на ооцисты, в результате которого они теряют способность завер-

шить свое развитие до стадии образования спорозонтов. Это называют также споронтоцидным эффектом.

Лекарственных веществ, способных убивать зрелых спорозоитов, нет.

В соответствии с преимущественным или исключительным влиянием на те или иные формы и стадии развития плазмодиев антималярийные препараты разделяют на следующие группы.

1. Кровяные шизонтоциды. Их используют для купирования острых приступов малярни или для предупреждения клинических проявлений этой инфекции. Под влиянием кровяных шизонтоцидов из крови больных малярией исчезают шизонты, но параэритроцитарные формы остаются и могут служить причиной отдаленных рецидивов малярии. При тропической малярии, возбудитель которой (Pl. falciparum) не образует параэритроцитарных форм, с помощью кровяных шизонтоцидов можно добиться радикального излечения.

2. Первичнотканевые шизонтоциды. Они применяются для причинной (истинной или радикальной) химиопрофилактики малярии. Оказывая губительное влияние на преэритроцитарные тканевые формы плазмодиев, эти вещества предупреждают появление кровяных форм, с чем связано клиническое проявление болезни (пароксизмы малярии).

3. Вторичнотканевые шизонтоциды. Соединения этого типа действия уничтожают параэритроцитарные формы плазмоднев при трехдневной и четырехдневной малярии. Следовательно, они предупреждают появление отдаленных рецидивов, обусловленных наличием поздних (вторичных) тканевых плазмодиев. Применением таких вешеств в комбинации с кровяными шизонтоцидными препаратами можно добиться радикального излечения трехдневной и четырехдневной малярии.

4. Гамонтоциды. Вызывают гибель гамонтов и тем самым предупреждают заражение комаров. Следовательно, такие вещества прерывают дальнейшую передачу малярии от больного человека к здоровому, т. е. они прерывают эпидемиологическую цепь распространения малярии. Их применяют для общественной или эпидемиологической химиопрофилактики малярии.

5. Споронтоциды. Эти вещества не предохраняют комаров от инфицирования, но нарушают процесс развития плазмодиев в теле комара, в результате чего не образу-

ются спорозонты и комар, естественно, становится безопасным для человека. Таким образом, споронтоцидные препараты обрывают дальнейшее распространение малярии (профилактика).

активными современными противомаля-Наиболее рийными препаратами являются представители следуюших шести классов химических соединений.

- 1. Произодные 4-метанолхинолина:
	- Chinini hydrochloridum (Quinini hydrochloridum) Chinini dihydrochloridum (Quinini bihydrochlori $dum)$
- 2. 4-Аминохинолины: Chingaminum (Chloroquini Diphosphas) Amodiachinum (Amodiaquini)
- 3. Акридины: Acrichinum (Mepacrini Hydrochloridum)
- 4. 8-Аминохинолины: Primachinum (Primaquinum) Chinocidum (Quinocide)
- 5. Бигуаниды: Bigumalum (Proguanili Hydrochloridum)
- 6. Дериваты пиримидина: Chloridinum (Pyrimethaminum)

#### Производные 4-метанолхинолина

#### Chininum (Quinin)

Хинин - алкалоид, получаемый из коры различных видов хинного дерева (Chinchona).

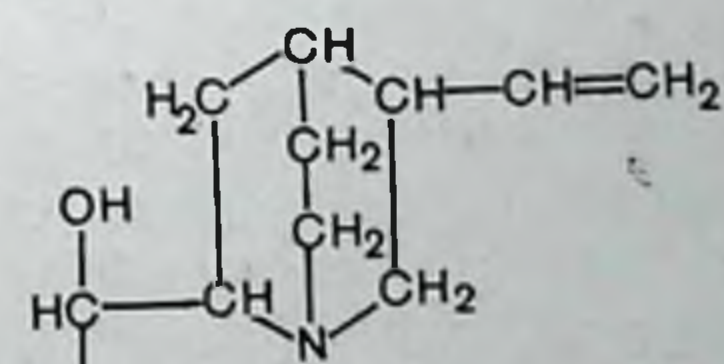

111

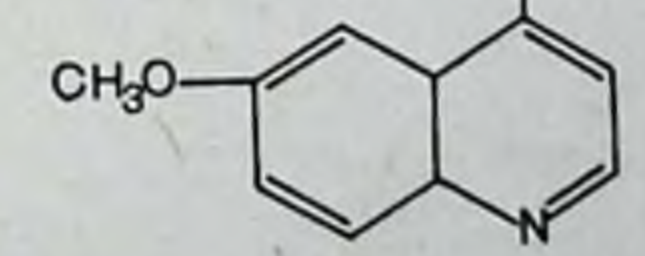

Хинин является гемошизотропным средством, т. е. он оказывает угнетающее действие на кровяных шизонтов Гаметоцитов и экзоэритроцитарные формы (тканевые)

плазмодиев хинин не уничтожает. Поэтому его применя. ют для купирования (прекращения) приступов малярии.

Механизм антималярийного эффекта хинина точно еще не выяснен. Считают, что он связан, с одной стороны, с прямым влиянием на кровяные формы плазмодиев, а с другой - с изменением свойства оболочки эритроцитов, что препятствует проникновенню в них шизон-TOB.

Для лечения малярии используются разные солн хи-HIHa: Chininum hydrochloridum, Chininum dihydrochloridum, Chininum sulfas. Bce эти препараты хиница назначают внутрь в разных лекарственных формах (таблетки, порошки, облатки, капсулы). Хинина гидрохлорид и дигидрохлорид используют также для парентерального введения.

При назначении препаратов хинина рег оз они быстро абсорбируются и относительно скоро элиминируются. В течение суток более 60% принятого препарата инактив печени и около 40% выделяется через вируется почки.

Хинин относится к группе общих протоплазматических ядов и обладает рядом фармакологических свойств. Он оказывает жаропонижающее и анальгетическое действие; угнетает центральную нервную систему; уменьшает возбудимость миокарда и удлиняет рефрактерный период сердечной мышцы; стимулирует сокращения трабекул селезенки и миометрий. Большие дозы хинина могут вызвать расширение сосудов со снижением артериального давления и другие токсические симптомы (цинхонизм), например шум в ушах, головную боль, тошноту, расстройства зрения. К числу редких осложнений относятся рвота, головокружение, глухота, диплопия, атрофия зрительных нервов, гемолиз эритроцитов.

Применение хинина может сопровождаться также

реакциями аллергического характера, например, поражениями кожи. Местное действие препаратов хинина харктеризуется

раздражением тканей, иногда настолько сильным, что на месте инъекции образуются инфильтраты с очагами некроза.

112

Chinini hydrochloridum. tabul. 250, 500 mg; Chinini sulfas: tabul. 250, 500 mg; Chinini dihydrochloridum, sol. (pro injection) - $50\% - 1$  ml.

#### 4-Аминохинолины

Chingaminum (Chloroquinum)

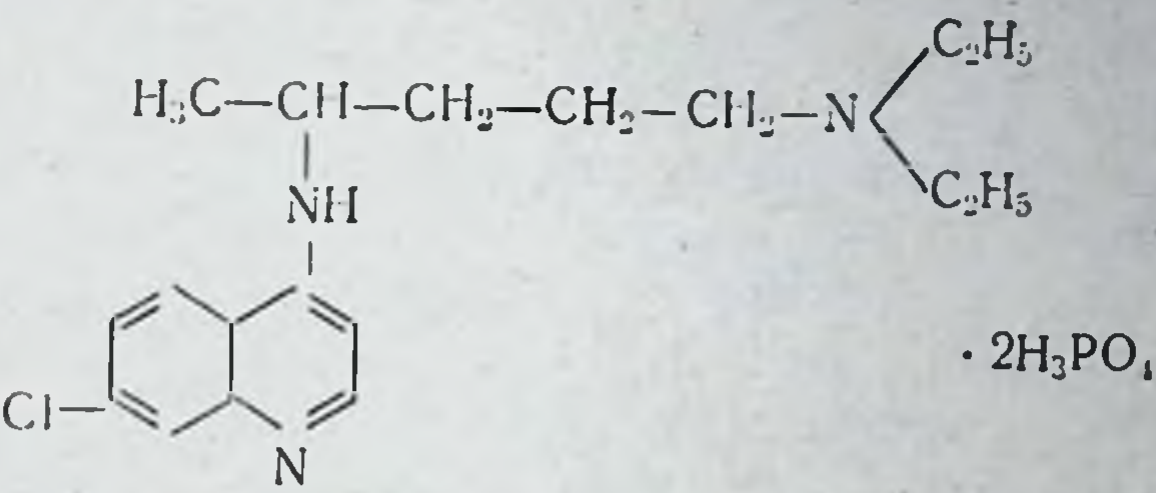

Хингамин относится к активным гамошизонтоцидным средствам, причем он одинаково эффективен в отношении бесполых форм плазмоднев всех видов малярин. Этот препарат находит широкое применение как для лечения острых приступов малярии, так и в химнопрофилактике этой инфекции. По химнопрофилактической эффективности хингамин примерно в три раза активнее акрихина (мепакрина) и в то же время менее токсичен. В общем, дозы хингамина, принимаемые для лечения малярин, не вызывают побочных, нежелательных реакций. Однако бывают расстройства функции желудочнокишечного тракта, кожные сыпи, нарушения аккомодационной способности глаз, головная боль, побеленне волос, поражения сетчатки глаза. Из пищеварительного канала хингамин всасывается быстро и полностью. Основная масса его депонируется в печени, селезенке и почках.

Элиминируется хингамин медленно, что обеспечивает относительно высокую концентрацию его в крови и, следовательно, продолжительное действие на плазмодиев.

Во время лечения препаратом не рекомендуется употреблять щелочи, потому что при этом ускоряется экскреция его с мочой.

На экзоэритроцитарные стадии плазмодиев хингамин

не действует, в связи с чем он не может предотвращать рецидивов при трехдневной (Pl. vivax) и четырехдневной (Pl. malariae), малярии. При тропической малярии (Pl. falciparum) хингамин дает полное клиническое излечение, так как Pl. falciparum не образует параэритроцитарных форм. Хингамин не обладает гамонтоцидными свойствами, в частности, он не подавляет гаметоциты Pl. falciparum, хотя гаметоциты Pl. vivax и Pl. malariae

при лечении им нсчезают из крови почти одновременно с бесполыми формами паразитов.

Механизм действия хингамина на плазмодиев малярии полностью не выяснен. Известно, что он ингибирует многие энзимы, но наибольшее значение имеет взаимодействие его с ДНК.

Хингамин применяется как противомалярийное средство, а также для лечения внекишечного амебназа (амебный гепатит, абсцессы печени), глистных инвазий, вызванных Clonorchis sinensis, Hymenolepis nana, Paragonimus westerm., лямблноза и балантидиаза, хронических днокондных форм красной волчанки (Lupus erithematodus) и ревматоидных артритов.

Хингамин является наиболее эффективным средством для купирования приступов всех видов малярии. С этой целью его вводят парентерально. Для внутримышечных инъекций применяют дифосфат хингамина (10 мл. 5% раствора на инъекцию), внутривенно вводят растворы сульфата хингамина.

Chingaminum: tabul. 250 mg; Chingamini diphosphas: tabul.<br>250 mg; Syrup. 60 ml; Chingamini sulfas: tabul. 68, 200 mg.

Amodiachinum (Amodiaquinum)

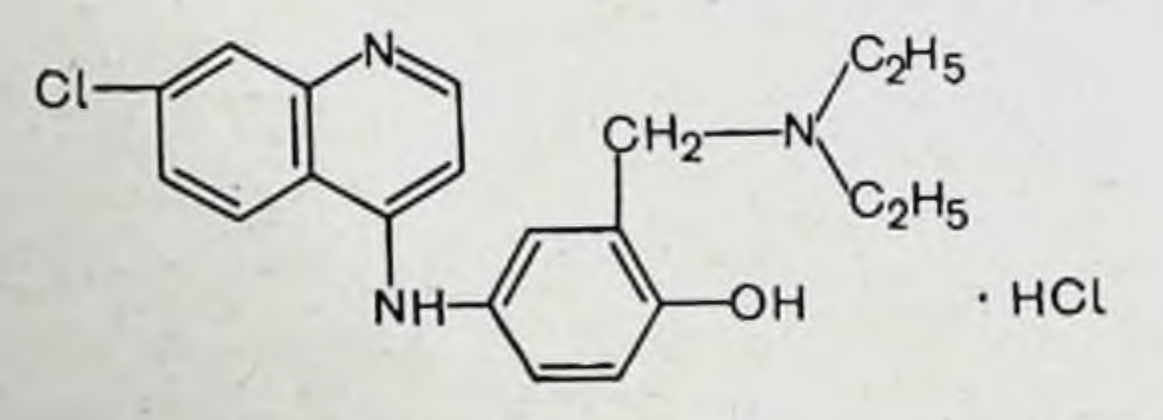

Амодиахин хлоргидрат по антималярийной активности идентичен хингамину и обладает незначительной токсичностью. Действует на кровяные формы плазмодиев, т. е. является гемошизонтоцидным препаратом. Радикально излечения им можно достигнуть лишь при тропической малярии: он устраняет острые приступы и полностью устраняет болезнь. При заболеваниях, вызванных Pl. vivax и Pl. malaгіае, амодиахин прекращает острые атаки, но не предупреждает ни первичной инфекции, ни рицидивов, так как он действует только на кровяные шизонты. Из кишечника амодиахин всасывается хорошо. Основная масса вещества поглощается тканями организма,

больше всего его накапливается в печени, селезенке и почках. Содержание его в крови ниже, чем в тканях; в эритроцитах он обнаруживается в больших количествах по сравнению с плазмой крови (примерно в 2 раза). Элиминируется амодиахин через почки.

Нежелательные явления при терапии амодиахином (тошнота, повышенная саливация, диарея, нарушение координации движений, спастичность и судорожные сокращения мышц) встречаются редко.

Амодиахин назначают только рег os.

Amodiachini hydrochloridum: tabul. 200 mg.

#### Производные акридина

Acrichinum (Mepacrinum)

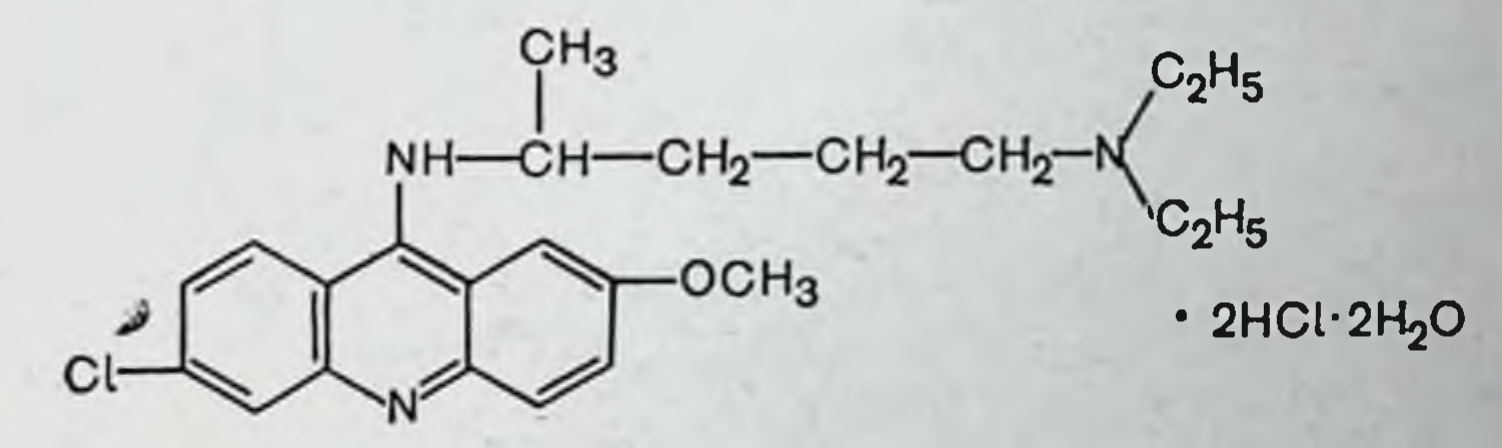

Акрихин - активное шизонтоцидное средство. Действует на шизонтов всех видов малярийных плазмодиев. Гаметоциды и тканевые формы возбудителей малярии акрихин не убивает. В настоящее время для лечення малярии практически не применяется. Устарел он и как средство для лечения гельминтозов.

Acrichinum: tabul. 50, 100 mg.

#### Производные 8-аминохинолина

Primachinum (Primaquinum)

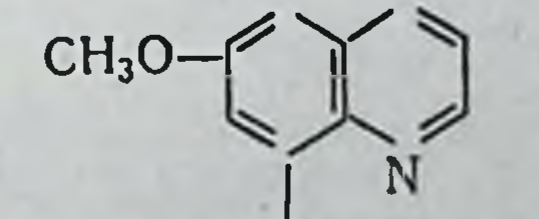

# $HN-CH-(CH<sub>2</sub>)<sub>3</sub>-CH<sub>3</sub>-NH<sub>2</sub>$ CH<sub>3</sub>

115

Примахин является весьма активным средством пропервичных экзоэритроцитарных форм Pl. vivax и THB

особенно РІ. falciparum. Примахину свойственно также споронтоцидное и гаметоцидное действие. Уничтожая половые формы возбудителей малярии, он устраняет воз. можность заражения комаров и последующую передачу инфекции.

В терапевтических дозах примахин может угнетать бесполые формы (шизонты) Pl. vivax, однако это дейст-<br>вие его весьма непостоянно. На шизонты Pl. falciparum примахин совершенно не действует.

Примахин является избранным средством радикального излечения рецидивной трехдневной малярии, так как он уничтожает вторичные тканевые формы паразитов и таким путем предупреждает появление вторичных эритроцитарных стадий плазмодиев. С этой целью примахин назначается в латентном перноде малярин.

Для лечения острых приступов трехдиевной малярии примахин применяется в сочетании с шизонтоцидными препаратами, например, хингамином или амодиахином. Такой метод лечения дает возможность уничтожать кровяные эритроцитарные и экзоэритроцитарные стадии, а также тканевые формы плазмодиев. Он позволяет добиться не только прекращения острой атаки, но и радикального излечения малярии.

Один примахин, разумеется, не в состоянии купировать пароксизмы малярии и привести к полному излечению остро протекающей инфекции, так как он не действует на кровяные шизонты.

Из пищеварительного тракта примахин всасывается быстро и очень скоро элиминируется из организма, что является большим недостатком препарата.

Токсичность примахина невелика, хотя большие или терапевтические дозы у людей с повышенной чувствительностью к препарату могут вызвать ряд осложнений. Боль в животе, тошнота, метгемоглобинемия хотя и редко, но встречаются. Эти симптомы исчезают при отмене препарата. Опасным осложнением является гемолиз эритроцитов, а также гранулоцитопения. Примахин во избежание развития агранулоцитоза, с осторожностью, следует назначать больным с нарушением функции кроветворных органов и с активным ревматоидным артритом. При назначении примахина по 30 мг (основания) или в больших дозах нужно систематически проводить исследование крови и мочи, особенно у анемичных больных.

Примахин нельзя назначать одновременно с акрихином или после приемов акрихина, так как при этом токсичность примахина, как и других дериватов 8-аминохинолина, повышается.

Primachinum: tabul. 15 mg.

Chinocidum (Quinocide)

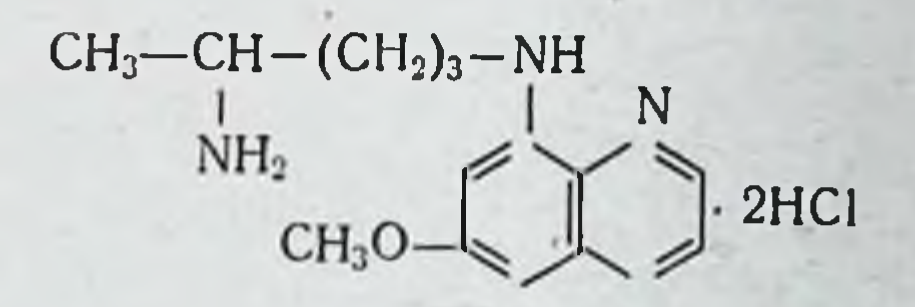

Используется в виде дигидрохлорида. По химиотерапевтическим свойствам близок к примахнну, изомером которого он является. Оказывает сильное действие на тканевые формы плазмодиев малярии, в связи с чем может предупреждать рецидивы трехдневной малярии как с длительной, так и с короткой инкубацией. Для лечения острых атак малярни хиноцид не используется, так как он недостаточно сильно действует на кровяные шизонты. Его обычно назначают сразу после проведения курса лечения шизонтоцидными препаратами. Одновременно с другими антималярийными средствами хиноцид не назначают, так как при этом повышается токсичность препаратов.

Хиноцид в общем малотоксичное вещество. Однако при его использовании могут наблюдаться побочные эффекты. Прием препарата может вызвать тошноту, головную боль, лекарственную лихорадку, гемолиз эритроцитов, лейкопению, лейкоцитоз, раздражение почечной паренхимы, цианоз губ и ногтевого ложа. В связи с этим хиноцид относительно противопоказан при наличии заболеваний кровстворных органов, заболеваний почек, стенокардии. В последник

117

Chinocidum: tabul. 5, 10 mg.

#### Бигуаниды

118

Bogumalum (Proguanili Hydrochloridum)

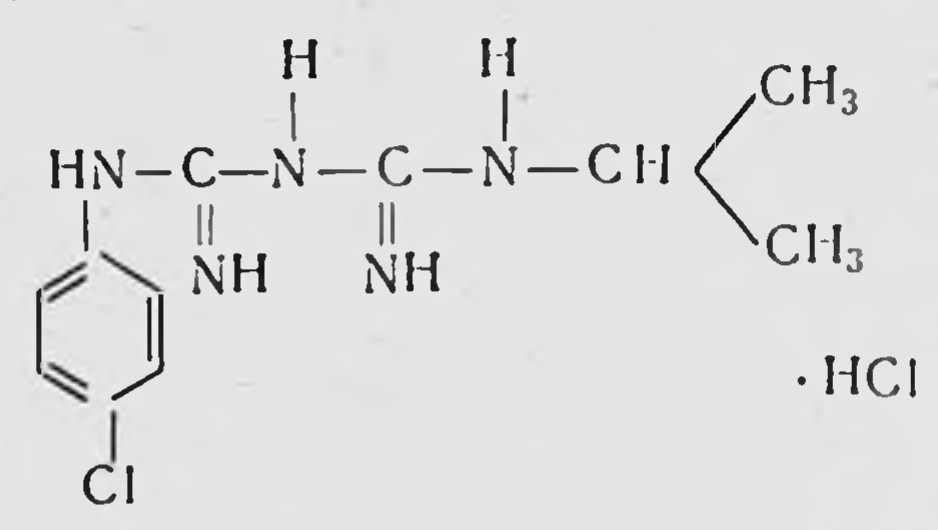

Бигумаль действует преимущественно на бесполые формы плазмодиев всех видов малярии. По своей шизонтоцидной активности бигумаль уступает 4-аминохинолинам, и действие его развивается медленно.

Большим преимуществом бигумаля в сравнении с 4-аминохинолинами является то, что он оказывает влияние на бесполые стадии плазмодиев тропической малярии (Pl. falciparum). Он повреждает преэритроцитарные стадии Pl. falciparum и поэтому может применяться с целью причинной профилактики тропической малярии.

Бигумаль обладает и гаметотропными свойствами. Гаметоциты Pl. falciparum под влиянием бигумаля теряют способность развиваться в теле малярийного комара (споронтоцидное действие).

Применение бигумаля в течение 5-7 дней ведет к радикальному излечению 96-98% больных тропической малярией. При малярии, вызванной Pl. vivax и Pl. malaгіае, у 20—40% больных после лечения этим препаратом появляются рецидивы.

При назначении рег оѕ бигумаль быстро и полностью абсорбируется и довольно скоро начинает выделяться почками. В связи с быстрой элиминацией из организма его назначают ежедневно.

Токсичность препарата невелика. Больные хорошо переносят его. В редких случаях появляются тошнота, рвота, кратковременный лейкоцитоз.

К бигумалю относительно легко развивается привыкание плазмодиев, что является большим недостатком препарата.

Для лечения малярин бигумалем следует назначать его с эффективными шизонтоцидными препаратами, лучше с дериватами 4-аминохинолина. Bigumalum: labul. 50, 100 mg.

#### Дериваты пиримидина

Chloridinum (Pyrimethaminum)

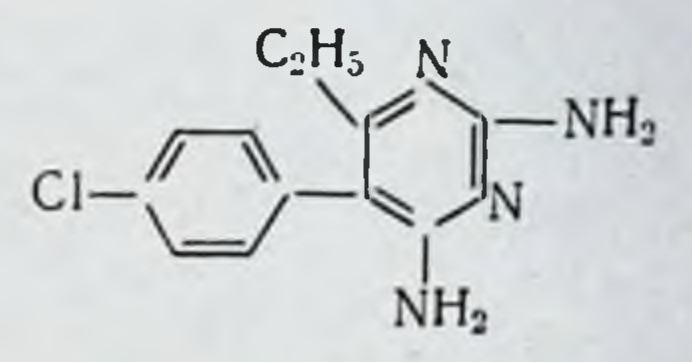

Хлоридин по химиотерапевтическим свойствам сходен с бигумалем, но более активен и менее токсичен.

Как и бигумаль, он оказывает шизонтоцидное действне на бесполые формы плазмодиев всех видов малярии, что нарушает спорогонию в теле комара. Это действне, однако, выражено в общем слабее, чем у типичных шизонтоцидных препаратов, например 4-аминохинолинов.

Для лечения острых приступов малярии хлоридин применять нецелесообразно, так как к нему легко развивается привыкание паразитов. В этих случаях его следует назначать одновременно с активными шизонтоцидными средствами, с производными 4-аминохинолина.

Хлоридин является весьма эффективным средством для причинной химнопрофилактики малярни, в том числе и тропической, так как он действует на преэритроцитарные стадин плазмодиев.

Как и бигумаль, хлоридин оказывает гаметоцидное и споронтоцидное действие. Однократный прием препарата (25-50 мг) лишает способности гаметоцидов продолжать цикл своего развития в теле комара, и это действие его сохраняется в течение 2-3 нед. Применяется для лечения токсоплазмоза совместно с сульфаниламидами. В этом случае нужны очень большие дозы.

Абсорбируется хлоридин из кишечника хорошо. Выделяется из организма медленно.

Токсичность хлоридина незначительна. Длительное применение препарата может вызвать симптомы недостаточности фолиевой кислоты (мегалобластическая анемия, лейкопения). Chloridinum: tabul. 10, 25 mg.

## ПРОТИВОТУБЕРКУЛЕЗНЫЕ СРЕДСТВА

К противотуберкулезным средствам относятся лекарственные вещества, проявляющие специфичность в отно-

шении только микобактерни туберкулеза (изонназид, фтивазид, препараты парааминосалициловой кислоты). а также антибактериальные агенты более широкого спектра действия, например антибиотики рифамицин, стрептомицин и канамицин.

Противотуберкулезной активностью обладают природные и снитетические соединения из разных химических классов (см. классификацию).

В зависимости от клинической эффективности  $H$ практической ценности все противотуберкулезные препараты разделяют на основные и вспомогательные или дополнительные.

Современные противотуберкулезные препараты отличаются между собой, и все они не лишены недостатков. Но сочетанное применение двух или трех веществ из разных классов химических соединений позволяет добиться хороших клинических результатов при всех формах и стадиях туберкулеза.

Следует иметь в виду, что терапевтическая эффективность лечения туберкулезных больных во многом зависит от правильного выбора препаратов и рационального их применения.

Механизм действия разных противотуберкулезных веществ на микробактерий неодинаков, но все они избирательно подавляют рост и размножение бацилл (бактериостатическое или туберкулостатическое действие) или вызывают гибель микробных клеток (бактерицидное или туберкулоцидное действие). В организме больного эти вещества проявляют, как правило, бактериостатическое действие.

Противотуберкулезные средства применяются:

а) для консервативного лечения разных форм туберкулеза;

б) при подготовке туберкулезных больных к хирургическим операциям;

в) для профилактики туберкулеза у детей при наличии контакта их с больными туберкулезом в открытой форме.

Современная тактика применения противотуберкулезных средств состоит в следующем.

1. Лекарственное лечение рассматривается как основной способ терапии туберкулеза.

2. Лечение химиотерапевтическими препаратами проводится длительно - в течение 10-12 мес и более.

3. Совместное применение нескольких противотуберкулезных препаратов, принадлежащих к разным химическим классам. Это обеспечивает большую эффективность, а также предотвращает или задерживает появление резистентных форм микобактерий. Однако следует учитывать, что синергизм в действии некоторых противотуберкулезных средств проявляется только при сочетании определенных доз. Так например, пиразинамид в больших дозах повышает терапевтическую активность изониазида, а в малых дозах, напротив, снижает (явление химиотерапевтической интерференции).

4. Рациональное чередование разных препаратов.<br>В качестве примера приведем такой случай. Перед хирургической операцией на легких необходимо провести нитенсивный курс химиотерапии. Для этого можно назначить стрептомиции, но к нему быстро развивается нечувствительность у микобактерий и в послеоперационном периоде он может оказаться неэффективным. Поэтому в предоперационном периоде лечат, например, пираа после операции применяют стрептозинамидом, мицин.

Способы введения противотуберкулезных препаратов определяются их физико-химическими свойствами и целями применения. Наиболее удобным является прием per os, однако не все препараты можно назначать внутрь, так как не все они резорбируются из кишечника (например, стрептомицин). Отдельные препараты можно вводить внутривенно, в спинномозговой канал, в очаги туберкулезного поражения - в плевральную и брюшную полость, непосредственно в каверны или внутрь абсцесса, вокруг лимфатических узлов, путем ингаляции или непосредственно в бронхи. При поражениях наружных покровов их можно использовать местно (растворы, суспензии, мази).

две ... Противотуберкулезные препараты делятся на

121

группы:

#### I. Первого ряда, основные:

- 1) Производные изоникотнновой кислоты: Isoniazidum (Tubazid) Phthivazidum (Ftivazidum)
- 2) Производные парааминосалициловой кислоты: Natrii para-aminosalicylas (Acipas)
- 3) Антибиотики: Streptomycini sulfas Rifampicinum (Rifocin)
- II. Второго ряда, вспомогательные:
	- 1) Антибиотики: Cycloserinum (Seromycin) Kanamycinum (Cantrex) Florimycini sulfas (Viocin)
	- 2) Разных химических групп: Ethionamidum (Trecator) Pyrazinamidum (Eprazin) Protionamidum (Treventix) Aethoxydum (Aetoxyd)

#### Противотуберкулезные препараты первого ряда (основные).

Isoniazidum (Tubazid)

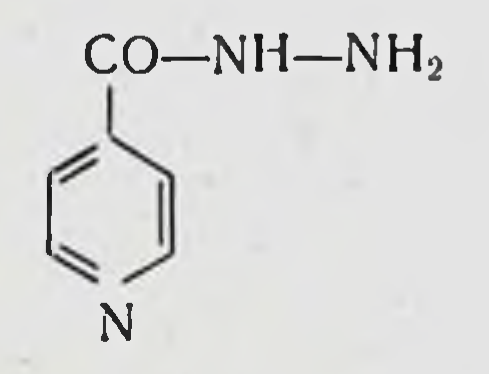

Активный противотуберкулезный препарат. На другие патогенные микроорганизмы угнетающего влияния не оказывает.

Фармакокинетика. Назначается изониазид главным образом per os. При этом он быстро всасывается из кишечника, и через 1-3 ч содержание его в крови достигает максимальных величин.

Концентрация препарата в крови, обеспечивающая достаточный бактериостатический эффект, сохраняется у одних больных в течение 6 ч, у других - до 24 ч. У некоторых людей изониазид инактивируется очень быстро. Неодинаковая скорость инактивации и выделения изониазида у разных больных зависит от генетических особенностей его метаболизма. Изониазид лепко проникает в ткани, а также через гематоэнцефалический барьер и находится в ликворе в таких количествах, которые достаточны для химиотерапевтического действия. Он проходит через плацентарный барьер и поступает из крови в молоко кормящих женщин.

Выводится изониазид из организма главным образом через почки. В течение суток элиминируется 45-95% принятой дозы, причем преимущественно в виде ацетилированного гидразида изоникотиновой кислоты и ги-

дразнна. ПАСК повышает уровень изонназида в крови так как оба препарата ацетилируются и конкурируют за этот путь метаболизма.

Применение. Изониазид применяют для лечения всех форм туберкулеза легких, а также нелегочного туберкулеза (костного, суставного, кожного и т. д.). Наиболее эффективен изониазид при свежем очаговом, инфильтративном остром милиарном туберкулезе легких при инфильтративном бронхадените и туберкулезном менингите.

Лечение изониазидом проводится длительно - до 3-4 мес, а иногда и более года, что зависит от формы, стадин и тяжести заболевания.

Следует иметь в виду, что к изониазиду довольно быстро развивается привыкание микобактерий и химнотерапевтическая эффективность его резко снижается. По наблюдениям клиницистов, к четвертому месяцу лечення резистентные микроорганизмы встречаются у 70% боль-НЫХ.

Комбинированное применение изониазида с другими противотуберкулезными средствами (натрия парааминосалицилат, стрептомицин) позволяет преодолеть или задержать развитие устойчивости у микобактерий туберкулеза.

Побочное действие. В процессе лечения изониазидом могут появиться симптомы нежелательного действия препарата на центральную нервную систему (головная боль, головокружение, бессонница, тремор, судороги, психичеокие расстройства), а также на функцию пищеварительных органов (тошнота, рвота, обстипация, анорексия). Изониазид может вызывать аллергические реакции (поражения кожи), боли за грудиной, снижение температу-Ры тела. Серьезным осложнением лечения изониазидом является полиневрит.

(витамин пиридоксина Одновременное назначение В<sub>6</sub>), тиамина, (витамин В<sub>1</sub>), цианкобаламина (витамин В<sub>12</sub>) или глутаминовой кислоты предупреждает или ослабляет побочное действие изонназида. Изониазид не рекомендуется назначать больным эпилепсией и при недостаточности функции печени и почек. Дозирование. Назначают изониазид рег оз в среднем по 5-8 мг/кг в сутки. При необходимости его можно вводить per rectum (в суппозиториях), внутримышечно и 123

внутривенно. Для промывания полостен нспользуют 2-5% растворы препарата.

Isoniazidum: pulv. tabul. 100, 200, 300 mg.

Phthivazidum (Ftivazidum)

124

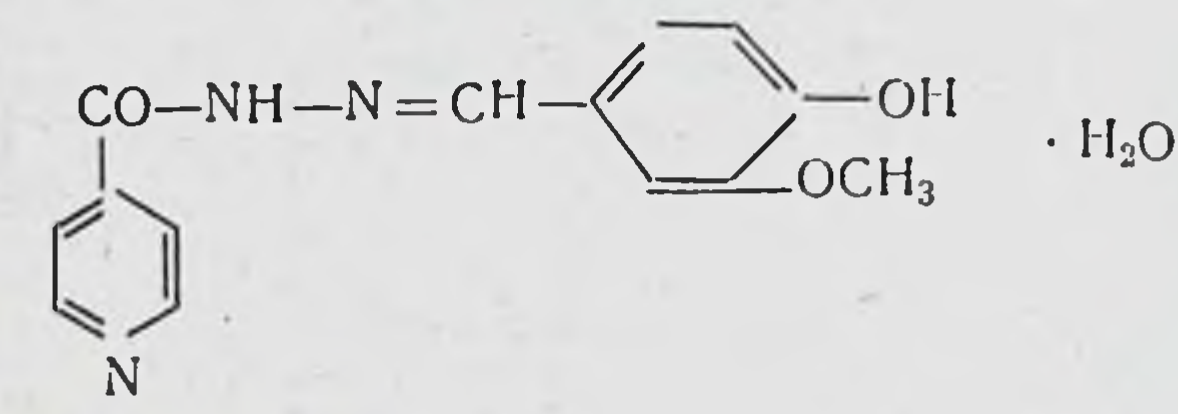

По химнотерапевтической активности фтивазид очень близок к изонназиду.

Назначают фтивазид рег оз в порошках и таблетках. Из желудочно-кишечного тракта он всасывается быстро, легко проникает во все ткани организма, проходит через гематоэнцефалический барьер.

Максимальная концентрация препарата в крови создается через 1-4 ч и на таком уровне сохраняется неоколько часов. Скорость инактивации и интенсивность выведения препарата весьма варьируют у разных больных, что связано с генетическими особенностями каждого больного. Выделяется фтивазид преимущественно через почки.

Фтивазид обеспечивает хороший лечебный эффект при всех формах легочного и нелегочного туберкулеза. Его часто используют в сочетании с другими противотуберкулезными препаратами (парааминосалицилат натрия, стрептомицин, циклосерин).

Оптимальной разовой дозой фтивазида считается 500 мг, суточной - 1-1,5 г. Лечение туберкулеза продолжается от 2-3 до 10-18 мес.

В процессе лечения фтивазидом микобактерии становятся резистентными, нечувствительными к этому веществу, что обычно бывает через 2-3 мес непрерывного назначения препарата. С целью предупреждения развития нечувствительности микобактерий к фтивазиду целесообразно одновременно применять натрия парааминосалицилат, стрептомицин и другие противотуберкулезные препараты. Фтивазид в общем малотоксичный препарат и обычно хорошо переносится больными. Вместе с тем применение его может вызвать головную боль, головокружение, аллергические поражения кожи, тошноту, потерю аппетита боли в области сердца, парестезии и другие нежелательные симптомы.

Фтивазид не рекомендуется назначать при стенокардин, декомпенсированных пороках сердца, заболеваниях центральной нервной системы и поражениях почек (нетуберкулезного происхождения).

Phthivazidum: pulv.; tabul. 100, 300, 500 mg.

Natrii para-aminosalicylas (Acipas)

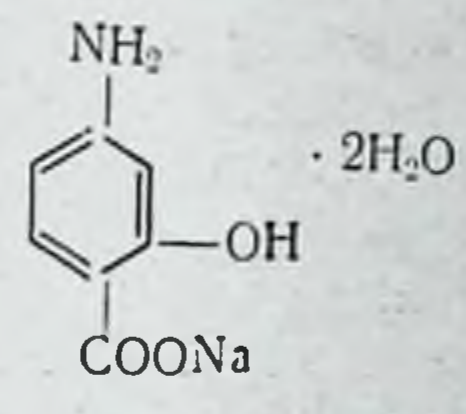

Натрия парааминосалицилат (ПАСК) оказывает выраженное бактериостатическое действие на микобактерии туберкулеза, а в отношении других патогенных микроорганизмов активности не проявляет.

Фармакокинетика. Из кишечника ПАСК быстро абсорбируется и поступает в кровь. После однократной дозы максимальный уровень его в крови создается через 30-60 мин и затем быстро снижается. Наибольшие количества ПАСК обнаруживаются в легких (в каверны он не проникает) и почках. Другими органами ПАСК поглощается мало. Через гематоэнцефалический барьер ПАСК не проходит. Часть ПАСК в организме ацетилируется и в связи с этим теряет химиотерапевтическую активность.

ПАСК экскретируется преимущественно через почки, причем наиболее интенсивно в первые часы после приема. За 10 ч, например, выделяется до 85% препарата. Небольшая часть ПАСК покидает организм с содержимым кишечника. Применение. ПАСК используют при леченни разных форм туберкулеза, чаще при инфильтративных процессах н в случаях обострення хронического фиброзно кавернозного туберкулеза легких. Резистентные формы микобактерий туберкулеза к ПАСК возникают реже и после более длительного периода лечения, чем к стрептомицину, изонназиду и фтивазиду. Но при продолжительности курса лечения 2-3 мес

около 16% штаммов микобактерий оказываются все же устойчивыми к ПАСК.

По терапевтической активности ПАСК уступает стрептомицину, изониазиду и фтивазиду. Одни клиницисты относят ПАСК к основным противотуберкулезным средствам, другие используют в терапин туберкулеза как вспомогательное средство, комбинируя его с антибиотиками и другими препаратами.

ПАСК может применяться и самостоятельно в тех случаях, когда микобактерии стали резистентными к стрептомицину или к дигидрострептомицину или при налични противопоказаний к этим антибнотнкам.

Иногда ПАСК назначают при тех формах туберкулеза, когда процесс зашел очень далеко и предстоит хнрургическое вмешательство, но стрептомицин или дигидрострептомицин необходимо оставить в резерве.

Побочное действие. Применение ПАСК довольно часто сопровождается побочными, нежелательными эффектами, например симптомами раздражения желудочно-кишечного тракта (потеря аппетита, тошнота, иногда рвота, диарея), аллергическими явлениями (насморк, конъюнктивит, высыпания на коже и слизистой оболочке полости рта), поражением печени и почек, системы крови (лейкопения, анемия), угнетением функции щитовидной железы.

Симптомы раздражения желудочно-кишечного тракта можно ослабить предварительным назначением 5-10 мл геля алюминия гидроксида, а также путем уменьшения разовых доз (малые дозы, но несколько раз в день) или приемом препарата с пищей.

При появлении симптомов непереносимости ПАСК его следует отменить. В течение всего периода лечения необходимо проводить анализ крови, мочи и контролировать функции печени.

Дозирование. Принимают ПАСК рег оз по 3 г 4-5 раз в сутки, запивая щелочной минеральной водой, 2% раствором натрия гидрокарбоната или молоком. Назначают этот препарат в течение 3-4 мес и более в зависимости от терапевтического эффекта.

При наличии эмпиемы плевры туберкулезного происхождения растворы ПАСК 5-10% концентрации можно вводить в плевральную полость. Предварительно необходимо удалить экссудат и промыть полость, так как наличие экссудата снижает активность препарата.

#### Streptomycini sulfas

Свойства стрептомицина описаны на с. 45.

В связи с хорошим терапевтическим эффектом других противотуберкулезных препаратов применение стрептомицина для лечения легочного туберкулеза резко уменьшается. В некоторые схемы повторного лечения стрептомицин включают. При лечении наиболее тяжелых форм туберкулеза, таких, как диссеминированный туберкулез нли туберкулезный менннгит, многие клиницисты предпочитают назначать три вещества, среди которых есть и стрептомицин.

#### Rifampicinum (Rifocin)

Рифампицин действует бактерицидно (главным образом на грамположительные бактерии и микобактерии туберкулеза) (см. с. 41).

#### Противотуберкулезные препараты второго ряда (вспомогательные)

Ethionamidum (Trecator)

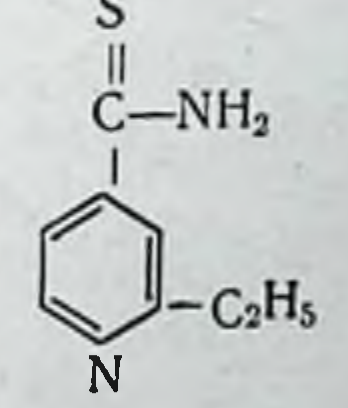

Этионамид подавляет рост и развитие микобактерий туберкулеза, причем и тех штаммов, которые приобрели резистентность к основным противотуберкулезным веществам (фтивазид, стрептомицин, ПАСК). По бактерностатической активности он близок к стрептомицину.

Назначается этионамид рег оз в капсулах по 250 мг З раза в день за полчаса до еды или через час после приема пищи. Может использоваться для ректального введения в суппозиториях. Для лечения туберкулеза его комбинируют с другими препаратами, действующими на микобактерии. Этионамид дает хороший терапевтический эффект, но плохо переносится большинством больных, в частности нарушает функцию желудочно-кишечного тракта. В связи с этим этионамид не следует назначать туберкулезным больным с заболеваниями желудочно-кишечного тракта. Ethionamidum: caps. 250 mg; tabul. 250 mg; supp. 250 mg.  $-127$ 

#### Prolionamidum (Tereplix)

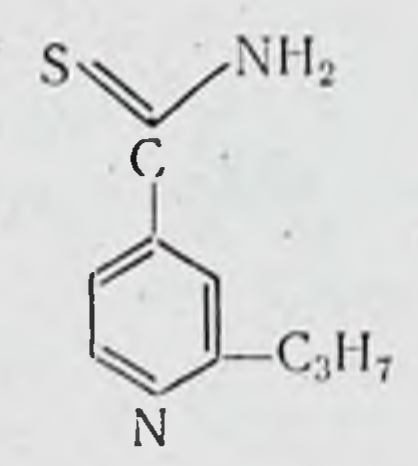

По химическому строению, специфической активности и другим свойствам близок к этнонамиду, в ряде случаев переносится лучше этионамида. Протнонамид можно применять в комбинации с другими противотуберкулезными препаратами, кроме этнонамида, так как к этим двум веществам у микобактерний может возникать перекрестная резистентность. Назначается препарат рег os по специальным схемам дозирования.

Protionamidum: dragee 250 mg.

Aethoxydum (Aetoxyd)

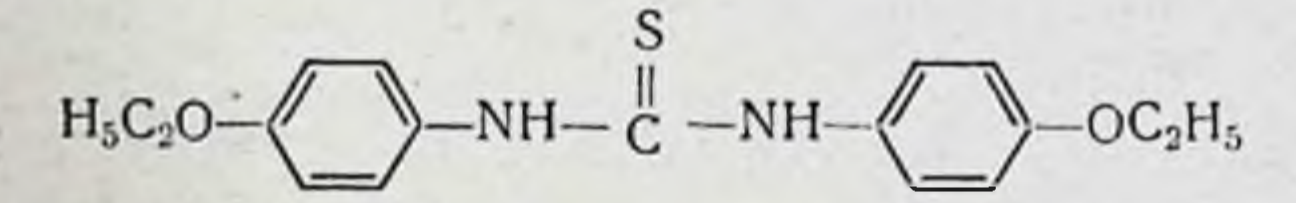

Этоксид принадлежит к дериватам тиомочевины. Это эффективное противотуберкулезное средство. По бактериостатической активности в отношении микобактерий туберкулеза он несколько превосходит ПАСК, но слабее фтивазида и стрептомицина. Препарат дает хорошие результаты и при лечении лепры.

Применяется этоксид для лечения больных с разными формами туберкулеза, но наилучшие результаты отмечаются в свежих стадиях заболевания. Его используют при наличии устойчивости микобактерий к основным противотуберкулезным средствам (фтивазиду, стрептомицину, ПАСК) или в случаях непереносимости этих препаратов. Он применяется также совместно с фтивазидом или стрептомицином с целью предупреждения развития резистентности микобактерий к указанным веществам. В общем этоксид - малотоксичное соединение и обычно переносится хорошо, но у некоторых больных он вызывает головные боли, повышение температуры тела, поражения кожн аллергического характера (зуд, крапивни-

ца и т. д.), иногда гипохромную анемию. При появлении осложнений нужно уменьшить дозу препарата или временно отменить его прием.

Для лечения туберкулеза этоксид назначают рег os до еды. В первые дни лечения дают по 200—250 мг в день, затем дозу повышают на 1,5-2 г в сутки. Лечение продолжают 6 мес и более.

Aethoxydum: tabul. 100, 250, 500 mg.

Pyrazinamidum (Eprazin)

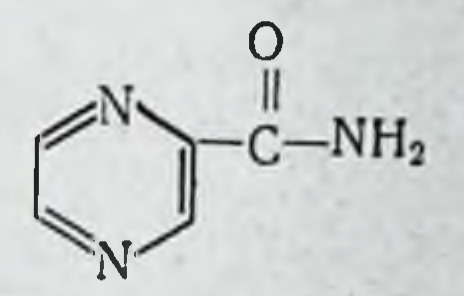

Пиразинамид менее эффективен, чем стрептомицин, изониазид и фтивазид, но превосходит натрия парааминосалицилат, а также антибиотнки циклосерин и виомицин.

Применение пиразинамида ограничивается его относительно высокой токсичностью для печени. Желтуха как симптом поражения печени наблюдается у 3 % больных, получавших этот препарат, нарушения же функции печени - у 10-15%. Поэтому пиразинамид можно применять только в больничных условиях, когда имеются соответствующие условия для систематического проведения контроля за функцией печени. Перед назначением пиразинамида следует тщательно исследовать функцию печени.

Назначают пиразинамид рег оз по 500 мг 3-5 раз в день после еды.

Противопоказаниями к применению пиразинамида являются заболевания печени.

Pyrazinamidum: tabul. 500 mg.

#### Ethambutolum (Myambutol)

 ${\rm HOH_2C-CH-NH-(CH_2)_2-NH-CH-CH_2OH\cdot 2HCl} \atop C_2H_5$ 

Этамбутол - препарат с выраженной туберкулостатической активностью. На другие микроорганизмы не действует. Подавляет рост микобактерий туберкулеза, рези-

129

5 Заказ 7289

стентных к основным противотуберкулезным средствам, а также к этионамиду и канамицину.

Из кишечника этамбутол всасывается хорошо. Экскретируется преимущественно через почки.

Применяют этамбутол для лечения разных форм туберкулеза в комбинации с изониазидом и другими противотуберкулезными препаратами.

Этамбутол может вызывать диспепсические расстройства, головокружение, усиление кашля и отделения мокроты, депрессии, сыпи на коже.

Особого внимания требуют нарушения функции глаз. Поэтому при лечении этамбутолом необходимо систематически проводить контроль функций глаз. При заболеваниях органа зрения этамбутол применять нельзя. Дозируется препарат по специальным схемам.

Ethambutolum: tabul. 100, 200, 400 mg.

#### СРЕДСТВА ДЛЯ ЛЕЧЕНИЯ ЛЕПРЫ

К противолепрозным средствам относятся:

- 1. Сульфоны: Diaphenylsulfonum (Dapson) Solusulfonum (Solapsone)
- 2. Дериваты феназина: Clofazimine (Lamprene)
- 3. Антибиотики: Rifampicinum (Rifadin)
- 4. Дериваты тиомочевины: Thiambutosinum (Ciba, 1906)

В терапии лепры используются и противотуберкулезсредства — тиоацетозон, этионамид. Для лечения ные лепрозной узловатой эритемы применяют талидомид (талидомид обладает выраженным тератогенным действием).

#### Сульфоны

Сульфоны - органические вещества с общим строением.

 $R-SO<sub>2</sub>-R<sub>1</sub>$ 

Химиотерапевтическими свойствами обладают ароматические сульфоны, т. е. такие, у которых R и R1 представляют собой карбоциклические соединения бензольного характера.

Сульфоны — вещества бактерностатического действия. Они подавляют рост и размножение многих микроорганизмов (стрептококков, пневмококков, микобактерий туберкулеза и лепры), но применяются только при лепре, так как для лечения других инфекций имеются более эфнетоксичные фективные  $\overline{M}$ препараты (антибиотики, сульфаниламиды и др.).

По механизму антибактериального действия сульфоны близки к сульфаниламидам. Как и сульфаниламиды, они конкурентно вытесняют парааминобензойную кислоту из цикла ферментных систем микробной клетки. Очевидно, это не единственный путь влияния их на микробную клетку.

Имеются сведения о способности сульфонов разрушать клеточную оболочку, изменять свойства протоплазмы микробов.

Сульфоны отличаются довольно выраженной токсичностью и могут нарушать функцию кроветворных орга-(анемия), поражать печень (гепатиты), цент-HOB ральную нервную систему (психозы), кожу (дерматиты).

Противопоказаниями к применению сульфонов являются:

а) стойкие тяжелые нарушения функции печени и почек;

б) заболевания органов кроветворения;

в) декомпенсация сердечно-сосудистой системы;

г) острые заболевания желудочно-кишечного тракта;

д) органические заболевания центральной нервной системы;

е) другие тяжелые сопутствующие заболевания.

При лечении сульфонами могут возникать реакции обострения лепрозного процесса, которые характернзуются обострением всех клинических проявлении лепры и повышением температуры тела. Лечение в этих случаях прекращают и назначают больным кортикостероидные препараты (кортизон, АКТГ, преднизон, преднизолон и др.). Лечение сульфонами проводится длительно по хронически-перемежающему методу. Часто сульфоны комбинируют с другими антилепрозными препаратами, что, в частности, уменьшает возможность развития устойчивых форм микроорганизмов и улучшает эффективность лечения.

Наибольшее значение в терапни лепры имеют диафенилсульфон, солюсульфон, глюкосульфон и альдесульфон натрия.

Diaphenylsulfonum (Dapson)

 $\text{H}_2\text{N}-\left\langle \begin{array}{cc} \end{array}\right\rangle-\text{SO}_2-\left\langle \begin{array}{cc} \end{array}\right\rangle-\text{NH}_2$ 

Диафенилсульфон при назначении per os абсорбируется хорошо и более 85% принятой дозы экскретируется с мочой в диазотированной форме. Частично выделяется с содержимым кишечника.

Максимальные концентрации этого вещества в крови достигаются в первые 3 ч после приема и затем к 10-му часу постепенно снижаются. Половнну дозы, принятой рег os, можно обнаружить в крови через 48-72 ч, а после подкожного введения — через 7 дней. Следы препарата в крови сохраняются до 2 нед и более.

Диафенилсульфон, как и его дериваты, проявляет тенденцию к накоплению в печени и почках, а также в коже и мышцах, причем в коже больных лепрой он концентрируется в больших количествах, чем в коже здоровых людей. У кормящих женщин диафенилсульфон выделяется с молоком и его можно обнаружить в моче ребенка.

Лечение диафенилсульфоном проводят длительно. Рег оз назначают сначала по 25 мг через 3 дня, в конце второй недели дозу увеличивают до 50 мг 2 раза в неделю. Затем через двухнедельные интервалы дозы увеличивают на 25 мг и доводят до 100 мг 2 раза в неделю. Последнюю дозу увеличивают на 100 мг каждый месяц, доводя до 300 мг 2 раза в неделю.

Подкожно и внутримышечно диафенилсульфон вводят в виде 20% суспензии на кокосовом масле. Начальная доза - 0,25 мг (50 мг) 2 раза в неделю. В конце 2-й недели дозу увеличивают до 100 мг 2 раза в неделю и затем прибавляют по 100 мг через каждый месяц до тех пор, пока не достигнут 400 мг 2 раза в неделю. Лечение проводят с перерывами.

Diaphenylsulfonum: susp. (pro injection) 20%; tabul 25,  $50<sub>1</sub>$  $100$  mg.

Solusulfonum (Solapson)

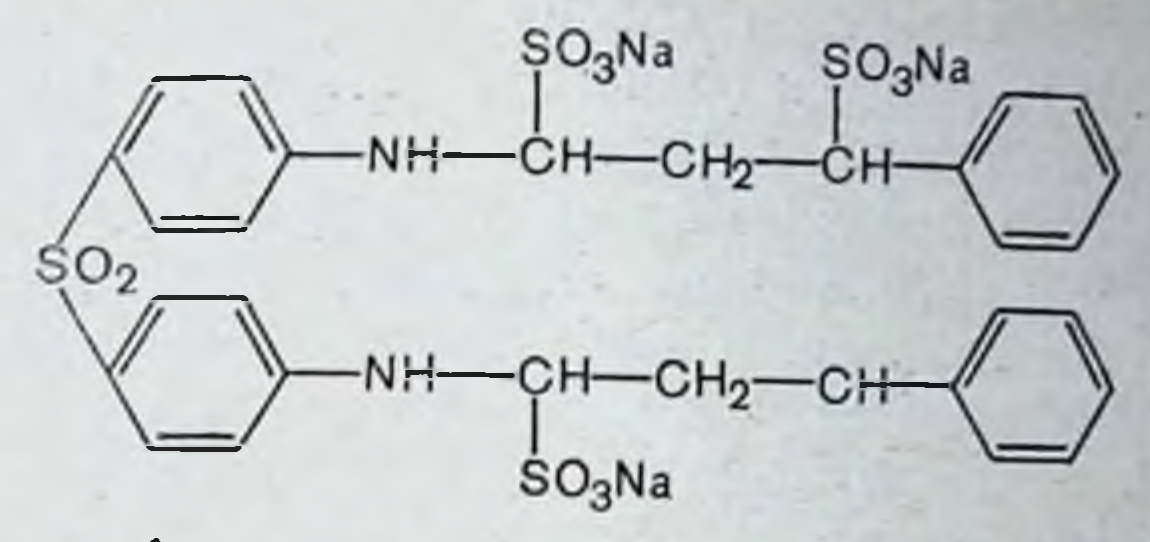

Солюсульфон в желудке подвергается гидролизу до 4.4'-диаминофенилсульфона (диафенилсульфон). Из кишечника всасывается только 20% принятой дозы.

По эффективности солюсульфон значительно уступает диафенилсульфону, но он менее токсичен, хорошо растворим в воде и поэтому может использоваться парентерально. Его применяют в тех случаях, когда больные плохо переносят диафенилсульфон.

Per os препарат назначают в возрастающих дозах. Начинают с 500 мг в день, затем повышают на 500 мг через каждую неделю до тех пор, пока не достигнут 6 г в сутки. При этом тяжелые токсические симптомы могут не проявляться, так как препарат всасывается неполностью и его активная часть абсорбируется медленно. Он может вызывать те же нежелательные явления, что и другие сульфоны.

Солюсульфон внутримышечно и подкожно вводят в 50% растворе. Начальная доза при этом составляет 0,25 мл 2 раза в неделю, а через каждые 14 дней дозу повышают на 0,25 мл до тех пор, пока не достигнут 1 мл и затем через каждый месяц увеличивают дозу на 1 мл до 3 мл 2 раза в неделю.

Solusulfonum: sol. (pro injection) 50% - 1 ml; tabul. 500 mg.

#### Дериваты феназина

Clofazimine (Lamprene)

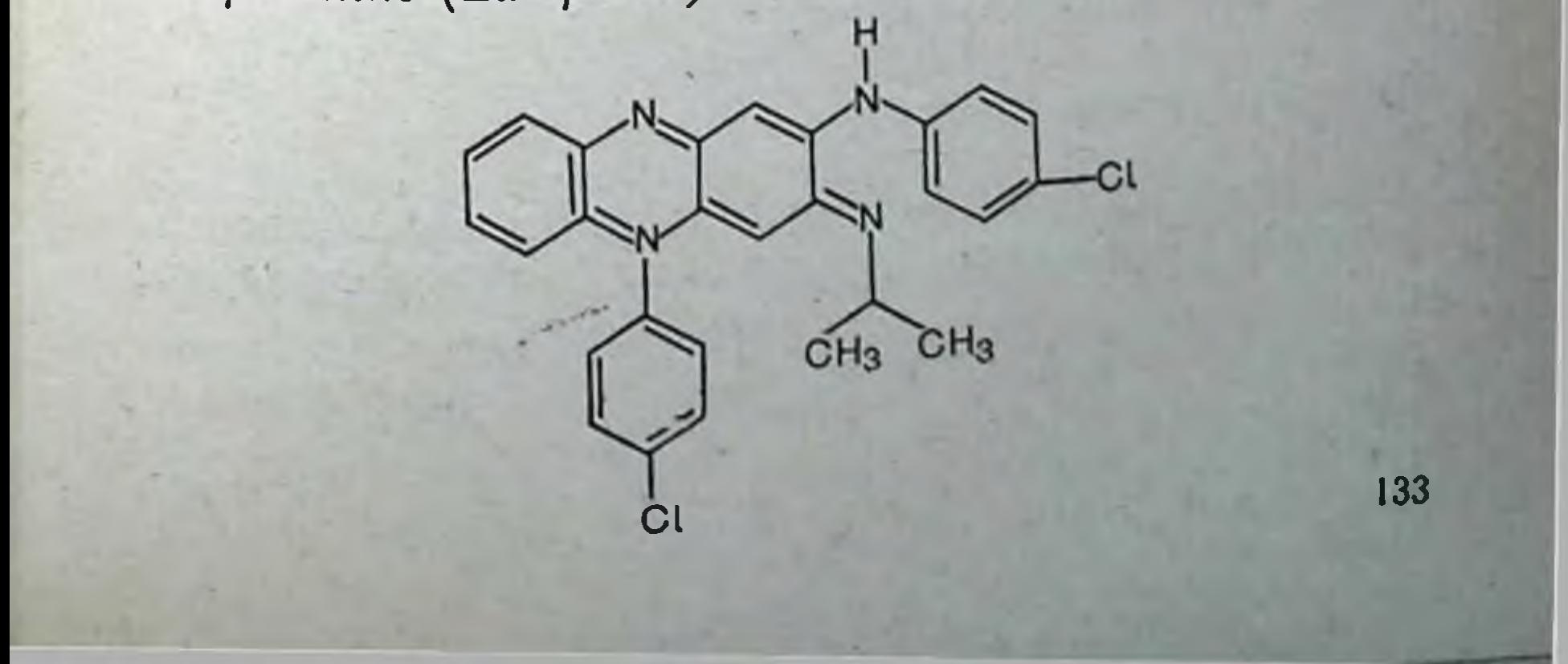

Клофазимии оказывает бактерностатическое действие на М. Іергае. Дает хорошне результаты в тех случаях, когда развилась резистентность М. leprae к суль. фонам. Он не только эффективен при лепроматозном типе лепры, но и предупреждает развитие лепрозной узловой эритемы (реакции обострения), очевидно, потому, что обладает противовоспалительными свойствами. Клофазимин эффективен при хронических язвах кожи, вызванных M. ulcerans.

Из кишечника клофазимин всасывается хорошо и накапливается в тканях организма. Тяжелых побочных реакций клофазимин не вызывает, но применение его сопровождается окрашиванием кожи в коричневый, серовато-синий или черный цвет, главным образом тех частей тела, которые освещаются.

Назначают клофазимин сначала по 200 мг, затем по 100 мг в день. Применяется в комбинации с диафенилсульфоном (дапсон) по специально разработанным схемам дозирования.

Clofazimine: caps. 50 mg.

#### Антибиотики

Рифампицин (см. с. 41) оказывает бактерицидное действие на грамположительные микроорганизмы, микобактерии туберкулеза, а также на М. leprae.

Лечебный эффект рифампицина при лепре развивается быстро. Используют этот антибиотик в комбинации с диафенилсульфоном (дапсон), обладающим бактериостатическими свойствами.

Сочетание быстро и сильно действующего препарата (рифампицин) с продолжительно действующим (диафенилсульфон) создает благоприятную перспективу успешной химиотерапии лепры.

Имеются варианты комбинации этих препаратов.

Rifampicinum: caps. 750, 300 mg.

#### Дериваты тиомочевины

134

В химиотерапии лепры используются ароматические дериваты тиомочевины (тиокарбамид) общей формулы:  $R$ -HN-C-NH-R<sub>1</sub>,<br>S

где R и R<sub>1</sub> - фенильные радикалы, содержащие различные заместители.

Thiambutosinum (Ciba 1906)

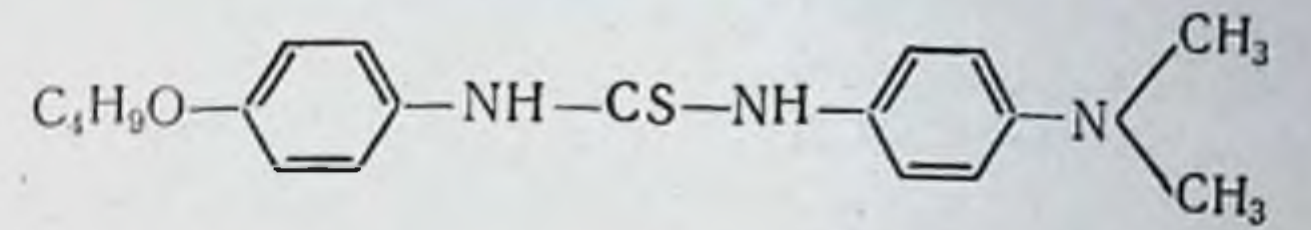

Подавляет рост кислоустойчивых бактерий, в **TOM** числе и мнкобактерий лепры. Применяется этот препарат для лечения различных форм лепры в тех случаях, когда больные плохо переносят препараты сульфонового ряда. К нему может развиваться резистентность М. lepгае. Тнамбутазин обладает противовоспалительными свойствами, и поэтому реакции обострения лепрозного процесса при введении его встречаются редко. Серьезных токсических эффектов тиамбутазин не вызывает и переносится в основном хорошо. К числу осложнений терапии этнм препаратом можно отнести появление тошноты, понижение аппетита, слабость, головокружение.

Начальная доза препарата при назначении рег os составляет 1 г (по 500 мг 2 раза в день), затем дозу повышают до 2-3 г в сутки. Внутримышечно вводят по 1 г 1 раз в неделю в 20% масляной суспензии.

Thiambutasinum susp. (pro injection) 20% 5 ml; tabul. 500 mg.

#### ОРГАНИЧЕСКИЕ СОЕДИНЕНИЯ МЫШЬЯКА

Не так давно органические соединения мышьяка были основными средствами лечения сифилиса, фрамбезии и других спирохетозов. В настоящее время такие заболевания лечат антибиотнками, а соединения мышьяка при этом используют в качестве вспомогательных или дополнительных препаратов. В терапни многих протозойных болезней (трипаносомоз, амебиаз) и некоторых (шистозоматоз, филяриатоз) дериваты гельминтозов мышьяка сохранили свое важное значение, и в ряде случает радикального излечения инфекций можно добиться именно этими веществами. Химиотерапевтическои активностью обладают только ароматические производные мышьяка, которые принято делить на две группы: 1) препараты, содержащие трехвалентный мышьяк (арсениты). 135

2) препараты, содержащие пятивалентный мышьяк (арсенаты);

Классификация этих соединений приводится ниже.

#### I. Препараты трехвалентного мышьяка (арсениты):

- 1. Арсеноксиды: Marharsen (Oxophenarsini hydrochloridum)
- 2. Тиоарсениты: Amoebal (Arsthinolum) Arsobal (Melarsoprolum) Mel W (Melarsonylum kalcium)
- 3. Арсенобензолы: Novarsenolum (Neoarsphenaminum) Myarsenolum (Sulfarsphenaminum)
- II. Препараты пятивалентного мышьяка (арсенаты): Tryparson (Tryparsamidum) Aminarsonum (Carbarsonum) Osarsolum (Acetarsolum) Milibis (Glocobiarsolum) Bemarsal (Diphetarsoneum)

#### ПРЕПАРАТЫ ТРЕХВАЛЕНТНОГО МЫШЬЯКА (АРСЕНИТЫ)

В зависимости от химического строения производные трехвалентного мышьяка можно разделить на арсеноксиды, близкие к ним соединения, содержащие серу (тиоарсениты), и арсенобензолы.

#### Арсеноксиды

Aрсеноксиды имеют общую структуру R-As=O, где R — фенильный радикал, имеющий различные заместители. К ним относится, например, мафарсен.

 $·$  HC<sub>1</sub>

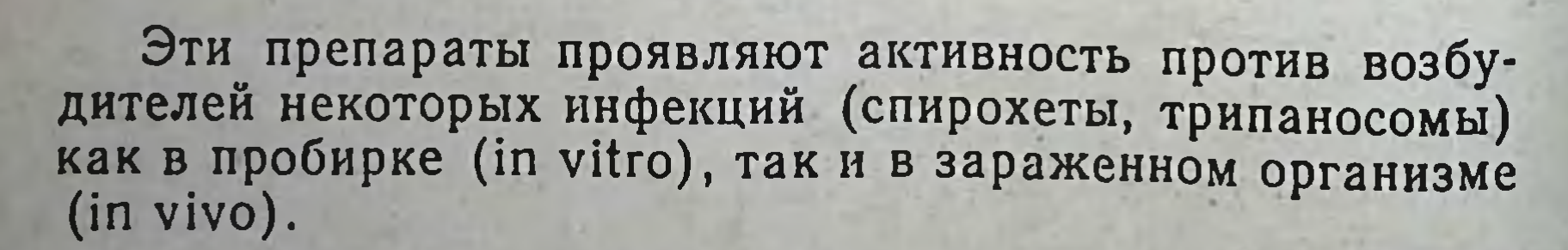

 $NH<sub>2</sub>$ 

Механизм деиствия арсеноксидов на микробную клетку состоит в том, что они блокируют ферменты, имеющие тиоловые (сульфгидрильные) группы. Особенно чувствительны к арсеноксидам дитиоловые ферменты, например оксидаза пировиноградной кислоты. В результате реакции арсеноксида с тиоловыми группами образуются прочные, малодиссоцнирующие комплексы и активность ферментов утрачивается:

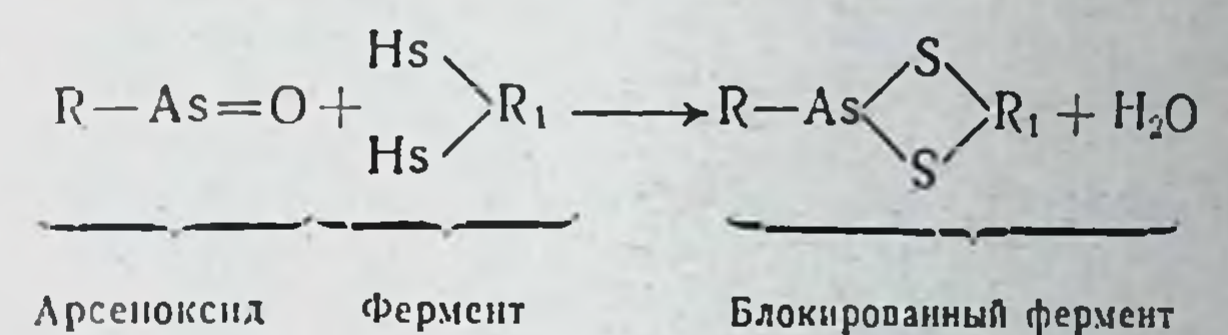

В связи с блокадой ферментных систем нарушается метаболизм микробных клеток, задерживается их рост и размножение (микробостатическое действие), а при высоких концентрациях арсеноксидов наступает гибель возбудителей инфекций (микробоцидное действие).

Токсичность растворов арсеноксидов при стоянии на воздухе существенно не изменяется и в течение, например, одного часа активность препаратов не снижается. Из желудочно-кишечного тракта они резорбируются плохо, сильно раздражают ткани и поэтому их вводят внутривенно.

#### Тиоарсениты

Соединения трехвалентного мышьяка общен структу ры:

 $\mathbf{p}_n$ 

 $R_{I}$ 

$$
R-As \begin{array}{c}\nS-R_1 \\
S-R_2\n\end{array} \text{HJH} \quad R-As \begin{array}{c}\nS-CH \\
S-CH\n\end{array}
$$

Препаратами этого типа являются амебал, арсобал и Mel W.

Трехвалентные дериваты мышьяка, содержащие серу, отличаются меньшей токсичностью по сравненню с арсеноксидами. Они применяются для лечения амебиаза (арстинол), африканского трипаносомоза, филяриатоза и шистозоматоза (меларсопрол н Mel W) Механизм дейст-137

вия этих сооединений, очевидно, такой же, как и других производных мышьяка.

Amoebal (Arsthinolum)

$$
\text{CH}_3\text{--CO--NH--}\begin{array}{c}\begin{picture}(120,140) \put(0,0){\line(1,0){100}} \put(15,0){\line(1,0){100}} \put(15,
$$

Применяется для лечения кишечного амебиаза  $\mathbf{H}$ фрамбезии (см. с. 159).

Amoebal: tabul. 100 mg.

Arsorbal (Melarsoprolum)

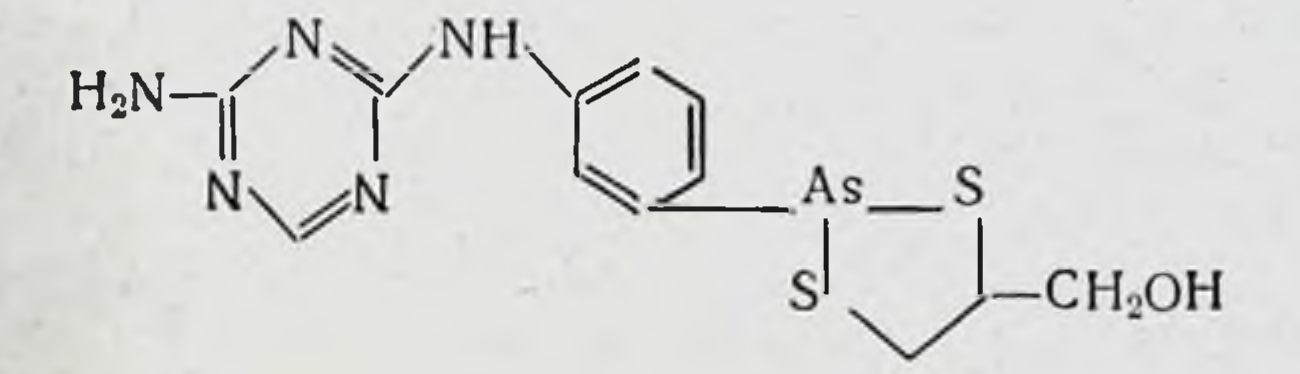

Арсобал получен путем комбинации меларсеноксида с димеркапролом (BAL), в результате чего образуется относительно малотоксичное вещество. Но как и все препараты мышьяка, он может вызывать тяжелые осложнения, в частности энцефалопатии. Считается избранным средством лечения Trypanosoma gambiense от начальной до поздних стадий, всех форм Т. rhodosiense, когда в цереброспинальной жидкости имеется более 15 клеток на 1 мл и белка 30 мг/100 мл или больше. Формы Т. rhodosiense средней тяжести (до 15 клеток в 1 мл и 25/30 мг/100 мл белка) нужно лечить сурамином или сурамином с арсобалом. Арсобал можно применять только в госпитале. Раствор его сильно раздражает ткани. Поэтому нужна особая осторожность при введении. Вводится внутривенно в 3,6 % растворе, приготовленном на пропиленгликоле из расчета 2-4 мг/кг. Максимальная разовая доза не должна превышать 180 мг на инъекцию (5 мл 3,6% раствора). Назначают его также рег оз обычно по 150 мг. Препарат хорошо всасывается, легко проникает в цереброспинальную жидкость. Absorbal: pulv. (pro injection).

# MEL W (Melarsonylum kalicum)

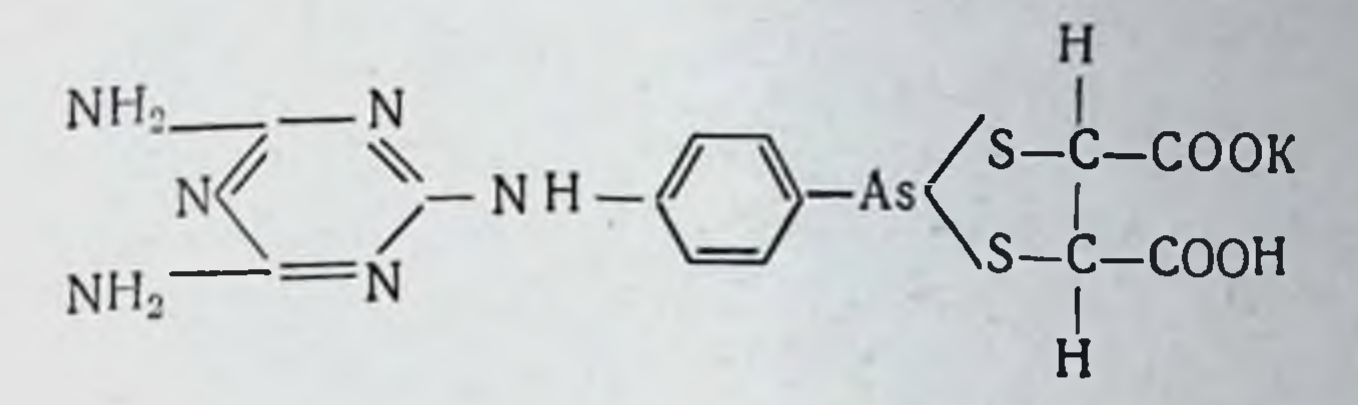

Mel W - растворимый в воде дериват меларсопрола. Проявляет высокую терапевтическую активность при филяриатозе (W. bancorofti), шистозоматозе (S. haematobiит, S. mansoni) и африканском трипаносомозе. Преи-<br>мущество Mel W перед арсобалом — возможность<br>внутримышечного введения. В других отношениях, включая побочное действие, он подобен арсобалу, MEL W не оправдал надежд в лечении поздних стадий T. rhodosiense, хотя и дает хорошие результаты в поздних стадиях Т. gambiense. Окончательно ценность его не определена.

Препарат применяют в растворах 5% концентрации, приготовленных на 5% растворе глюкозы или 0,85% растворе натрия хлорида. Вводят его внутримышечно 3 дня подряд в возрастающих дозах (100, 200 и 300 мг на инъекцию). Второй курс лечения повторяют через 1-2 нед. Имеются и другие схемы лечения.

MEL W: pulv (pro injection) 200 mg.

#### Арсенобензолы

Соединения трехвалентного мышьяка общей формулы:

$$
R_1 - As = As - R_2.
$$

где R<sub>1</sub> и R<sub>2</sub> — ароматические ядра.

Из арсенобензолов в химиотерапии используют новарсенол (неоарсфенамин) и сульфарсфенамин (миарсенол). Эти вещества применяются наряду с антибнотиками для лечения сифилиса, возвратного тифа, содоку, фрамбезии, малярии, кала-азар, африканского трипаносомоза, тропической эозинофилии. Арсенобензолы прямого влияния на возбудителей ин-Фекций не оказывают. Химнотерапевтическое действие их обусловлено тем, что они в организме человека, очевидно, в клетках ретикулоэндотелиальной системы окисляются до арсеноксидов, которые блокируют сульфгидрильные группы ферментных систем микроорганизмов:

 $R_1 - As = As - R_2 + O_2 \rightarrow R_1 - As = O + R_2 - As = O$ 

При стоянии растворов арсенобензолов на воздухе токсичность их значительно возрастает, что связано с окислением этих соединений до арсеноксидов или с изменением степени полимеризации.

Novarsenolum (Neoarsphenaminum)

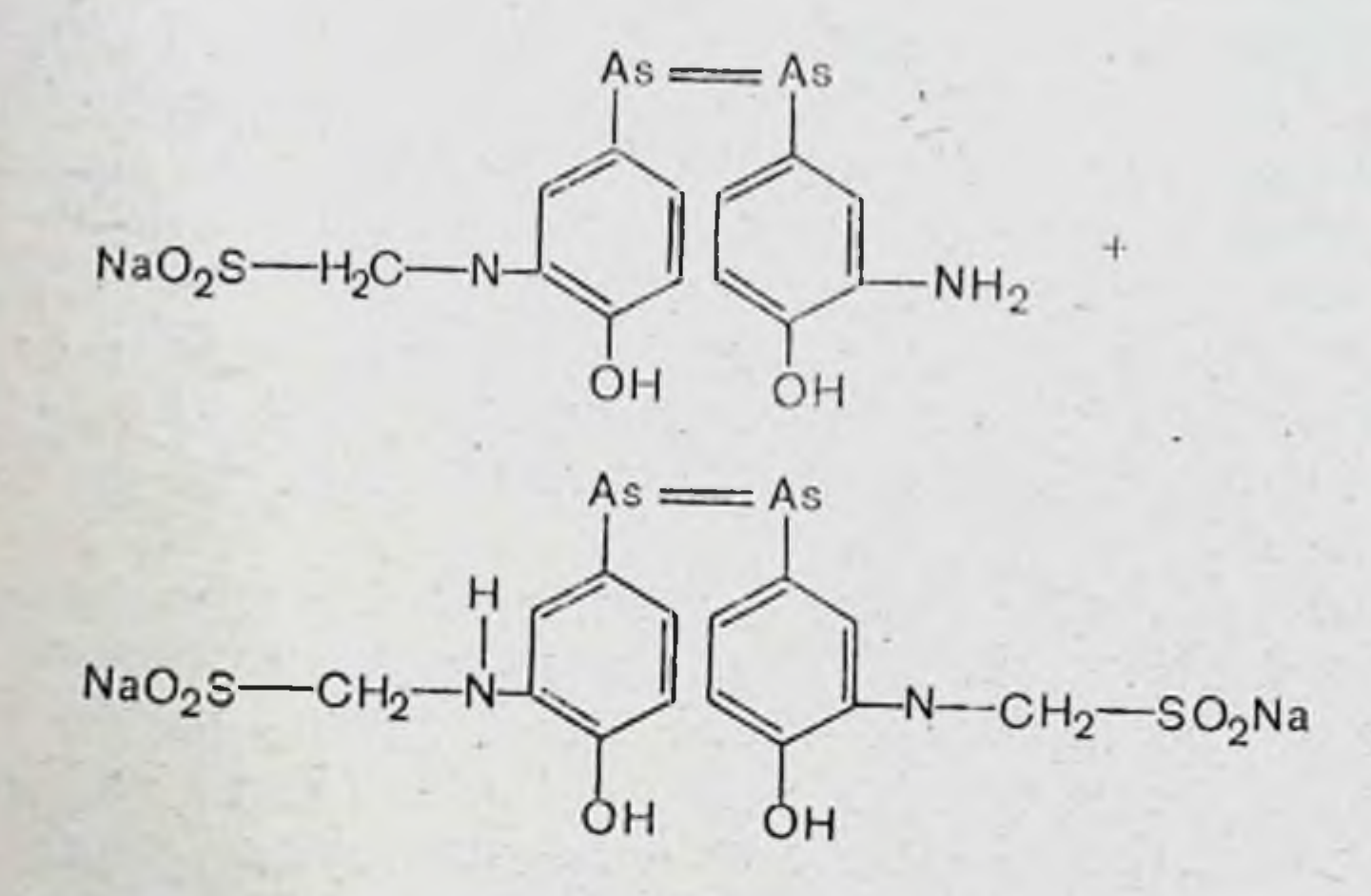

Эффективное антиспирохетозное средство. Содержит 19-20% мышьяка. Выпускается в ампулах в сухом виде. Растворы готовят ех tempore и немедленно вводят внутривенно. Правила использования, дозы и курс лечения, показания и противопоказания к применению предусматриваются соответствующими инструкциями.

Novarsenolum: pulv. (pro injection) 150, 300, 450, 600 mg.

#### Myarsenolum (Sulfarsphenaminum)

140

#### **OH** OH

 $O_3$ SNa-CH<sub>2</sub>-HN  $NH - CH<sub>2</sub> - NaSO<sub>3</sub>$ 

Препарат содержит 18,2-19,2% мышьяка. Находит применение в тех же случаях, что и неоарсфенамин, но внутримышечно. **ВВОДИТСЯ**  $\Pi$ <sub>o</sub> химиотерапевтическим

свойствам и токсичности близок к неоарсфенамину Выпускается в ампулах в сухом виде. Растворы готовят ex tempore.

Myarsenolum: pulv. (pro injection) 150, 300, 450, 600 mg.

#### ПРЕПАРАТЫ ПЯТИВАЛЕНТНОГО МЫШЬЯКА (APCEHATЫ)

Эти соединения являются производными фенилмышьяковой (фениларсоновой) кислоты и имеют общее строеение:

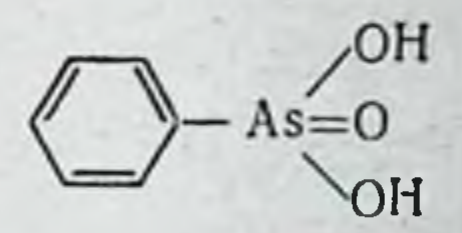

Пятивалентные соединения мышьяка как таковые химиотерапевтическим действием не обладают. Они хорошо всасываются из кишечника, быстро проникают во все ткани, в том числе и в центральную нервную систему, проходя гематоэнцефалический барьер. Выделяются эти вещества преимущественно в неизмененном виде, но в тканях организма происходит восстановление небольших ко. личеств арсенатов в соответствующие арсеноксиды, т. е. до такого уровня, на котором мышьяк проявляет химиотерапевтическое действие:

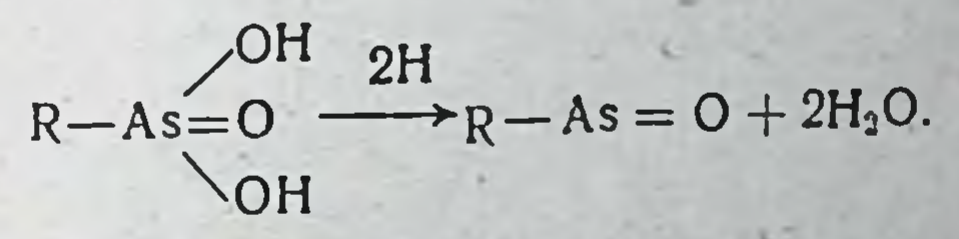

Препараты пятивалентного мышьяка применяются для лечения сифилиса (ацетарсол), африканского трипаносомоза (трипарсамид, меларсен), амебиаза и трихомонадоза (карбарсон, ацетарсол, гликобиарсол).

Tryparson (Tryparsamidum)

# $\frac{1}{2}H_2O$  $NH_2$ -CO-CH<sub>2</sub>-HN-

Содержит 25% мышьяка. Является одним из главных средств лечения поздних стадий африканского трапаносомоза. Наиболее эффективен против Т. gambiense. Водные растворы трипарсамида 10-20% концентрации вводят внутримышечно или внутривенно из расчета 141

20-40 мг/кг (но не более 60 мг/кг) 1 раз в педелю в те. чение 2-4 мес. Имеются и другие схемы лечения.

Трипарсон - вещество токсичное, в частности, он может вызывать поражение зрительного нерва. Поэтому при его использовании необходимо постоянно исследовать глазное дно и поле зрения у больных.

Tryparson: pulv. (pro injection).

Aminarsonum (Carbarsonum)

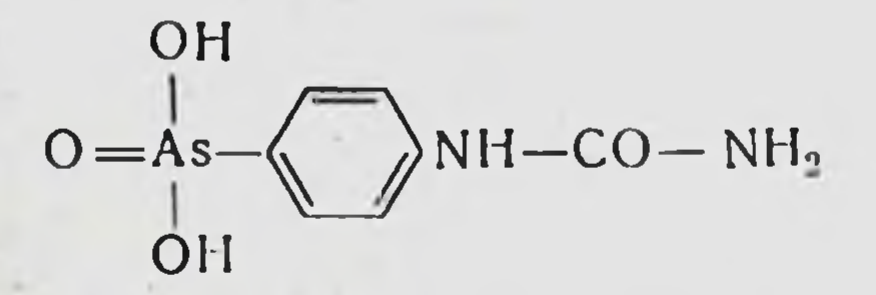

Содержит 28,3-29,3% мышьяка. Активное амебоцидное средство. Действует только на тех амеб, которые находятся в кишечнике. Резорбируются быстро, выделяется сравнительно медленно и, следовательно, может кумулировать. В связи с этим в процессе лечения нужно делать перерывы. Применяется также при трихомонадозе и балантидиазе. Токсичность препарата незначительна.

Aminarsonum: tabul. 50, 250 mg; caps. 250 mg; supp. 130 mg.

Osarsolum (Acetarsolum)

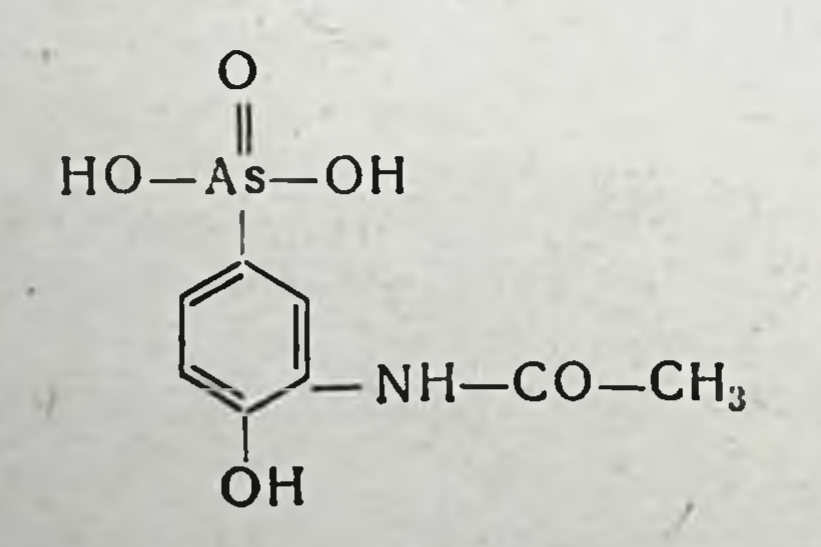

Содержит около 27% мышьяка. Назначается рег os. Осарсол раньше применялся для лечения поздних форм сифилиса, висцерального сифилиса, нейросифилиса и раннего врожденного сифилиса у детей. Эффективен также при амебиазе, трихомонадозе и трихоцефалезе. По сравнению с новарсенолом и миарсенолом менее токсичен, но, как и другие препараты мышьяка, может давать осложнения, нередко очень опасные. Osarsolum: pulv. tabul. 50, 100, 250 mg.

# Milibis (Glycobiarsolum)  $HO - As - O - B1 - (OH).$ NH-CO-CH<sub>2</sub>OH

Содержит 15% мышьяка и 42% висмута. Активен при кишечном амебназе и при трихомонадозе (см. с. 160).

Milibis: tabul. 500 mg; supp. 250 mg.

Bemarsal (Diphetarsone)

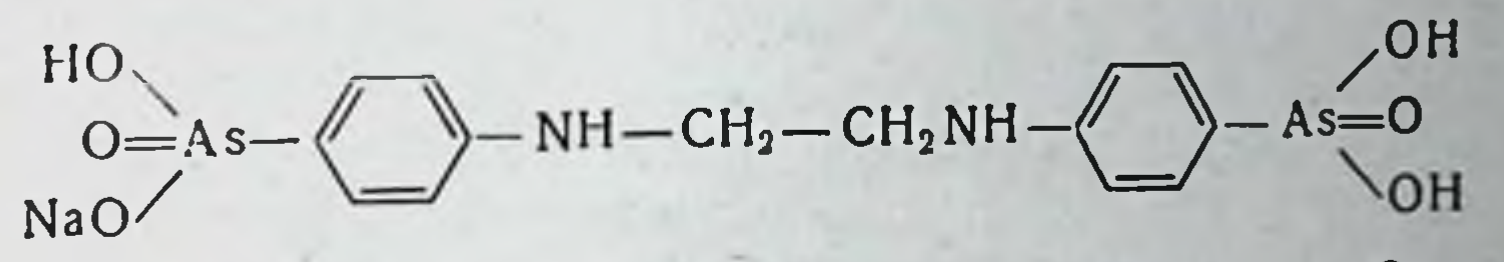

Бемарсал применяют для лечения амебиаза. Он эффективен как при острой дизентерии, так и при хронически протекающей инфекции. Назначают бемарсал по 2 г в сутки в течение 10 дней.

Переносится этот препарат хорошо и серьезных токсических эффектов не вызывает. Вместе с тем явления повышенной чувствительности к мышьяку у больных могут возникать.

Bemarsal: tabul. 500 mg.

### ТОКСИЧНОСТЬ ОРГАНИЧЕСКИХ СОЕДИНЕНИЯ МЫШЬЯКА

Органические соединения мышьяка являются довольно токсичными веществами и при клиническом применении могут вызывать ряд побочных эффектов. Некоторые осложнения незначительны и быстро проходят, другие вынуждают прекращать лечение, поражения третьего рода могут быть очень серьезными и даже опасными для При внутримышечных инъекциях растворов органи-ЖИЗНИ. ческих соединений мышьяка иногда появляется боль, раздражение тканей и даже некроз мышц. Системные реакции на введение мышьякорганических препаратов многообразны. Они могут появляться сразу
после введения (реакция Яриша-Герксгеймера, тошнота рвота, головная боль, повышение температуры тела, резкое снижение артериального давления) или возникать через какое-то время (энцефалопатия, геморрагический энцефалит, поражения печени, почек, кожи, подавление функций кроветворных органов).

Производные пятивалентного мышьяка, как уже указывалось, менее токсичны по сравнению с трехвалентными соединениями. Так, например, для белых мышей LD<sub>50</sub>

(R-As=O) равна 650 мг/кг, а меларсенокмеларсена

сида  $(R-As=0)$  — всего 27,5 мк/кг. Но и пятивалентные соединения, такие, как трипарсамид и меларсен, могут вызывать повреждение почек, различные формы дерматитов, реакцию Яриша-Герксгеймера, интритоидный криз. Особенно опасным осложнением является поражение зрительного нерва, что при использовании трипарсамида бывает в той или иной степени у 10-20% больных. Иногда развивается атрофия зрительного нерва. Риск поражения зрительного нерва частично снижается при использовании меларсопрола (Mel W).

#### ПРОТИВОПОКАЗАНИЯ К ПРИМЕНЕНИЮ МЫШЬЯКОРГАНИЧЕСКИХ ПРЕПАРАТОВ !

144

Возраст старше 50 лет; индивидуальная непереносимость; острые желудочно-кишечные заболевания, а также язва желудка и дненадцатиперстной кишки; заболевания печени и почек или наличне их в анамнезе; заболевания центральной нервной системы, эпилепсия; распространенные островоспалительные заболевания кожи; диабет, не поддающийся диетотерапии, болезни сердца и сосудов; геморрагический диатез, туберкулез, гипертиреоз, микседема, болезнь Аддисона; острые инфекционные заболевания (ангина, грипп и др.); заболевания зрительного аппарата (неспецифические ириты, иридоциклиты, хориоретиниты), поражения зрительного нерва как специфические, так и неспецифические; хронические интоксикации (алкоголь, свинец); тяжелые формы малокровия.

Сифилис. Комплексные методы лечения (Инструкция и схемы лечения сифилиса). - М., 1963, с. 21.

## ОРГАНИЧЕСКИЕ СОЕДИНЕНИЯ СУРЬМЫ

В химическом отношении органические соединения сурьмы во многом подобны производным мышьяка и также разделяются на две группы: препараты, содержащие трехвалентную сурьму, и препараты, содержащие пятивалентную сурьму.

#### Препараты трехвалентной сурьмы:  $\mathbf{I}$ .

- Не содержащие серы:  $\mathbf{I}$ .
	- Stibio-kalium tartaricum (Stibii et Kalii tertras) Stibio-natrium tartaricum (Stibii et Natrii tartras) Fuadin (Stibophenum)
- Серо-сурьмяные соединения:  $2.$ Stibio-natrium thioglycollicum (Stibii et Natrii thioglycollas)

Antiomalinum (Antimony linthium thiomalate) **TWSb** (аналог Astiban)

## II. Препараты пятивалентной сурьмы:

Neostibosan (Ethylstibamine) Neostam (Stibamini glucosidum) Aminostiburea (Estibamina urea) Solusurminum (Natrii stiboglyconas)

### ПРЕПАРАТЫ ТРЕХВАЛЕНТНОЙ СУРЬМЫ

Одни соединения этой группы не имеют в своей молекуле серы, другие являются серосодержащими веществами.

## Препараты трехвалентной сурьмы,

## не содержащие серы

К этим препаратам принадлежат производные сурьмянистого водорода (стибин, SbH<sub>3</sub>), в котором все водородные атомы замещены органическими радикалами.

Препараты трехвалентной сурьмы такого типа строения активны против некоторых простенших (лейшманий, трипаносом), спирохет, (фрамбезия) и гельминтов (шистозоматоз, клонорхоз).

Механизм антимикробного действия этих веществ, повидимому такой же, как и соединений мышьяка. В опытах с трипаносомозами (in vitro) было обнаружено, что они способны подавлять функцию ферментных систем, содержащих сульфгидрильные группы. Вместе с тем нет 145

данных о том, что этот механизм лежит в основе антишистозоматозного действия сурьмы.

Химиотерапевтическая эффективность препаратов сурьмы при шистозоматозах определяется, видимо, тремя различными причинами.

1. Доказано, что соединения сурьмы подавляют активность фермента фосфофруктокиназы, который участвует в системе гликолиза и регулирует основной источник энергии в теле гельминтов. Это действие сурьмы обратимо. т. е. при снижении концентрации металла в среде, окружающей паразита, функция фермента восстанавливается.

2. Соединения сурьмы убивают яйца гельминтов. Гибель яиц может быть связана с ингибированием фосфофруктокиназы или, что более вероятно, с цитотоксическим влиянием сурьмы по типу алкилирующих веществ.

3. Соединения сурьмы, очевидно, избирательно накапливаются в организме паразитов, причем в теле самок сурьма находится в больших количествах, чем у самцов. Обнаружены высокие концентрации сурьмы в яйцах шистосом, выделяемых, например, с мочой. Однако значение этого факта оценить еще трудно, ибо неизвестно, когда сурьма фиксируется на яйцах - до гибели или после их гибели.

Было установлено, что в присутствии аммиака ингибирующее действие сурьмы на фосфофруктокиназу шистосом снижается. Поэтому назначение препаратов, подавляющих микрофлору кишечника, которая участвует в продукции аммиака в кишечнике, способствует усилению химиотерапевтической активности соединений сурьмы. Такая ситуация имеет место при одновременном назначении препаратов сурьмы и антибиотика неомицина.

Трехвалентные соединения сурьмы, не содержащие серы, из желудочно-кишечного тракта всасываются плохо, причем оказывают сильное раздражающее действие на слизистую оболочку, что может вызвать рефлекторную

рвоту. В связи с этим для целей химиотерапни их вводят только парентерально. Характерной особенностью препаратов трехвалентной

сурьмы является способность фиксироваться на клетках тканей и связываться с эритроцитами. Поэтому из плазмы крови они исчезают очень быстро, что отражается на скорости элиминации их из организма. Выделяются они медленно в связи с малым содержанием в плазме (в основном почками). Так, например, в течение суток с мочой

экскретируется всего 10% введенной дозы антимонила натрия тартрата, а за 7 дней — только около 30% препарата. В моче сурьму можно обнаружить даже через 100 дней после прекращения курса лечения. Очевидно, при длительном применении эти вещества могут накапливаться в организме больных (кумуляция). По экспериментальным данным, наибольшие концентрации сурьмы создаются в печени, щитовидной железе и почках.

Соединения трехвалентной сурьмы, не содержащие серы, относятся к категории токсичных веществ и при клиническом применении часто вызывают побочные эффекты, иногда даже со смертельным исходом.

Stibio-kalium tartaricum (Stibii et Kalii tartras)

 $H - C - O - Sb \cdot 2\frac{1}{2}H_2O$ <br> $H - C - O$  $o = c - o$ 

Антимоннла калия тартарат или винносурьмянокалиевая соль. Содержит 36,5% сурьмы. Препарат используют для лечения главным образом шистозоматоза японского (Schistosoma japonicum). Раньше его применяли при висцеральном и кожном лейшманиозе, при южноамериканском лейшманнозе (L. brasilens), фрамбезии, паховом лимфогранулематозе, язвенной гранулеме, трипаносомо-<br>зе, возвратном тифе. Этот препарат является наиболее токсичным из всех органических соединений сурьмы.<br>С целью лечения японского шистозоматоза вводится в 1% растворе внутривенно из расчета 30-120 мг через день до общей дозы 2,5 г. Имеются и другие схемы применения аппарата.

Stibio-kalium tartaricum: pulv. (pro injection).

Stibio-natrium tartaricum (Stibii et Natrii tartras)

 $0 = C - 0$  $H - C - O = Sb \cdot 2 \frac{1}{2}H_3O$ <br> $H - C - O$  $0 = C - 0 - Na$ 

Антимонила-натрия тартрат, или винносурьмянонат. риевая соль, содержит около 39,5% сурьмы. Применяется в тех же случаях, что и антимонила калия тартрат, но она более эффективна при лечении шистозоматоза, вызванного S. haematobium и S. mansoni. Возбудители японского шистозоматоза (S. japonicum) к этому препарату малочувствительны.

Вводится внутривенно в 1% растворе. При шистозоматозе делают 3 инъекции в день с интервалами в 3 ч. За одну инъекцию вводят 120 мг препарата (12 мл 1% раствора). В случае необходимости такой же курс лечения повторяют на второй день. Имеются и другие схемы применения этого препарата. Его используют также при описторхозе и клонорхозе.

Stibio-natrium tartaricum: pulv. (pro injection).

Fuadin (Stibophenum)

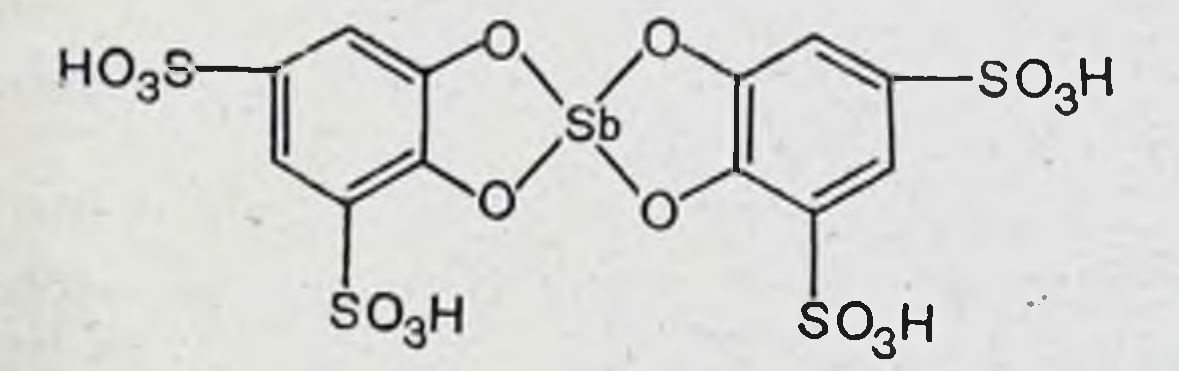

Фуадин содержит 15-16% трехвалентной сурьмы. Применяют его для лечения шистозоматоза, лейшманиоза, филяриатоза и пахового лимфогранулематоза. Вводят внутримышечно или внутривенно из расчета 100-300 мг на инъекцию. Раствор фуадина для инъекций содержит б5 мг препарата в 1 мл. Взрослым в первый день вводят 1,5 мл этого раствора, на следующий день - 3,5 мл, на третий - 5 мл и в последующие дни по 5 мл через сутки. Общее число инъекций при мочеполовом шистозоматозе - 10-12, при кишечном - 12-15.

Fuadin (pro injection) 65 mg/ml -- 5 ml.

## Серосодержащие препараты трехвалентной сурьмы

Серосодержащие трехвалентные соединения сурьмы и лучше переносятся токсичны MeHee больными, бессернистые аналоги. Особенно **YEM HX** OTHOэто сится к веществам, имеющим циклический дитиастибиновый радикал.

Stibio-natrium thioglycollucum (Stibii et Natrii thioglycollas)

> $NaOOC-CH<sub>2</sub>-S$  $NaOOC-CH<sub>2</sub>-S-<sub>5b</sub>$ <br>Na $_{O}OC-CH<sub>2</sub>-S$

Антимонила натрия тиогликоллат содержит 35,5- $-38,5\%$  сурьмы.

Применяется для лечения шистозоматоза и висцерального лейшманноза. Имеет меньшую токсичность и меньше раздражает ткани по сравнению с антимонила калня тартратом. Используется в 0,5% растворе из расчета 50 мг препарата на инъекцию.

Вводится внутримышечно 1 раз в 3 или 4 дня, всего 15-25 инъекций.

Stibio-natrium thioglycollucum

Astiban (TWSb) COO Na COO Na  $H\stackrel{c}{\sim} S$ <br> $H\stackrel{c}{\sim} S$ <br> $H\stackrel{c}{\sim} S$ <br> $\stackrel{c}{\sim}$ <br> $\frac{1}{S}$  $100H$ CH-COOH NaOOC-CH

Содержит около 26,6% сурьмы. Антимонила димеркаптосукцинат натрия активен в отношении S. haematobium (эффективность лечения 87%) и менее активен при инвазиях, вызванных S. mansoni и S. japonicum. Проявляет также паразитоцидные свойства при онхоцеркозе и вухорериозе. Этот препарат сурьмы имеет значительно меньшую токсичность по сравнению с антимонила калия Вводится глубоко внутримышечно в 10% растворе, тартратом. приготовленном ех tempore. Для этого к содержимому ампулы (2 г лиофилизированного порошка) добавляют 20 мл воды для инъекции. Раствор нестабилен. Использовать его нужно в течение 24 ч. Вводится по 400-500 мг через день. Курс лечения - от 4 до 6 инъекций. Общая доза, следовательно, составляет 2-3 г. Главное действие его при филяриатозе заключается в том, что он блокнрует отложение яиц самками гельминтов. 149

Растворы астибана можно вводить и внутривенно, но это увеличивает риск появления побочных реакций. Astiban: pulv. (pro injection) 2 g.

#### ПРЕПАРАТЫ ПЯТИВАЛЕНТНОЙ СУРЬМЫ

Соединения этой группы, кроме натрия стибоглюконата в основе своей молекулы имеют фенилстибиновую кислоту:

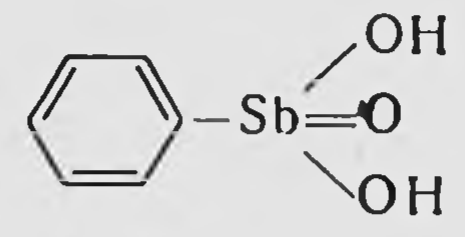

Пятивалентные соединения сурьмы менее токсичны по сравнению с трехвалентными производными этого металла. Они имеют меньшее сродство с тканями и поэтому находятся в плазме крови в более высоких концентрациях. Выделяются из организма быстрее препаратов трехвалентной сурьмы. В течение 24 ч, например, с мочой экскретируется свыше 50% введенной дозы. Несмотря на это, они могут накапливаться в организме (кумулировать). Эти препараты эффективны при висцеральном и кожном лейшманиозе, но при южноамериканском лейшманиозе не проявляют достаточной активности.

Принято считать, что в тканях организма животных и человека пятивалентная сурьма восстанавливается до трехвалентной и только в таком виде проявляет свое химиотерапевтическое действие. Реакция эта идет по схеме:

$$
R-Sb\begin{matrix}OH\\OH\\OH\end{matrix}\longrightarrow R-Sb\begin{matrix}OH\\OH\end{matrix}
$$

Neostibosan (Ethylstibamine)

Неостибозан является смесью тетрамера парааминофенилстибоновой кислоты, димера параацетиламинофенилстибоновой кислоты и диэтиламина в молярных отношениях соответственно 1:2-1:3. Содержит 41-44% металлической сурьмы. Растворы препарата готовят ех tempore, для чего содержимое ампулы растворяют в 1 мл инъекционной воды. Применяется при висцеральном и кожном лейшманиозе, в том числе и при южноамериканском лейшманиозе.

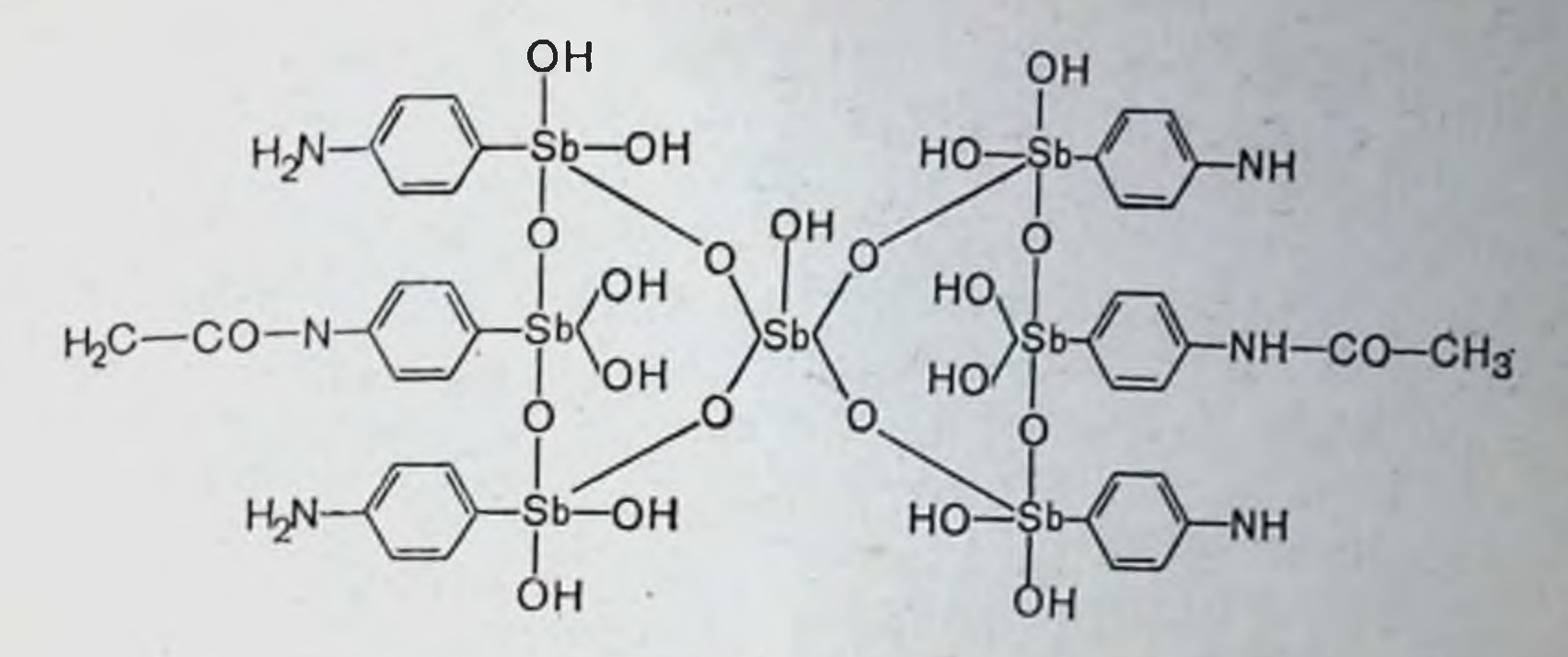

Внутривенные и внутримышечные инъекции делают ежедневно (если препарат хорошо переносится), но, как правило, с промежутками в один день. Начальная доза -100 мг, затем 200 мг, а в третью и последующие инъекции вводят по 300 г. Для эффективного лечения необходимо 2,7-4,6 г препарата.

Детям неостнбозан вводят глубоко в мышцы. До 5-летнего возраста достаточной дозой является 2,5 г на период 6 нед.

Neostibosan: amp. 300 mg.

#### Neostam (Stibamini glicosidum)

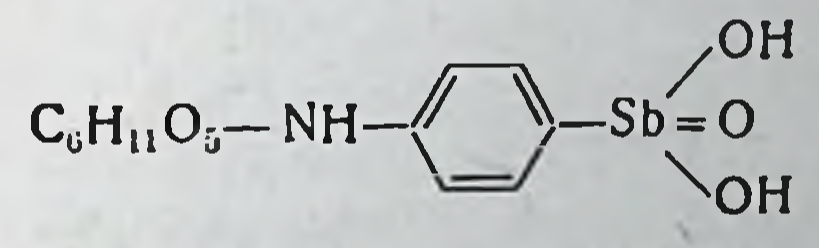

Используется в тех же случаях, что и неостнбозан. Вводится внутримышечно или внутривенно из расчета 0,1 г на 45 кг массы тела, обычно по 200 мл на инъекцию через день. Растворы готовят ех tempore. Содержимое ампулы (100 мг) растворяют в 2,5 мл воды для инъекции. Общая доза на курс лечения составляет 4 ч.

Neostam: amp. 100, 500 mg, 1 g.

## Aminostiburea (Estibamina urea)

 $H_2NOCHN \longrightarrow Sb = 0$ 

Это продукт, получаемый при комбинации мочевины с парааминофенилстибоновой кислотой. Выпускается в безвоздушных ампулах, так как очень легко разлагается  $151$ 

на воздухе. Применяется для лечения висцерального лейшманиоза (в том числе и такнх форм, как суданский кенийский варианты), филяриатоза и шистозома- $\overline{H}$ **тоза.** 

Препарат назначают по 100-200 мг внутривенно (5% раствор) через день. Общая доза 3-6 г в течение 1 мес. Имеются и другие схемы лечения этим препаратом. Детям препарат вводят глубоко в мышцы из расчета 10-80 мг на инъекцию в 1-2 мл воды для инъекций. Общая доза в этом случае составляет 650 мг.

Aminostiburea: amp. 50, 100, 200 mg.

Solusurminum (Natrii stibogluconas)

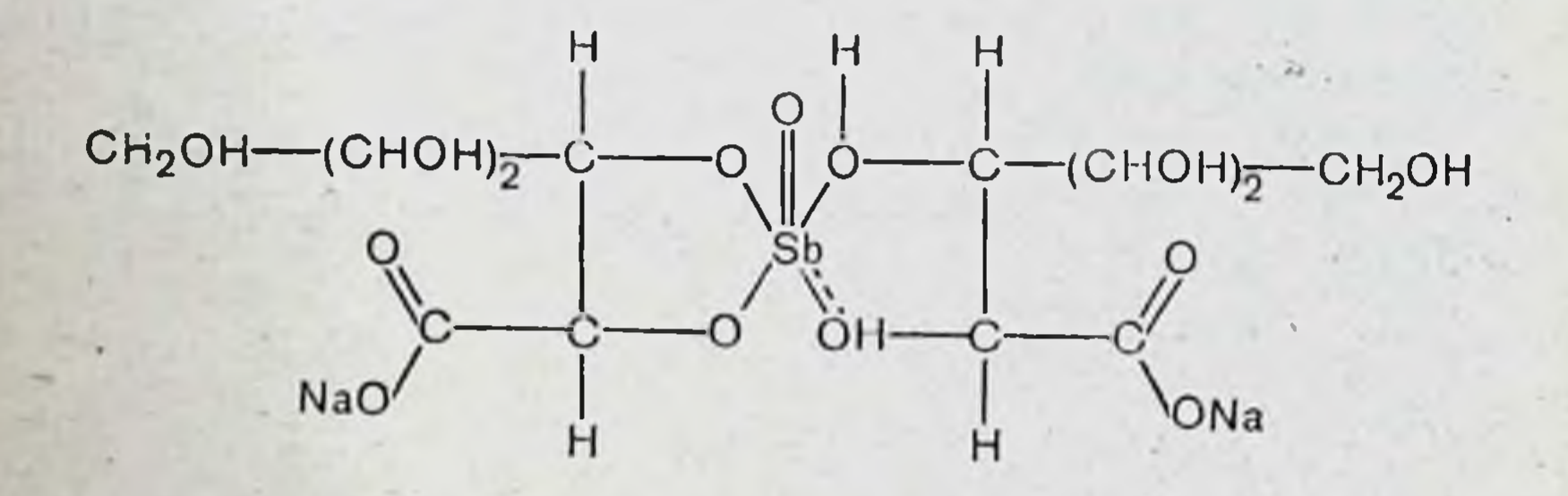

Солюсурьмин содержит 21-23% сурьмы. Это один из наименее токсичных препаратов сурьмы, пригодных для лечения лейшманиоза и шистозоматоза (S. haematobium). При инвазиях, вызванных S. haematobium, внутривенные инъекции делают один раз в день по 180 мг (3 мл 6% раствора) в течение 6 дней. Курс лечения висцерального леишманиоза состоит из 20-30 инъекций. Начинают обычно с 3 мл 5% раствора, затем постепенно увеличивают дозу на 1,5 мл в день до 7,5-9 мл и эти количества раствора вводят все последующие дни. Имеется метод лечения большими дозами препарата, что сокращает срок лечения до 14-16 дней. По этому методу солюсурьмин употребляется в 10-20% растворе. При первом введении используют 40 мг/кг, при втором - 70 мг/кг, при третьем и последующих - по 100 мг/кг.

Солюсурьмин в общем хорошо переносится. Однако при внутривенных инъекциях могут появиться кашель, тошнота. Длительное применение его может сопровождаться симптомами хронической интоксикации сурьмой (кумуляция).

При приеме больших доз сурьмянистых препаратов внутрь появляется рвота как следствие раздражения слизистой оболочки желудочно-кишечного тракта. После всасывания лекарства поражают прежде всего сердечно-сосудистую систему, и в результате этого резко снижается артериальное давление.

Трехвалентные соединения сурьмы более токсичны по сравнению с пятивалентными. Наиболее токсичный из них антимонила калия тартрат. Белые мыши переносят при подкожном введении 3,2 г/кг неостама, 2 г/кг неостибозана и только 20 мг/кг антимонила калия тартрата.

Сразу после внутривенных инъекций растворов сурьмянистых соединений могут появиться кашель, тошнота, рвота. Боль в суставах и мышцах также являются характерными симптомами интоксикации сурьмой.

Токсическое действие соединений сурьмы на сердечно-сосудистую систему характеризуется брадикардией, нарушениями функций сердечной мышцы (что сопровождается особыми изменениями электрокарднограммы) и поражением сосудов.

Головная боль, потеря сознания, апноэ, отек лица, боли в животе, сосудистый коллапс, кожная сыпь могут возникать при передозировке препаратов или у больных с повышенной чувствительностью к сурьме при введении даже терапевтических доз. В отдельных случаях нарушается функция печени и почек.

Органические соединения сурьмы иногда вызывают реакции анафилактического характера, которые возникают обычно через 6-7 инъекций препарата: появляются уртикарная сыпь на коже, отек гортани, в редких случаях может быть коллапс.

Длительное применение соединений сурьмы может сопровождаться симптомами хронической интоксикации:

папуллезными высыпаниями на коже, лихорадкой, снижением артериального давления, поражением мнокарда, расстройством функций центральной нервнои системы. Лечение осложнений в основном симптоматическое. Применение демеркапрола (BAL) и унитнола, по данным некоторых авторов, ослабляет симптомы интоксикации сурьмянистыми препаратами. Применение препаратов сурьмы противопоказано при мнокардите, гепатите, нефрите. 153

## СРЕДСТВА ДЛЯ ЛЕЧЕНИЯ АМЕБИАЗА

Возбудитель амебной дизентерии Entamoeba histoly. tica может локализоваться в просвете кишечника, в стенке кишечника, а также в разных органах человека (главным образом в печени). Одни амебоцидные вещества действуют преимущественно на просветные формы E. histolytica, другие - на тканевые формы, третьи - и на просветные и на тканевые.

Средства для лечения амебиаза

- 1. Действующие непосредственно на амеб, находящихся в просвете кишечника:
	- а) производные оксихинолина: Chiniofonum (Yatrenum) Enteroseptol (Clioquinol) Diidochinum (Diidohydroxyquinolum)
	- б) Органические соединения мышьяка: Amoebal (Arstinolum) Milibis (Glycobiarsolum) Bemarsal (Diphetarsone) Aminarsonum (Carbarsonum)
	- в) Антибиотики аминогликозидного строения: Monomycinum (Paromomycinum)
	- г) Разной химической природы: Diloxanide furoate (Amebiazol) Chlorbetamide (Mantomide) Chlorophenoxamide (Clefamide)
- 2. Действующие на просветные формы амеб, находящихся в стенке кишечника (но не в печени), косвенным путем: Антибиотики тетрациклинового ряда: Tetracyclinum (Achromycin)
	- Oxytetracyclinum (Terramycin)
- 3. Действующие главным образом на тканевые формы амеб, находящихся в стенке кишечника и в печени: Препараты эметина: Emetini hydrochloridum (Ipecine) Emetini bismuth-iodidum Dehydroemetinum (Mebadin)
- 4. Действующие главным образом на тканевые формы амеб, лока-

лизованных в печени: Chingaminum (Chloroquine) 5. Действующие на амеб во всех местах их локализации: Ambilhar (Niridazole) Metronidazolum (Flagyl)

## СРЕДСТВА, ДЕЙСТВУЮЩИЕ НЕПОСРЕДСТВЕННО НА АМЕБ, НАХОДЯЩИХСЯ В ПРОСВЕТЕ КИШЕЧНИКА

К этой группе средств относятся производные оксихинолина, органические соединения мышьяка, антибиотики

аминогликозидного строения, дилоксанида фуроат, хлорбетамид, хлорофеносамид.

## Производные оксихинолина

В данную группу соединений входят дериваты 8-оксихинолина, содержащие галогены, - хиниофон, энтеросептол и дийодохин. Это высокоэффективные амебоцидные препараты, но убивают они только тех простейших, которые находятся в содержимом кишечника или на поверхности слизистой оболочки. На паразитов, проникших в ткани, эти вещества не влияют. Дериваты 8-оксихинолина применяются одновременно с эметином для лечения острого или активного амебиаза и при цистоносительстве. Их используют также с целью профилактики амебной дизентерии.

Механизм противопаразитарного действия дериватов 8-оксихинолина хорошо изучен и имеет прежде всего отношение к хелатообразованию. Фенольный характер соединений 8-оксихинолинового типа обуславливает прямое взаимодействие их с системой окислительного фосфорилирования или денатурацию протеинов паразита. Действие 8-оксихинолинов на биосинтез веществ порфиринового ряда может привести к расстройству других метаболических процессов.

Производные 8-оксихинолина, содержащие галонды, обладают более сильным противопаразитарным деиствием, так как галогены легко вмешнваются в реакцию окислительного фосфорилирования. Кроме того, реагнруя с железосодержащими центрами ферментов, блокируют дыхательный цикл.

Образование внутренних комплексных солей 8-оксихинолина с металлами, например с магнием, осуществляется по такому типу:

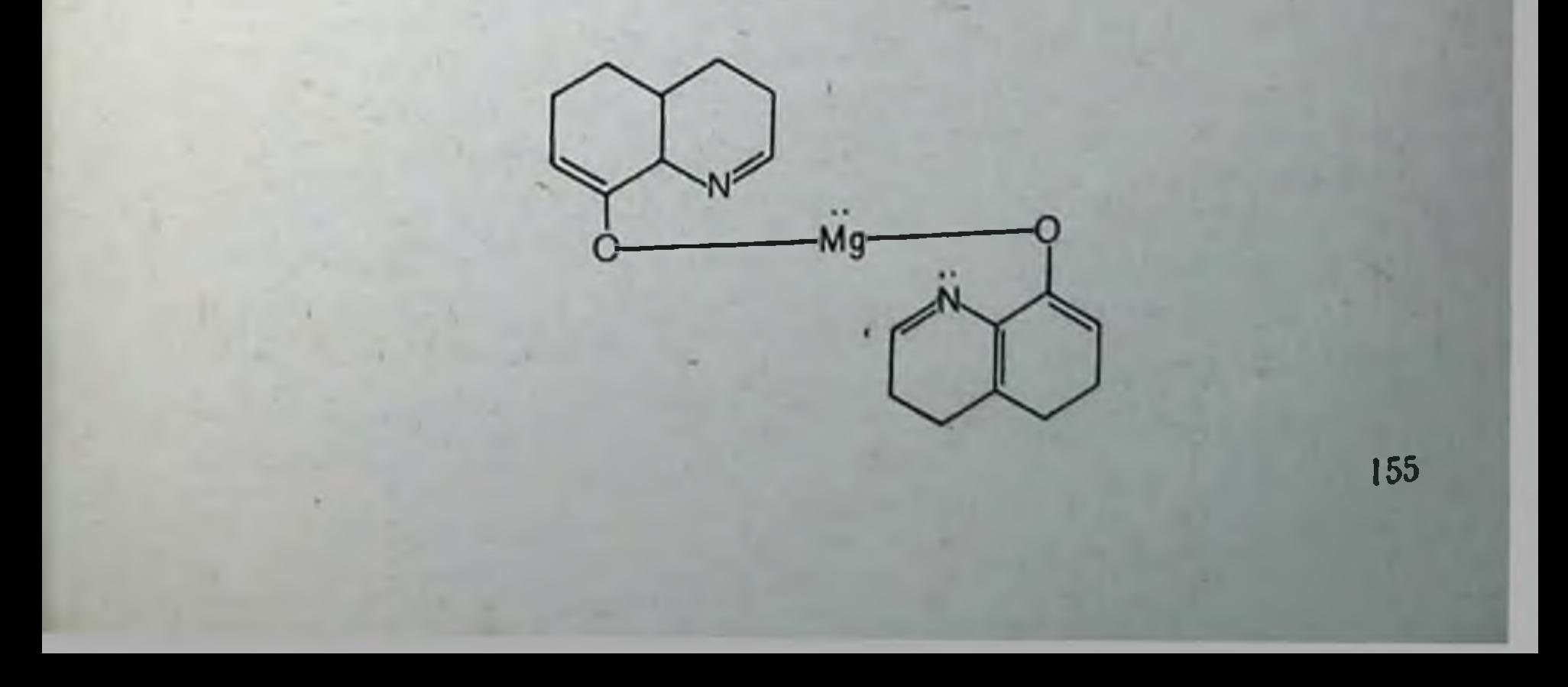

## Chiniofonum (Yatrenum)

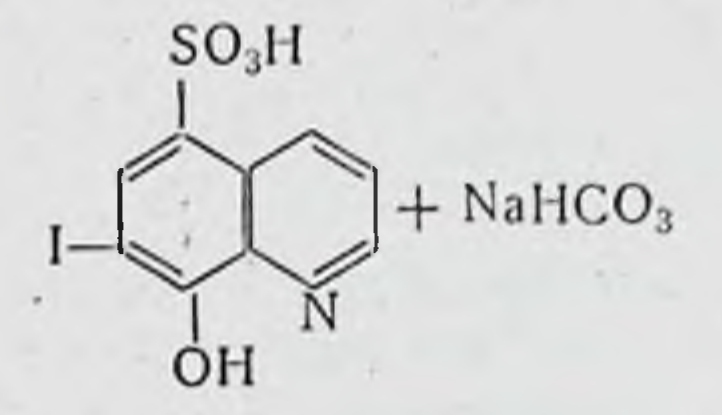

Из желудочно-кишечного тракта хиниофон всасывается в малом количестве, примерно 13% принятой дозы. В связи с этим в крови и тканях, очевидно, не создаются концентрации препарата, необходимые для проявления антипаразитарного эффекта. Таким образом, хиннофон оказывает непосредственное действие только на амеб, находящихся в кишечнике.

Терапевтическая ценность хиннофона при интестинальном амебиазе доказана клиническим опытом, но эффективность его при амебиазе значительно ниже, чем дийодохина и энтеросептола. Хорошне результаты он дает при использовании в форме удерживаемых ректальных клизм с одновременным назначением рег оѕ. Для такого способа хиниофон удобен, потому что он легкорастворим в воде.

Прежнее мнение об эффективности хиниофона при амебном гепатите практикой химиотерапии не подтвердилось.

Низкая токсичность хиниофона позволяет применять его для лечения детей и амебоносителей.

Хиниофон, поступивший в кровь, экскретируется с мочой. Небольшая часть его разрушается в организме с освобождением йода. Неабсорбированный хиниофон выделяется с содержимым кишечника в течение нескольких дней.

В терапевтических дозах хиниофон токсического действия не проявляет, но относительно часто вызывает диарею, которая может продолжаться 2-3 дня и иногда вынуждает прекращать лечение этим препаратом. Тошнота, рвота и симптомы непереносимости хиниофона встречаются редко. Противопоказаниями к назначению хиниофона служат заболевания печени и почек. Его не следует назначать больным с повышенной чувствительностью к йоду.

Для лечения интестинального амебиаза хиниофон назначают по 250 мг (в таблетках, покрытых оболочкой,

или в капсулах) 3-4 раза в день. Максимальная дневная доза не должна превышать 3 г. Курс лечения продолжает ся 10 дней. При необходимости лечения можно повторить через неделю.

Хиниофон можно использовать в форме удерживаемых клизм. Для этого готовят 2-2,5% растворы его на теплой воде и 200 мл вводят рег гестит. Клизму необходимо удерживать 4-10 ч. Такие клизмы делают ежедневно в течение 10 дней. Повторное лечение проводят 2-3 раза с интервалом в одну неделю.

Chiniofonum: tabul. 250 mg.

Enteroseptol (Clioquinol)

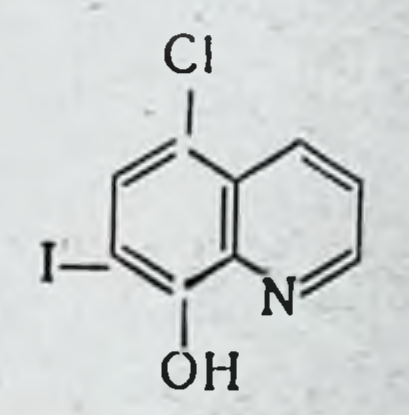

По своей антиамебной эффективности энтеросептол занимает промежуточное место между хиниофоном и дийодохином. Он имеет несомненную ценность для профилактики инфекций E. histolytica.

Энтеросептол содержит 36,5% йода. Подобно хиниофону он эффективен только при интестинальном амебиазе и оказывает влияние как на вегетативные формы амеб, так и на цист. Назначают его рег оз в таблетках, покрытых оболочкой, или в капсулах. Большая часть препарата остается в кишечнике, так как всасываемость его весьма незначительна. Выделяется он, следовательно, с содержимым кишечника.

Энтеросептол довольно часто вызывает профузную диарею, обычно на 2-3-й день применения, так как он сильно раздражает слизистую оболочку кишечника. Однако диарея бывает непродолжительной и редко вынуждает прекращать лечение. При интестинальном амебиазе энтеросептол назначают по 250 мг 3-4 раза в сутки в течение 10-12 днеи. Курс лечения можно повторить через 7-10 дней. Его можно использовать в форме удерживаемых клизм, для чего готовят 1% суслензию препарата (200 мл). Клизмы делают на ночь 5 раз через сутки. Препарат эффективен также при энтероколитах, бациллярной дизентерни, ферментативной и гнилостной диспец. сии, неспецифических язвенных колитах. Применяют его и для лечения вагинального трихомонадоза. При этом его используют в суппозиториях или в форме инсуффля. ций.

Enteroseptol: tabul. 250 mg.

Diiodochinum (Diiodohydrohyquinolinum)

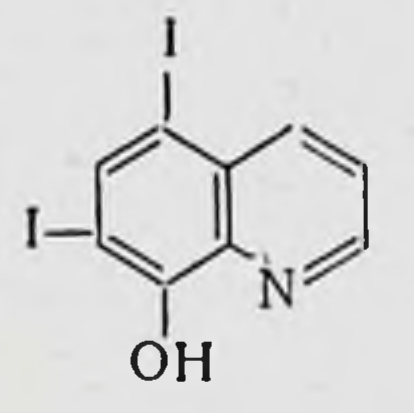

Дийодохин является нанлучшим антиамебным препаратом из класса 8-оксинохинолинов. Применяют его как при острой, так и при хронической амебной дизентерии. Он более безопасен, чем соединения мышьяка.

Дийодохин, как и другие дериваты оксихинолина, активен в отношении только кишечных форм E. histolitica. При амебном гепатите и абсцессах печени он неэффективен. Назначают его рег оѕ. В желудочно-кишечном тракте абсорбируется очень мало и выделяется из организма с содержимым кишечника. В связи с тем что дийодохин практически нерастворим и абсорбируется в незначительных количествах, токсического действия он не проявляет, хотя иногда может вызывать поражения кожи, расстройства функции желудочно-кишечного тракта, головные боли. Противопоказанием к назначению препарата являются заболевания печени. Применяется дийодохин главным образом для лечения хронического амебиаза, так как он недостаточно эффективен в активной стадии амебиаза. Его чаще используют совместно с другими противоамебными препаратами, которые оказывают системное действие, например, с хингамином (хлорохином). В этих случаях его назначают по 600 мг 3 раза в день в течение 2-3 нед. Повторный курс лечения можно проводить только через 2-3 нед. При бессимптомном цистоносительстве дийодохин назначают по 650 мг в день. Дийодохин применяется также при лямблиозе (резистентные формы к акридиновым препаратам), балантидиазе, вагинальном трихомонадозе и при некоторых кожных заболеваниях местно.

Diiodochinum: tabul. 200, 650 mg.

## Органические соединения мышьяка

Несмотря на относительную токсичность, органические соединения мышьяка сохраняют прочное место среди избранных средств для лечения кишечных форм амебиаза.

## Amoebal (Arstinolum)

Амебал, как и арсобал, является продуктом комбинации трехвалентного органического соединения мышьяка с димеркапролом (ВАГ) и поэтому имеет невысокую ток-<br>сичность. Димеркапрол (ВАГ) обладает способностью образовывать нетоксичные соединения с металлами металлоидами, введенными в организм. Помимо этого, считают, что димеркапрол (BAL) и сам проявляет антиамебную активность. Применяют амебал при хроническом и подостром кишечном амебиазе, лямблиозе, трихомонадозе, балантидиазе и фрамбезии. Амебал отличается от других препаратов мышьяка своей поливалентностью по отношению к паразитам, которые часто сопровождают амеб. Противопоказан амебал при поражениях почек и повышенной чувствительности к мышьяку.

Амебал назначается по 10 мг/кг в день (максимальная доза 500 мг или 5 таблеток в день) однократно утром во время завтрака или двукратно во время основных обедов. Основной курс лечения составляет 5 дней (по 5 таблеток в день).

В устойчивых случаях его слабая токсичность позволяет увеличивать ежедневную дозу и продолжать курс

#### лечения. В гинекологической практике используется в форме суппозиториев (овуль). Amoebal: tabul. 100 mg; ovul. 100 mg.

Aminarsonum (Carbarsonum)

Многие исследователи рассматривают аминарсон как стандартный препарат по действию на кишечные формы E. histolytica.

Аминарсон обладает рядом ценных свойств, необходимых для химиотерапии интестинального амебиаза. Однако терапевтическая активность его оценивается по-разному что определяется применявшимися дозами, сроками лечения, критериями оценки эффективности лечения и т. д. Этот препарат дает хорошие результаты в сочетании с другими интестинальными амебицидами. Он действует только на тех амеб, которые находятся в кншечнике. Аминарсон как свободная кислота малорастворим в воде и поэтому может длительно сохраняться в высоких концентрациях в кишечнике. Но вследствие восстановления до аминарсоноксида (арсеноксидного типа), а также в результате превращения в соли аминарсон всасывается из кишечника. Экскретируется аминарсон медленно и поэтому может кумулировать. В связи с этим в процессе лечения нужно делать перерывы. При амебназе и балантидиазе аминарсон назначают по 250 мг 3 раза в день. Курс лечения составляет 10 дней. Повторный цикл лечения можно проводить не ранее 10 дней с момента окончания первого курса терапии.

Аминарсон — один из папменее токсичных препаратов мышьяка, применяемых в терапии протозойных инфекций. Его применяют не только при амебиазе, но и для лечения балантидиаза и трихомонадных вагинитов.

При трихомонадных вагипитах аминарсон используют в суппозиториях.

Некоторые больные особенно чувствительны к аминарсону. Имеются сообщения о серьезных токсических реакциях на этот препарат. Поражения печенн и мышьяковые энцефалопатии встречаются наиболее часто.

Aminarsonum: tabul. 50, 250 mg; caps. 50, 250 mg; supp. 50, 130 mg.

## Milibis (Glycobiarsolum)

Милибис проявляет активность при интестинальном амебиазе, а именно при подострой и хронической форме. Дает особо выраженный эффект, если применяется в комбинации с агентами, действующими на внекишечных амеб (хингамин, эметин, дегидроэмитин). Некоторые клиницисты считают, что милибис по терапевтической ценности превосходит аминарсон, но это еще обсуждается. Милибис используют и при вагинитах, вызванных Trichomonas vaginalis, в форме суппозиториев.

Низкая токсичность препарата связана с тем, что эта комплексная соль имеет малую растворимость и экскретируется главным образом с содержимым кишечника В моче определяются небольшие количества мышьяка, а висмут совсем не определяется.

Несмотря на явно низкую токсичность, милибис может вызвать серьезные и даже смертельные осложнения у людей с повышенной чувствительностью к мышьяку. При лечении амебной дизентерии мибилис назначают рег оз по 500 мг 3 раза в день в течение недели.

Milibis: tabul. 500 mg; suppos. 250 mg.

## Bemarsal (Diphetarsone)

Препарат эффективен как при острой амебной дизентерии, так и при хронически протекающей инфекции. Некоторые клиницисты считают бемарсал высокоэффективным средством в лечении острой и подострой стадии амебиаза, но при хронической форме он далеко не идеален. В последнем случае комбинация бемарсала с антибиотиками тетрациклинового типа дает очень хорошие результаты. В такой схеме лечения он превосходит другие соединения мышьяка. С целью лечения амебиаза бемарсал назначают по 2 г в сутки в течение 10 дней.

Бемарсал действует и на другие кишечные простейшие — Trichomonas hominis, Lamblia intestinalis.

Для лечения этих протозойных инфекций бемарсал применяют в более высоких дозах, чем для лечения амебназа.

Переносится бемарсал хорошо и серьезных токсических эффектов не вызывает. Вместе с тем явления повышенной чувствительности у больных к мышьяку могут наблюдаться.

Bemarsal: tabul. 500 mg.

## Антибиотики аминогликозидного строения

Из антибиотиков аминогликозндного строения с целью лечения амебиаза используют мономиции (паромомицин). Назначают его по 1-6 г в сутки (см. с. 53).

Препараты разной химической природы Длительное применение органических соединении мы-Шьяка всегда опасно в смысле появления токсических

6 Заказ 7289

симптомов (см. с. 145). При лечении йодосодержащими дериватами 8-оксихинолина могут встречаться осложнения, связанные с повышенной чувствительностью к йоду В связи с этим в последние годы получили распростране. ние антиамебные средства, не содержащие мышьяка или йода.

К таким соединениям относятся производные анилида (дилоксанида фуроат), галоацетамиды (хлоробетамид, хлорофеносамид).

Diloxanide furoate (Amebiazol)

162

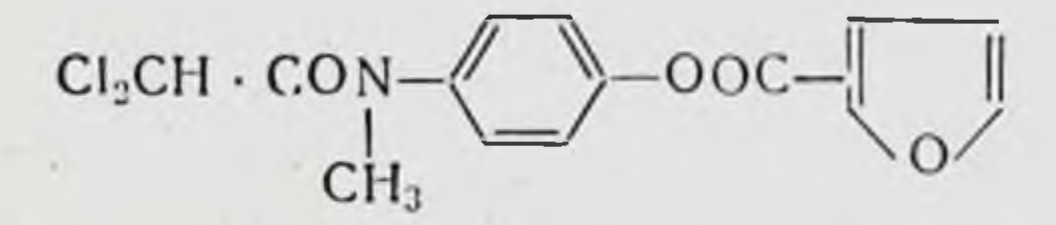

Дилоксанида фуроат является производным анилида. Антипротозойное действие его ограничивается влиянием на E. histolytica. Бактерии, грибы, вирусы и гельминты к этому препарату нечувствительны. В опытах in vitro дилоксанида фуроат убивает амеб в концентрации 10-8М. В опытах на животных установлено, что из кишечника дилоксанида фуроат всасывается быстро, и 60-90% его выделяется с мочой в течение 48 ч.

Этот препарат проявляет активность главным образом против цистных амеб. Клинические исследования подтвердили высокую терапевтическую ценность его при хроническом амебиазе и определенную ценность при остром амебиазе. Низкая токсичность и незначительное побочное действие препарата дают возможность рекомендовать его для продолжительного применения. При амебном гепатите дилоксанида фуроат неэффективен. Дилоксанида фуроат не может считаться избранным средством лечения амебной дизентерии, но эффективность его не вызывает сомнений В исследованиях с двойным слепым контролем была установлена профилактическая ценность препарата при наличии опасности заражения амебной дизентерией. Механизм действия дилоксанида фуроата на амеб состоит в нарушении синтеза протеинов (по типу левомицетина). Назначают препарат из расчета 20 мг/кг в сутки в течение 10 дней. Diloxanide furoate: tabul. 500 mg.

Chlorobelamide (Mantomide)

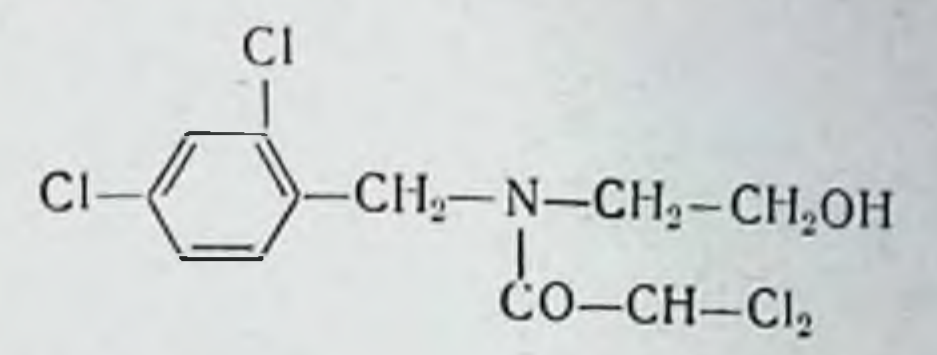

Хлоробетамид обладает бактериостатическим действнем в отношении некоторых микроорганизмов и подавляет E. histolytisa in vitro в концентрации 12,5 мг/мл (1:80 000). По экспериментальным данным 40% хлоробетамида выделяется с содержимым кишечника. Остальная часть поступает в кровь и подвергается метаболическим превращениям. С мочой экскретируется только 9% введенной дозы.

Серьезных токсических симптомов хлоробетамид не вызывает, хотя, как и многие амебоциды, может нарушать функцию кишечника.

Курс лечения 8-10 дней. Назначают его по 250 или 500 мг 3 раза в сутки.

Сначала считали, что хлоробетамид излечивает от амебной дизентерии в 80-90% случаев, но теперь установлена 50% эффективность. Этот препарат применяют с целью освобождения кншечника от цист, а также при остропротекающем амебназе. При хроннческой форме амебиаза ценность его незначительна. Он неэффективен и при амебном гепатите.

Chlorobetamide: tabul. 250 mg.

Chlorophenoxamide (Clefamide)

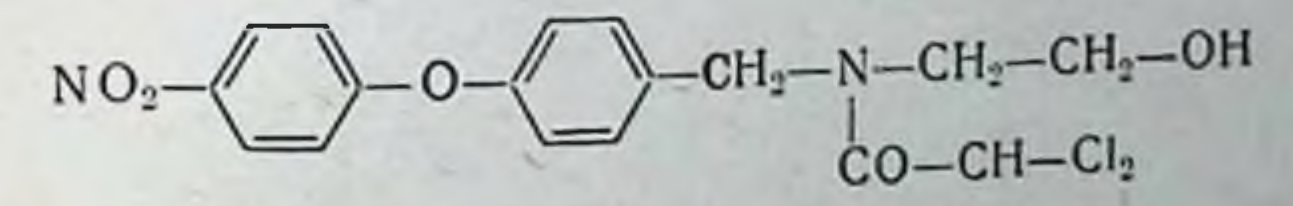

Хлорфеноксамид подавляет in vitro разные штаммы Е. histolytica в концентрациях от 0,6 до 1 мг/мл. Он является амебоцидом прямого действия и проявляет активность как против вегетативных, так и против цистных форм амеб. На простейшие, не принадлежащие к роду Entamoeba, бактерии и грибы не действует. Из кишечника хлорофеноксамид всасывается в небольших количествах. При назначении 250 мг препарата рег оѕ активные концентрации его в содержимом кишеч-

 $6*$ 

ника обнаруживаются в теченне 24-72 ч, в то время как с мочой экскретируется только 8% принятом дозы.

Переносится хлорофеноксамид хорошо и серьезных токсических эффектов не вызывает. Применяют хлорофеноксамид для лечения острого и хронического кишечного амебиаза, а также с целью химиопрофилактики 3 раза в сутки в течение 10 дней. Эффективность лечения амебной дизентерии составляет 66-100%.

#### СРЕДСТВА, ДЕЙСТВУЮЩИЕ НА ПРОСВЕТНЫЕ ФОРМЫ АМЕБ И АМЕБ, НАХОДЯЩИХСЯ В СТЕНКЕ КИШЕЧНИКА (НО НЕ В ПЕЧЕНИ), КОСВЕННЫМ ПУТЕМ

Таким действием обладают многие противомикробные препараты, но используют главным образом антибиотики тетрациклинового ряда (см. с. 27).

Тетрациклин. Тетрациклин in vitro проявляет непо-<br>средственное действие на E. histolytica. In vivo амебоцидный эффект его с таким влиянием связан лишь частично. В большей степени он зависит от уничтожения бактериальных коменсалов E. histolytica в кишечнике.

Окситетрациклин. Окситетрациклин - самый активный амебоцид из этой группы антибиотиков. Он проявляет довольно сильное прямое действие на E. histolytica. Комбинация окситетрациклина с хингамином (хлорохином) дает хорошие клинические результаты как при интестинальной форме, так и при экстраинстестинальной форме амебиаза. Сравнительно малая токсичность позволяет применять его для лечения острой и хронической амебной дизентерии у ослабленных больных.

Многие клиницисты предпочитают пользоваться именно этим антибиотиком, так как он сочетает в себе высокую эффективность с малой токсичностью.

Для лечения амебной дизентерии тетрациклин назна-

#### чают по 1-1,5 г в сутки.

СРЕДСТВА, ДЕЙСТВУЮЩИЕ ГЛАВНЫМ ОБРАЗОМ НА АМЕБ, НАХОДЯЩИХСЯ В СТЕНКЕ КИШЕЧНИКА И В ПЕЧЕНИ

Эту группу амебоцидов составляют препараты эметина. Эметин принадлежит к группе изохинолиновых алка-

лоидов. Содержится в корнях растений Cephaelis ipeca cuanna, Cephaelis acuminata, Psychotria ipecacuanna

Корни ипекакуаны издавна применялись для лечения амебной дизентерии, а в настоящее время с этой целью используют чистый алкалоид эметин, синтетический аналог его - 2-дегидроэметин и комплексное соединение эметнна с висмутом и йодом.

Emetini hydrochloridum (Ipecîne)

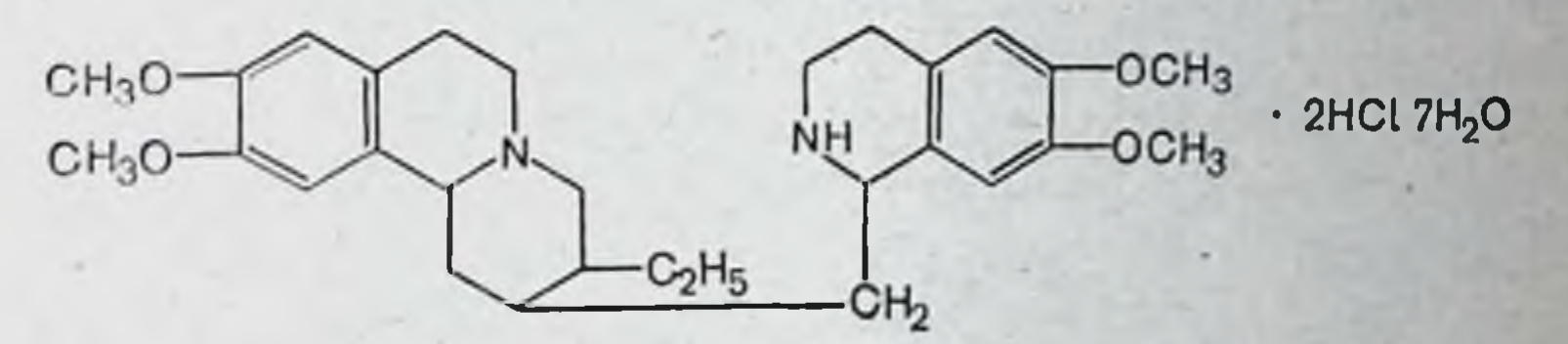

Эметин - активное амебоцидное средство. В опытах in vitro амебы погибают при концентрации его порядка  $1:80000$ .

Эметин оказывает прямое действие на Е. histolytica, вызывая дегенерацию ядер и ретикуляцию цитоплазмы. Этот алкалоид нарушает биосинтез протеинов, ингионруя процесс переноса аминокислот от транспортнои РНК к рибосомному белку, подобно фунгицидному антибиотику циклогексамиду, с которым он имеет сходство как структурное, так и конформационное.

Наибольшую чувствительность к этому веществу имеют тканевые формы E. histolytica. На цисты эметин действует слабо. Он более эффективен при метастатическом амебиазе (например, при амебном абсцессе печени), чем при кишечных формах заболевания. В хронических случаях амебиаза, протекающих бессимптомно, эметни не проявляет химиотерапевтической активности. Из желудочно-кишечного тракта эметни всасывается хорошо, но вследствие сильного раздражающего действия на слизистую оболочку (тошнота, рвота) его применяют только После подкожного или внутримышечного введения парентерально. эметин абсорбируется быстро и проникает в различные органы и ткани. Больше всего он накапливается в печени, селезенке, легких и почках; в поперечно-полосатой мускулатуре и стенке кишечника обнаруживается в небольших количествах, а в центральную нервную систему не проходит. Выделяется в просвет кишечника (секретируется) и с мочой. 165

Хотя выделение эметина с мочой начинается уже через 20 мин после инъекции, при длительном примене. нии он может накапливаться в организме (кумуляция).

Эметин является сильным ядом, в связи с чем применение его довольно часто сопровождается токсическими симптомами (тошнота, рвота, боли в мышцах конечностей, диарея, аритмин сердца, тахнкардня, нервная депрессия, общая астения).

Вполне возможно, что токсическое действие эметина на мнокард связано с ингибированием синтеза протеннов. В дополнение к этому имеет значение способность эметина блокировать активность адрепергических нейро-HOB.

Вводят эметни глубоко под кожу или внутримышечно в 1-2% растворах. Инъекции в вену делать нельзя, так как при этом сильно проявляется его токсическое действне на сердце.

Дозирование препарата осуществляется с учетом массы тела больного. Обычно вводят по 1 мг/кг, но не более 60 мг на инъекцию. Инъекции делают один раз в день по 1 мг/кт или 2 раза в день по 0,5 мг/кг.

При кишечном амебназе лечение продолжают 7 дней, при амебном абсцессе печени - 10 дней. Повторный курс терапии можно проводить только через 6 нед.

Широко используются комбинации эметина с другими антиамебными препаратами, а именно с производными 8-оксихинолина, соединениями мышьяка, антибиотиками, дериватами дихлорацетанилида, которые назначаются для подавления интестинальных паразитов. Особую ценность имеет комбинация эметина с хлорохином в лечении экстраинтестинальных форм амебиаза. Такая комбинация дает более выраженный терапевтический эффект, чем каждый препарат в отдельности.

Имеются сообщения об использовании эметина при

парагонимозе (Paragonimus ringeri) и фасциолезе (Fasciola hepatica).

Emetini hydrochloridum: sol. (pro injection) 10, 20, 30, 65 mg/ml.

Emetini bismuth-iodidum

Эметина висмут-йодид является комплексным соединением, содержащим 25-29% эметина, 18-22% висмута и 58% йода.

В желудочно-кишечном тракте этот препарат медленно распадается с освобождением эметина и висмута Висмут при этом превращается в висмута сульфат.

Несмотря на то, что освобождение эметина из препарата идет медленно, назначение его может сопровождаться раздражением слизистой оболочки желудка и это является причиной тошноты, рвоты, диареи. В связи с таким действием эметина висмут-йодид рекомендуют больному фенобарбитал или амитал натрия в качестве седативных средств.

Эметина висмут-йодид можно использовать самостоятельно, а также в комбинации с инъекциями эметнна гидрохлорида. Применяется он для лечения хронического кишечного амебиаза. Курс лечения обычно продолжается 12 дней.

По своей терапевтической активности эметина висмут-йодид не превосходит аминарсон (карбарсон) и дериваты оксихинолина, а также эметин гидрохлорид, но он действует на просветные формы амеб, в то время как сам эметин на них влияния не оказывает.

Лечение эметина висмут-йодидом целесообразно начинать с 60 мг на первый прием, затем - 120 мг и по 180—200 мг на третий и последующие приемы. Во время лечения больной должен находиться в постели и получать легкую диету.

Emetini bismuth-iodidum: caps. 60, 180 mg; tabul. 60 mg.

## Dehydroemetinum (Mebadin)

аналогом Дегидроэметин является синтетическим эметина, он в 2 раза менее токсичен и быстрее выделяется из организма.

 $CH_3O$   $\qquad \qquad \sqrt{\qquad}$  OCH<sub>3</sub>

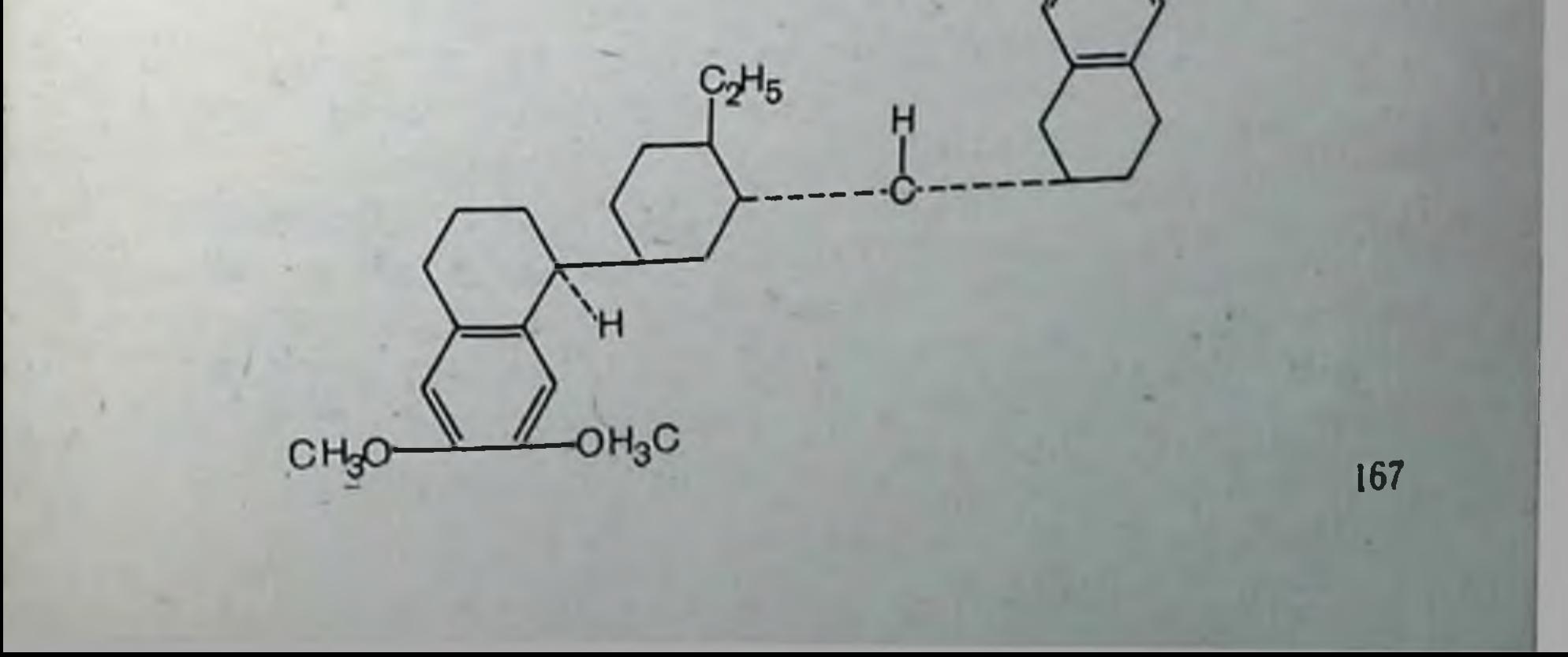

Время элиминации дегидроэметина на 50% введенной дозы составляет 2,22 сут, а для эметниа - 5,27 сут. Период исчезновения половины дозы из печени равен соответственно 1,72 и 4,16 сут.

Дегидроэметин полностью выделяется за 12 сут, в то время как эметин сохраняется в крови до 5 нед.

По химиотерапевтической активности дегидроэметин подобен эметину, но он обладает менее выраженным побочным действием. Гидрохлорид дегидроэметина применяют в виде инъекций для лечения внекишечных форм амебиаза и удаления тканевых форм паразита из стенки кишечника. Он менее активен против цист и других стадий в просвете кишки и поэтому дает умеренный эффект per os в лечении хронического амебиаза, цистоносительства и острой амебной дизентерии. Это можно отнести за счет быстрого метаболизма дегидроэметина. Более высокую эффективность против Е. histolytica, находящейся в просвете кишечника, можно получить комбинацией дегидроэметина с производными 8-оксихинолина, а также при использовании его в виде резината или в лекарственных формах с пролонгированным действием.

Дегидроэметин ингибирует биосинтез протеинов B теле паразитов, подобно эметину.

Токсическое действие дегидроэметина на сердце (по данным электрокардиографии) незначительно и встречается редко (1-12%). При лечении же эметином нарушения функции сердечной мышцы можно обнаружить у 25-50% больных.

Применяется дегидроэметин при остром кишечном амебиазе, амебных гепатитах и абсцессах печени, а также при шистозоматозе (S. haematobium) и фасциолезе (Fasciola hepatica).

Излечение острой дизентерии при использовании дегидроэметина бывает у 95-100 % больных.

168

Дегидроэметин выпускается в виде гидрохлорида и резината. Гидрохлорид дегидроэметина вводится внутривенно или внутримышечно по 40-80 мг в сутки. Резинат дегидроэметина готовят путем абсорбции алкалоида из водных растворов на ионообменную смолу (полистироловой сульфокатионит). После высушивания получается препарат, содержащий активное вещество. В кишечнике происходит постепенное освобождение дегидроэметина, и он воздействует на амеб.

При лечении дегидроэметином у некоторых больных возникает боль на месте инъекции, тошнота легкая диарея; боли в животе и гипотензия встречаются редко.

Dehydroemetini hydrochloridum: sol. (pro injection) 20 mg/ml; Dehydroemetine resinate.

#### СРЕДСТВА, ДЕЙСТВУЮЩИЕ ГЛАВНЫМ ОБРАЗОМ НА ТКАНЕВЫЕ ФОРМЫ АМЕБ, ЛОКАЛИЗОВАННЫХ В ПЕЧЕНИ

Одним из эффективных препаратов такого типа действия является хингамин (ХЛОРОХИН), ОТНОСЯЩИЙСЯ К группе противомалярийных средств (см. с. 113).

Хингамин оказывает слабое влияние на E. histolytica в опытах in vitro и проявляет умеренную активность при кишечном амебиазе. Однако он очень эффективен при амебном поражении печени. Отсутствие эффекта действия на амеб в кишечнике, очевидно, можно объяснить быстрым всасыванием препарата в кровь.

Хингамин внекишечных применяют для лечения форм амебиаза в комбинации с кишечным амебицидами. Для целей терапии тканевого амебиаза многие клиницисты предпочитают применять хингамин, так как он не обладает кардиотоксическим действием, свойственным эметину.

#### СРЕДСТВА, ДЕЙСТВУЮЩИЕ НА АМЕБ ВО ВСЕХ МЕСТАХ ИХ ЛОКАЛИЗАЦИИ

Универсальными амебоцидными препаратами являются амбильгар (см. с. 191) и метронидазол.

## Metronidazolum (Flagyl)

# $O_2N-C\bigvee_{H-C-AJ}^{N}\overline{OCH_3}-CH_2-OH$

Метронидазол обладает высокой противоамебной активностью и подавляет как просветные, так и тканевые формы E. histolytica. При интестинальном амебиазе его назначают по 800 мг 3 раза в сутки в течение 5 дней. При печеночном амебиазе (абсцессах печени) метронидазол дают одно-169

кратно в дозе 2,4 г или по 400 мг 3 раза в день. Курс лече. ния при этом продолжается 5 дней.

Из желудочно-кишечного тракта метронидазол аб. сорбируется быстро. Максимальные концентрации его в крови создаются через час после приема рег оѕ. Так. при дозе 200 мг в крови обнаруживается около 5 мкг/мл. По истечении 18 ч метронидазол в крови обнаружить не удается.

Экскретируется метронидазол через почки. С мочой выделяется от 15 до 58% вещества в неизмененной форме, частично в окисленной, частично в виде глюкуронидов.

Метронидазол хорошо переносится больными и не дает серьезных токсических эффектов. Вместе с тем у некоторых больных он вызывает расстройства функции желудочно-кишечного тракта (тошнота, рвота, потеря аппетита, сухость во рту), головную боль, сыпь на коже.

Противопоказан при органических заболеваниях нервной системы, в первом триместре беременности, больным с повышенной чувствительностью к нему.

Метронидазол является высокоэффективным средством лечения трихомонадоза. Клиническое излечение у женщин он дает в 70-85% случаев, у мужчин- в 90%. С целью лечения трихомонадоза препарат назначают по 200 мг 3 раза в сутки.

Курс лечения составляет 5-10 дней.

Metronidazolum: tabul. 250 mg; tabul. vagin. 500 mg; supp. 500 mg.

#### **НАГАНИН**

Naganinum (Suraminum Natricum)

SO<sub>3</sub>Na ŞO<sub>3</sub>Na  $NaO<sub>3</sub>S$ SO<sub>3</sub>Na  $NaO<sub>3</sub>S$ NH ŅН  $SO<sub>3</sub>Na$ ċo ĊО CO--NH co NH CH<sub>3</sub> CO 170

Наганин представляет собой аморфный порошок желтовато-розоватого цвета. В воде растворяется очень легко, образуя густые, коллоидальные растворы кирпичнокрасного цвета и нейтральной реакции.

Трипаноцидное действие. Наганин является высокоактивным трипаноцидом. Он дает хорошие клинические результаты в профилактике и лечении ранних стадий африканского трипаносомоза у людей и животных. Этот препарат эффективен в случаях наличия резистентности к препаратам мышьяка. К нему трипаносомы приобретают резистентность не так быстро, как к мышьяковистым соединениям. При лечении трипаносомоза наганин можно комбинировать с препаратами мышьяка.

Наганин не убивает трипаносом in vitro. Он действует только in vivo, причем через определенный латентный период. Механизм антитрипаносомного действия наганина точно не выяснен. Возможно, что он расщепляет нуклеопротеиды на составные компоненты, например, путем соединения с белком (гистоном), экранирующим значительную часть ДНК. Показана способность наганина вызывать морфологические изменения трипаносом, но это еще нельзя считать основным в лечебном действии препарата. Очевидно, наганин повышает чувствительность паразитов к фагоцитозу в ретикулоэндотелиальной системе хозяина. Видимо, наганин стимулирует иммунные механизмы хозяина против паразитов. Если ретнкулоэндотелнальная система подавлена нли инактивирована путем спленэктомии или инъекцией коллоидальных металлов, эффективность наганина значительно снижается.

Терапевтическое действие препарата развивается через 12-24 ч, так как он, будучи высокомолекулярным

соединением, плохо проникает в ткани организма. Наганин прочно связывается с белками плазмы крови, особенно с альбуминами, что обеспечивает длительное пребывание его в крови. Этим объясняется его про-Филактическое действие. Например, две инъекциии наганина по 1 г защищают человека от инфицирования в течение 3 мес.

Наганин эффективен только на ранней (гематолим-Фатической) стадии болезни, так как он не проходит из крови в спинномозговую жидкость и, естественно, не может воздействовать на возбудителей болезни, проникших в центральную нервную систему (во второй, или менингоэнцефалитной стадии). Применяют наганин и при онхоцеркозе.

Побочное действие. Наганин в общем малотоксическое вещество (терапевтический индекс его 1:160), однако он может кумулировать в организме и поражать почки. Поэтому после 3-4 инъекций наганина у больных может появиться белок в моче. Для контроля за функцией почек перед каждой инъекцией препарата необходимо делать анализ мочи на содержание белка.

У больных с повышенной чувствительностью к наганину может появиться дерматит, а также невриты. Около 2% людей не переносят нагании. Непосредственно после введения препарата у них развиваются тошнота, рвота, колики, уртикария, шок и бессознательное состояние. Следует иметь в виду, что наганин сильно замедляет процесс коагуляции крови и может иногда вызывать кровотечения.

Препарат из-за токсичности следует применять с осторожностью. При лечении больных онхоцеркозом наблюдается ряд побочных явлений.

1. Токсические реакции, обусловленные действием препарата: а) немедленная коллаптоидная реакция наблюдается очень редко и ее можно избежать начальным введением очень маленькой дозы (пробной); б) раздражением почек (альбуминурия, зернистые цилиндры) — наиболее частое осложнение; в) болезненность подошв ног и ладоней рук; г) возможна дегенерация коры надпочечников.

2. Реакции, обусловленные гибелью паразитов:  $a)$ реакции на гибель микрофилярий, - лихорадка, зуд, отек и раздражение кожи пораженных участков, папулезные высыпания (коньюнктивит или блефарит при гибели их в глазу); б) реакция на гибель взрослых гельминтов - болезненность очагов поражения, внутримышечные (глубокие) абсцессы как следствие гибели гельминта; в) реакции неясного патогенеза - после лечения в течение 8-10 нед общая слабость. Наблюдаются затяжная лихорадка, упадок сил, артриты, эксфолиативный дерматит. Применяют наганин по специально разработанным схемам.

Naganinum: pulv. (pro injection) 1 g.

### АНТИГЕЛЬМИНТНЫЕ СРЕДСТВА

Паразитические черви, или гельминты, могут находиться в любом органе человека и животных. Одни вилы их локализуются в кишечнике, другие - в различных тканях организма, в кровеносных или лимфатических сосудах. Учитывая это, все антигельминтные средства делят на две категории:

1) средства, действующие главным образом на кишечных гельминтов;

2) средства, действующие главным образом на внекишечных гельминтов.

Гельминты, паразитирующие в теле человека, относятся к трем классам червей: нематодам (Nematoda), цестодам (Cestoda) и трематодам (Trematoda).

По принципу преимущественного действия на тот или иной класс гельминтов антигельминтные средства разделяются на три группы:

1) действующие преимущественно на наматод;

- 2) действующие преимущественно на цестод;
- 3) действующие преимущественно на трематод.

#### АНТИГЕЛЬМИНТНЫЕ СРЕДСТВА

I. Средства, применяемые при кишечных инвазиях:

1. Средства, действующие на нематод: Piperazinum (Vermitox) Naphthammonum (Bephenii hydroxynaphthoas) Thiabendazolum (Mintesol) Pyrvinii pamoas (Povan) Aethylenum tetrachloratum (Tetrachlorethylene) Levamisol (Decaris) Pyrantelii pamoas (Combantrin) Quantrel Mebendasol (Vermox) Jonit (Bitoscanat) Б. Средства, действующие на цестод:

Extractum Filicis maris spissum (Male Extract) Acrichinum (Mepacrini hydrochloridum) Phenasalum (Niclosamidum) Dichlorophenum (Antiphen) II. Средства, применяемые при внекишечных инвазиях:

А. Средства для лечения внекишечных трематодозов:

а) шистозоматозов:

Stiblo-kalium tartaricum (Stibii et Kalii Tartras) Stibio-natrium tartaricum (Stibii et Natrii Tartras) Fuadin (Stibophenum) Stibio-natrium thioglycollicum (Stibil et Natrii thioglycollas) Antiomalinum (Antimoni lithium thiomalate)

Astiban (TWSb) Melarsoprol (Arsolal) Lucanton (Miracil D) Hycanton (Etrenol) Ambilhar (Niridazolum) Metriphonatum (Neguvon) Mansil (Oxamniquine)

б) других внекищечных трематодозов: Emetini Hydrochloridum (Emetinum hydrochloricum) Hexachloraethanum (Fasciolin) Chloxylum (Bitriben) Bithional (Bitin)

Б. Средства для лечения внекниечных нематодозов: Fuadin (Fuamon) Antiomalinum Aminostiburea Melarsoprol (Arsolal) Astiban (TWSb) Naganinum (Suramin Natrium) Ditrasini Citras (Diaethylcarbamazini citras)

#### СРЕДСТВА, ПРИМЕНЯЕМЫЕ ПРИ КИШЕЧНЫХ ИНВАЗИЯХ

#### Средства, действующие преимущественно на нематод

Из класса нематод в кишечнике человека паразитирует острица (Enterobius vermicularis), аскарида (Ascaris lumbricoides), власоглав (Trichocephalus trichiurus), антикилостома (Ancylostoma duodenale), некатор (Necator americanus), угрица кишечная (Strongyloides stercoralis), трихостронгилиды (Trichostrongylidae) и др.

Одни препараты этой группы имеют широкий спектр антигельминтного действия, другие применяются только при отдельных гельминтозах.

#### Piperazinum (Vermitox)

Пиперазин в **ХНМИЧЕСКОМ** представляет отношении собой диэтилендиамин:

 $CH_{2}$ 

NH

 $CH<sub>2</sub>$ -

Для лечения гельминтозов используют пиперазин в виде гексагидрата и в виде солей (фосфата, адипината и др.).

 $CH<sub>2</sub>$ 

HŅ

Пиперазни - эффективное средство для лечения аскаридоза и энтеробиоза. При других гельминтозах он неэффективен. Пиперазин и его соли в равной мере действуют на аскарид обоих плодов, причем они активны в отношении как взрослых особей, так и неполовозреиспользовать препараты пиперазина для так называемой преимагинальной дегельминтизации (уничтожение неполовозрелых паразитов). При лечении препаратами пиперазнна освобождения организма от гельминтов можно добиться у 90-95% больных. Повторное лечение обеспечивает излечение всех больных.

Препараты пиперазина назначают без предварительной подготовки больных, необязательно соблюдение специальной диеты.

Препараты пиперазина обычно хорошо переносятся. В терапевтических дозах они не оказывают отрицательного влияния на сердечно-сосудистую систему, дыхание и функции других систем организма. Фармакологические исследования показали, что пиперазин блокирует нервномышечную передачу, вызывая гиперполяризацию мембраны мышечных волокон аскарид. Парализованные пиперазином аскариды теряют способность удерживаться в кишечнике и удаляются из него.

Способ действия пиперазина на остриц (Enterobius vermicularis) еще не изучен. Пиперазин и его соли повышают моторную активность кишечника, что позволяет нопользовать их без последующего применения слабительных. Абсорбируются из кишечника препараты пиперазина хорошо. В организме они частично разрушаются, частично выделяются с мочой. Они парализуют мускулатуру аскарид без предварительного возбуждения. По-<br>следнее обстоятельство способствует тому, что аскариды не попадают в желчные протоки, как это бывает, например, при лечении сантонином.

Препараты пиперазина можно использовать как для индивидуального, так и для массового лечения. Его следует применять с осторожностью при наличии явной или скрытой эпилепсии.

Симптомы побочного действия пиперазича - диспепсические расстройства, поражение кожи (экзантемы)наблюдаются сравнительно редко (в 1-4%). При передозировке препаратов пиперазина наблюдаются рвота, диарея, симптомы поражения центральной нервной си-

стемы (головная боль, нарушение координации и движений, тремор), крапивница. Помощь при передозировке состоит в назначении глюкозы (внутривенно), витаминов (аокорбиновая кислота, тиамин, никотиновая кислота), кальция хлорида и антигистаминных средств. Индивидуальная непереносимость препаратов пиперазина наблюдается редко. Противопоказаны они при недостаточности почек и печени, из-за потенциальной нейротоксичности, особенно продолжительного или повторного применения пиперазина нужно избегать у детей.

Пиперазин и его соли назначают per os.

Пиперазни гексагндрат применяется в 3% растворе с сахарным сиропом, солн его - в таблетках и в форме сиропа.

Препараты пиперазнна следует принимать через час после еды.

При аскаридозе - по 1 г 3-4 раза в сутки 2 дня подряд, при энтеробиозе — по 1 г 3-4 раза в сутки 2-3 цикла по 3-5 дней с перерывами между циклами 7 дней.

Piperazini sulfas: tabul. 250, 500 mg; sirup. susp. 100 mg/ml.

Naphthammonum (Bephenii Hydroxynaphthoas)

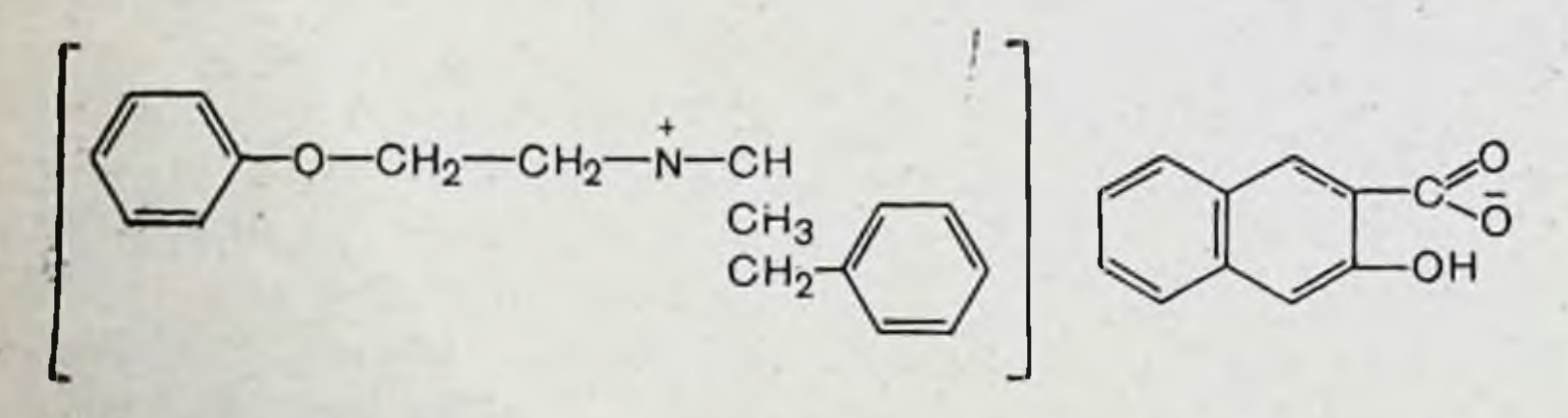

Нафтамон в настоящее время широко применяется при анкилостомидозе, т. е. при инвазиях Ancylostoma duodenale и Necator americanus. Он также проявляет активность против Ascaris lumbricoides и Trichostrongylus orientalis, но совсем не действует на Strongyloides stercoralis и умеренно влияет на Trichocephalus trichiurus. Из желудочно-кишечного тракта нафтамон всасывается плохо и только около 0,5% выделяется с мочой при назначении рег оѕ терапевтической дозы. Нафтамон более активен против гельминтов, развивающихся на слизистой стенке кишечника, чем против свободно живущих в просвете кишечника. Механизм антигельминтного действия нафтамона окончательно не выяснен. В экспериментах с аокаридами было показано, что он сначала вы-

зывает возбуждение, а затем паралич мускулатуры. Реакция мускулатуры гельминта на ацетилхолин утрачивается, причем необратимо.

Серьезных токсических эффектов нафтамон не вызывает, но при назначении его могут появиться тошнота (он горького вкуса), рвота, частое опорожнение кишечинка.

Противопоказанием к применению нафтамона служит парушение функции печени.

Нафтамон назначают рег оѕ на пустой желудок, и в течение 2 ч больной должен воздерживаться от приема ници. Оптимальная доза препарата - о т на один при-<br>ем. Слабительные средства при использовании нафтамо-<br>на не дают (ни до приема, ни после), так как они могут<br>даже снизить эффективность лечения. Нафтамон хорошо<br>переноситс

Нафтамон является наилучшим средством лечения<br>анкилостомидоза. При инвазиях Ancylostoma duodenale<br>однократная доза дает излечение у 80-90% больных. однократная доза дает измечение у со- 30 % сомышах.<br>Рекомендуется комбинированное применение нафтамона<br>с тетрахлорэтиленом. Нафтамон более активен против<br>А. duodenale, а тетрахлорэтилен - в отношении Necator<br>аmericanus. Н чения этой инвазии препарат следует назначать в тече-<br>ние 3 дней подряд. Эффективность нафтамона при аска-<br>ридозе невелика и колеблется в пределах 30—83%. Нафтамон дает хорошие результаты при смешанных инвазиях. Однократное назначение нафтамона ведет к изле-<br>чению инвазий Trichostrongylus orientalis у 75—82% больных.

Naphthammonum: 5 g.

#### Thiabendazolum (Mintezol)

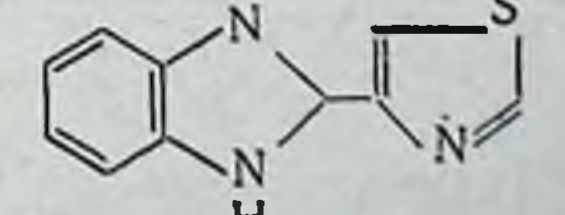

Тиабендазол является антигельминтным препаратом широкого спектра действия. Наибольшее значение OH

имеет в лечении инвазий Strongyloides stercoralis и Ente. robius vermicularis, а также при трихостронгилондозах. Тиабендазол - первое эффективное средство системного лечения Myasis linearis. При инвазиях Trichocephalus trichiuris эффективность его небольшая  $(5-75\%)$ , а при аскаридозе  $55-85\%$ . При инвазиях Strongyloides stercoralis его можно отнести к числу избранных средств.

Большое преимущество тнабендазола перед другими препаратами состоит в том, что он действует на несколько нематод (Ascaris, Enterobius, Strongyloides, Trichocephalus) и поэтому его можно применять при множественных инвазиях; при аскаридозе обычно применяют более эффективные препараты. Из желудочно-кишечного канала тнабендазол всасывается довольно быстро. Нанбольшая концентрация его в плазме создается через час после приема per os. В течение 48 ч около 5% принятой дозы экокретируется с содержимым кишечника и 90% с мочой. Большая часть вещества элиминируется в первые 24 ч.

Применение тнабендазола сравнительно часто сопровождается нежелательными эффектами (от 7 до 30%). Как правило, они бывают умеренными и проходят вскоре после применения препарата. Наиболее часто бывают потеря аппетита, тошнота, рвота, головокружение. Реже встречаются диарея, боли в эпигастральной области, усталость, сонливость, головная боль. К числу редких осложнений можно отнести шум в ушах, коллапс, боль в глазах, гипергликемию, ксантопсию, энурез, брадикардию, снижение артериального давления. Лихорадка, прилив крови к лицу, озноб, гиперемия конъюнктивы, ангионевротический отек, лимфаденопатии, сыль на коже встречаются нечасто, и трудно сказать, чем обусловлены эти явления — повышеной чувствительностью к лекарству, проявлением реакций на гибель паразитов нли они являются симптомами болезни. Абсолютных противопоказаний к применению тиабендазола нет. Осторожность нужна при наличии у больных заболеваний печени и почек. Следует учитывать возможфункции центральной нервной синость нарушения стемы. Назначают тиабендазол per os, лучше его принимать после еды. Максимальная суточная доза - 3 г. Стандартная доза при лечении всех нематодозов - 25 мг/жг 2 раза в сутки в течение 2 дней, а при энтеробиозе -

1 день. В программах массовой терапии смешанных инвазий его назначают по 50 мг/кг однократно.

Thiabendazolum: susp. 500 mg/5 ml.

Pyrvinii pamoas (Povan)

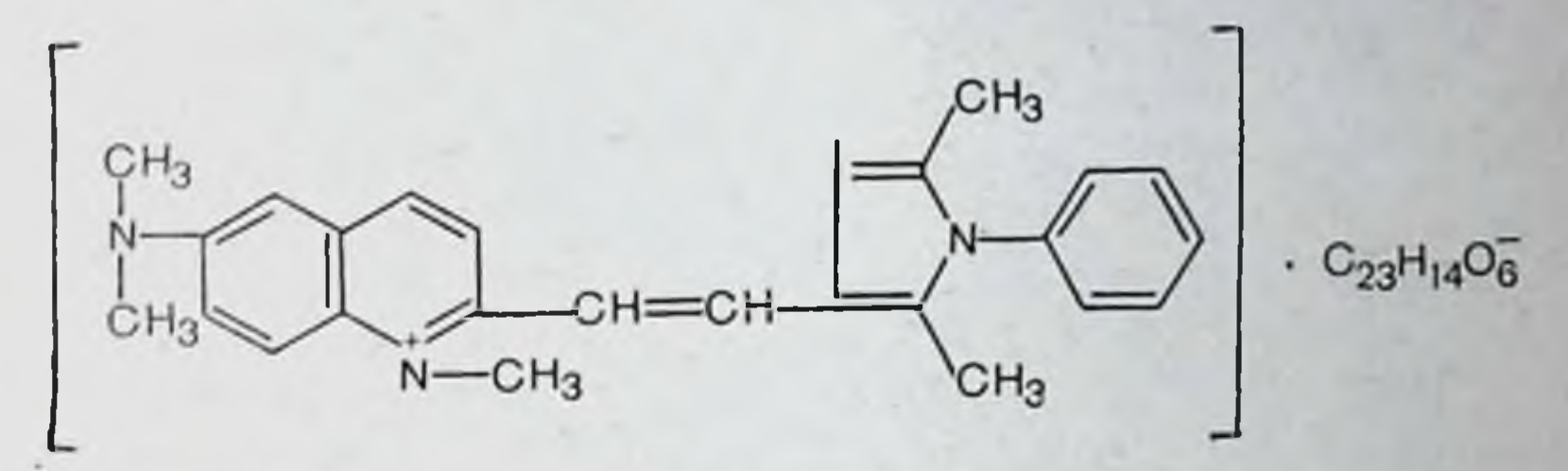

Пирвиний памоат принадлежит к группе цианиновых красителей. Проявляет высокую активность в отношении Enterobius vermicularis (эффективен в 80-95%). При других гельминтозах пирвиний памоат неэффективен.

Антигельминтная активность этого соединения обусловлена тем, что оно ингибирует процесс аэробного дыхания и нарушает поглощение экзогенной глюкозы гельминтами. Назначают препарат рег os. Из кишечника он практически не всасывается.

Пирвиний памоат хорошо переносится больными, редко вызывает тошноту, рвоту, спазм кишечника, головную боль, головокружение. В отдельных случаях может вызывать фотосенсибилизацию. При наличии кишечных заболеваний пирвиний памоат назначать нельзя (раздражающее действие, возможность всасывания в кровь!). Нужно соблюдать осторожность при налични заболеваний печени и почек, при беременности.

Для лечення энтеробиоза препарат назначают рег os по 2,5—5 мг/кг однократно в пересчете на основание, но не более 350 мг. При стронгилоидозе дают по 5 мг/кг в течение 5 дней.

Многие врачи проводят повторное лечение через 2 нед с целью удаления гельминтов, развивающихся из яиц, которые попали в пищеварительную систему после первой дозы. Таблетки пирвиния памоата нужно проглатывать, не разжевывая, так как он портит зубы. Родителей больных детей и взрослых больных нужно предупреждать о том, что препарат окрашивает экскременты в красный цвет, а также о том, что суспензия, будучи разлита, оставляет окрашенное пятно. Pervinii pamoas: susp. 10 mg/ml; tabul. 50 mg.
# Aethylenum tetrachloratum (Tetrachloroethylene)

 $CCI_2 \equiv CCI_2$ 

Этилен четыреххлористый - бесцветная жидкость с<br>эфирным запахом. Растворяется в воде в отношении<br>1:10000, легко смешивается с органическими растворителями. Очень быстро разлагается в условнях жаркого климата, поэтому хранить его надо в темном и прохладвается в очень малых количествах. Всосавшаяся часть выделяется с выдыхаемым воздухом.

Применяют этилен четыреххлористый при анкилостомидозах. Он более эффективен при инвазиях Necator americanus по сравнению с инвазиями Ancylostoma duodenale. Это средство используют также для лечения некоторых трематодозов (фасциолопсидоз, метагонимоз). Незначительная абсорбция препарата из кишечника все же приводит к явлению интоксикации. Нередко он вызывает угнетение центральной нервной системы (головокружение, чувство опьянения, реже бывает потеря сознания). На центральную нервную систему он действует подобно хлороформу.

Под влиянием этого вещества гельминты теряют способность удерживаться на стенке кишечника. Он обладает местноанестезирующим действием, и, возможно, гельминты парализуются в результате мембрано-стабилизирующего действия. Назначают препарат рег оз в желатиновых капсулах из расчета 0,12 мл/кг, но не более 5 мл. До начала лечения больной должен получить пищу, богатую углеводами и белками и с малым содержанием жиров (жиры способствуют всасыванию препарата). Накануне лечения вечером больной должен употреблять легкую пищу, а утром принять лекарство на пу-<br>стой желудок, спустя 2 ч после приема солевого слабительного.

В прошлом через 2 ч после приема препарата давали солевое слабительное, но опыт показал, что слабительные назначать не обязательно. При этом достигается более высокая эффективность лечения и предотвращение стрессовых ситуаций для больного. Однократный прием препарата дает 80% излечения при инвазиях Necator americanus и около 25% при инвазиях Ancylostoma duodenale. Повторное назначение препарата 2-3 раза с четырехдневными интервалами повышает эффективность лече-

ния. Тетрахлорэтилен противопоказан при инвазиях Ascaris, так как он стимулирует миграцию аскарид и повышает риск проникновения их в желчные протоки.

После приема этилена тетрахлорида у больных могут появляться ощущение жжения в желудке, кишечные колики, тошнота, рвота, а также симптомы нарушений функции центральной нервной системы (головная боль, головокружение и т. д.), поэтому после приема препарата больной должен находиться в постели в течение 4 ч. У больных с тяжелой анемией может наступить коллапс, однако он реже бывает в тех случаях, когда не применяют слабительных. Этот препарат не следует назначать маленьким тяжелобольным детям, лицам с заболеваниями печени, почек, с острыми желудочными заболеваниями, при гипертиреозе, при беременности и во время лактации.

Aethylenum tetrachloratum: caps. 0,2, 1, 2,5 ml.

Levamisol (Decaris)

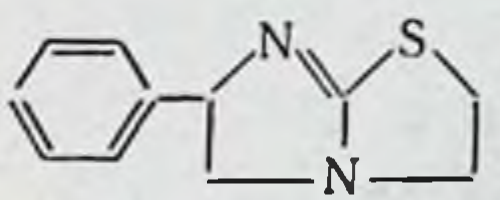

Левамизол обладает избирательным действием на нематод. Наиболее чувствительны к нему аскариды. При аскаридозе однократная доза препарата дает почти 100% излечение. При анкилостомидозе эффективность его не так велика (52-72%). Левамизол подавляет активность сукцинатдегидрогеназы в мышцах гельмитов и тем самым препятствует переходу фумарата в сукцинат. Помимо этого, левамизол проявляет никотиноподобные свойства - сначала вызывает контрактуру, затем паралич мускулатуры паразитов. Важно отметить, что левамизол парализует как зрелых гельминтов, так и их личиночные формы.

Левамизол хорошо всасывается из кишечника и выделяется нз организма через 48 ч после приема (с мочой, фекалиями и через дыхательные пути). Переносимость левамизола очень хорошая. Побочные эффекты (тошнота, рвота, анорексия, головная боль, головокружение) наблюдаются только у 1% больных, принимавших препарат. На функцию почек, печени и на кровь нежелательного влияния не оказывает. Противопоказаний к примененню левамизола как антигельминтного средства нет, но в начальной стадии беременности назначать его не рекомендуется. Высокая эффективность левамизола при однократном назначении с хорошей переносимостью позволяет успешно использовать этот препарат в программах массового лечения аскаридоза.

При аскаридозе левамизол дают однократно: взрослым по 150 мг, детям по 2,5 мг/кг. Назначают его обычно на ночь. При анкилостомидозе препарат назначают в течение 2-3 дней.

Левамизол обладает способностью стимулировать иммунную систему и используется в качестве иммуномодулятора.

Levamisol: tabul. 50, 150 mg.

Pyrantelii pamoas (Combantrin)

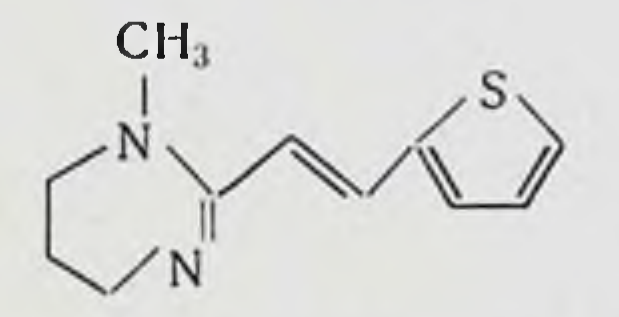

Пирантель является высокоэффективным антигельминтным средством, активным при аскаридозе, энтеробиозе, анкилостомидозе и трихостронгилоидозе. Его целесообразно использовать при множественных инвазиях. Пирантель вызывает деполяризацию мембран мышечных волокон гельминтов и блокирует активность холинэстеразы, что ведет к спастическому параличу мускулатуры паразитов и их выделению из кишечника.

Из желудочно-кишечного тракта пирантель всасывается плохо. Около 50-70% принятой дозы выделяется с фекалиями и до 7% с мочой. Переносится пирантель хорошо. Побочные эффекты бывают незначительными и имеют временный характер (головная боль головокружение, тошнота, рвота, боли в животе, диарея). При заболеваниях печени этот препарат следует использовать с осторожностью. Применяют пирантель в форме сиропа, назначают однократно по 10 мг/кг (в перерасчете на основание) с молоком или фруктовым соком. Pyrantel: susp. 50 mg/ml.

Quantrel

Квантрель — комбинированный препарат, в состав которого входят пирантеля памоат (комбантрин) и оксантеля памоат (телопар). Пирантеля памоат действует на

многих нематод. Оксантеля памоат - новый антигельминтный препарат, очень активный в лечении инвазий Trichuris trichiura и некоторых других гельминтозов. включая аскаридоз и анкилостомидоз. Оксантеля памоат плохо всасывается из кишечника, и примерно 6-8% принятой дозы 10 мг/кг экскретируется с мочой. После приема 750 мг препарата пик содержания его в сыворотке крови наблюдается через 2-4 ч. Экскретируется через 12 ч. Квантрель используется при одиночных или смешанных инвазиях такими гельминтами, как Trichuris trichiura, Enterobius vermicularis, Ascaris lumbricoides, Ancylostoma duodenale, Necator americanus, Trichostron-<br>gylus orientalis colubriforms. Его применяют для лечения взрослых и детей.

Квантрель противопоказан при повышенной чувствительности к нему. Нужна осторожность при болезнях печени и беременности. Переносится квантрель очень хопо по побочные эффекты (боли в животе, жидкий стул, однократно из расчета 10 мг/кг в пересчете на основание каждого компонента (пирантеля памоата и оксантеля памоата) при лечении большинства нематодозов.

Квантрель не рекомендуется для лечения инвазий только Trichiuris trichiura, если они тяжело протекают или осложнены другими болезнями, или инвазий с ректальными кровотечениями. В этих случаях нужно применять один оксантеля памоат (телопар).

При тяжелых инвазиях Necator americanus дают по 10 мк/кг основания каждого компонента, входящего в состав препарата, три дня или по 20 мг/кг в течение двух дней. Для детей весом менее 6,25 кг общую дозу 10 мг/кг основания каждого компонента на день превышать нельзя. Выпускается квантрель в виде суслензии (содержащей 50 мг основання каждого компонента в 1 мл).

Quantrel: susp.

## Mebendasol (Vermox)

# $\mathbb{R}^N$   $\rightarrow$  NH-COO-CH<sub>3</sub>

H

Мебендазол является антигельминтным препаратом с широким спектром действия. Терапевтическая эффектив-

ность его при аскаридозе достигает 98%, анкилостомидозе — 96%, энтеробиозе — 95%, трихоцефалезе — 68%. Механизм действия мебендазола состоит в том, что он блокирует потребление глюкозы гельмингами, в результате чего истощаются запасы гликогена и тормозится образование АТФ. Источники энергии угнетаются до уровня, несовместимого с жизнью, и гельминты погибают.

Из желудочно-кишечного тракта мебендазол всасывается очень мало. Большая часть препарата выделяется с содержимым кншечника в течение 24-48 ч. Около 5-10% принятого количества экскретируется с мочой. Ценным качеством мебендазола является то, что он дает хорошие результаты при смешанных нивазиях. Имеются сведения об успешном применении мебендазола при теннозе, стронтилондозе и филяриатозе. Дозирование препарата определяется видом инвазии. При энтеробнозе достаточно назначить 100 мг однократно. При аскаридозе, трихоцефалезе и анкилостомидозе мебендазол назначают по 100 мг утром и вечером в течение 3 дней. При необходимости лечение повторяют через 2 или 4 нед.

Mebendasol: tabul. 100 mg.

# Jonit (Bitoscanat)

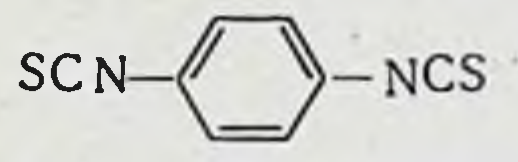

Жонит — активное средство лечения анкилостомозов, причем одинаково активен против Ancylostoma duodenale и Necator americanus. В связи с тем что перед началом лечения вообще невозможно определить, каким видом анкилостом инвазирован больной, целесообразно назначать жонит, как препарат одинаково активный против обоих видов анкилостом. При приеме внутрь жонит всасывается из кишечника и почти полностью связывается с альбуминами сыворотки крови. Период полувыведения из крови у человека достигает 26 дней. Механизм действия жонита еще не выяснен. Было, однако, установлено, что после приема внутрь вещество проникает в тело паразитов и концентрируется у них в кишечнике. Предполагают возможность проникновения жонита в тело паразита как с кровью хозяина, так и посредством диффузии через поверхность гельминта. Есть данные о том, что жонит действует на зрелых гельминтов и на мигрирую-ЩИХ ЛИЧИНОК.

Выпускается жонит в капсулах по 50 мг. Взрослым и детям старше 14 лет назначается по три капсулы непосредственно после плотной еды. Отмечены хорошие результаты такого дозирования препарата в массовых кампаниях по ликвидации анкилостомоза.

В некоторых случаях (например, у больных с реинфекцией) жонит можно назначать повторно по 2 капсулы 3 раза с интервалами в 12 или 24 ч (каждая доза после еды). Для взрослых общая доза препарата не должна превышать 300 мг. Детям 10-14 лет жонит назначают по 2 капсулы дважды с интервалом в 12-24 ч, а в возрасте от 3 до 9 лет - два раза по 1 капсуле с интервалом в 12-24 ч. Жонит необходимо принимать только после плотной еды, лучше вечером. Слабительные средства для лечения жонитом не назначаются.

Если жонит применять, как указано, он переносится хорошо. В большинстве случаев побочные эффекты проходят легко. Чаще всего бывает днарея, тошнота и рвота. Иногда могут появиться головокружение (опасность для водителей транспорта!), головная боль, боли в животе, коллапсы бывают очень редко. В некоторых случаях появляется эозинофилия, очевидно, в результате гибели гельминтов.

Учитывая жизненный цикл анкилостом, жонит не следует применять повторно ранее 8 нед после проведенного лечения. Жонит нельзя считать безопасным для детей до 3 лет и для беременных женщин. В таких случаях его не применяют. Риск появления системных побочных эффектов жонита увеличивается при одновременном употреблении кофе или алкоголя.

Химическая структура жонита позволяет допустить наличие у него антитиреоидного действия, поэтому нужно следить за функцией щитовидной железы у больных с дисфункцией ее, особенно при повторном использовании препарата.

Капсулу жонита нужно проглатывать не разжевы-

вая - жонит раздражает кожу и слизистые оболочки. Jonit: caps. 50 mg.

Средства, действующие преимущественно на цестод

В патологии человека наибольшее значение имеют два отряда цестод: цепней (Cyclophyllidea braun) и лентецов (Pseudophyllidea carus).

Из цепней в кишечнике человека паразитируют свиной (Tenia solium), бычний (Taeniarhynchus saginatus), карликовый (Hymenolepis nana), крыснный (Hymenolepis diminuta), из лентецов — широкий (Diphyllobothrium<br>latum), малый (D. minus), узкий (D. strictum), тунгусский (D. tungusticum), сердцевидный (D. cordatum).

# Extractum filicis maris spissum (Male Extract)

Экстракт мужского папоротника получают из корневища травянистого растения Dryopteris Filis mas Scott. On эффективен при кишечных цестодозах, вызываемых как цепнями, так и лентецами, а также при некоторых нематодозах (энтеробиозе) и трематодозах (метагонимозе).

Действующими агентами экстрата мужского папоротника являются производные флороглюцина: О-филицин, дезаспидин, о-дезаспидии, флаваспиднновая кислота, норфлаваспидниовая кислота, дизаспидинол и др. Эти вещества парализуют нервную систему и мускулатуру гельминтов, в результате чего они теряют способность удерживаться на стенке кншечника. Установлено, что один из основных компонентов экстракта дезаспидин ингибирует процесс окислительного фосфорилирования в митохондриях клеток гельминтов.

Назначают экстракт per os в желатиновых капсулах. Вещества, содержащиеся в экстрактах, из кишечника почти не абсорбируются. Они раздражают слизистую оболочку желудочно-кишечного тракта, в результате чего могут появиться тошнота, рвота, диарея.

Следует иметь в виду, что производные флороглюцина весьма токсичны и при всасывании в кровь могут вызвать серьезные осложнения. При этом прежде всего поражается центральная нервная система: появляется головокружение, головная боль, при тяжелых отравлениях - судороги, параличи, угнетение дыхания, иногда бывает атрофия зрительного нерва. При отравлении экстрактом нарушается деятельность сердца, может быть коллапс. Иногда экстракт вызывает дегенеративные изменения печени. В связи с довольно высокой токсичностью экстракта папоротника лечение им должно проводиться под строгным наблюдением врача. Экстракт папоротника нельзя применять при декомпенсации сердечной деятельности, болезнях печени, почек, язве желудка н двенадцатиперстной кишки, острых желудочно-кишеч-

ных заболеваниях, лихорадочных состояниях, при активном туберкулезе, малокровии, тяжелом истощении, беременности.

Лечение экстрактом папоротника разных глистных инвазий осуществляется по соответствующим схемам дозирования препарата и с соблюдением определенных условий. Экстракт мужского папоротника используют только в том случае, когда нет возможности применять другие вещества. В настоящее время он почти потерял свое значение.

# Acrichinum (Mepacrini hydrochloridum)

Акрихин принадлежит к группе противомалярийных препаратов (см. с. 115). Вместе с тем он являтся средством лечения таких цестодозов, как теннаринхоз (Т. saginatus), тениоз (Т. soleum) и дифиллоботриоз (D. latum). Его можно использовать и при инвазиях Hymenolepis nana, H. diminuta u Dipylidium caninum.

Лечение акрихином проводят при условии специальной подготовки больных.

В настоящее время при ннвазиях Т. saginata и D. latum чаще применяют фенасал, а при инвазиях T. soleum - акрихин. Предложены способы совместного применення фенасала с акрихином, что дает возможность уменьшить дозу акрихина и риск появления токсических реакций.

Acrichimum: tabul. 50 n 100 mg.

Phenasalum (Niclosamidum)

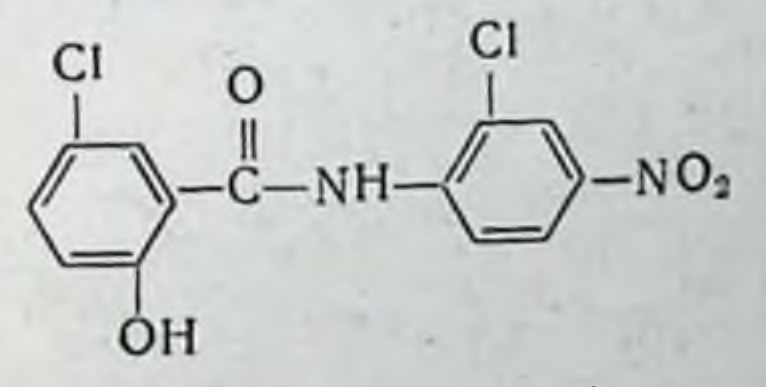

Фенасал действует главным образом на цестод saginata, T. soleum, D. latum, Hymenolepis nana и является главным средством лечения этих инвазий. При контакте с этим веществом сколекс и проксимальные сегменты гельминтов быстро погибают, что, по-видимому, зависит от способности препарата подавлять окислительное фосфорилирование в митохондриях клеток паразитело тов. Под влиянием протеолитических ферментов

гельминтов, а также сколекс начниают перевариваться. и при выходе полуразрушенных частен гельминта из кишечника обнаружить сколекс очень трудно.

Применяют фенасал при инвазиях T. saginala, D. latum однократно, а Н. папа в виде регулярного курса. При инвазиях Т. soleum назначать его нельзя, потому что из тела гельминта освобождается большое число янц, и возникает опасность аутоинфекции (цистицеркоз), так как препарат не убивает яйца гельминтов. Из желудочно-кишечного тракта фенасал практически не всасывается.

Фенасал переносится лучше экстракта мужского папоротника и акрихина (менакрина), а по эффективности не уступает им. Он дает более постоянный эффект по сравнению с дихлорофеном и реже его вызывает побочные явления.

При инвазиях T. saginata излечения можно добиться в 89% случаев (отдельные авторы указывают 58-100%), при дифиллоботрнозе - до 87%, при гименолепидозе в 75%. В настоящее время фенасал применяют совместно с другими противоцестодными средствами - акрихином (мепакрин), экстрактом мужского папоротника или дихлорофеном. Перед началом лечения в течение дня больному назначают легкую пищу. Фенасал дают на ночь через 3-4 ч после легкого ужина. Перед приемом фенасала больным следует выпить с водой 2 г гидрокарбоната натрия. Таблетки фенасала перед проглатыванием нужно разжевывать.

Лечение отдельных цестодозов в комбинации с другими средствами проводят по специально разработанным схемам, в которых указываются дозы, очередность приема каждого препарата, сроки применения и т. д. Фенасал переносится хорошо. Тошнота, рвота, кишечные колики бывают редко.

Phenasalum: pulv., tabul. (chewable) 500 mg.

# Dichlorophenum (Anthiphen)

OH OH  $CH<sub>2</sub>$ 

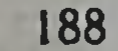

Дихлорофен по химической структуре близок к фенасалу. Проявляет активность в отношении некоторых цестод, паразитирующих в кишечнике человека и животных. Механизм антигельминтного действия препарата еще не выяснен. Вскоре после приема эффективной дозы сколекс гельминта отделяется от стенки кишки, гельминт погибает, и тело его подвергается перевариванию. В связи с этим с испражнениями выделяются распавшиеся сегменты. Дихлорофен дает 70-90% излечения при инвазиях T. saginata, близка к этим цифрам эффективность его и при инвазиях Т. soleum, однако в последнем случае дихлорофен применять не рекомендуется, так как в результате распада тела гельминтов в кишечнике появляются яйца, способные вызывать цистицеркоз.

Дихлорофен назначают per os без предварительной подготовки и без последующего назначения слабительных, так как он стимулирует перистальтику кишечника.

Некоторые гельминтологи рекомендуют в день лечения назначать больным жидкую или полужидкую пищу и принимать препарат только через 3 ч после еды. Удовлетворительные результаты дают дозы 2-3 г 3 раза в день (каждые 8 ч). Обычно его используют совместно с фенасалом по специально разработанным схемам приема. Дихлорофен применяют также при инвазиях D. latum n H. nana.

В связи с тем что в фекальных массах не всегда воз-<br>можно обнаружить сколекс после лечения дихлорофеном,<br>через 3—4 мес нужно проводить анализ экскрементов на наличие члеников паразитов.

При лечении дихлорофеном у больных могут появиться понос, тошнота, колики, общая слабость, уртикарная сыпь; он хуже переносится, чем фенасал. Препарат нель-<br>зя принимать при выраженных расстройствах функции печени и почек при фебрильных состояниях, поздних сроках беременности, тяжелых сердечно-сосудистых заболеваниях.

# Dichlorophenum: tabul. 500 mg; pulv.

# СРЕДСТВА, ПРИМЕНЯЕМЫЕ ПРИ ВНЕКИШЕЧНЫХ ГЛИСТНЫХ ИНВАЗИЯХ

К важнейшим внекишечным трематодозам человека относятся шистозоматозы, описторхозы, клонорхоз, фасциолез и парагонимоз. Из внекишечных нематодозов наи-

большее значение имеют филярнатозы, а именно вухерериоз, бругиоз, онхоцеркоз.

С целью терапии шистозоматозов используют органические соединения сурьмы (см. с. 145), мышьяка (см. с. 135), а также амбильгар, хикантон, метрифонат и мансил. Другие внекишечные трематодозы лечат препаратами эметина (см. с. 164), гексахлорэтаном, хлоксилом и битинолом.

В качестве антигельминтных средств прифиляриатозах применяют органические соединення сурьмы (см. с. 145), мышьяка (см. с. 135), наганин или сурамин (см. с. 170) и дитразии.

### Lucanton (Miracil D)

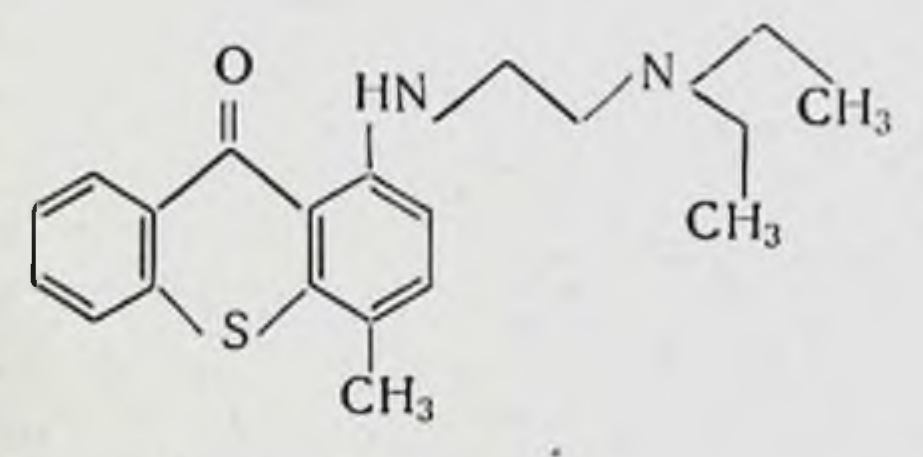

Лукантон - эффективное средство лечения инвазий, главным образом Schistosoma haematobium. На S. japoпіса действия не оказывает. Относительно большие концентрации препарата нарушают процесс продужции яиц и в конечном счете вызывают гибель паразитов. Малые концентрации лукантона могут нарушать функцию органов размножения шистосом и вызывать временное исчезновение яиц, хотя при последующей элиминации препарата репродуктивная функция паразитов восстанавливается и они размножаются в организме хозяина.

Механизм действия лукантона на шистосом полностью еще не изучен. Очевидно, он ингибирует синтез эссенциальных ферментов.

Преимуществом лукантона перед препаратами сурьмы является то, что он хорошо всасывается из кишечника. Большая часть его метаболизируется с образованием активного вещества - хикантона. С мочой выделяется около 10% введенного количества.

Применяют лукантон для лечения детей, больных шистозоматозом. При этом назначают его в дозе 10-20 мг/кг на 3-5 дней. Для лечения взрослых его не рекомендуют, так как он часто вызывает острые психозы.

Эффективность лечения шистозоматоза, вызванного S. haematobium, составляет около 60%, при кншечном шистозоматозе он малоэффективен, при японском - совсем не эффективен. Лукантон раздражает слизистую оболочку желудка, поэтому может вызвать анорексию, тошноту, рвоту, боли в эпигастральной области. Симптотоксического действия: головокружения, головная M<sub>bl</sub> боль, бессонница, сердечно-сосудистые расстройства.

Lucanton: tabul. 200 mg.

Hycanton (Etrenol)

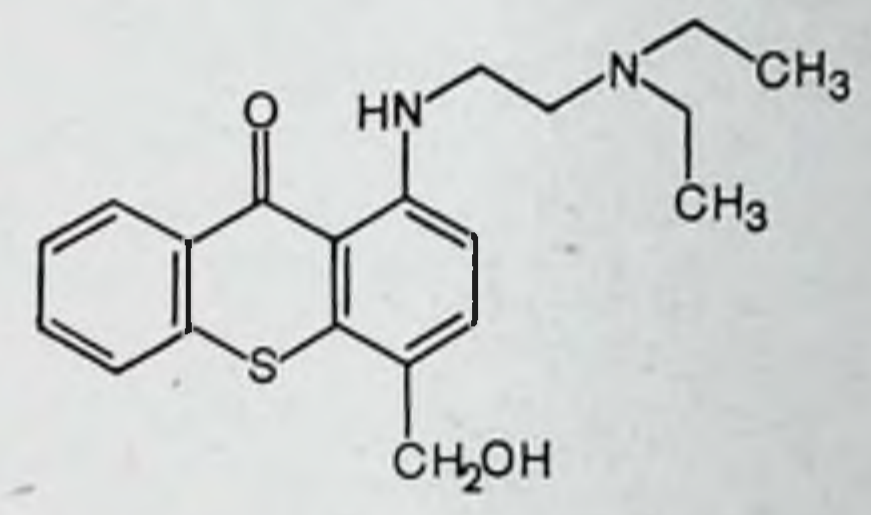

Является активным метаболитом лукантона. Применяется для лечения инвазий S. haematobium и S. mansoпі. Характеризуется хорошнми показателями излечення (до 75%) при однократном введении. В связи с этим его широко используют для массового лечения.

Хикантон, как и все шистозомоцидные препараты, относительно токсичен. К числу неспецифических побочных реакций немедленного гипа относятся тошнота, рвота, боли в животе, головокружение, головные боли, галлюцинации (у детей они не бывают), поражения печени — редкие и серьезные осложнения. Из поздних побочных эффектов можно отметить вероятность мутагенного. тератогенного и канцерогенного действия, но эти вопросы в настоящее время изучаются. Из кишечника почти не всасывается. Вводится хикантон внутримышечно по 3 мг/кг однократно.

NH

191

Hycanton: 200 mg (pulv. pro injection). Ambilhar (Niridazolum)

Экспериментальными исследованиями было установлено, что амбильгар оказывает губительное воздействие<br>на S. haematobium, S. mansoni, S. japonicum.

Влияние его, однако, распространяется только на зрелые формы шистосом, а на личиночные стадии этих трематод он не действует.

Амбильгар накапливается главным образом в половой системе и яйцах паразитов. В результате этого процесс созревания яиц у самок нарушается. Зрелые шистосомы погибают в сосудах печени (S. mansoni) или в сосудах лепких (S. haematobium). В первую очередь погибнут самки, затем самцы. При налични в организме больного и половозрелых шистосом и личниок конечный результат терапии амбильгаром будет неудовлетворительным, если не провести достаточного курса лечения, ибо личиночные стадии созревают и начнут обычный цикл развития с выделением янц.

Помимо шистосом, амбильгар убивает и E. histolytica, и в отношении этих простейших он проявляет большую активность, чем эметин или хингамин. Важной является его способность угнетать как тканевые формы амеб, так и формы, находящиеся в просвете кишечника.

Из желудочно-кишечного тракта амбильгар абсорбируется хорошо и довольно быстро разрушается в печени. Продукты распада этого вещества экокретируются через почки. Моча при этом бывает окрашена в оранжевый цвет, затем становится бурой и даже черной. Выделение окрашенной мочи начинается в среднем через 3 ч после приема препарата.

По истечении 24-36 ч цвет мочи у больных, принимавших амбильгар, нормальный.

Амбильтар применяется для лечения шистозомоза. Он менее токсичен, чем соединения сурымы и производные тиоксантона, и реже этих препаратов вызывает побочные эффекты. Его используют также при дракункулезе, амеб-

ной дизентерии и лямблиозе.

Из побочных явлений, встречающихся в процессе лечения амбильгаром, следует указать на такие, как головная боль, кратковременные психические нарушения  $\mathbf{H}$ эпилептиформные припадки, боли в животе, тошнота, рвота, миальгия, боли в суставах, нарушения функций сердца. Интенсивность их можно уменьшить назначением антигистаминных препаратов. Психические же расстройства не предотвращаются антигистаминными средства-

ми, что говорит о прямом токсическом действии амбильгара на центральную нервную систему.

Побочное действие амбильгара чаще наблюдается у больных с нарушением функции печени, что необходимо учитывать при использовании этого препарата в странах с тропическим климатом, где еще широко распространены поражения печени паразитарной и алиментарной природы.

Одновременное применение противотуберкулезного препарата изонназнда способствует возникновению нервно-психнческих осложнений в период терапии амбильгаpom.

Массовое лечение амбильгаром наиболее эффективно при мочеполовом шистозоматозе (S. haematobium). При кишечном и японском шистозоматозе массовое лечение этим препаратом часто дает осложнения, в связи с чем для этих целей его не рекомендуют.

Амбильгар следует применять с большой осторожностью при заболеваниях печени, эпилепсии и психических расстройствах. В последних случаях целесообразно в процессе лечения амбильгаром назначать барбитураты и нейролептические средства. Во всех случаях необходимо назначать антигистаминные препараты.

Суточная доза амбильгара - 25 мг/кг, но нельзя превышать дозу 1,5 г. Лучше назначать препарат во время еды и суточную дозу давать в 2-3 приема. Курс лечения амбильгаром составляет 5-7 дней. При амебиазе его назначают в дозе 25 мг/кг в сутки 7-10 дней.

Ambilhar: tabul. 100, 500 mg.

Metriphonatum (Neguvon)

### $OCH<sub>3</sub>$

 $OCH<sub>3</sub>$ 

Метрифонат является фосфорорганическим соединением с выраженной антихолинэстеразнои активностью. Этот препарат давно используется в качестве инсектицида (известен под названиями Chlorophos, Diptrex, Dyvon, Neguvon, Trichlorphon, Tugon), а в последние годы в хорошо очищенной форме его стали применять для лечения Шистозоматоза, вызванного S. haematobium.

OН

 $Cl_3C-CH-P \longrightarrow$ O

7 Заказ 7289

Для лечения шистосомоза метрифонат вводят один или два раза в неделю в дозе 7,5 мг/кг (максимально три дозы). Показатели излечения около 70%. Переносимость препарата относительно хорошая. Уровень холинэстеразы в крови больных почти полностью восстанавливается через месяц. Между побочными реакциями (они бывают нетяжелыми), степенью излечения больных и уровнем холинэстеразы крови корреляции, очевидно, не существует.

Возможность токсического действия метрифоната на центральную и периферическую нервную систему, а также на половые органы исключить нельзя, но серьезных опасений в этом отношении нет.

Побочные эффекты, такие как тошнота, рвота, боль в животе, понос, слабость, встречаются редко и они наблюдались тогда, когда использовались большие дозы. Для уменьшения этих симптомов можно применять атропин и реактиваторы холинэстеразы, например, дипироксим.

Mansil (Oxamniquine)

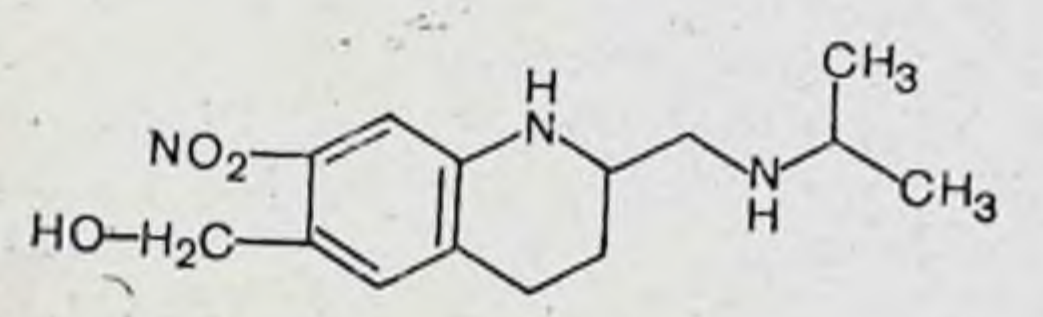

Мансил - средство активного лечения инвазий Schistosoma mansoni. Хорошо всасывается из желудочно-кишечного тракта. Быстро метаболизируется до неактивных метаболитов, которые медленно экскретируются с мочой. Мужские особи шистосом более чувствительны к мансилу, чем женские, однако после лечения мансилом оставшиеся женские особи прекращают откладывать яйца и теряют свое патологическое значение. В опытах на животных было показано, что мансил более активен, чем другие шизонтоциды в самых ранних стадиях болезни. Мансил применяют при всех формах и всех стадиях инвазий S. mansoni, включая острую и хроническую фазу, протекающую с поражением печени и селезенки. Противопоказания к мансилу к настоящему времени не установлены. Его не следует, однако, назначать беременным женщинам или только тогда, когда ожидаемый эффект превосходит потенциальную опасность. В редких случаях мансил вызывает эпилептиформные судороги, чаще у

больных с эпилепсией в анамнезе. Таким больным мансил назначают с осторожностью.

Мансил в общем хорошо переносится, особенно при приеме после еды. Головная боль и головокружение в большинстве случаев бывают легкими. Может вызывать легкие нарушения функции печени. После лечения наблюдается небольшая эозинофилия. Очевидно, это реакция больных на погнбшие шистосомы.

Назначают мансил внутрь (в капсулах по 250 мг). Рекомендуется назначать по 12-15 мг/кг однократно. В зависимости от массы тела рекомендуют такую схему дозирования:

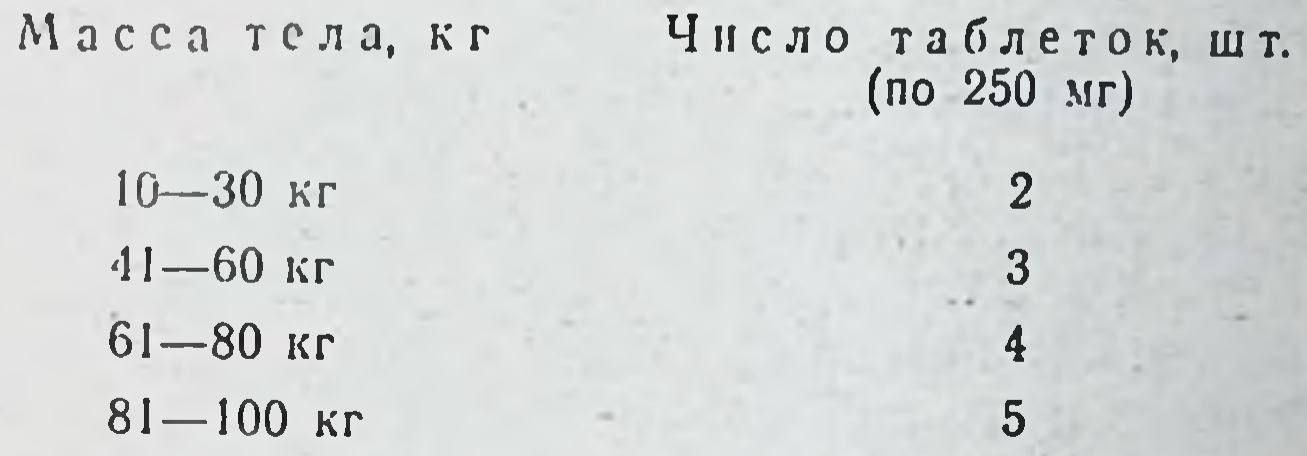

Для детей меньше 30 кг дают 20 мг/кг в двух раздельных дозах по 10 мг/кг с интервалом от 2 до 8 ч между дозами. Лучше переносится при приеме после еды. Mansil: caps. 250 mg.

Chloxylum (Bitriben)

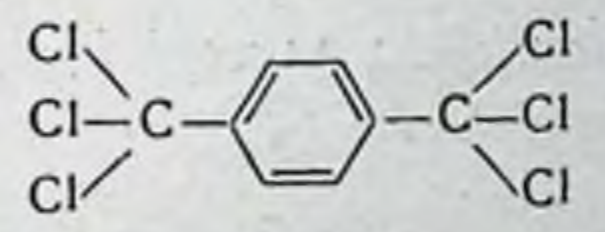

Хлоксил иопользуют для лечения описторхоза, фасциолеза и клонорхоза. Его назначают рег оз до приема пищи по 30-50 мг/кг по специально разработанным схемам

При лечении хлоксилом целесообразно назначать опазмолитические препараты (например, экстракт белладонны) и желчегонные (например, аллохол). Хлоксил иногда вызывает боли в области печени, которые можно ликвидировать с помощью спазмолитических и желчегонных препаратов. Иногда появляются реакции аллергического типа, для устранения которых применяют антигистаминные средства и кальция хлорид.

 $7*$ 

Хлоксил нельзя применять при пораженнях печени. сердечной мышцы и при беременности.

Chloxylum: pulv.

**Bithionol** (Bitin)

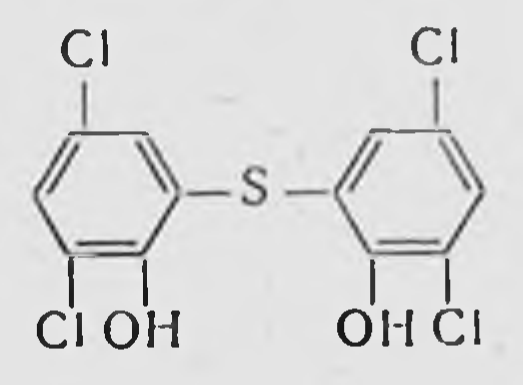

Битнонол является эффективным средством лечения парагонимоза легких. При этом заболевании он является избранным средством. Паразиты (Paragonimus westerтапі) и их мигрирующие личники из легких исчезают, однако поражение мозга обычно остается, хотя в некоторых случаях наблюдаются довольно удовлетворительные результаты. Его назначают рег ос через день по 50 мг/кг. Курс лечения продолжается 5-15 дней. Битионол используют также для лечения инвазий Fasciola hepatica, Clonorchis sinensis и такнми ленточными глистами, как Taenia saginata и Diphyllobotrium latum. Как и многие антигельминтные препараты, битионол дает побочные эффекты: боли в животе, тошноту, рвоту, расстройство кишечника, крапивницу, фотосенсибилизацию кожи.

Bithionol: tabul. 500 mg.

Ditrazini citras (Diaethylcarbamazini citras)

$$
H_{3}C-N=\mu-C-N\left\langle\begin{array}{c}C_{2}H_{5}\\ \cdot\\ C_{4}H_{5}\end{array}\right.\cdot \left.\begin{array}{c}C_{1}H_{2}-C\left\langle\begin{array}{c}0\\ \cdot\\ OH_{2}\end{array}\right.\right.\right.
$$

 $\propto$ 

 $CH<sub>2</sub>$  –

Дитразина цитрат является высокоэффективным средством для лечения филяриатозов, особенно вухерериоза и бругноза. Он действует прежде всего на микрофилярии, циркулирующие в крови и лимфатических сосудах.

На взрослые филярии, как считают, этот препарат губительного действия не оказывает. Однако имеются указания на то, что и взрослые паразиты под влиянием дитразина или погибают, или теряют способность к воспроиз-<br>ведению потомства. При лечении дитразином микрофилярии быстро концентрируются в мелких сосудах печени, где они захватываются и перевариваются макрофагами в течение 18 ч. Следовательно, дитразин не уничтожает микрофилярни, а делает их доступными к захвату макрофагами.

Дитразина цитрат дает хороший клинический эффект только в ранних стадиях заболевания. Пароксизмы лихорадки наступают реже, уменьшаются лимфаденит и лимфангоит, задерживается прогрессирование слоновости<br>(elephanthiasis). В тех случаях, когда имеется тяжелая форма слоновости, а также при хилурии и гидроцеле препарат не вызывает улучшения в течении заболевания.

При лечении дитразина цитратом у некоторых больных могут возникать нежелательные реакции: отеки, боли в суставах, тошнота, рвота, головокружение, повышение температуры тела, которое почти не удается устрадают хороший эффект кортикостероидные гормоны (преднизон, преднизолон и др.).

В связи с пибелью микрофилярий, находящихся в коже и тканях глаз, возникает воспалительная реакция вокруг погибших паразитов.

Назначают препарат рег оѕ в порошках и таблетках. Из желудочно-кншечного тракта он всасывается хорошо. Выделяется почками частью в неизмененном виде, частью в форме метаболитов.

Лечение дитразина цитратом осуществляется с использованием опециальных схем назначения препарата.

Ditrazini citras: tabul. 200 mg.

# ПРОТИВОГРИБКОВЫЕ СРЕДСТВА

Эту группу химиотерапевтических средств составляют вещества, которые подавляют рост и размножение грибов, патогенных для людей и высших животных. Одни из них применяют при системных микозах, другиепреимущественно для лечения поверхностных грибковых инфекций. Однако такое деление фунгицидов условно, так как многие современные препараты (например, ан-

тибиотики, соединення йода) используются и при системных и при местных грибковых поражениях.

Для лечения грибковых инфекций используют антиароматические диамидины и многие другие биотики, препараты.

- 1. Антибиотики:
	- а) Полиеновой структуры: Amphotericinum B Nystatinum Trichomycinum Pentamycinum Pimaricinum Candicidium Levorinum
	- б) Неполненовой структуры: Griseofulvinum Variolinum
- 2. Ароматические диамидины: Stilbamidini Isethionas Propamidini Isethionas Hydroxystilbamidini Isethionas Pentamidini Isethionas
- 3. Сульфаниламиды: Sulfapyridazinum (Sulfamethoxypyridazin)
- 4. Препараты йода: Sol. Iodi spirituosa (Strong Iodine solution) Kalium iodidum (Potassium Iodide) Natrium iodidum (Sodium Iodide)
- 5. Красители: Gentianvioletum (Methylrosanilini chloridum) Viride nitens (Briliantgzun) Fuchsin Carbol-Fuchsin (Carfusin) Methylenum coeruleum (Methylthionini chloridum)
- 6. Производные бензотназола: Amycazolum (Diamasol)
- 7. Четвертичные аммониевые соединения: Decaminum (Dequalinii chloridum)
- 8. Жирные кислоты: Natrium caprilicum Acidum undecilenicum

#### Dustundanum Undecinum Zincundanum

- 9. Ароматические оксибензойные кислоты и их производные: **Acidum Salicylicum** Salicylanilidum
- 10. Одноосновные ароматические карбоновые кислоты: **Acidum Benzoicum** Unguentum Acidi Benzoici et Salicylici
- 11. Диоксибензолы: Resorcinum

12. Препараты серы:

Sulfur praecipitatum (Precipitates sulfur) Sulfur sublimatum (Sublimed sulfur)

Механизм действия противогрибковых агентов различен и может заключаться в подавлении продукции или активности энзимов, связывании металлов, нарушении структуры цитоплазматической мембраны или клеточной оболочки.

Противогрибковые средства применяют очень часто в виде комбинированных препаратов, т. е. включающих фунгициды разной химической природы; фармацевтические фирмы выпускают их в форме мазей, кремов, лосьонов и т. д.

### **АНТИБИОТИКИ**

Антибиотнки противогрибкового действия принадлежат к разным классам химических соединений, и по этому признаку их можно разделить на вещества полненовой структуры и неполненового строения.

# Антибиотики полиеновой структуры

Для химического строения этих антибиотиков характерно наличие системы 4 и более сопряженных двойных связей. Их обычно классифицируют по спектральным признакам на тетраены, пентаены, гексаены, гептаены нли по химическим свойствам - на кислоты, нейтральные и амфотерные полненовые антибиотики.

Все антибиотики полиеновой структуры имеют аналогичную структуру молекул, сходные физические, химические, токсиколопические свойства и обладают относительно широким спектром антигрибкового действия. Все они плохо растворимы в воде и очень нестойки, в частности легко разрушаются под влиянием света. Отдельные представители полненовых антибиотиков (фумагиллин) подавляют некоторых простенших (Е. histolytica), но все они неактивны против бактерий, риккетсний и вирусов. Механизм действия всех полиеновых антибиотиков на грибы в основных чертах одинаков. Они абсорбируются на цитоплазматнческой мембране клеток и нарушают проницаемость мембраны. В результате этого клетки теряют низкомолекулярные водорастворимые вещест-

ва (катионы К+, NH4+, фосфаты, аминокислоты и т. д.). что приводит к подавлению жизнедеятельности микроорганизмов.

Избирательность действия полиеновых антибиотиков зависит, очевидно, от их способности связываться со стеаринами цитоплазматической мембраны клеток.

К антибиотикам полненам относятся амфотерицин В. нистатин, трихомицин, пентамицин, пимарицин, кандицидин и леворин.

# Amphotericinum B (Fungizone)

Амфотерицин В - противогрибковый полиеновый антибиотик (гептаен), получаемый из культуры Streptomyces nodosus.

Амфотерицин В нерастворим в воде и из пищеварительного канала всасывается плохо. В медицинской практике используется в комплексе с натриевой солью дезоксихолиевой кислоты.

Применяется амфотерицин В для лечения глубоких микозов. Он активен в отношении Coccidioides immitis, Hystoplasma capsulatum, Cryptococcus neoformans, Blastomyces dermatidis, Blastomyces brasilensis, Candida albicans и ряда других патогенных грибов. На бактерии, вирусы и простейшие он не действует (Leishmania brasilensis чувствительна к этому антибиотику).

Амфотерицин В является фунгистатическим, но не фунгицидным веществом. В связи с плохой абсорбцией из желудочно-кишечного тракта амфотерицин В целесообразнее применять парентерально, хотя имеются сообщения об успешном лечении глубоких микозов и при назначении его рег os. Из организма амфотерицин В выделяется медленно, причем преимущественно почками. После однократной внутренней инъекции он обнаруживается в крови в течение 18 ч. Амфотерицин В проявляет активность и при тех микозах, возбудители которых устойчивы к другим препаратам, например при североамериканском бластомикозе. Его используют в терапии разных форм тистоплазмоза, криптокок коза, кокцидиомикоза, споротрихоза, кандидамикоза.

Лечение амфотерицином В следует начинать как можно раньше с тем, чтобы предупредить распространение инфекции и, в частности, предотвратить развитие гриб-

ковых менипгитов. Амфотерицин В можно назначать рег оѕ по 200 мг в возрастающих количествах до 4-8 г в сутки, но в этом случае он, очевидно, менее эффективен. Поэтому предпочтительно вводить его внутривенно.

Растворы амфотерицина В готовят на 5% растворе глюкозы из расчета 0,1 мг в 1 мл (0,01%). Физиологический раствор в качестве растворителя использовать нельзя, так как при этом образуются преципитаты. Необходимое количество раствора инфузируется капельинъекций растворы готовят на стерильной воде из расчета 0,25 мг/мл  $(0,025\%)$ .

Начальные дозы амфотерицина В составляют 0,25 мг/кг. Затем количество вводимого препарата постепенно повышают до оптимальных величин. Как правило, общая дневная доза должна быть в пределах 1 мг/кг. Инъекции больших доз можно делать через сутки, так как препарат элиминируется медленно. Дозу 1,5 мг/кт повышать нельзя! Продолжительность лечения глубоких микозов обычно 4-8 нед, что зависит от формы, тяжести и течения инфекции.

При лечении амфотерицином В могут появиться осложнения. Тошнота, рвота, анорексия, головная боль, спазмы кишечника, диарея. Жаролонижающие и антигистаминные препараты снижают интенсивность этих реакций.

К числу серьезных осложнений надо отнести поражения почек, развитие анемии и гипокалиемии.

Растворы амфотерицина В раздражают эндотелий вен (боль на месте инъекции, тромбофлебиты). В связи с этим нужно концентрацию растворов снижать до 0,1 мг/мл, вводить их медленно, менять места инфузии и нопользовать тонкие иглы.

Сухой порошок и растворы амфотерицина В нужно хранить в рефрижераторе и защищать от света. Amphotericinum B: pulv. (pro injection) 50 mg; tabul. 200 mg.

Nystatinum (Fungicidum)

Нистатин принадлежит к группе полненовых антибиотиков (тетраен). Он был изолирован из культуры Streptomyces noursi. Нистатни in vitro подавляет жизнедеятельность мно-

гих видов патогенных грибов, действует на некоторых простейших, но антибактериальными свойствами не обладает.

Препарат применяют для лечения инфекций, вызванных дрожжеподобными грибами рода Candida albicans (кандидамикозы слизистой оболочки рта, вагины, кишечника, кожные поражения). При системных кандидамикозах эффективность его незначительна. Еще нет убедительных клинических доказательств эффективности этого антибнотика против патогенных дрожжей и плесневых грибов.

Используют инстатии в мазях и гелях, а также назначают в порошках и таблетках. С места аппликации инстатин в кровь не поступает, т. е. через кожу и слизистые оболочки он не проникает.

Из желудочно-кишечного тракта препарат абсорбируется в очень малых количествах. Например, после приема рег оѕ 15 000 000 ЕД антибиотика в крови больных удается обнаружить только 9 ЕД в 1 мл.

Выделяется инстатин с кишечным содержимым почти полностью в нензмененном виде.

Нистатин назначают per os для профилактики или лечения кандидамикоза слизистых оболочек кишечника, вагины, прямой кишки или ануса, возникающего иногда вследствие длительного лечения больных антибиотиками широкого спектра действия.

Токсических эффектов нистатин почти не вызывает. Очень редко после назначения препарата отмечаются тошнота, рвота или диарея. Местным раздражающим действием не обладает.

Nystatinum: crem 100 000 ED/g; tabul. 500 000 ED; ung. 100 000 ED/g, tabul. vagin. 100 000 ED.

Trichomycinum Kabimicina

Полиеновый антибиотик (гептаен), выделенный из мицелия Streptomyces hachijoensis. Химическая структура его еще не установлена. Трихомицин является активным противотрихомонадным и противогрибковым антибиотиком. Он обладает не только фунгистатическим, но и фунгицидным действием.

Этот антибиотик малорастворим в воде, но растворяется во многих органических растворителях. Из кишечниабсорбируется плохо. Так, после приема 20 000ka

50 000 ЕД в крови людей удается обнаружить только 0.1 ЕД на 1 мл крови.

Пля лечения трихомонадных вагинитов, вагинального кандидамикоза и лейкореи используется в виде вагинальных таблеток, которые вводятся глубоко в вагину<br>по 1—2 таблетки в сутки. При этом Trichomonas и Candida, а также патогенные бактерии (при комбинировании трихомицина с хлорамфениколом) исчезают через 1-2 дня.

Однако во избежание рецидивов болезни лечение следует проводить до 6-10 аппликаций.

Целесообразно одновременно применять трихомициновую мазь и назначать антибиотик рег оѕ. Это повышает эффективность лечения.

С целью борьбы с интестинальным кандидамикозом трихомицин назначается рег оз в таблетках обычно по 60 000-200 000 ЕД в день после еды.

Трихомиции показан также при циститах, вызванных Е. coli. Имеются сообщения об эффективности трихомицина при лечении кандидамикоза легких, бронхов, полости рта, гортани, глотки, ушей и мочеполового тракта. Местно (в мазях) трихомиции используется при трихофитии и вульвовагинитах, зуде вульвы, перипроктитах, опрелостях и прочих поражениях, вызванных грибками из рода Candida.

Мази трихомицина с хлорамфениколом эффективны в лечении смешанных поверхностных инфекций.

По экспериментальным данным, трихомицин обладает относительно сильными гемолитическими свойствами. Гемолитическое действие при назначении антибиотика рег os, очевидно, не имеет серьезного значения, так как он из кишечника абсорбируется в весьма малых количествах. Местного раздражающего действия трихомицин не оказывает.

Trichomycinum: tabul. 20 000, 50 000 ED; tabul. vagin 50 000 ED;<br>ung. 150 000 ED/g; Trichomycinum K (Trichomycinum 50 000 ED/g, Chloramphenicolum 25 mg)— tabul. vagin.; Trichomycinum S ung. (Trichomycinum 150 000 ED/g, Chloramphenicolum 10 mg), Tri chomycinum G ung. 3 g (Trichomycinum 150 000 ED/g, Chloramphenicolum 10 mg, Griseofulvinum 10 mg).

# Pentamycinum

Полненовый антибиотик (пентаен) изолированный из мицелия Streptomyces penticus. Как и другие полнено-

вые антибиотики, пентамицин почти нерастворим в воде (около 2,4 мг/мл), но хорошо растворим во многих органических растворителях.

Пентамицин активен при различных грибковых инфекциях: Candida albicans, Trichophyton mentagrophytes T. asteroides, T. rubrum, T. interdigitale и др.

Клиническими испытаниями были отмечены высокие лечебные свойства пентамицина при ряде грнбковых и трихомонадных заболеваниях. Он показан для лечения трихомонадного вагинита, вагинального кандидамикоза. неспецифических вагинитов. Применяется в виде вагинальных таблеток.

При трихомонадном вагниите пентамиции один обеспечивает излечение 88% больных и 50% страдающих вагинальным кандидамикозом. В сочетании с канамицином он дает хорошие результаты в 86-100% случаев трихомонадного вагинита, 100% вагинального кандидамикоза и 87-100% неспецифических вагинитов. Лечебный эффект наблюдается на 2-4-й день.

Pentamycinum: tabul. vagin. 1 mg; Pentamycinum (2 mg)— Kanamycini sulfas (25 mg) tabul. vagin.

# Pimaricinum (Natamycin)

Пимарицин — полиеновый антибиотик (тетраен), изолированный из Streptomyces natalensis. Подобно другим антибиотикам полненовой структуры обладает фунгицидными свойствами и не действует на бактерии, вирусы и простейшие.

По спектру и силе фунгицидной активности пимарицин не отличается от родственных соединений этой группы, но он легко абсорбируется из желудочно-кишечного тракта, а также хорошо переносится при внутримышечном введении. Применяется пимарицин для лечения диссеминированного кокцидиоидоза, кандидоза, моноспориоза и некоторых других микозов. При этих грибковых заболеваниях его назначают рег оз по 200-1000 мг в день. В случаях микозов дыхательных путей лимарицин используют в виде ингаляций.

Для лечения локальных микозов применяется в дозах (500 ЕД/г) и суппозиториях, содержащих по 400 ЕД антибиотика.

Пимарицин при назначении per os может вызывать анорексию, тошноту, рвоту, иногда поносы.

pimaricinum: pulv.; ung. 500 ED/g; tabul. vagin.; suppos. 400 ED/g; susp. 2,5%.

# Candicidinum (Candeptin)

Кандицидин принадлежит к антибиотикам полиеновой группы (гептаен). Получается из мицелия Streptomyces griseus. Подобно другим полиеновым антибиотикам, кандицидин угнетает рост многих грибов, патогенных для человека. Candida albicans он подавляет в концентрации 0,5-5 мкг/мл. В больших дозах вызывает фунгицидный эффект.

По спектру противогрибкового действия кандицидин близок к амфотерицину В. При назначении рег оз не абсорбируется. Эффективен только на месте аппликации. Используется преимущественно для лечения вагинитов, вызванных Candida albicans. При этом излечение наблюдается и в тех случаях, когда другие антигрибковые средства оказываются неэффективными.

Нежелательные реакции при лечении антибиотиком встречаются редко и выражаются в легком раздражении слизистых оболочек.

Для лечения кандидамикоза кожи используется в 1% растворе на пропиленгликоле, при кандидозных вагинитах применяют суппозитории, таблетки, мази.

Candicidinum: sol. 1%; suppos. 60 mg; tabul. vagin. 3 mg; ung. vagin. 0,06%.

# Levorinum

Леворин принадлежит к группе полненовых антибнотиков (гептаен). Его получают из культур Actinomyces levoris Kras. Подобно другим антибиотикам полненового строения, леворин активен протнв многих патогенных дрожжеподобных грибов, в том числе и против представителей рода Candida. С целью лечения грибковых поражении желудочнокишечного канала и при кандиданосительстве леворин назначают рег оз по 500 000 ЕД 2-3 раза в сутки. Курс лечения составляет 10-12 дней. Местно леворин используют в виде мазей или суспензий. Мази (5% концентрации) применяют при лечении паронихий, межпальцевых эрозий и других заболеваний кожи, вызванных дрожжеподобными грибами. В случа- $205$ 

ях кандидамикозных поражений слизистой оболочки полости рта этот антибиотик используется для полосканий в виде водной суспензии в концентрации 1:500. Такая суспензия употребляется также для смачивания тампонов с целью лечения вагинальных кандидамикозов.

Суспензию ливорина готовят ех tempore. Сначала 2 г препарата растирают с 20 мл 96° алкоголя, затем разводят дистиллированной водой до 1 л.

Леворин противопоказан при нарушениях функции печени, острых желудочно-кишечных заболеваниях, язвенной болезни желудка и двенадцатиперстной кишки.

Levorinum: caps. 500 000 ED; pulv.; tabul. 500 000 ED; ung. 5%.

### Антибиотики неполиеновой структуры

# Criseofulvinum (Fulcin)

Гризеофульвин - противогрибковый антибнотик, продуцируемый некоторыми видами грибов из рода Penicillinum (P. griseofulvinum и др.). Это, пожалуй, единственное лекарственное вещество, которое в настоящее время применяется как специфическое средство для системного лечения поверхностных микозов. При назначении per os он дает очень хороший эффект при лечении многих грибковых заболеваний кожи и ногтей.

Гризеофульвин применяют при трихофитии, микроспории и фавусе волосистой части головы и гладкой кожи, при эпидермофитии гладкой кожи (возбудитель красный эпидермофитон), онихомикозах, вызванных ахорионом, трихофитоном и красным эпидермофитоном. При кандидамикозах он неэффективен.

Из желудочно-кишечного тракта гризеофульвин  $a<sub>0</sub>$ сорбируется хорошо, и максимальная концентрация его в крови достигается примерно через 4 ч после однократного приема. Основная масса антибиотнка разрушается в организме, главным образом в печени, и только 1% принятой дозы экокретируется почками в неизменном виде. По экспериментальным данным, гризеофульвин равномерно распределяется между различными тканями, но все же с некоторым преимущественным накоплением в печени, коже, скелетной мускулатуры и жировой ткани. Около 65% циркулирующего в крови антибиотика находится в плазме, остальная часть - в клеточных элемен-

тах; 84% антибнотика, находящегося в плазме крови, связано с протеннами.

Из крови гризеофульвин поступает в ткани и, в частности, откладывается в клетках, в которых образуется кератии. Кератии, как известно, является структурным элементом волос, ногтей и эпидермиса. Наличне гризеофульвина делает эти образования резистентными к грибковой инфекции. Свободными от грибов становятся только растущие части волос или ногтей.

Назначают гризеофульвин рег оз во вреям еды, обычпо по 250 мг 4 раза в день. Продолжительность лечения разных микозов неодинакова. При микозах волосистой части головы антибиотик назначают в течение 1-3 мес. Для лечення онихомикозов требуется 3-8 мес.

Гризеофульвии обычно хорошо переносится больными. Однако у некоторых больных в процессе лечения появляются головная боль, головокружения, диспепсические расстройства, сыпь на коже и в редких случаях эозинопения и лейкопения.

При появлении таких осложнений нужно сделать перерыв в лечении на 3-4 дня или снизить дозу препарата. Во время лечения гризеофульвином нужно системати-(один раз в 10 дней) производить анализ чески крови.

Гризеофульвин не рекомендуется назначать беременным во избежание токсического действия на плод.

Griseofulvinum; caps. 125, 250, 500 mg; susp. (pro uso interno) 50 mg/ml; tabul. 125, 250, 500 mg.

### Variotinum (Pecilocin)

 $CH_3-CH_2-CH_2-CH_2-CH-CH=C-CH=CH-CH=CO-$ 

- N-

**OH** 

 $0=0$  $\overline{\phantom{1}}$  H

 $CH<sub>3</sub>$ 

 $-CH<sub>2</sub>$ 

Вариотин является неполиеновым противогрибковым антибиотиком. Получен из гриба, названного Раесіюmyces varioti. Вариотин трудно растворим в воде, но легко растворим во многих растворителях. Вариотин пригоден для лечения многих дерматомико- $207 -$ 

30B: Trichophytia capillitii, T. maculovesiculosa, T. ecze.<br>matoza, T. pompholiciformis, T. interdigitalis, T. unguinum. Pityriazis versicolor, Erosis interdigitalis blastomyce. tica.

Variolinum liquidum 10 ml: Variolinum 1500 ED, Griseofulvinum 5 mg, Allantoinum 1 mg, Methylium salicylicum 0,005 ml, Nikkol BL-9 20 mg, Benzalconium chloratum 1 mg, Alcoholum 75% 1 ml. Variotinum ung. 10 g: Variotinum 3000 ED, Griscofulvinum 5 mg,<br>Nystatinum 3,5 mg, Hydrocortisonum 2,5 mg, Allantoinum 1 mg, Baris ad 1 g.

#### АРОМАТИЧЕСКИЕ ДИАМИДИНЫ

Стильбамидии, пентамидин и пропамидни применяются для лечения североамериканского и южноамериканского бластомикоза, споротрихоза, кандидамикоза и других системных грибковых инфекций.

Характеристика для этих соединений дается Ha c.  $105 - 109$ .

### СУЛЬФАНИЛАМИДЫ

Из сульфаниламидных соединений при системных грибковых инфекциях (актиномикоз, бластомикоз североамериканский, бластомикоз, нокардиоз, гистоплазмоз) используется сульфапиридазин. Характеристика ЭТИХ соединений дается на с. 87-101.

### ПРЕПАРАТЫ ЙОДА

С целью лечения микозов применяют как препараты свободного (элементарного) йода, так и йодиды.

Йод (Iodum). Элементарный йод (I) используют в опиртовых растворах как антисептик в хирургии, а также для лечения многих поверхностных грибковых инфек-(эпидермофитии, дрожжевые поражения кожи и ЦИЙ слизистых оболочек и т. д.). Иногда его назначают рег оѕ при системных микозах (бластомикоз, споротрихоз, аспергиллез, актиномикоз), однако с этой целью предпочтительно применять йодиды. Йод является весьма активным антимикробным и фунгицидным агентом, причем он отличается малой специфичностью действия, т. е. подавляет жизнедеятельность самых разнообразных микроорганизмов. Грибок

Epidermophyton inguinale, например, погибает в растворе нода 1:85 000 в течение 15 мин.

На месте аппликации йод может вызвать раздражение кожи, особенно у людей, обладающих повышенной чувствительностью к нему.

Год хорошо абсорбируется кожей и задерживается в ней на несколько дней. Часть препарата из кожи поступает в кровь, часть покидает ее путем испарения.

При назначении йода внутрь (в виде спиртового раствора или раствора Люголя) он в кишечнике преврашается в йодиды и только в такой форме всасывается. Элементарный йод не абсорбируется.

В крови йод находится в виде неорганических йодидов и в соединении с органическими веществами.

Наибольшие количества йода можно обнаружить (помимо щитовидной железы) в тканях с большим содержанием липидов и в очагах воспаления. Иод обладает так называемым гистолитическим действием, т. е. способностью так изменять структуру тканей, что очаги воспаления легко рассасываются. Экскреция йода из организма осуществляется преимущественно почками, также железами желудка, кишечника, дыхательных  $a$ путей и кожи. Выделяясь с секретом бронхнальных желез, йод повышает их секреторную функцию и, кроме того, делает жидкой и менее вязкой мокроту, что облегчает ее отделение (отхаркивающее действие).

Йод часто применяют при таких тяжелых системных микозах, как актиномикоз, бластомикоз и споротрихоз. Очевидно, при этом имеет место неспецифическое действие йода, в результате которого изменяется реакция тканей организма больного по отношению к паразиту (грибу). При хронических легочных микозах имеет значение также способность йода облегчать отделение мокроты (отхаркивающий эффект).

Большие количества йода, принятые внутрь, могут

привести к отравлению, основными признаками которого являются сначала симптомы раздражения желудочнокишечного тракта (металлический вкус во рту, боли в эпигастральной области, тошнота, рвота, понос), а зарасстройства сердечно-сосудистой системы (кол-Tem лапс).

Хроническое отравление йодом (йодизм) характеризуется поражением слизистых оболочек (конъюнктивит, насморк, кашель, слюнотеченне, расстройства кишечни-

ка) и кожи (экзантемы). При отмене препарата симптомы отравления исчезают.

Некоторые больные проявляют повышенную чувствительность к йоду, и даже малые количества его, нанесенные на кожу, могут вызвать лихорадку, сыпь на коже и другие нежелательные эффекты.

Элементарный йод используется в виде 5% или 10% спиртовых растворов. Для местного применения эти растворы можно разводить. Внутрь такие растворы назначают по 3-50 капель 3 раза в день в течение неокольких месяцев.

Solutio Iodi spirituosa 5, 10%.

Йодиды. Йодиды (химические соединения некоторых металлов с йодом) можно рассматривать как соли йодистоводородной кислоты НІ.

В микологии находят применение калпя йодид (Kalii iodidum) и натрия йодид (Natrii iodidum).

По фармакологическим свойствам йодиды весьма близки к элементарному йоду, ибо элементарный йод абсорбируется в виде йодидов.

В отличие от элементарного йода йодиды не оказывают такого сильного раздражающего действия на кожу и слизистые оболочки. Натрия йодид можно вводить внутривенно.

Калия йодид для внутривенных инъекций не пригоден из-за токсичности иона калия.

Для лечения системных микозов йодиды назначают рег оѕ до 10-12 г в сутки или внутривенно (натрия йодид) по 10 мл 10% раствора один раз в день. Лечение проводится длительно и иногда для достижения терапевтического эффекта требуется до 1000 г йодидов.

Kalii iodidum; Natrii iodidum sol. 10% - 10 ml; Solutio Lugoli.

**КРАСИТЕЛИ** 

Наибольшее значение в терапии дерматомикозов иметрифенилметановые (розанилиновые) и тиазиновые IOT красители.

Трифенилметановые красители

Они являются производными фуксина (розанилина) и парафуксина (парарозанилина). Красители этого класса подавляют рост грибов (Сап-

dida albicans, Epidermophyton, Trichophyton и др.), а также грамположительных бактерий (Staphylococcus, Ps. руосуапеиѕ и др.). Грамотрицательные бактерии и микобактерии туберкулеза к ним нечувствительны. Красители оказывают как бактериостатическое, так и бактерипидное действия, что находится в зависимости от концентрации веществ и условий их применения.

Механизм действия трифенилметановых красителей заключается в том, что они разрывают цикл биохимических реакций в синтезе полимера мукопептида клеточпой ткани микроорганизмов.

Gentianvioletum (Methylrosanilini Chloridum)

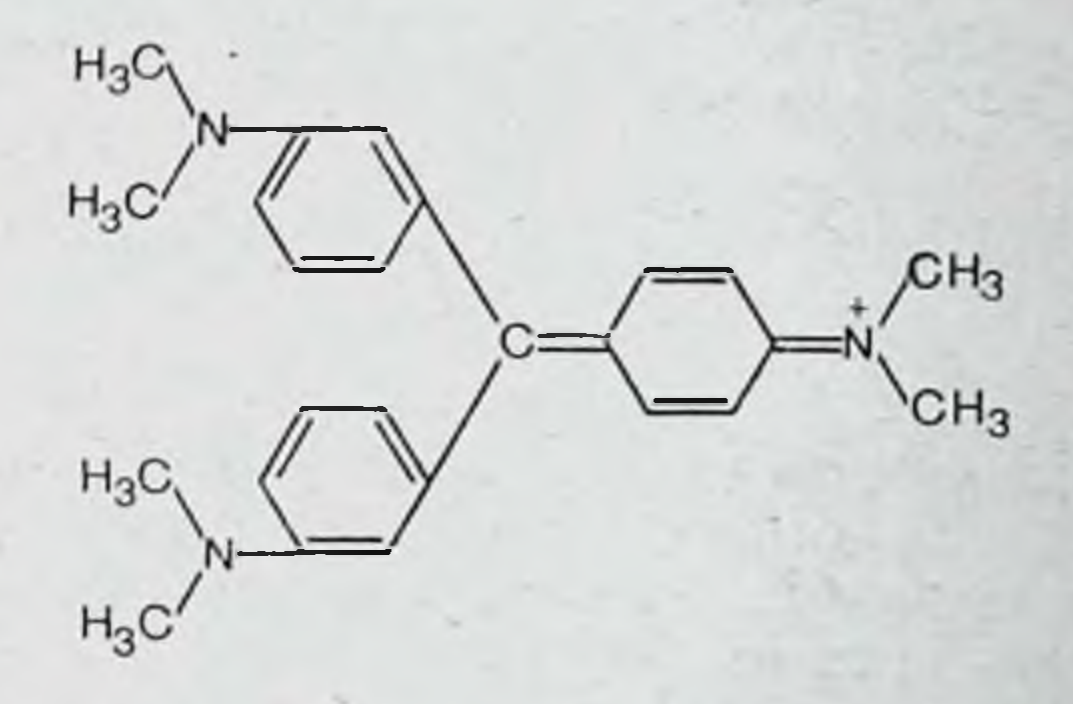

Генциановый фиолетовый краситель как препарат представляет собой смесь хлоридов гексаметил-пептаметил и тетраметилпарарозанилина.

Применяется наружно в 0,5-2% растворах для лечения эпидермофитии стоп, дрожжевых поражений кожи и слизистых оболочек и кожных инфекций бактериальнопроисхождения. Местного раздражающего действия  $\Gamma$ O на кожу он не оказывает. Как и другие красители, окрашивает одежду и перевязочный материал, что ограничи-

вает его употребление. Gentianvioletum: pulv.

Краситель кристаллический фиолетовый представляет собой хлоргидрат гексаметилпарарозанилина. Метиловый фиолетовый содержит преимущественно хлоргидрат пентаметилпарарозанилнна. Оба препарата идентичны генцианфиолетовому.

Viride nitens (Brilliantgrun)

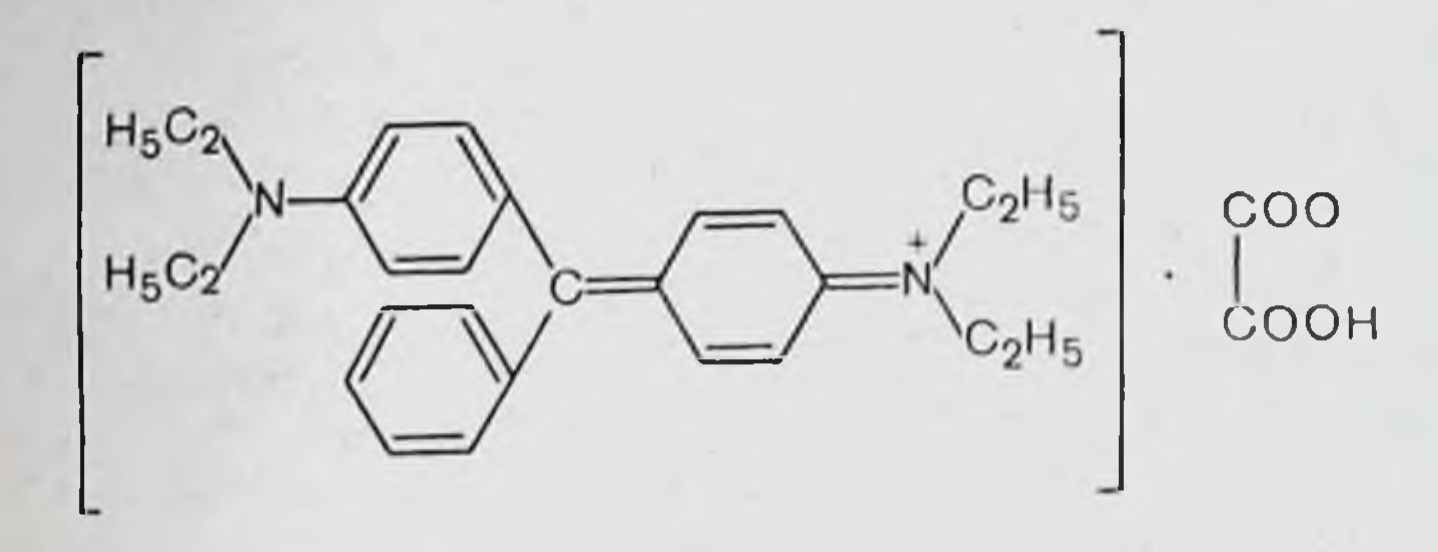

Это довольно сильный антисептик. Особенно активен против грамположительных бактерий (например, стафилококков) и многих патогенных грибов. Применяется для лечения грибковых и бактернальных заболеваний кожи в спиртовых или водных растворах 0,1-2% концентрации.

Viride nitens: pulv. Sol. spirit. 1% 10 ml, 2% 10 ml.

### Fuchsin

Основной фуксин как препарат является смесью розанилина и парарозанилина. Подобно другим трифенилметановым красителям, он находит применение для лечения дерматомикозов самостоятельно (1% растворы), в составе карболфуксинового раствора (чаще) **ИЛИ** (жидкость Кастеллани).

Fuchsin: pulv.

# Carbol-Fuchsin Solutio (Carfusin)

Карбол-фуксиновый раствор известен как жидкость Кастеллани. В его состав входят:

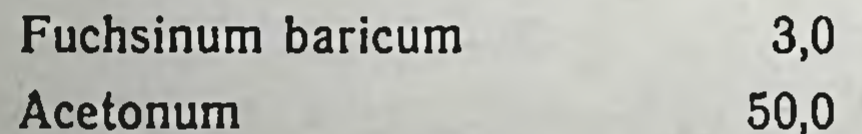

Spiritus 100,0 Acidum boricum  $10,0$ Phenolum 45,0 Resorcinum 100,0 Aq. destillatae ad. 1000,0

Карбол-фуксиновый раствор широко применяют для лечения различных дерматомикозов. Его используют в 212

подострой и хронической стадии дерматофитозов стоп, при трихофитии и микроспории, а также при заболеваниях с интертригинозным компонентом, например, псориазе и себорейном дерматите, в острой и хронической фазе некоторых видов экзем.

Следует иметь в виду, что этот раствор может раздражать кожу и провоцировать явления сенсибилизации.

Carbol-Fuchsin solutio 0,3%, 4,5%.

### Тиазиновые красители

Главным представителем этой группы красителей является метиленовый синий.

Methylenum coeruleum (Methylthionii Chloridum)

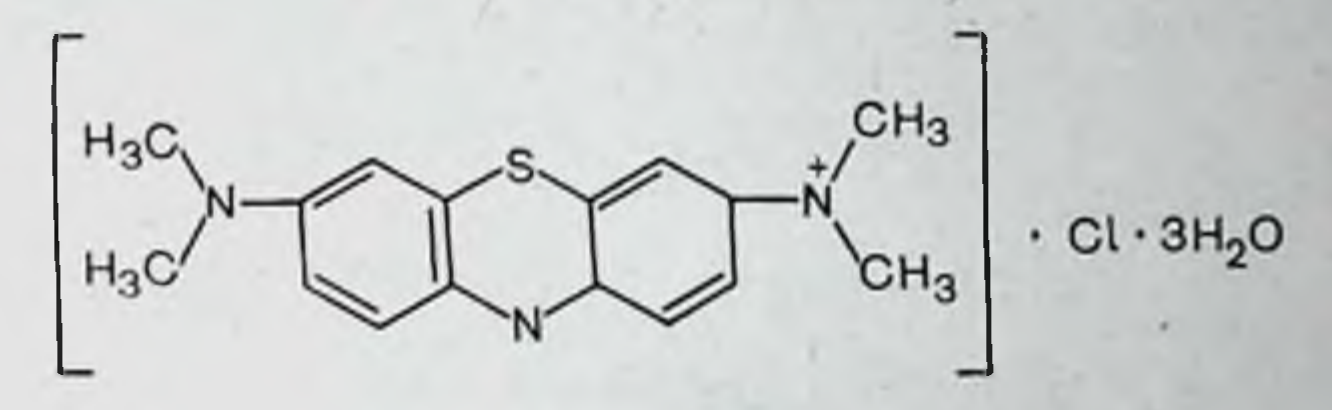

Этот синтетический краситель из класса тиазинов является активным противомикробным и противогрибковым агентом. Применяется наружно при бактериальных инфекциях кожи, а также для лечения кандидамикозных поражений кожи и слизистых оболочек (2-3% спиртовые растворы).

Methylenum coeruleum: pulv.

### ПРОИЗВОДНЫЕ БЕНЗТИАЗОЛА

Amycazolum (Dimasol)

 $C_3H_{31}$ 

 ${\bf S}$  .

 $CH<sub>3</sub>$ 

# $.2$ HCl  $-CH<sub>2</sub>-CH<sub>2</sub>-O$

Амиказол — фунгицидное средство, активное против дерматофитов (трихофитон, микроспорум) и грибов рода Candida albicans. Обладает также слабым кератолитическим действием. С места аппликации амиказол хорошо проникает в кожу, но в кровь с неповрежденных участков обычно не поступает.

Амиказол применяется для лечения кожных поверхностных микозов - трихофитии, кандидамикоза кожи и ногтей. Грибковые поражения волосистой части головы, показаниями к применению амиказола. Эффективное излечение препаратом микозов головы бывает в 50-70% случаев.

В случаях аппликации препарата на кожу головы маленьким детям амиказол может вызывать атаксию, тремор, судороги, галлюцинации. Поэтому он противопоказан детям до 2 лет, а детям до 10-летнего возраста нужно прописывать его в уменьшенных количествах.

При наличии гнойничков на месте грибкового поражения кожи начинать лечение амиказолом не рекомендуется. На слизистые оболочки его нужно наносить с осторожностью. Амиказол может вызывать раздражение кожи.

Amycazolum aspersio 2,5%; ung. 5%.

### БИСЧЕТВЕРТИЧНЫЕ АММОНИЕВЫЕ СОЕДИНЕНИЯ

Decaminum (Dequalinii Chloridum)

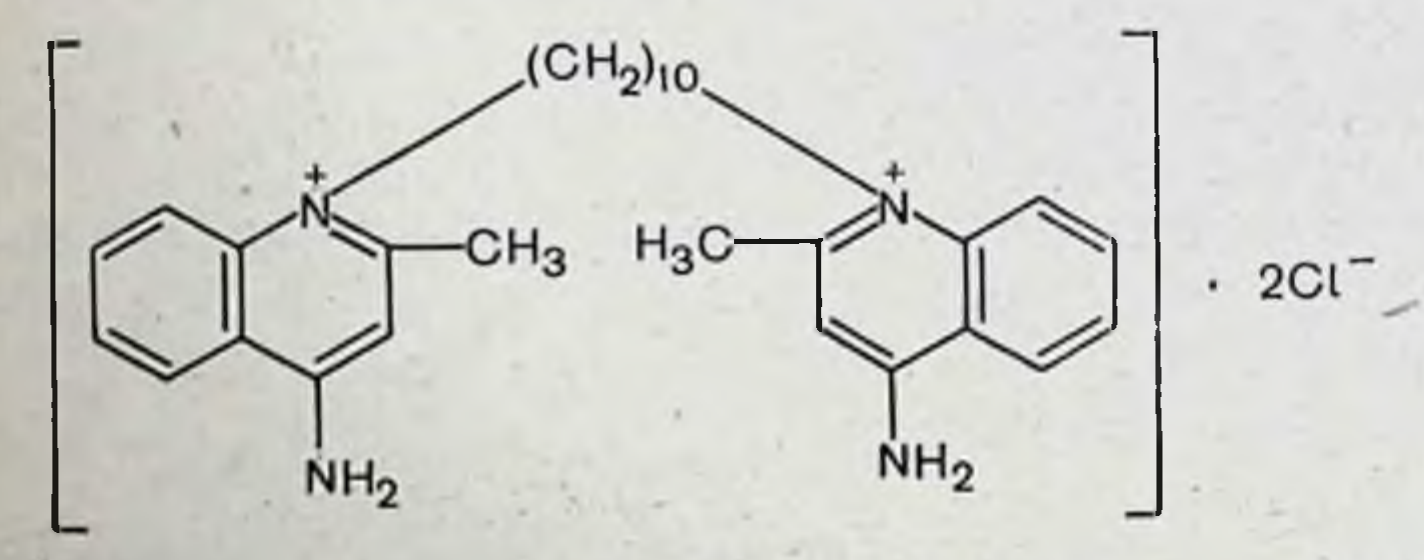

Декамин обладает противомикробными и фунгицидными свойствами. Показаниями к его применению являются микробные инфекции (ангины, тонзиллиты, стоматиты, фарингиты, глосситы и афтозные язвы) и грибковые заболевания кожи - кандидамикоз и эпидермофитии. При поражениях кожи декамин применяют в виде эмульсионной мази 0,5-1% концентрации. Для лечения воспалительных заболеваний слизистой оболочки рта и глотки назначают в карамелях, содержащих  $0,15-$ 0,25 мг препарата. Карамели помещают под язык и держат их в полости рта до полного рассасывания, с тем чтобы обеспечить длительное пребывание препарата на месте инфекции.

Раздражения тканей декамин не вызывает. Decaminum; karamel 0,15, 0,25 mg, ung. 0,5, 1%.

### ЖИРНЫЕ КИСЛОТЫ

Фунгистатическими или фунгицидными свойствами обладают многие жирные кислоты, но наибольшая противогрибковая активность присуща кислотам, имеющим длинную углеродную цепочку, причем жирные кислоты с нечетным числом углеродных атомов более активны, чем аналогичные кислоты с четным числом атомов углерода.

В качестве противогрибковых средств используются как насыщенные жирные кислоты общей формулы<br>C<sub>n</sub>H<sub>2n</sub>O<sub>2</sub> (каприловая), так и ненасыщенные с общей формулой C<sub>n</sub>H<sub>2n-2</sub> O<sub>2</sub> (ундециленовая).

Жирные кислоты подавляют рост грибов из рода Trichophyton, Epidermophyton, Microsporum, Candida, Aspergillus in vitro в концентрациях, равных 1-2%. Эти кислоты оказывают также и бактериостатическое действие, особенно на грамположительные микроорганизмы.

Жирные кислоты и их соли эффективны при многих поверхностных микозах, в частности при эпидермофитиях, микроспории, разноцветном лишае, эритразме.

### Насыщенные жирные кислоты

Natrium caprylicum

 $CH_3-CH_2(CH_2)_4-CH_2-C$ 

Натрия каприлат применяют местно в растворах 10-20% концентрации при трихофитии, микроспории, кандидозе и других поверхностных дерматомикозах. По-

вторные аппликации препарата не вызывают ни раздражения, ни сепсибилизации кожи. Natrium caprylicum: pulv.

Ненасыщенные жирные кислоты

Acidum undecilenicum

 $CH<sub>2</sub>=CH(CH<sub>2</sub>)<sub>8</sub>$ . COOH
Ундециленовая кислота - напболее активная из многих жирных кислот, применяемых местно для лечения поверхностных микозов. Она используется в растворах, концентрация которых не должна превышать 10%. На слизистые оболочки наносить только 1% растворы.

Аппликации растворов этой кислоты иногда сопровождаются раздражением кожи.

Ундециленовая кислота проявляет большую активность, если используется в комбинации со своими солями и другими антигрибковыми веществами. Наибольшее распространение имеют медная и цинковая ее соли:

 $[CH_2 = CH(CH_2)_8 COO]_2 Cu$  — медная соль ундециленовой кислоты  $[CH_2 = CH(CH_2)_8 COO]_2$  Zn - цинковая соль ундециленовой КИСЛОТЫ

Ундециленовая кислота и ее солн входят в состав специальных противогрибковых препаратов (Dustundanum, Undecinum, Zincundanum).

### Dustundanum

Мельчайший порошок, в состав которого входят 5% ундециленовый кислоты, 10% анилида салициловой кислоты и 75% индифферентного вещества (талька). Этот порошок используется в качестве присыпки при дерматомикозах самостоятельно или одновременно с мазями аналогичного состава (цинкундан, ундецин).

Dustundanum: pulv.

Ундецин представляет собой мазь, содержащую 8% ундециленовой кислоты, 8% медной соли ундециленовой кислоты, 4% хлорфенилового эфира глицерина и 80% специальной основы для мазей. Каждый из активных компонентов мази проявляет фунгистатические или фунгицидные свойства, но комбинированное применение их обеспечивает более эффективное лечение.

Ундецин находит применение в терапии различных заболеваний гладкой кожи, вызванных грибками Epidermophyton, Trichophyton, Microsporum и др.

Zincundanum

Цинкундан - мазь, в состав которой входят: 10% ундециленовой кислоты, 10% цинковой соли ундециленовой 216

кислоты, 10% анилида салициловой кислоты и специальная мазевая основа. Используется для лечения поверхностных микозов, в частности эпидермофитии и руброфитии.

Zincundanum: ung.

#### АРОМАТИЧЕСКИЕ ОКСИБЕНЗОЙНЫЕ КИСЛОТЫ И ИХ ПРОИЗВОДНЫЕ

Acidum salicylicum

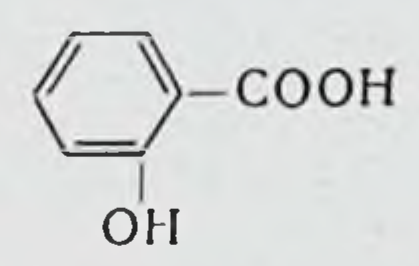

Салициловая кислота применяется при самых различных кожных заболеваниях, особенно при дерматомикозах. В зависимости от концентрации она оказывает кератопластическое кератолитическое действие. **ИЛИ** В больших концентрациях салициловая кислота расплавляет кератин эпидермиса и тем самым способствует проникновению в кожу различных веществ, которые совместно с нею применяются.

Салициловая кислота не оказывает специфического действия на кератин и размягчает верхний слой кожи, вероятно, путем повышения гидратации ЭТОГО слоя вследствие понижения рН.

Противогрибковое действие салициловой кислоты выражено слабо. Применяется эта кислота при многих кожных заболеваниях (себорейные дерматиты, акне и др.) и при грибковых поражениях кожи, особенно в комбинации с бензойной кислотой (мазь Whitfield), или 2-3% спиртовых растворах. При гиперкератозах используют 5-20% мази салициловой кислоты.

Acidum salicylicum: pulv.; ung. 25%; sapo 3, 33%.

### Salicylanilidum

 $-C-NH$ 

Анилид салициловой кислоты - фунгицидный препарат, используемый наружно при поражениях волосистой части головы Microsporum audonii. По силе фунгицидного

217

действия в отношении этого гриба in vitro он в 8 раз активнее, чем ундециленовая кислота, но концентрации его свыше 5% сильно раздражают кожу. В связи с последним обстоятельством его наносят строго на пораженный участок кожи.

Применяют этот препарат в 4,5-5% мази, которую необходимо втирать в очаг поражения один или два раза в сутки в течение 6 дней.

Для полного излечения обычно требуется около 50 аппликаций.

Salicylanilidum: ung 5%.

#### ОДНООСНОВНЫЕ АРОМАТИЧЕСКИЕ КАРБОНОВЫЕ КИСЛОТЫ

Acidum benzoicum

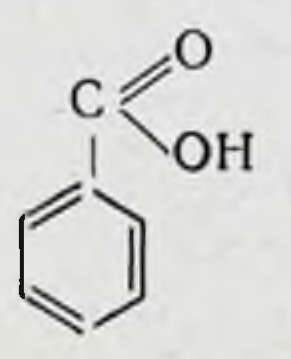

Кислоту бензойную применяют в чистом виде и в комбинациях с салициловой кислотой в качестве фунгистатического и фунгицидного средства. Препарат вызывает шелушение (отслоение) верхних слоев кожи (кератолическое действие), в результате чего грибы удаляются с эпидермисом.

Acidum benzoicum: pulv.

#### Unguentum acidi benzoici et salicylici

Состав мази следующий:

Acidi benzoici 6 g; Acidi salicylici 3 g; Vaselini: Lanolini ana ad 100 g.

OH

Эта мазь является популярным средством для лечения эпидермофитии стоп, трихофитии, микроспории и фавуса кожи. В острых и мокнущих стадиях микозов ее не применяют.

OH

**ДИОКСИБЕНЗОЛЫ** 

Resorcinum

218

Противогрибковый препарат, обладающий, помимо этого, антисептическими и кератолитическими свойствами и способностью удалять верхний слой эпидермиса (эксфолнативный эффект).

По сравнению с салициловой кислотой резорцин больше раздражает кожу и слабее ее как кератолитик. Применяется один или в комбинации с другими фунгицидами (например серой) при поверхностных микозах, а также при лечении экзем, себорен, акне, зудящих дерматозов в мазях (10%), водных или спиртовых растворах  $(2-5\%)$ , лосьонах, пастах.

Резорции обладает сенсибилизирующими свойствами и может вызывать реакции аллергического характера. Однако это неприятное качество у него выражено слабее, и оно не препятствует широкому применению препарата в дерматологической практике. В концентрациях от 1 до 6% он не оказывает раздражающего действия на кожу, а в более крепких растворах способен раздражать.

Резорции может всасываться с поверхности кожи, особенно у детей, и оказывать токсическое действие (шум в ушах, частое дыхание, тахикардия и т. д.).

Resorcinum: sol. ung. lotio, pastae.

#### ПРЕПАРАТЫ СЕРЫ

### Sulfur

Элементарная сера (S) оказывает антигрибковое н антипаразитарное действие, в связи с чем применяется в терапии паразитарных и грибковых заболеваний кожи. Кроме того, ею пользуются при лечении акне, себорейных дерматитов, псориаза, экзем и других кожных заболеваний.

Механизм действия серы на грибы и других паразитов точно еще не выяснен. Известно, что при контакте серы с кожей, особенно в присутствии щелочей, происходит химическая реакция, в результате которой образуется сероводород H<sub>2</sub>S или политионовые кислоты, например H<sub>2</sub>S<sub>5</sub>O<sub>6</sub>.

Образовавшиеся соединения являются сильными ядами для паразитов кожи.

Согласно последним исследованням, фунгицидное действие элементарной серы объясняется вмешательством ее в процессе гидрогенизации и дегидрогенизации в клетках грибов.

Сера обладает кератопластическими свойствами, но в комбинации с салициловой кислотой может давать кератолитический эффект.

В концентрациях 1:600-1:200 (в полиэтиленгликоле или алкоголе) сера подавляет рост многих бактерий. особенно стафилококков, и криптококков; грамотрицательные бактерии по отношению к сере более резистентны. При длительных аппликациях сера может вызывать раздражение кожи. В дерматологии пользуются серой осажденной (Sulfur praecipitatum) и возогланной (Sulfur sublimatum).

## Sulfur praecipitatum (Precipitated sulfur)

Получается путем осаждения из различных сернистых соединений и представляет собой мельчайший порошок аморфного или мелкокристаллического характера, который практически не растворяется в воде.

Используется для приготовления мазей и кремов.

В терапии дерматомикозов применяется местно в концентрациях от 3 до 20% самостоятельно или в комбинации с другими средствами.

Sulfur praecipitatum: pulv., lotio, ung., cream.

### Sulfur sublimatum (Sublimed sulfur)

Тонкий желтый порошок, кристаллической структуры, в воде нерастворим. Применяется для лечения дерматомикозов и других поражений кожи в 3-20% концентрациях, часто в сочетании с другими веществами.

Sulfur sublimatum: pulv., ung., lotio, cream.

# СРЕДСТВА ДЛЯ ЛЕЧЕНИЯ ЗАБОЛЕВАНИЙ, ВЫЗЫВАЕМЫХ ЧЛЕНИСТОНОГИМИ

Многие членистоногие (клещи, насекомые и др.) являются переносчиками различных инфекционных заболеваний, а некоторые из них, например чесоточный клещ (Sarcoptes Scabiei), паразитируют в коже человека. Для уничтожения членистоногих во внешней среде иопользуются дезинфицирующие средства. Чесотку (Scabies) лечат препаратами, содержащими серу, бензил-

220

(тетраэтнлтиурам моносульбензоатом и тетмозолом фид).

Серу для лечения чесотки раньше применяли в виде<br>серной мази (Unguentum Sulfuricum), мази Вилькинсона<br>(Ung. Wilkinsoni) и в виде присыпок (дустов). В настоящее время для этих целей пользуются натрия тиосульфатом (Natrii thiosulfas).

# Natrii thiosulfas

## $Na.S_2O_3 \cdot 5H_2O$

Натрия тиосульфат в кислой среде распадается с выделением серы и сернистого ангидрида, которые оказывают губительное действие на чесоточных клещей. По способу М. П. Демьяновича, в кожу втирают раствор натрия тиосульфата (60% концентрации) и дают коже подсохнуть. При этом появляются кристаллы натрия тиосульфата. Как только кожа высохнет, в нее 3-4 раза ricum). После каждого втирания нужно делать перерыв до момента высыхания кожи. Через три дня больной должен принять ванну. При лечении маленьких детей соляную кислоту берут 2-3% концентрации и раствор не втирают, а только смачивают кожу. Такую процедуру следует повторить 2-3 раза с двухдневными интервалами.

Natrii thiosulfas: pulv.

Benzylii benzoas (Ascabiol)

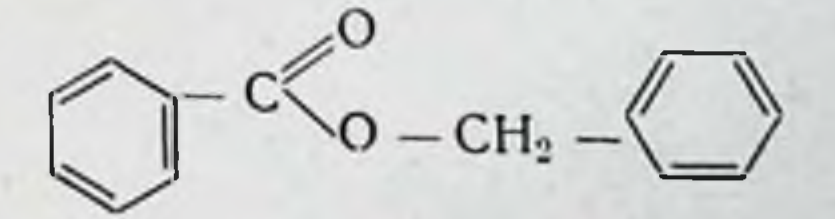

Бензил бензоат-

- светлая бесцветная маслянистая жидкость, имеющая легкий ароматический запах и острый жгучий вкус. Он легко растворим в спирте и практически не растворяется в воде.

Используется бензил бензоат в виде лосьонов и эмульсий. Лосьон бензил бензоата содержит от 26 до 30% бензил бензоата. Его наносят на поверхность кожи (кроме лица).

Для однократного лечения взрослых обычно расходуется 120—180 мл лосьона, для детей - 60-90 мл.

Через сутки больные должны принять ванну и надеть чистое белье. При необходимости такую процедуру лечения можно повторить еще один или два раза.

Эмульсия бензил бензоата выпускается также под названием Ascabiol. Способ применения такой же, как и для лосьона.

Как лосьон, так и эмульсия бензнл бензоата могут раздражать кожу и вызывать дерматиты.

Benzylii benzoas: lotio, emulsio.

Tetmosol

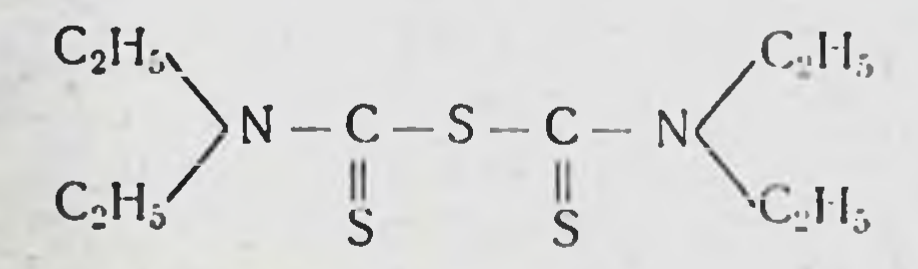

Тетмозол для лечения чесотки выпускается в виде мыла 5% концентрации и в 25% спиртовом растворе, который разводят перед употреблением в 2-3 раза водой. Он достаточно эффективен и редко вызывает дерматиты. Tetmosol: sol. spirituosa; sol. saponatus.

# СОДЕРЖАНИЕ

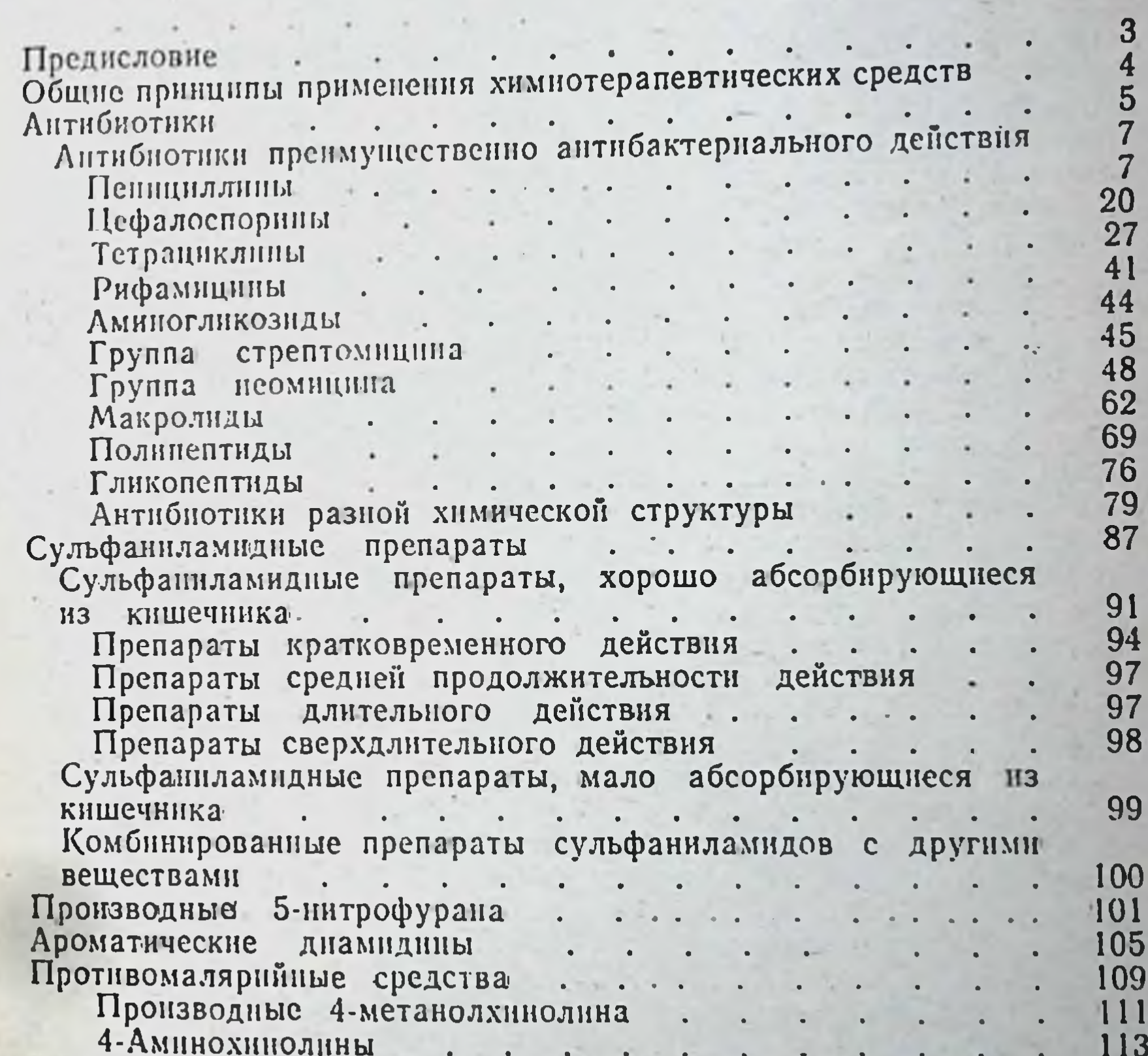

Производные акридниа . . . . . 115 Производные 8-аминохинолина. 115  $\ddotsc$ Бигуаннды<br>Дериваты пиримидина . . . . . . . . . . 118 119 Противотуберкулезные средства . . . . . 119  $\mathbf{r}$ Противотуберкулезные препараты первого ряда (основные) ные)<br>Противотуберкулезные препараты второго ряда (вспомо-122 гательные) части с поставительные 127 Средства для лечения лепры . . . . . 130 Сульфоны<br>Дериваты феназина 130 ia c 133

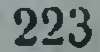